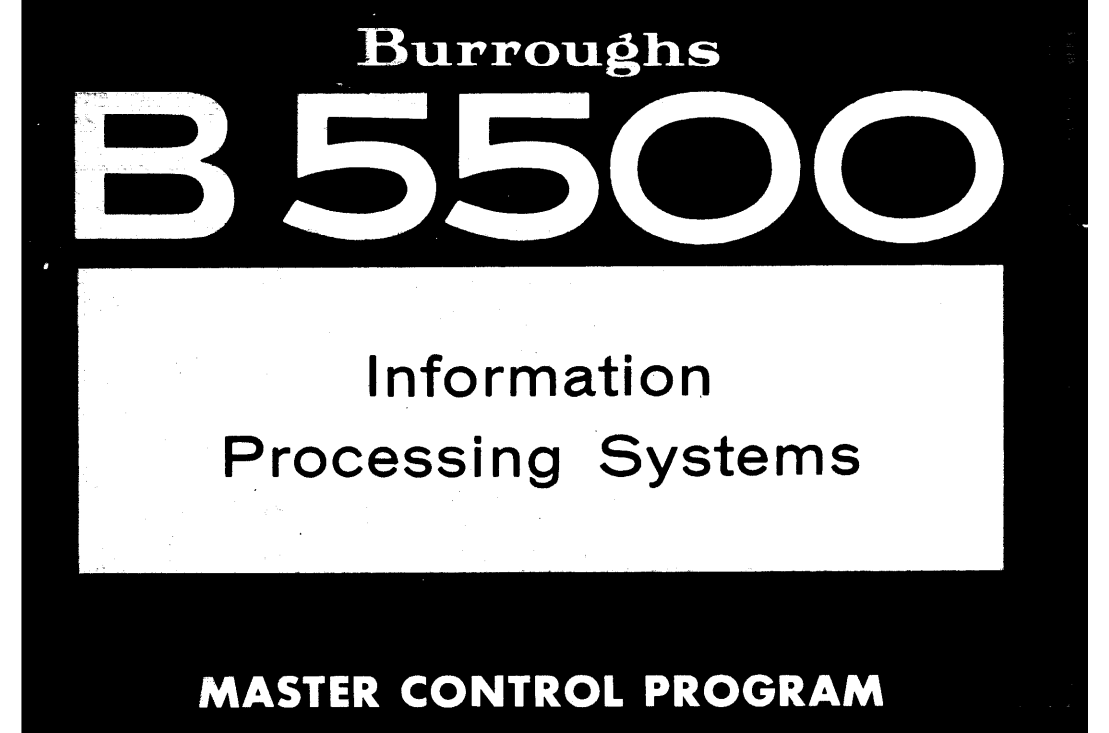

**REFERENCE MANUAL** 

Burroughs B 5500 INFORMATION PROCESSING SYSTEMS MASTER CONTROL PROGRAM REFERENCE MANUAL

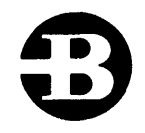

# Burroughs Corporation

Detroit, Michigan 48232

### COPYRIGHT<sup>®</sup> 1969 BURROUGHS CORPORATION

Burroughs Corporation believes the program described in this manual to be accurate and reliable, and much care has been taken in its preparation. However, the Corporation cannot accept any responsibility, financial or otherwise, for any consequences arising out of the use of this material. The information contained herein is subject to change. Revisions may be issued to advise of such changes and/or additions.

Correspondence .regarding this document should be forwarded using the Remarks Fonn at the back of the manual, or may be addressed directly to Systems Documentation, Sales Technical Services, Burroughs Corporation, 6071 Second Avenue, Detroit, Michigan 48232.

## TABLE OF CONTENTS

 $\hat{\mathcal{A}}$ 

 $\bar{\lambda}$ 

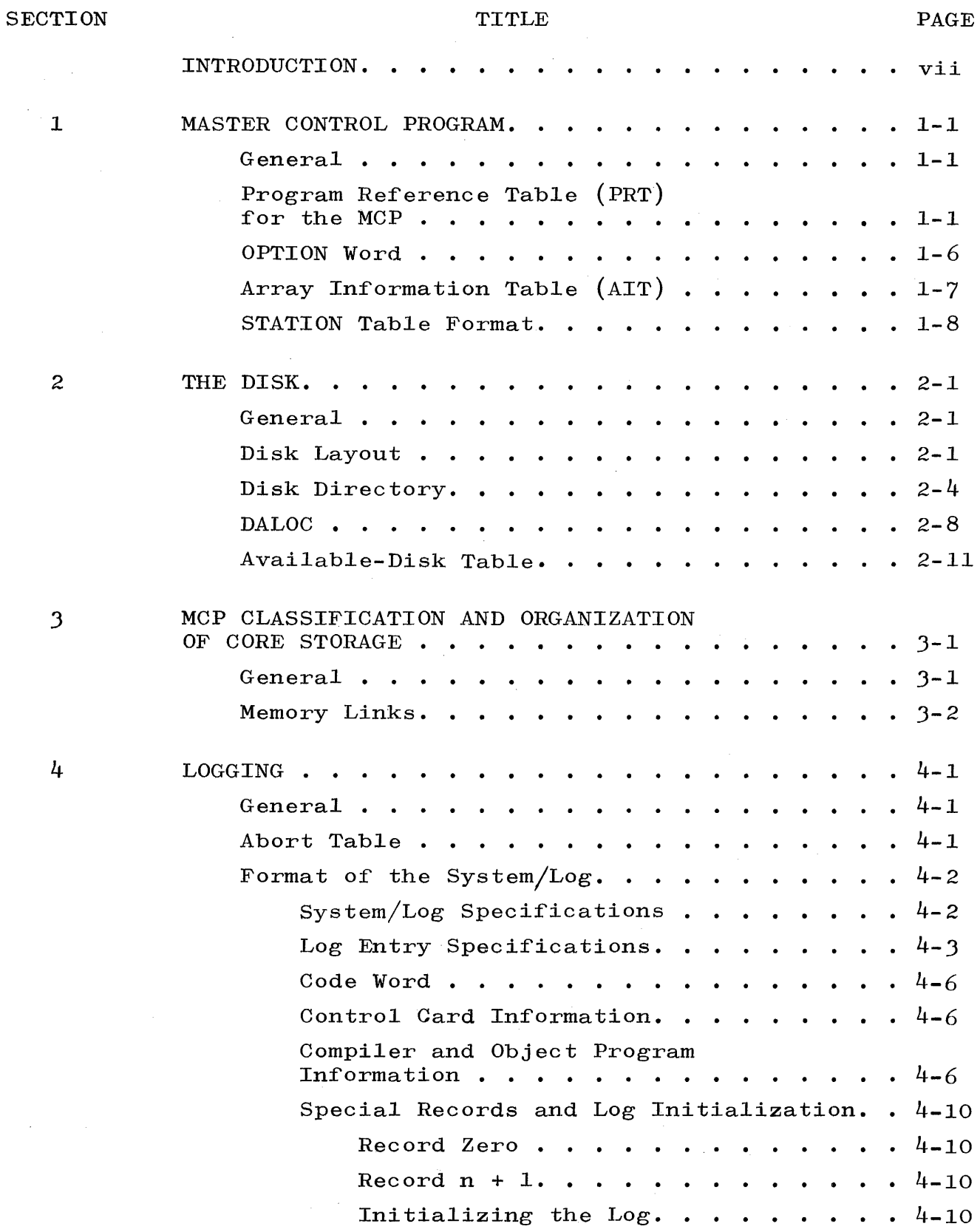

# TABLE OF CONTENTS (cont)

## SECTION

# TITLE

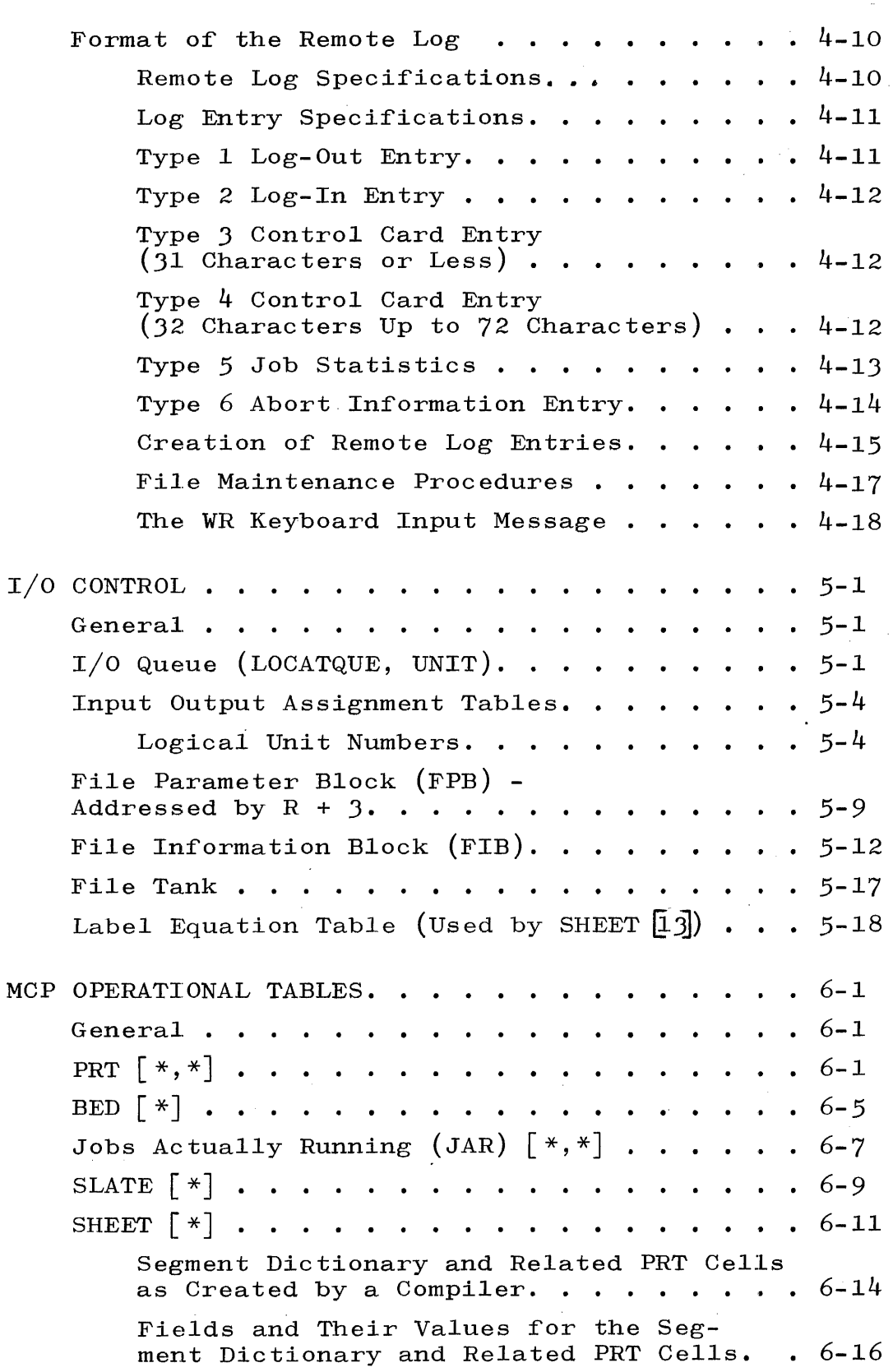

 $6 - 1$ 

 $\sim$ 

# TABLE OF CONTENTS (cont)

SECTION

 $\mathcal{A}^{\mathcal{A}}$ 

# TITLE PAGE

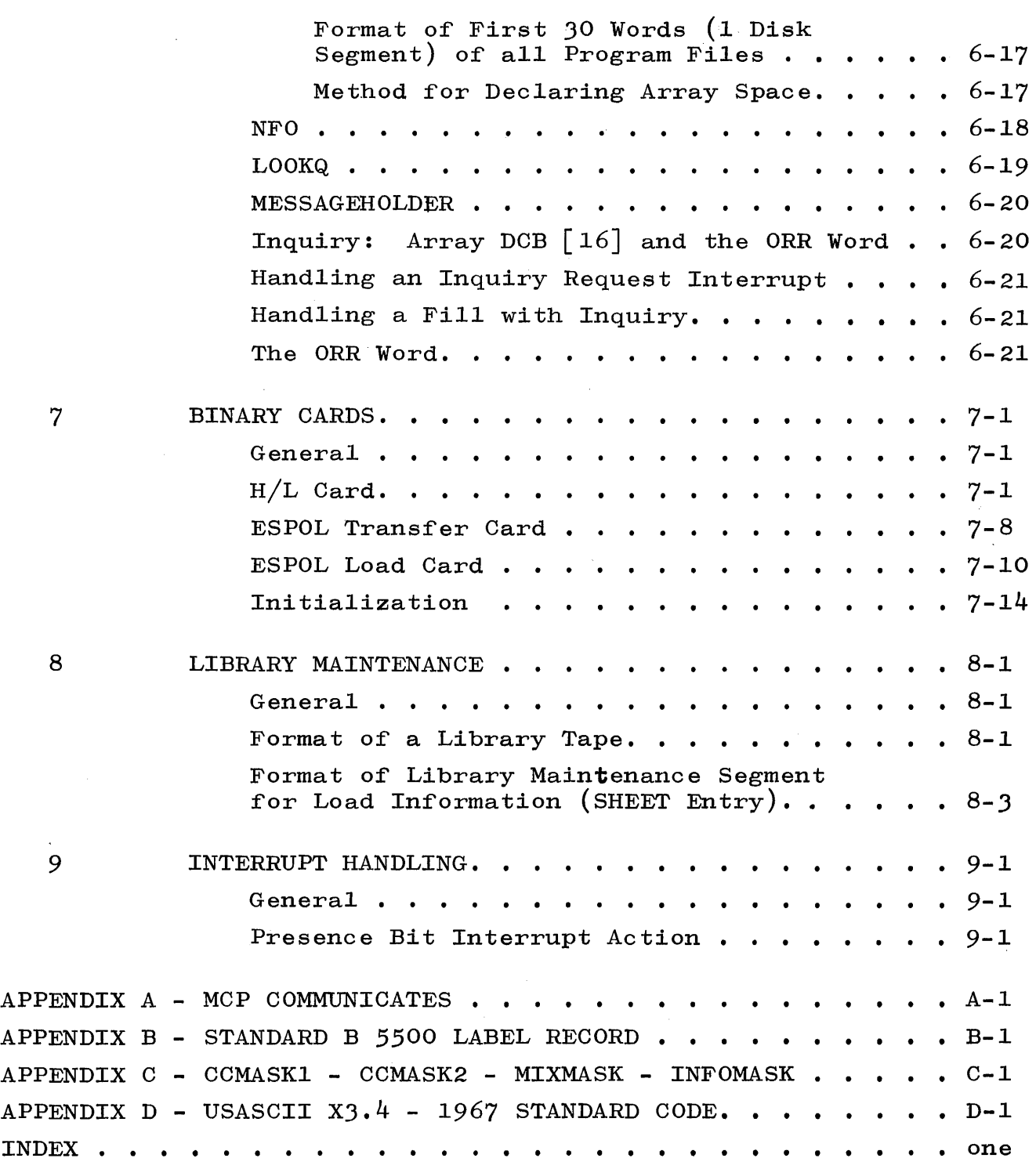

## LIST OF ILLUSTRATIONS

## FIGURE

 $\bar{z}$ 

## TITLE

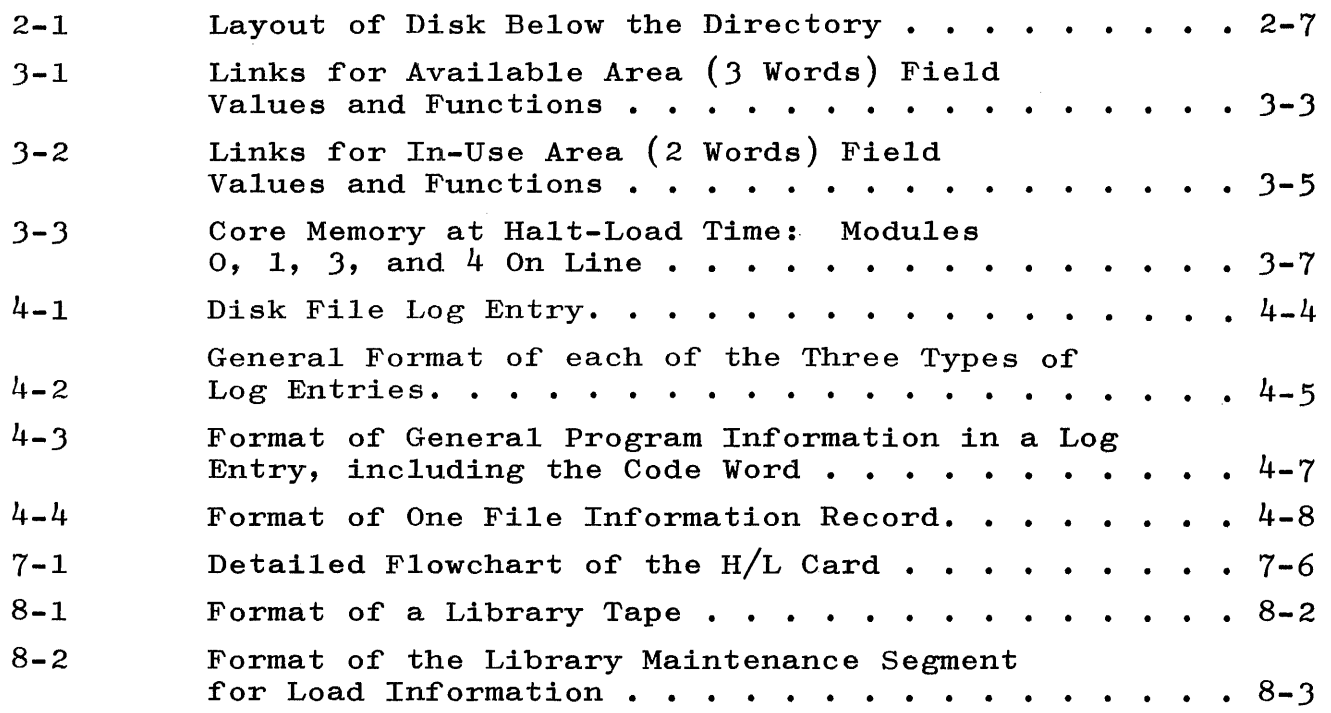

## LIST OF TABLES

TABLE

## TITLE

PAGE

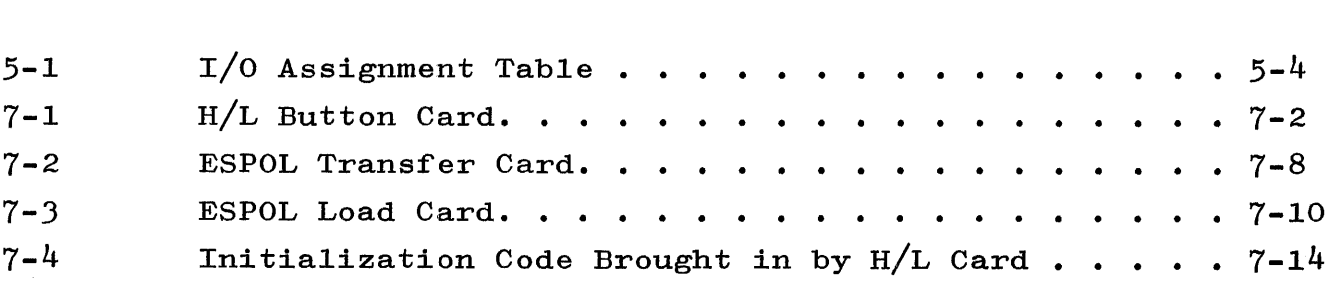

## INTRODUCTION

Frequently, a lack of adequate information results in much time being spent resolving software problems. This manual is an aid in solving these problems. It includes assorted items of information about the Master Control Program (MCP) Tables, segments, links, words, and related material, which, together with a listing of the MCP, will make it easier to define software problems.

Specifically, this reference manual is divided into nine sections, which focus on the MCP Tables, the Disk, MCP classification and Organization of Core Storage, Logging, MCP Operational Tables, Binary Cards, Library Maintenance, and Interrupt Handling. In addition, there are four appendices which supplement the text.

## SECTION I

#### MASTER CONTROL PROGRAM TABLES

## GENERAL.

An MCP is a modular supervisory computer program which takes over repetitive functions, some being logically complex, to make computer programmers and operations more productive and efficient. The MCP provides the overall coordination and control processing that is so important to total production through the maximum use of all B 5500 components. Operator intervention is nearly eliminated because complete management of the system is assumed by the MCP, a comprehensive operating system that provides simultaneous Input/ Output  $(I/0)$  operations and multiprocessing. By controlling the sequence of processing, initiating all  $I/O$  operations, and providing automatic handling procedures to meet virtually all processing conditions, the MCP can obtain maximum use of the system components at all times. Since so many functions are performed under this centralized control, changes in schedule, system configuration, and program sizes can be readily accommodated. Thus, greater overall production and efficiency is achieved.

All versions of MCP handle the primary functions of control programs: loading, interrupts,  $I/O$  control, selection and initiation of program I/O error conditions, system log, storage allocation, overlay, and multiprogramming. The MCP is composed of tables (i.e., arrays) and of procedures with an outer block which coordinates their operation. Section I focuses on the tables which compose the MCP.

## PROGRAM REFERENCE TABLE (PRT) FOR THE MCP.

The PRT contains the locations reserved for variables, data descriptors, and program descriptors which give information about data arrays and other program information. These locations are likely to change in future MCP's. Brackets [J indicate a descriptor. Otherwise, the variable is an operand.

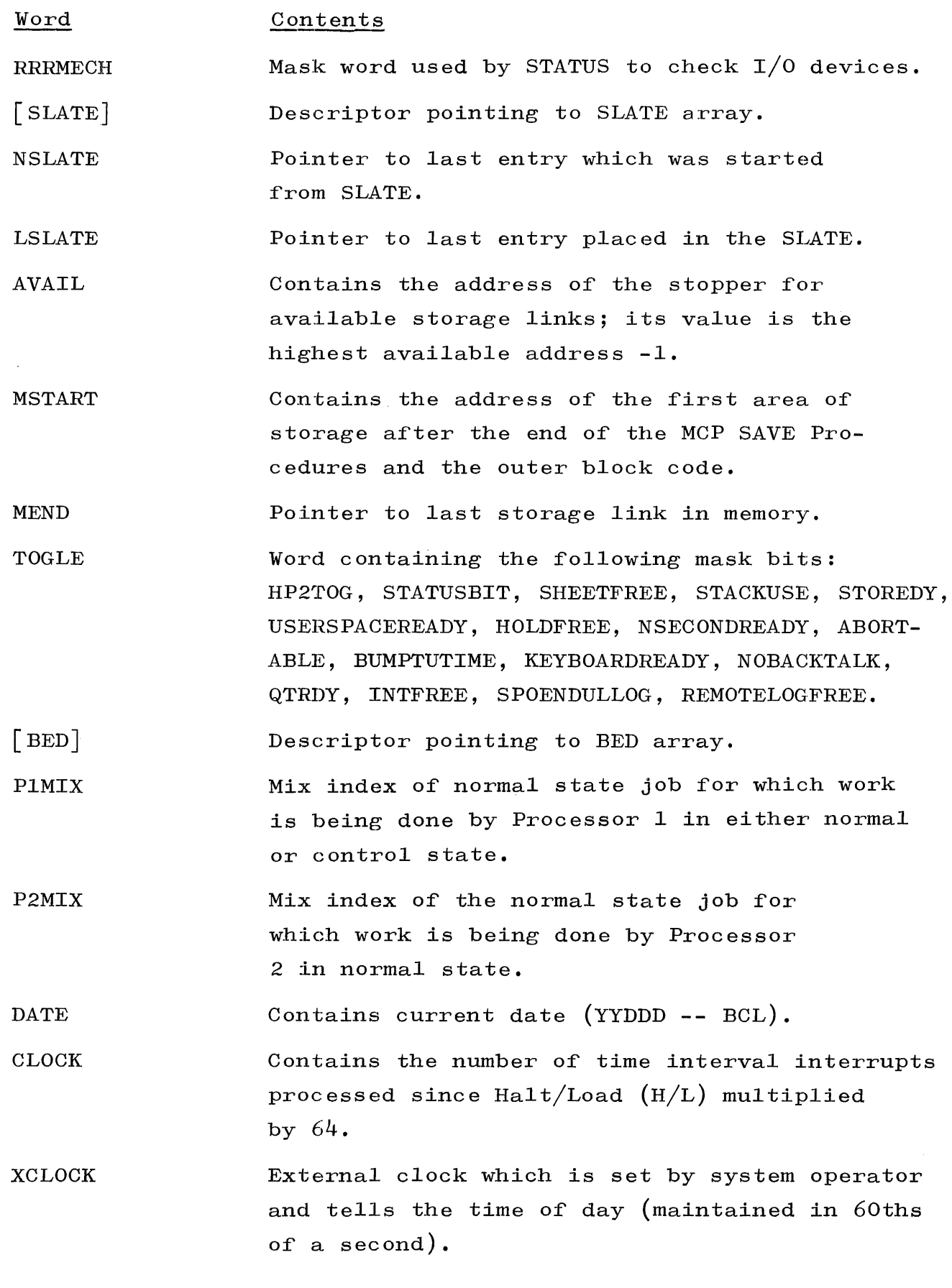

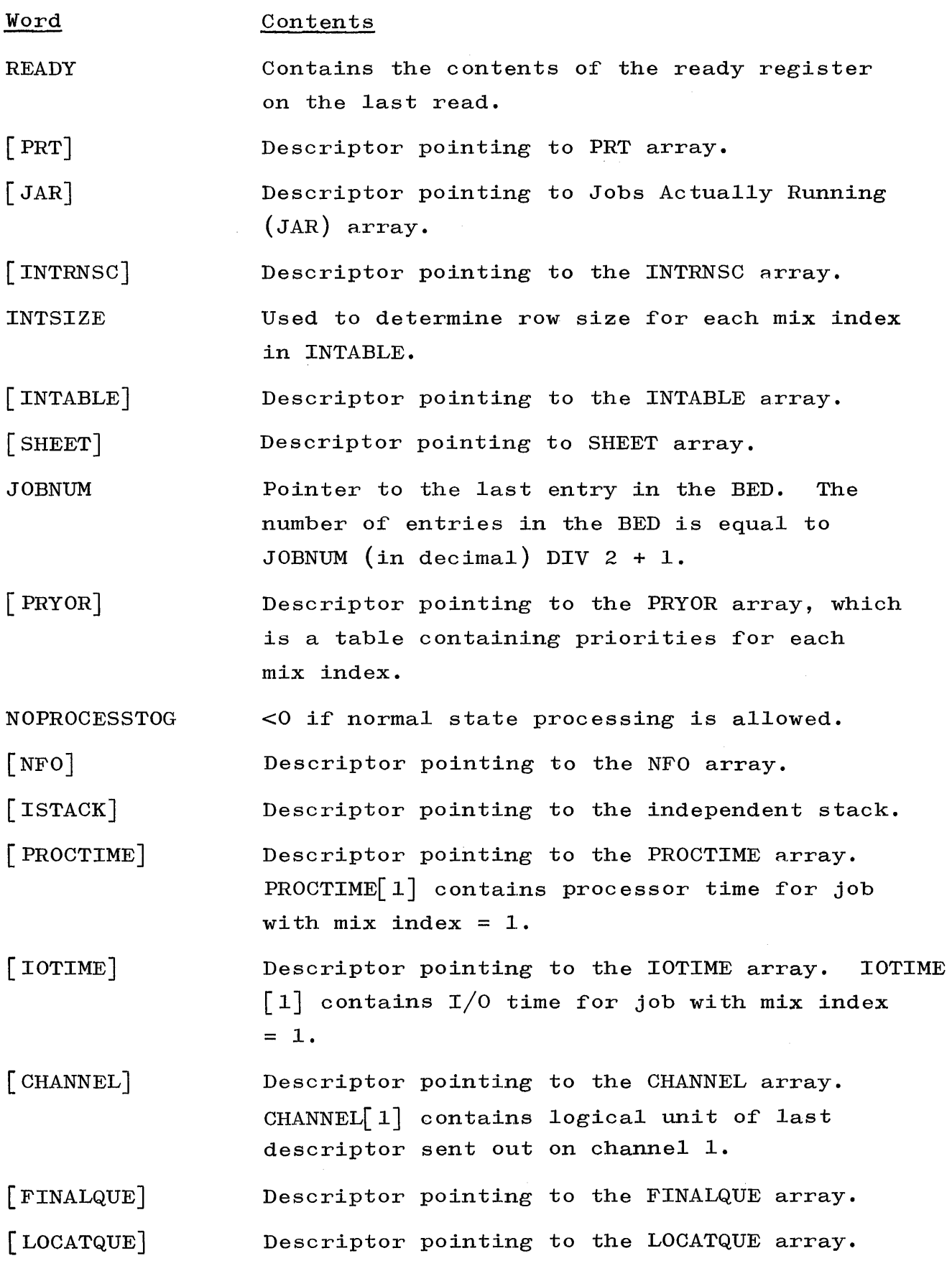

 $\sim$ 

 $\sim$   $\sim$ 

 $\hat{\mathcal{L}}_{\text{max}}$ 

 $\mathcal{A}_\mathrm{c}$ 

 $\mathcal{L}_{\text{max}}$ 

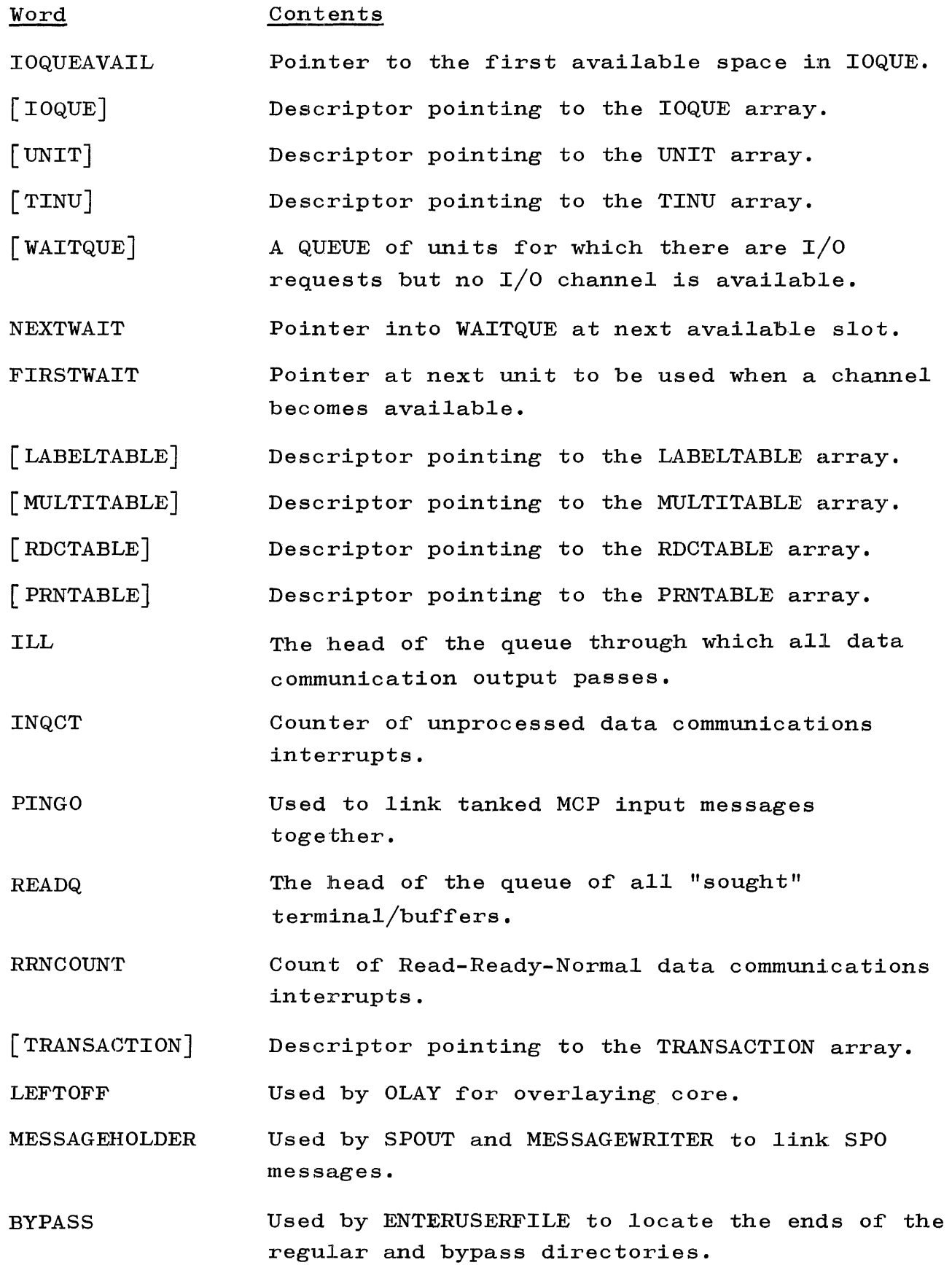

1-4

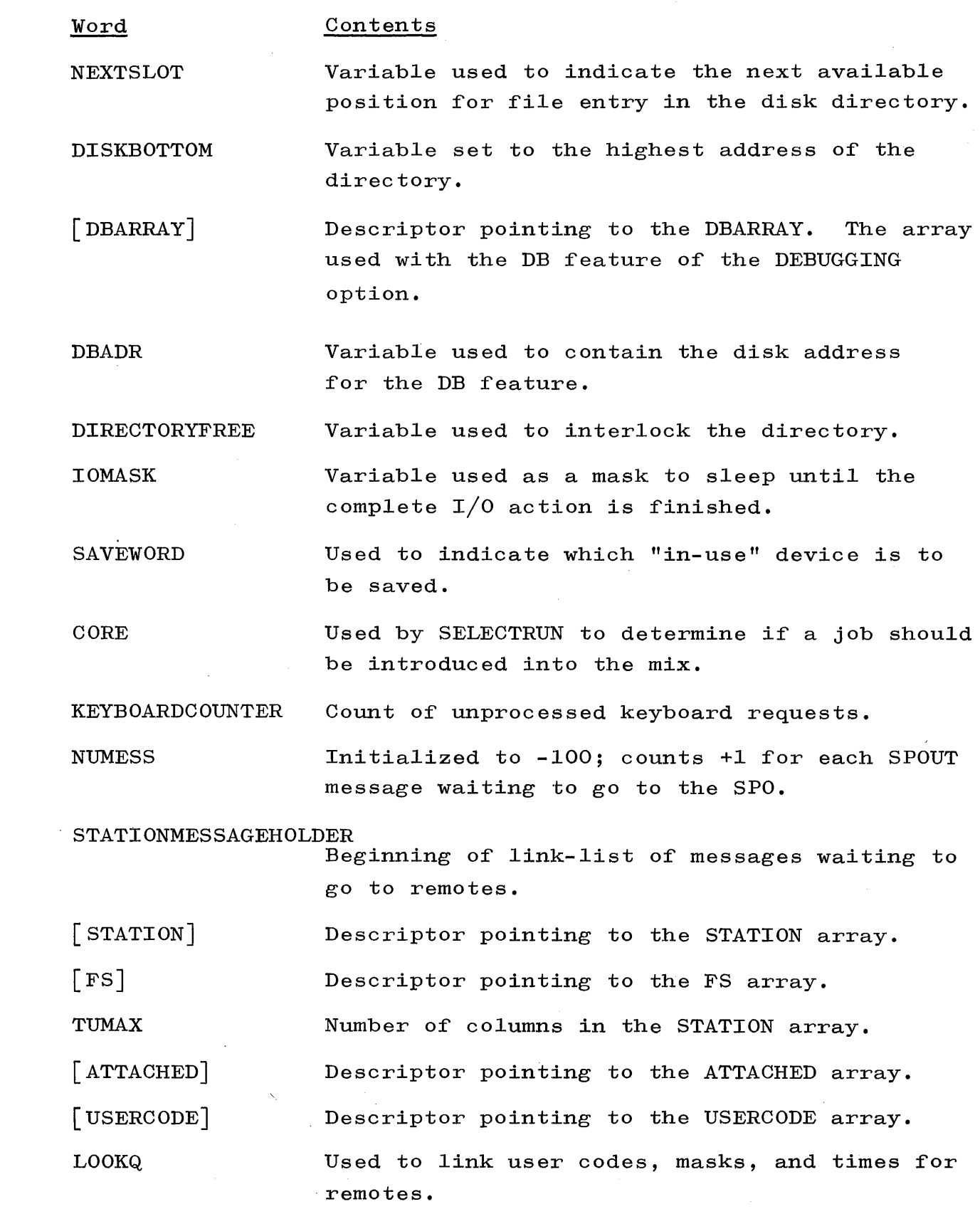

 $\sim 10^{-1}$ 

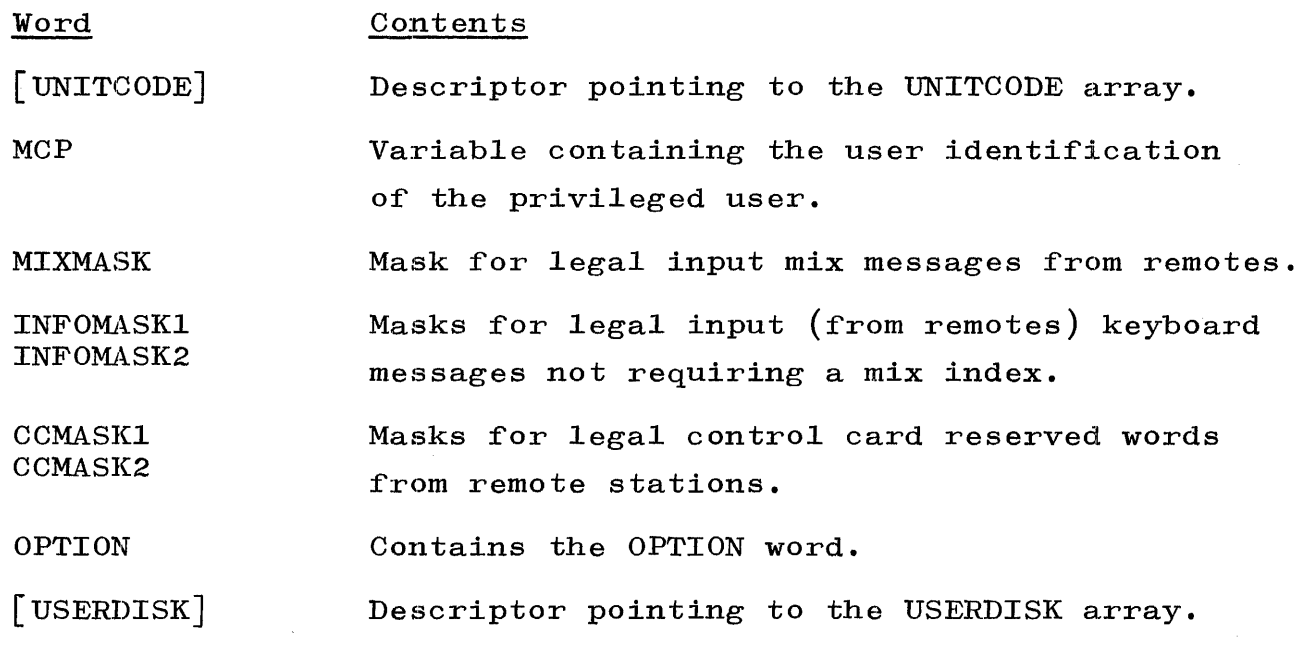

## OPTION WORD.

'Word stored in MCP PRT to set and reset options. The OPTION word is also stored as the first word in DIRECTORYTOP. The OPTION word can be set or reset via the COLD START Routine or via the keyboard.

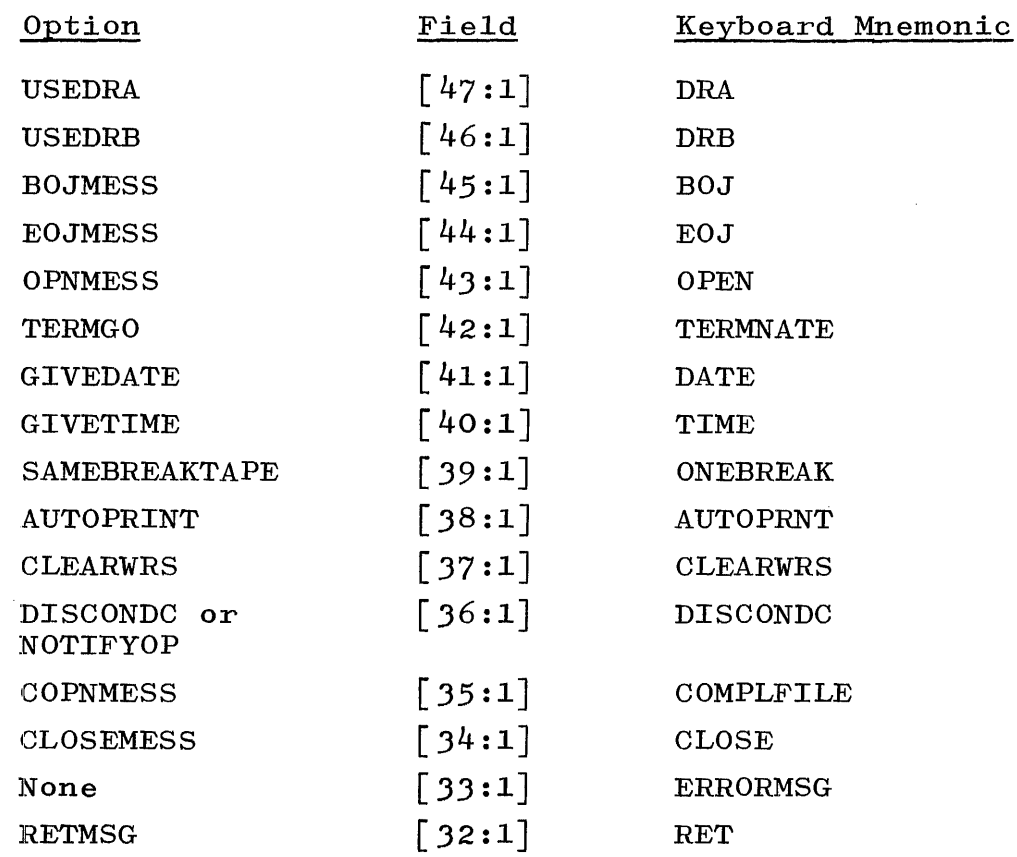

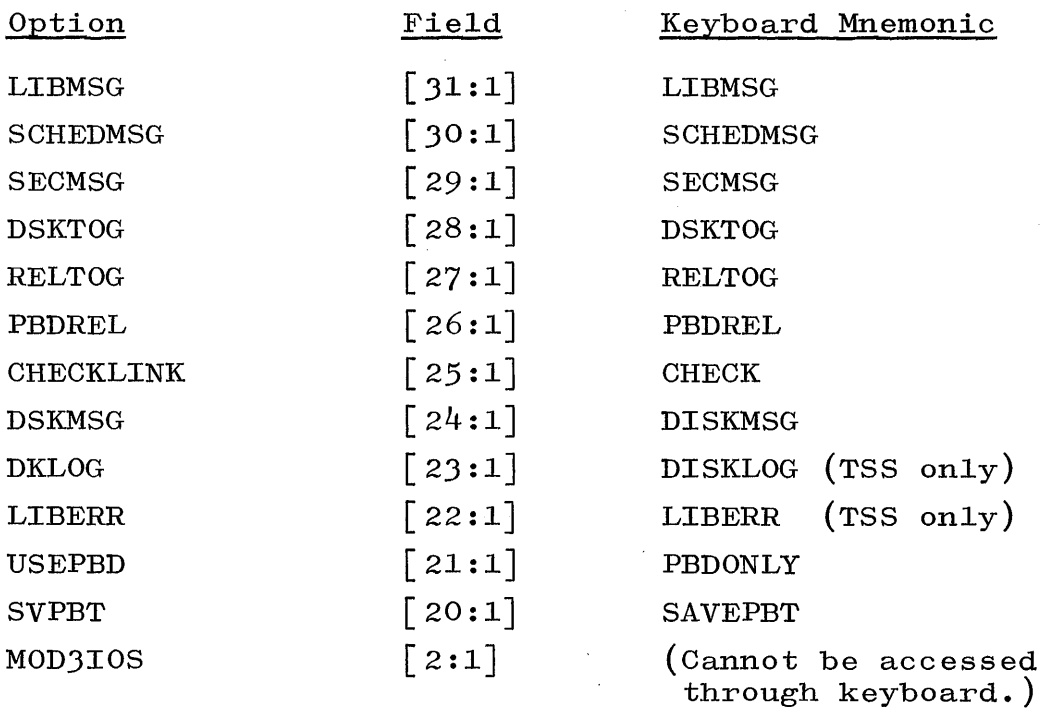

# ARRAY INFORMATION TABLE (AIT).

One AIT is associated with each program.

WORD 0

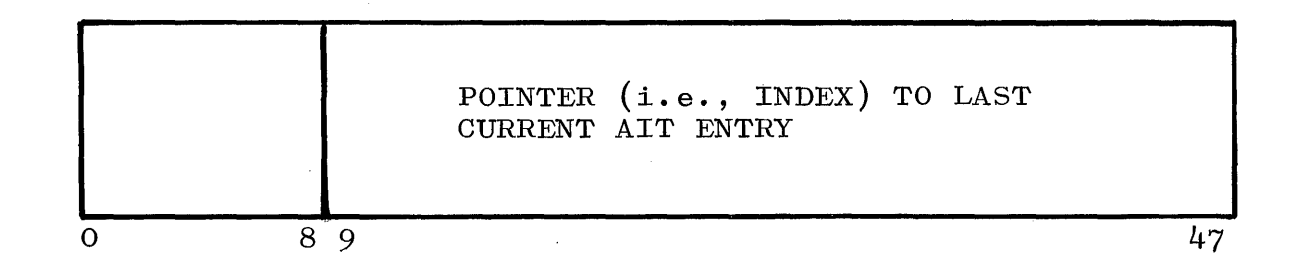

- Field **Contents**
- $[0:9]$ o
- [19:39J Index to last current AIT entry. (INTEGER) •

REMAINING WORDS

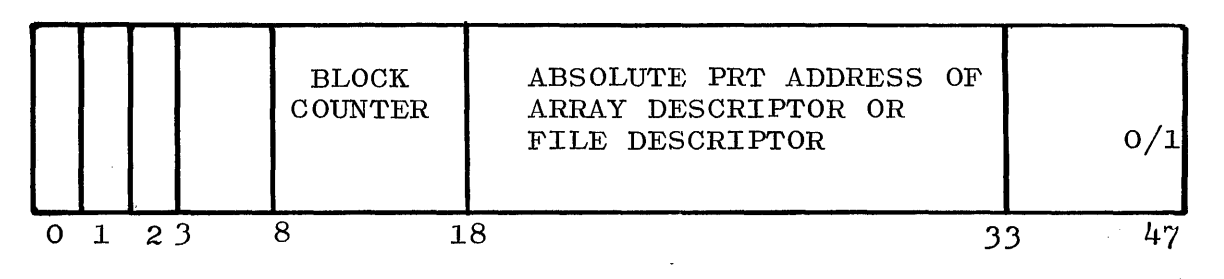

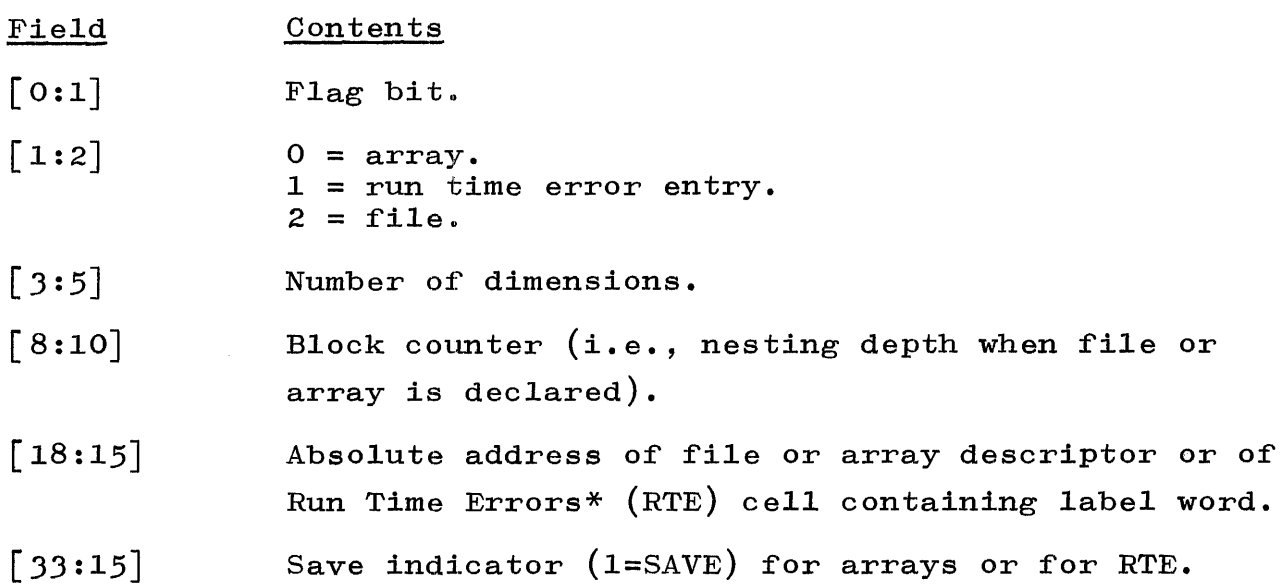

### LABEL WORD

The operand constructed by GOTOSOLVER.

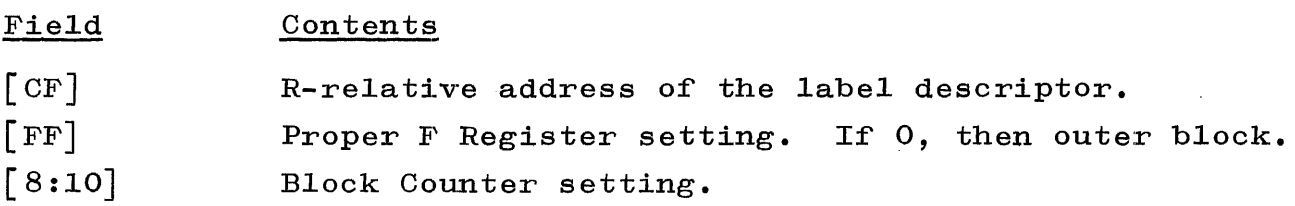

The operand is usually contained in the stack or in the PRT (for RTE). It is used to represent action labels or formal labels.

## STATION TABLE FORMAT.

The Station Table Format is a Dump debugging aid. It is formatted as follows:

- Field **Contents**
- $[0:1]$ Flag bit  $(off)$ .

 $[1 : 1]$ Output in process by STATIONMESSAGEWRITER.

#### \*Error type:

 $1 =$  integer overflow. 2 = exponent overflow.  $4$  = invalid index.  $8 =$  divide by zero.

 $16 = f$ lag bit.

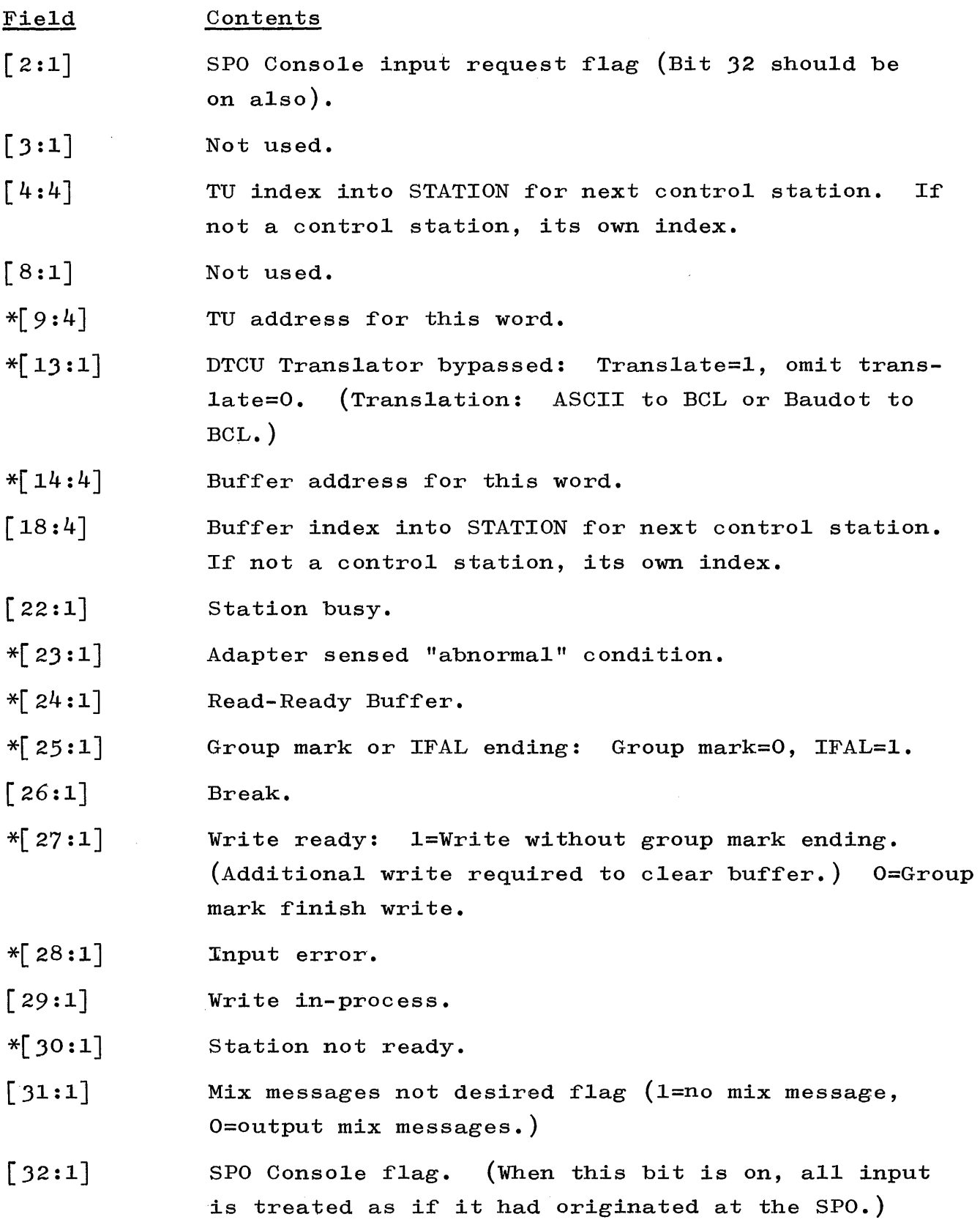

 $\sim 10^{-11}$ 

<sup>\*</sup>Indicates hardware-defined fields.

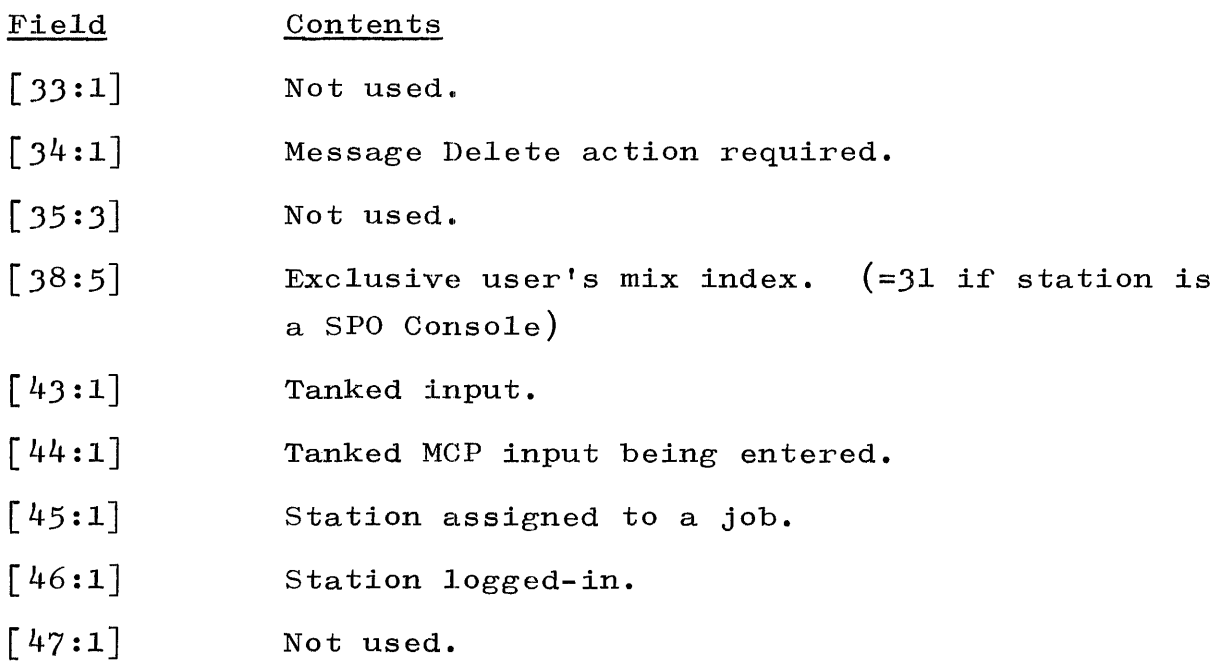

 $\sim$ 

### SECTION 2

#### THE DISK

#### GENERAL.

A disk file or system memory is a prerequisite to the use of the MCP. The disk file is used by the MCP as an auxiliary storage area. Therefore, it is necessary to be acquainted with its organization.

Disk storage is divided into two categories: system disk and user disk. System disk is the disk area reserved for:

- a. The DF MCP program and tables.
- b. The disk directory.
- c. The available-disk list, and other DF MCP uses.

User disk is the area used for remaining facilities. Data files, scratch files, and library programs, including the B 5500 problem oriented compilers, may be stored in the user disk area. This section presents that disk information which is applicable to the B 5500 MCP Tables.

## DISK LAYOUT.

An area on disk to be used for a particular file must be explicitly reserved for that file. A program must specify the amount of disk required for a file. The DF MCP allows a single file to occupy from one to twenty separate areas on disk. The number of areas and their size is specified by the program that creates the file. The fact that a file is stored in more than one area does not in any way affect the way it is referenced by a program. Regardless of the number of areas used, a program always addresses a file as though it were one continuous string of records.

The disk layout is dealt with in the following manner:

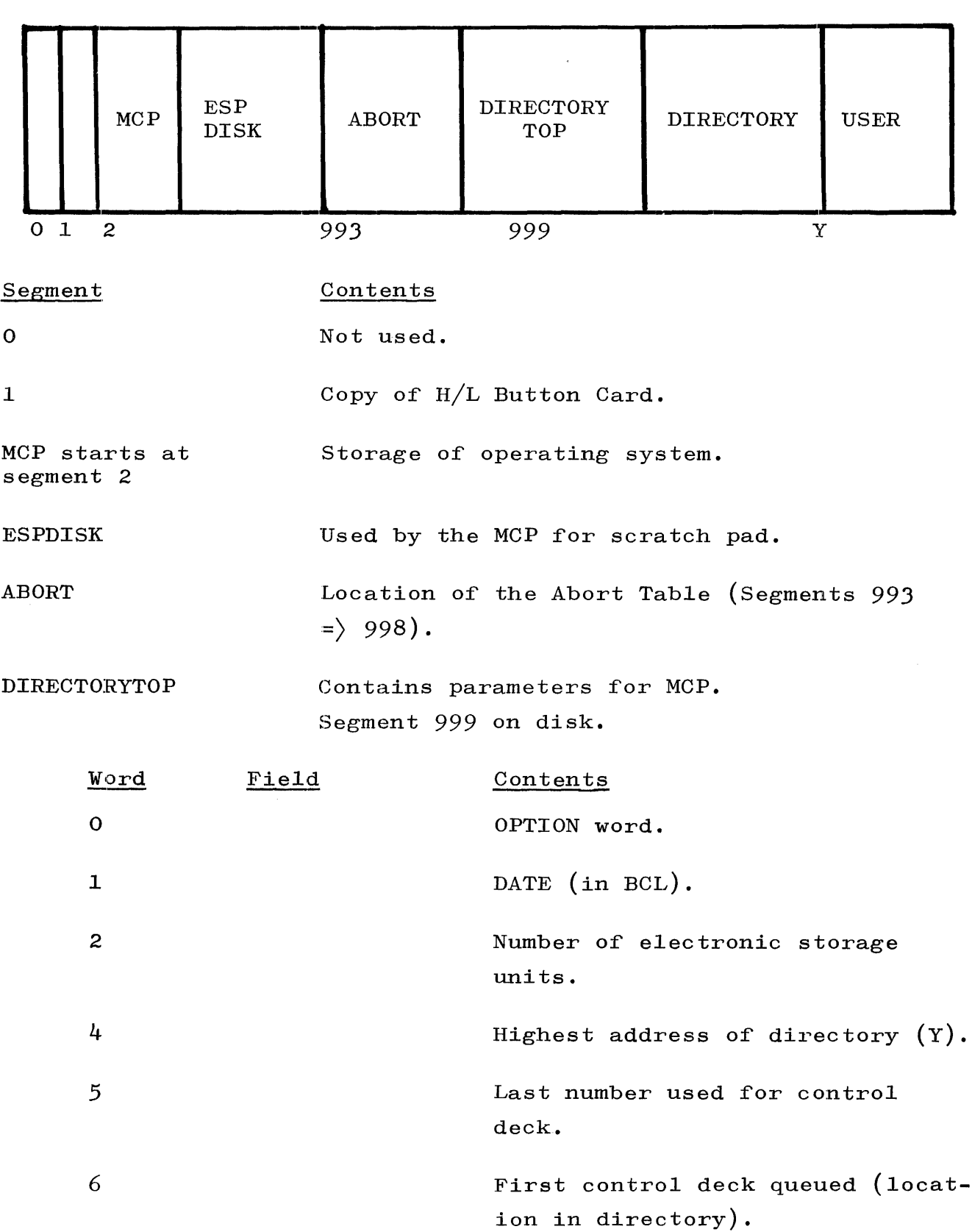

 $\mathcal{L}^{\text{max}}_{\text{max}}$ 

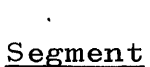

# egment Contents

DIRECTORYTOP (cont)

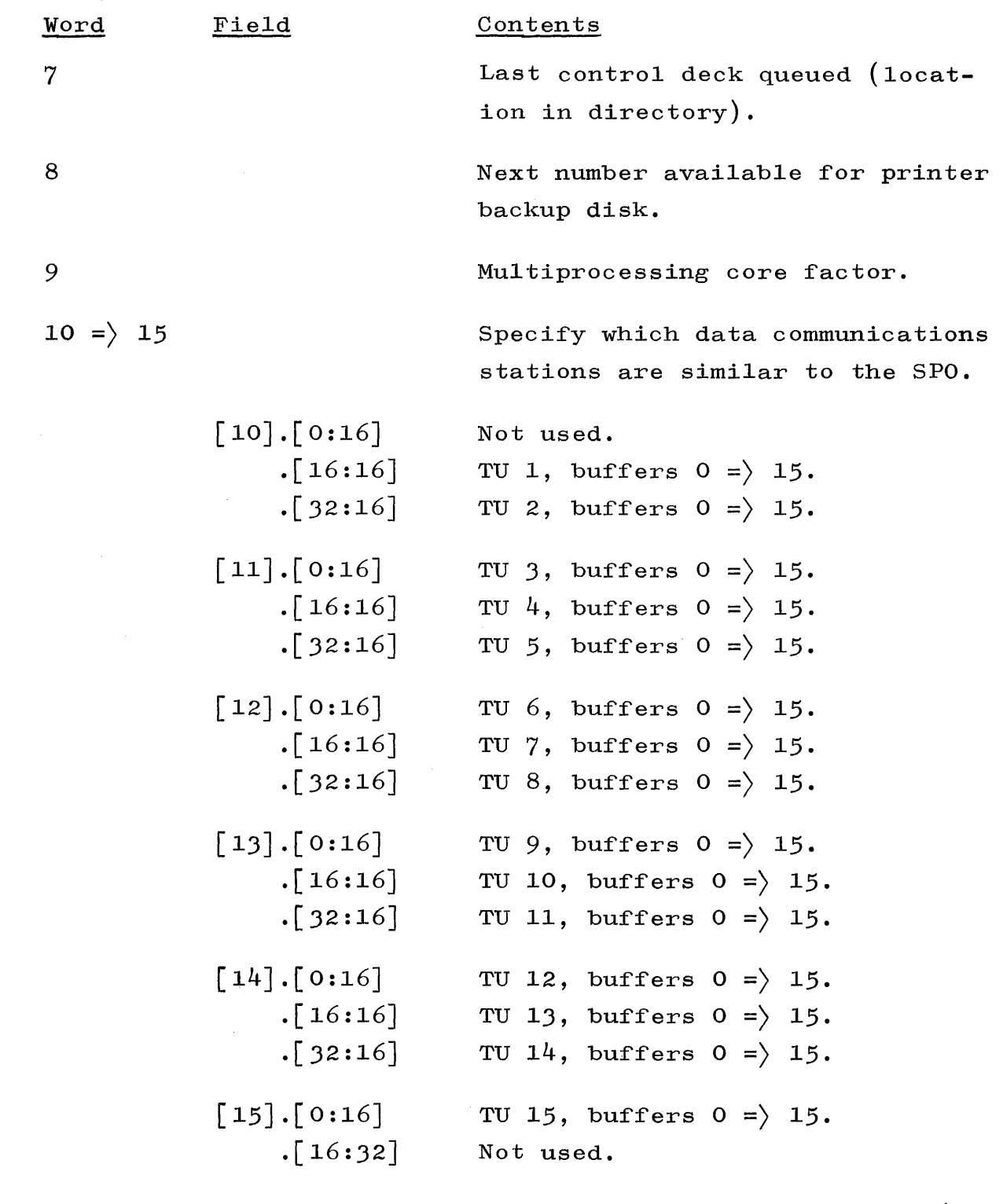

Entries are made in words  $10 = \rangle$ 15 by the procedure MARKSPOSTA.

 $\sim 10^{-1}$ 

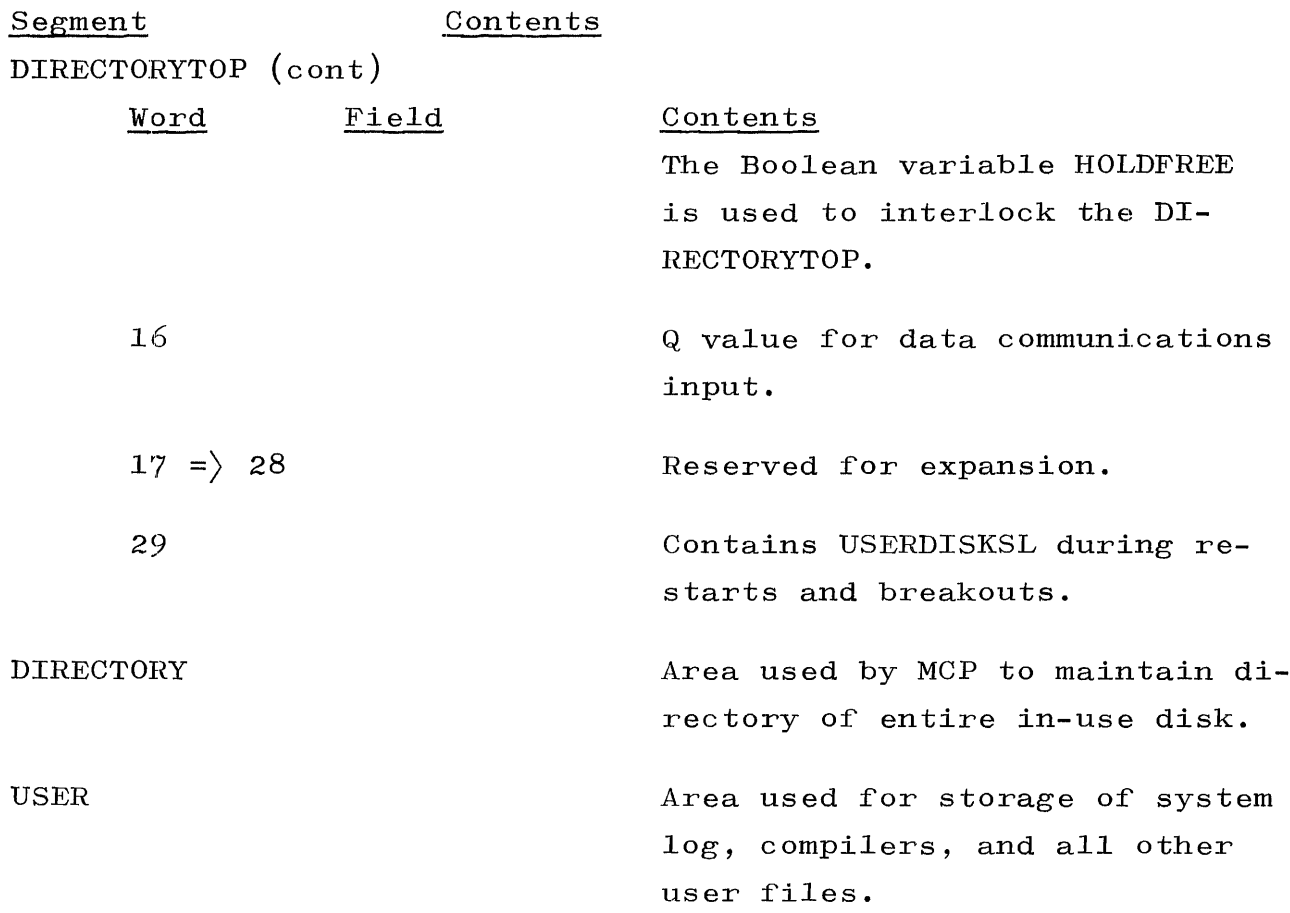

#### DISK DIRECTORY.

The MCP maintains, on disk, a disk directory which provides information about all permanent files on the disk. Each directory section is composed of 16 segments which contain information for up to 15 files. These sections are allocated as needed in the disk directory area specified by the user.

The 16th segment in a section contains the names (i.e., file identification) of each file defined in that section. In the first name position, @114 indicates last entry, and @14 means available entry. The preceding 15 segments are referred to as file headers.

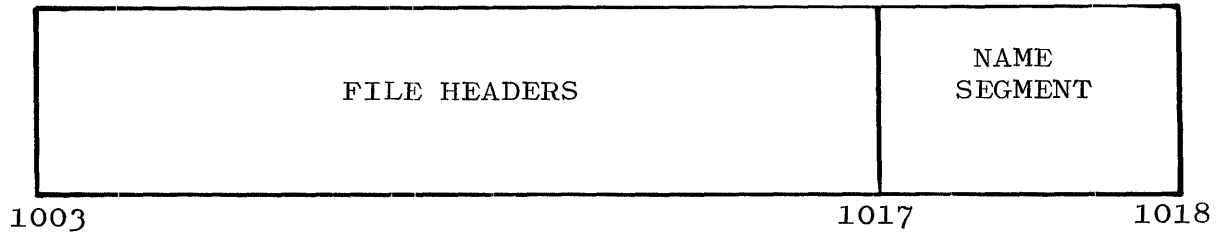

#### NAME SEGMENT

Contains up to 15 pairs of names for each file defined in this section. The names are in the same order as the files in the preceding 15 segments. There are two words for each file header.

FILE HEADERS

| Word             | Field                                                                                                | Contents                                                                                                    |
|------------------|----------------------------------------------------------------------------------------------------|----------------------------------------------------------------------------------------------------|
| O                | $\lceil 0:15 \rceil$<br>[15:15]<br>$[30:12]$<br>[42:6]                                               | Record length.<br>Block length.<br>Records per block.<br>Segments per block.                                                                                                 |
| 1                |                                                                                                    | Row length in segments.                                                                                                    |
| $\boldsymbol{z}$ |                                                                                                    | File creator or user code.<br>$= 0$ Free file.<br>> 0 Public file, sole user file,<br>private file.<br>< 0 Security file.                                                    |
| 3                | $[1:1]$<br>$\lceil 2:10 \rceil$<br>$\lceil 12:18 \rceil$<br>[30:18]                                  | If 1, then file is new format.*<br>Save factor (binary).<br>Date of last access (binary).<br>Creation date (binary).                                                         |
| 4                | $\lceil 1:1 \rceil$<br>$\lceil 2:7 \rceil$<br>$\lceil 9:1 \rceil$<br>$\lceil 10:1 \rceil$<br>[11:25] | $= 1$ if file interlock.<br>Used by library maintenance.<br>If 1, then file is new format.<br>If 1, then file is a program.<br>Reserved for expansion - bits set<br>to zero. |
|                  | [36:6]                                                                                               | File type (used by Time Sharing System).<br>$= 0$ , Unknown<br>1, BASIC<br>$=$<br>$= 2, \text{ALGOL}$<br>$= 3$ , COBOL                                                       |

<sup>\*</sup>Effective with Mark VIII, change 41, page 3, Systems Note No. 229, June 21, 1968.

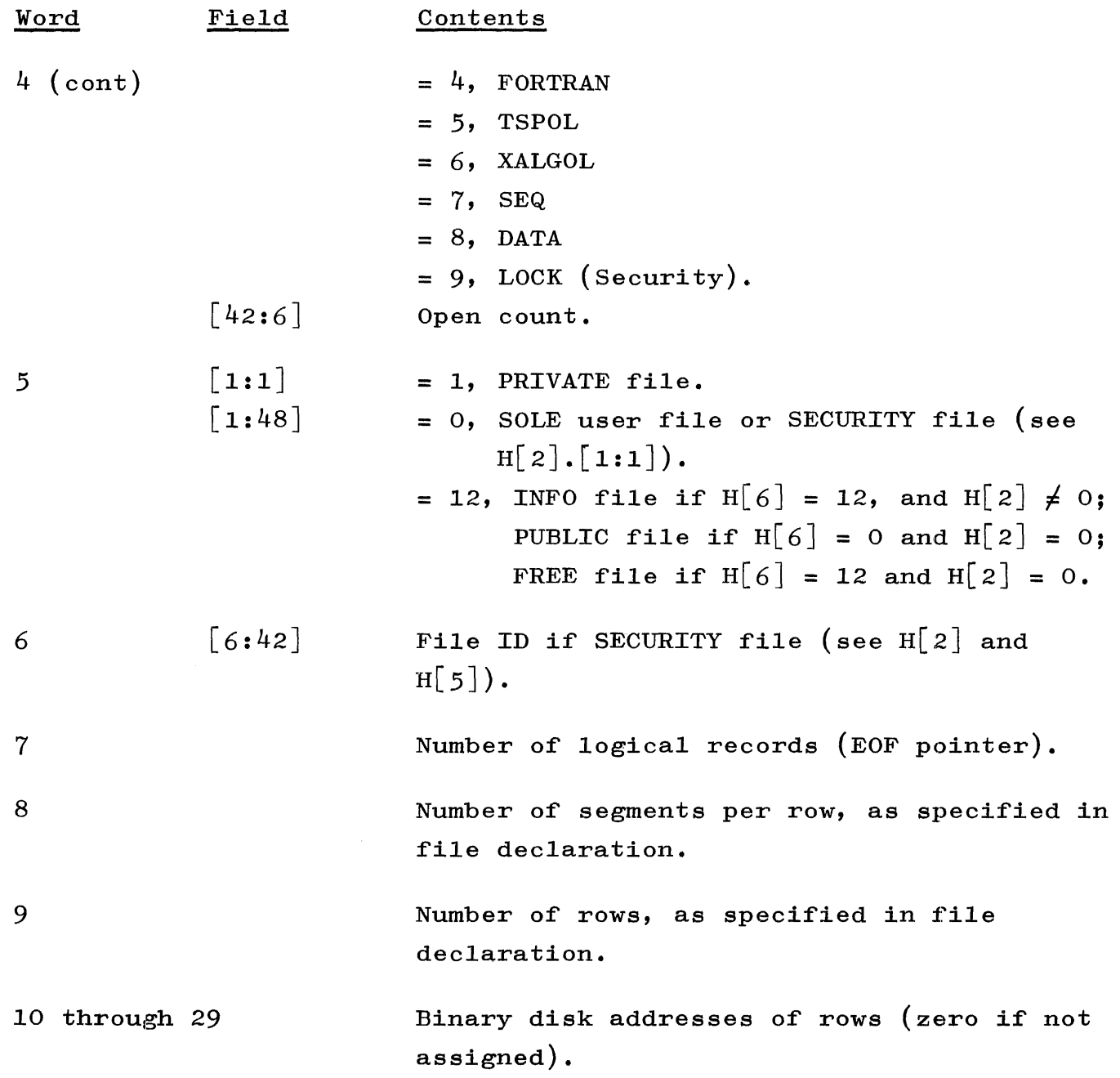

j

 $\bar{\beta}$ 

The layout of the disk below the directory is presented in figure **2-1.** 

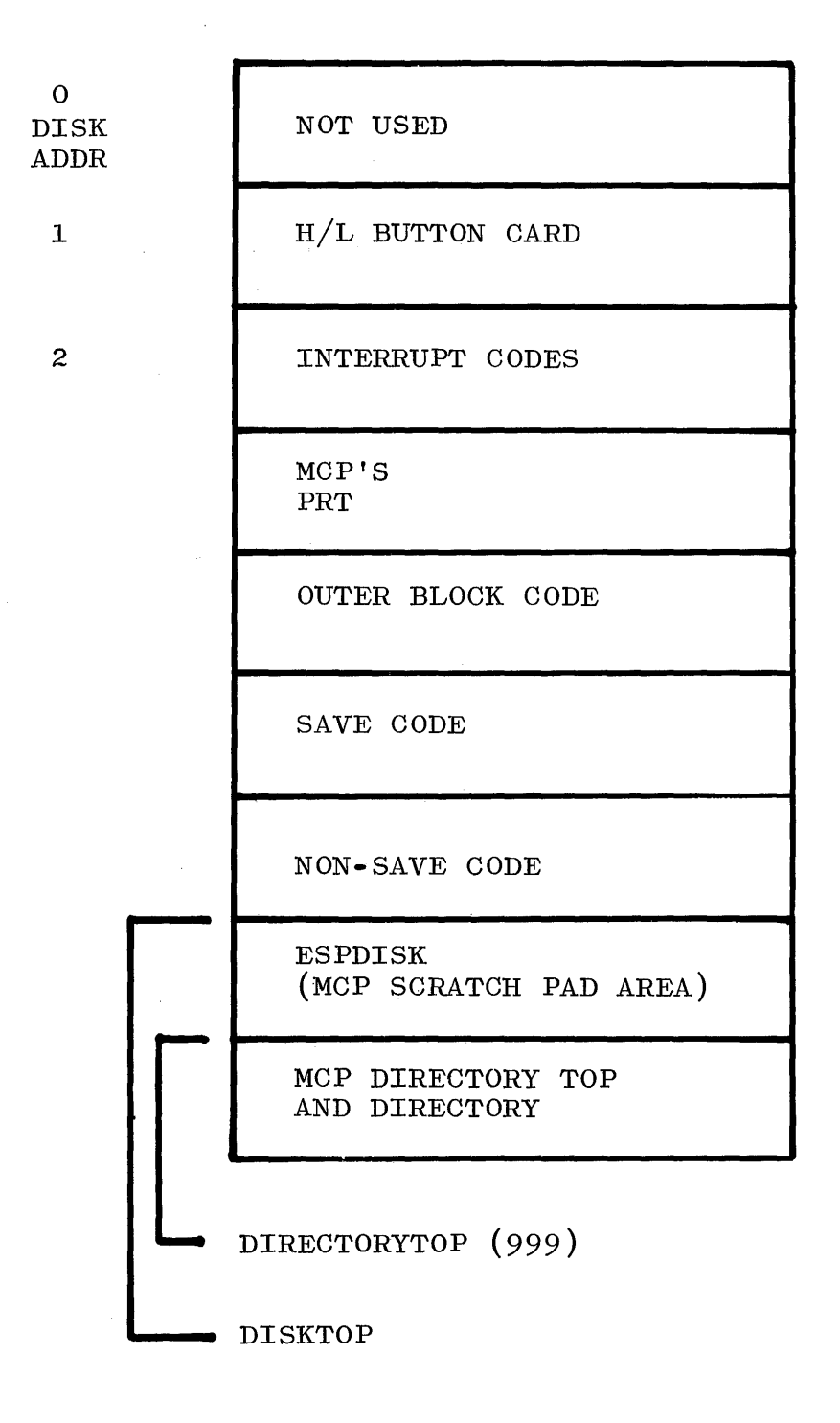

Figure **2-1.** Layout of Disk Below the Directory

The MCP scratch pad area begins at the first segment beyond the last segment used for non-save code. Initially, ESPDISKAVAIL is set = 0, and DISKTOP is set to the address of the first usable segment in the scratch pad area. DISKTOP will contain the address of the first usable segment in the contiguous scratch pad area. If DISKTOP  $+$  1 ever becomes equal to the address of DIRECTORYTOP, then a PUNT message of NO MCP DISK will be initiated and the system will haIt.

#### **NOTE**

GETESPDTSK will return the address of an available segment in the MCP scratch area as an operand.

FORGETESPDISK (segment address) will return the address specified by "segment address", which must be an operand, to an available scratch area.

### DALOC.

DALOC is a two dimensional array used to manage overlay storage both on drums and disk. It has MIXMAX + 1 rows, each of which is initially nine words long, and is expandable as required.

DALOC INX PIMIX points to the DALOC Row for PIMIX which has the following construction:

#### WORD 0

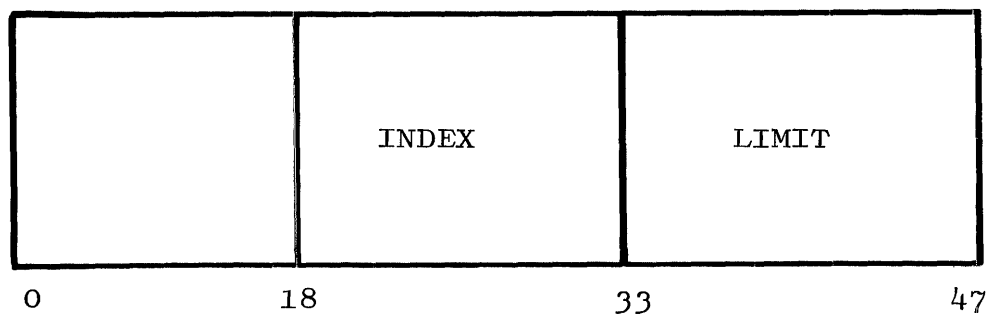

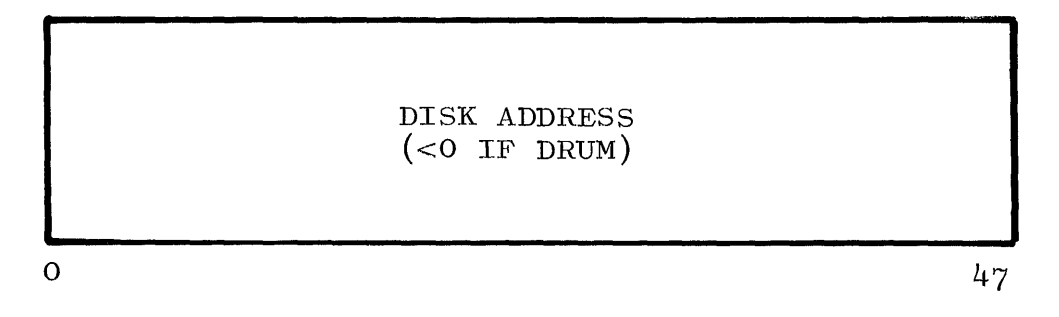

WORD 2

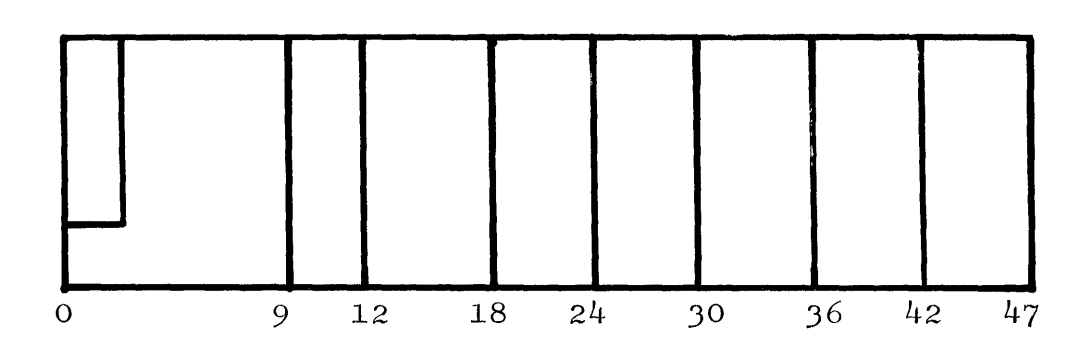

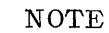

Words  $3$  and  $4$ ,  $5$  and  $6$ ,  $7$  and  $8$ , etc. are identical in construction and use to words 1 and 2.

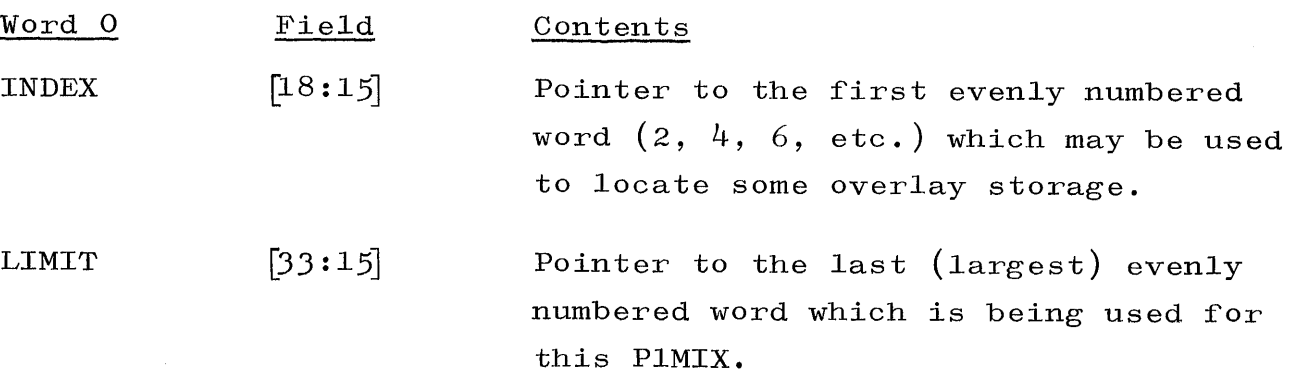

## Word 1

Contains the disk address of the base of a 500 segment section of overlay storage. One such section is made available at SELECT RUN time. If this word is negative, the overlay storage referenced is on the drum.

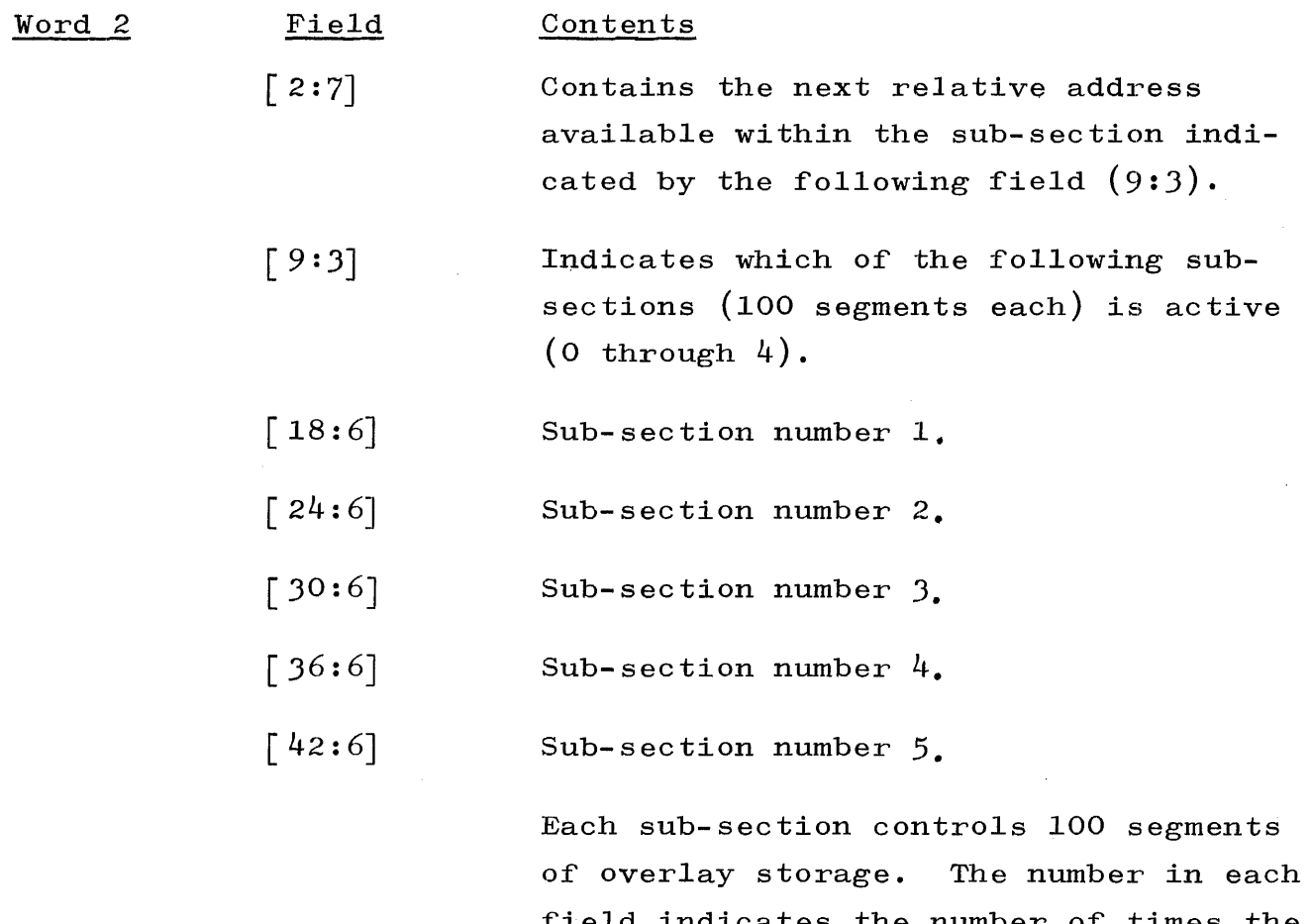

field indicates the number of times the system has allocated space from the applicable 100 segments of a sub-section.

When an area referenced by a descriptor has been overlaid, bits 33:6 of the descriptor contain a value used to locate the odd-numbered word in the DALOC Row for this mix index, which contains the base disk address of the 500 segment section in which the information has been placed. Bits 39:9 of the descriptor contain the offset, which, when added to the base, gives the absolute disk address of the information.

When a previously overlaid area is made present again, these two fields are transferred to the F field of the descriptor. This will assure that subsequent overlays of this data will return to the same place on disk.

If we say DESC is defined as the descriptor, then the disk address to

which we must re-over1ay is calculated as

DALOC $[$  P1MIX, DESC. $[33:6]$  x2-1]+DESC. $[39:9]$ 

## AVAILABLE-DISK TABLE.

The Available-Disk Table is a two part, Fine/Coarse Table. While the Fine Table is maintained on disk in ESPDISK, the Coarse Table is kept in core memory.

The format of the Fine Table in ESPDISK is as follows:

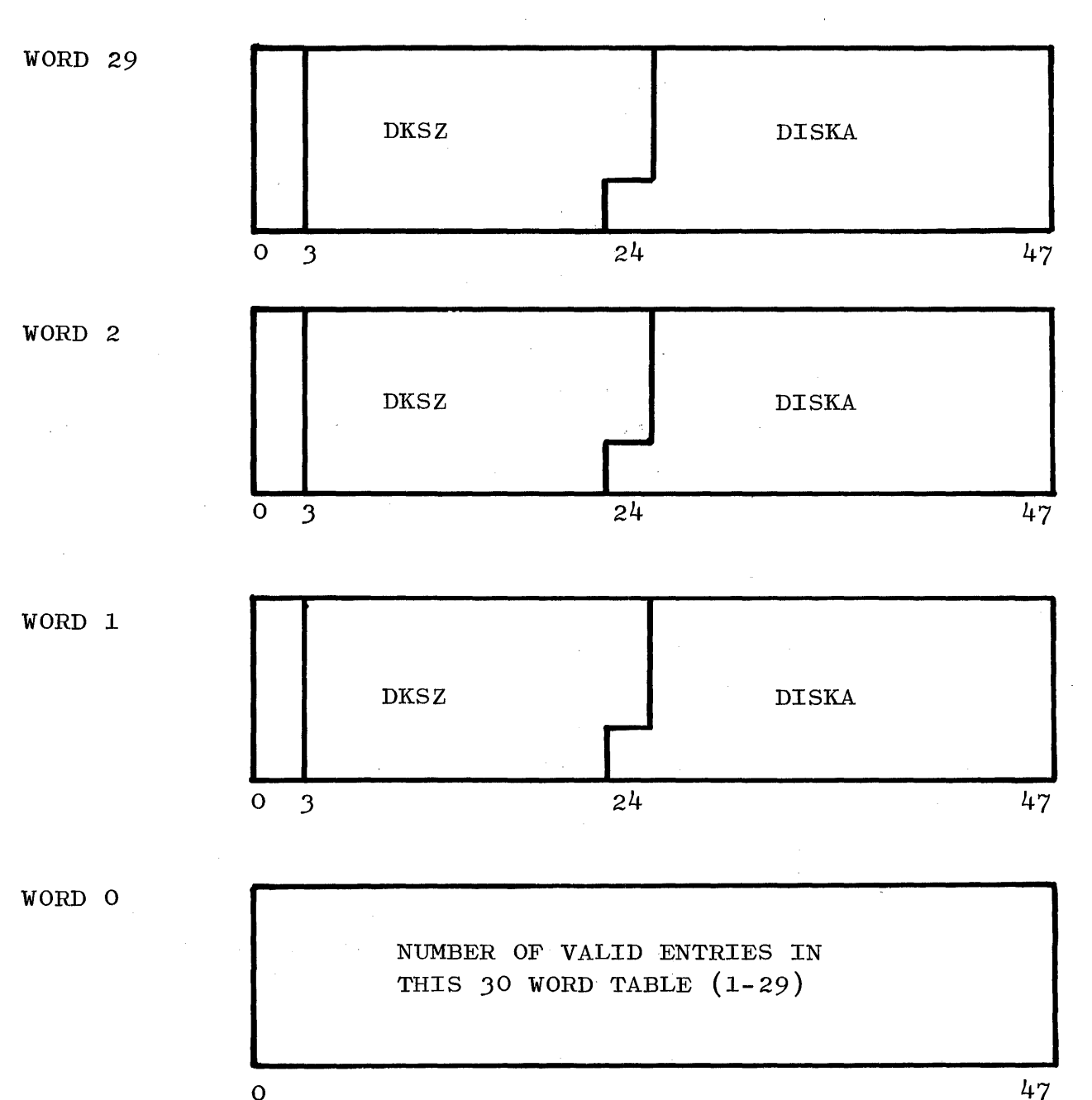

o

2-11

The format of the Coarse Table in core memory is as follows:

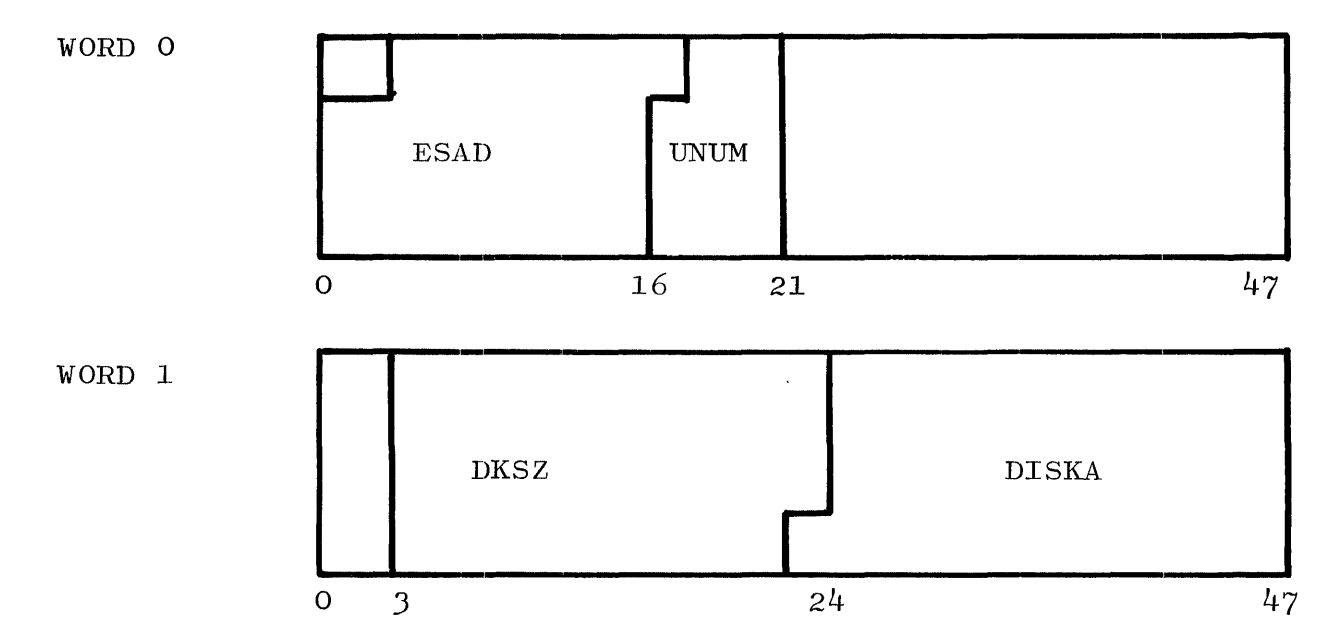

The Coarse Table is expandable in two word increments, as additional Fine Table entries are required.

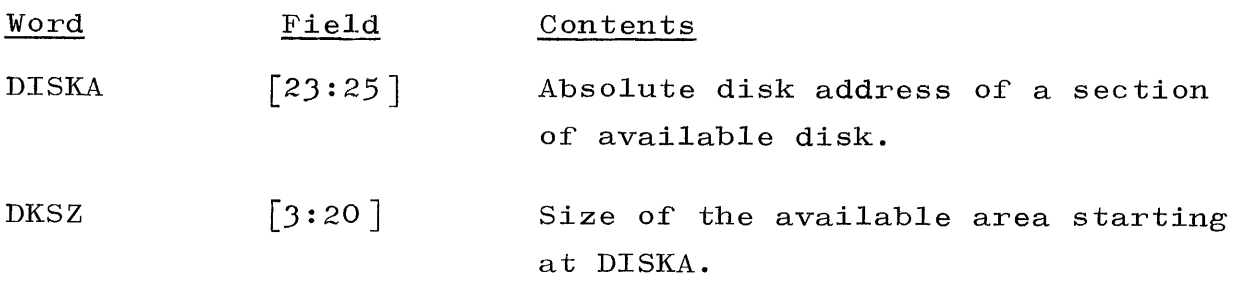

In the Coarse Table, there are copies of the entry for the largest area in the associated Fine Table.

 $ESAD$   $[1:15]$ UNUM  $[16:5]$ Address of the associated Fine Table in ESPDISK. Number of valid entries in the Fine Table. UNUM must agree with word O of the Fine Table.

#### SECTION 3

#### MCP CLASSIFICATION AND ORGANIZATION OF CORE STORAGE

#### GENERAL.

Certainly, if core storage is to be put to use efficiently, it must be classified and organized. Basically, storage is organized through the use of memory links.

The MCP classifies core areas containing information which must remain in place as non-overlayable storage. For example, the MCP has routines and tables that must frequently be used when handling interrupt conditions and other control functions. The space that would be momentarily gained by overlaying such information would not be worth the time required to make the information present when needed again.

There is also a need for certain kinds of object program information to remain in fixed locations while a program is being processed. This requirement holds for all information which will be referenced by the MCP through the use of absolute addresses; for example, control fields which contain absolute addresses of program segments.

Overlayable storage refers to information in core storage that must be present when needed. It is often the case that all information pertaining to a program cannot be in core at the same time. This is most often the case when programming for operating systems with less than maximum core. However, the majority of the information related to object programs, and most information in the MCP, may be used relatively infrequently. With respect to such information, the major factor determining its necessity to be present in core is that it must be present when needed.

Since the B 5500 programs are stored on disk during the time they are processing, individual program segments are read into core as they are needed. If the area used by the program segment is to be overlaid, there is an exact copy of it on disk. The MCP has only to mark the segment absent in appropriate places, and the area it

occupied can be used for other segments. If the segment is needed again, it can be read into core from disk.

Available storage is storage currently not in use. Such storage can be assigned as needed. Section 3 deals with the memory links which are used by the MCP.

#### MEMORY LINKS.

Memory links are used by the MCP to keep track of the assignment of core areas. There is an available memory link in every unassigned area. A memory link for available storage occupies three words. These words provide the following information:

- a. They specify that the area is available.
- b. They specify the size of the area.
- c. They provide the address of the following available area.

When core storage is classified and organized for the first time after a  $H/L$ , the MCP performs operations to determine what memory modules are available on the system in a contiguous area from memory address O. Links are set up so that the areas in those modules which are not present are never assigned, and, consequently, never addressed. Permanent MCP program segments related to initialization routines may be in core after initialization, but they are overlayable; all other core is marked available.

Figures 3-1, 3-2, and 3-3 present information necessary to deal successfully with memory links.

WORD 1

| $\mathbf{1}$<br>$\overline{O}$                  |                        | ADDRESS OF<br>ADDRESS OF<br>PREVIOUS AREA<br>NEXT AREA |
|-------------------------------------------------|------------------------|--------------------------------------------------------|
| $\mathbf 1$<br>$\boldsymbol{2}$<br>$\mathbf{o}$ | 18<br>9<br>15          | 47<br>33                                               |
| Field                                           | Field Value            | Contents                                               |
| [0:1]                                           | $\mathbf{O}$           | Flag bit.                                              |
| $[1:1]$                                         | $\mathbf{1}$           | Availability.                                          |
| [2:1]                                           | $\mathrm{NA} \, \star$ |                                                        |
| [3:6]                                           | NA                     |                                                        |
| [9:6]                                           | NA                     |                                                        |
| $[15:3]$                                        | $\mathbf{NA}$          |                                                        |
| [18:15]                                         | Address                | Address of first word of link<br>for previous area.    |
| [33:15]                                         | Address                | Address of first word of link<br>for next area.        |

\*NA=Not Applicable

Figure 3-1. Links for Available Area (3 Words) Field Values and Contents (Sheet 1 of 2)

 $\sim 10^{-1}$ 

WORD 2

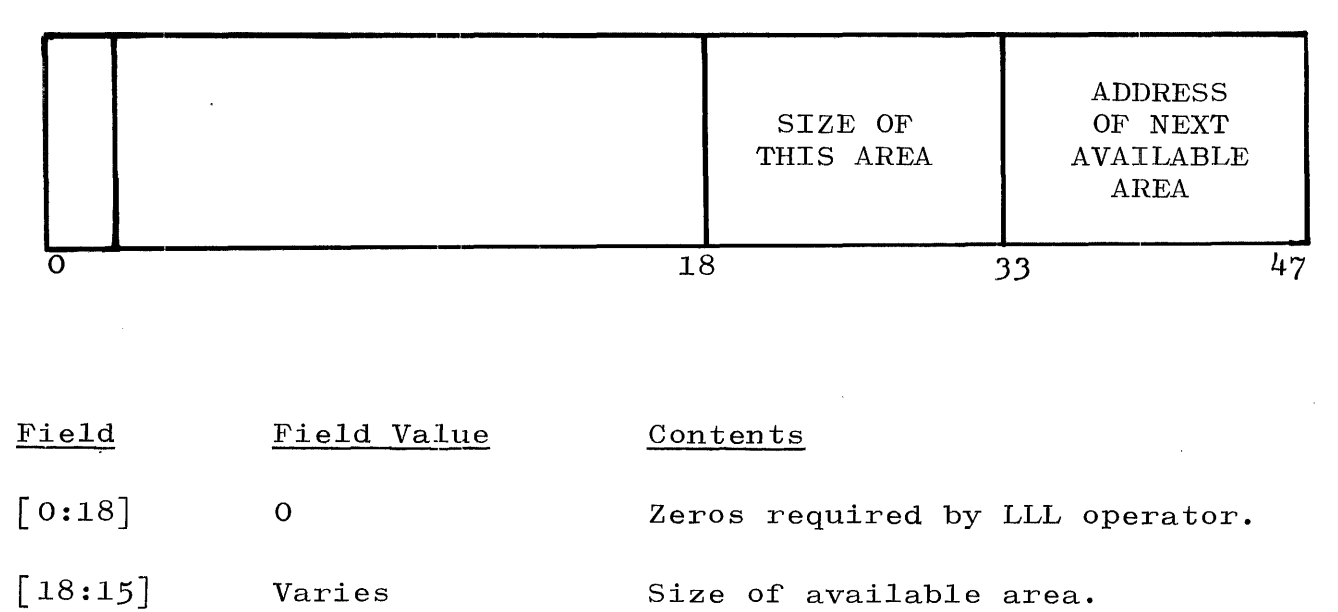

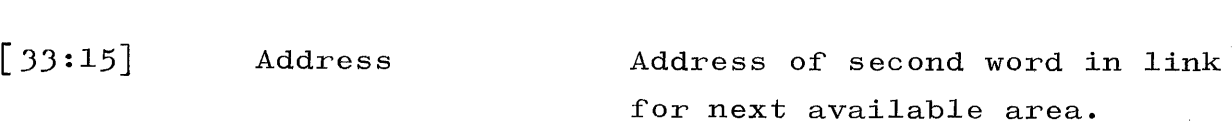

WORD 3

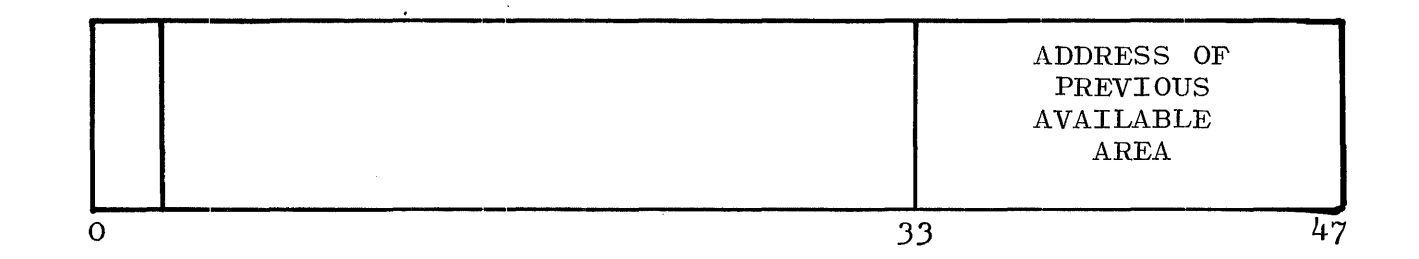

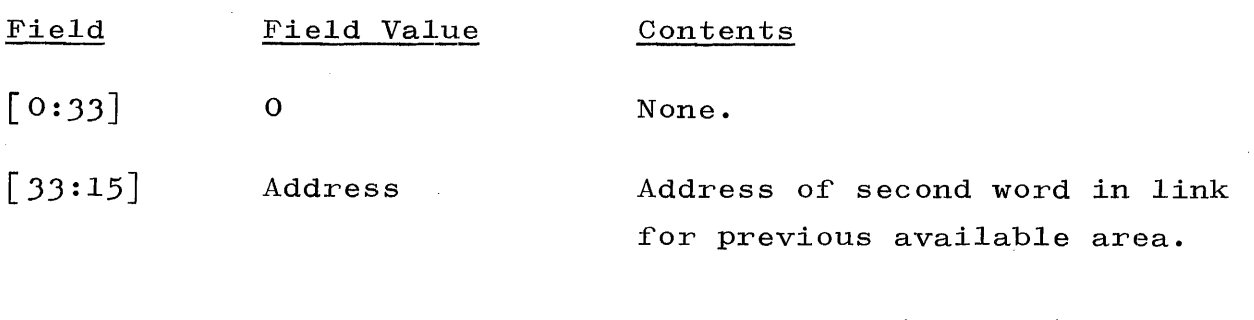

Figure 3-1. Links for Available Area (3 Words) Field Values and Contents (Sheet 2 of 2)

**3-4** 

WORD 1

 $\label{eq:2.1} \begin{split} \frac{d}{dt} \left( \frac{d}{dt} \right) & = \frac{d}{dt} \left( \frac{d}{dt} \right) \left( \frac{d}{dt} \right) \\ & = \frac{d}{dt} \left( \frac{d}{dt} \right) \left( \frac{d}{dt} \right) \left( \frac{d}{dt} \right) \left( \frac{d}{dt} \right) \\ & = \frac{d}{dt} \left( \frac{d}{dt} \right) \left( \frac{d}{dt} \right) \left( \frac{d}{dt} \right) \left( \frac{d}{dt} \right) \left( \frac{d}{dt} \right) \\ & = \frac{d}{dt} \left( \$ 

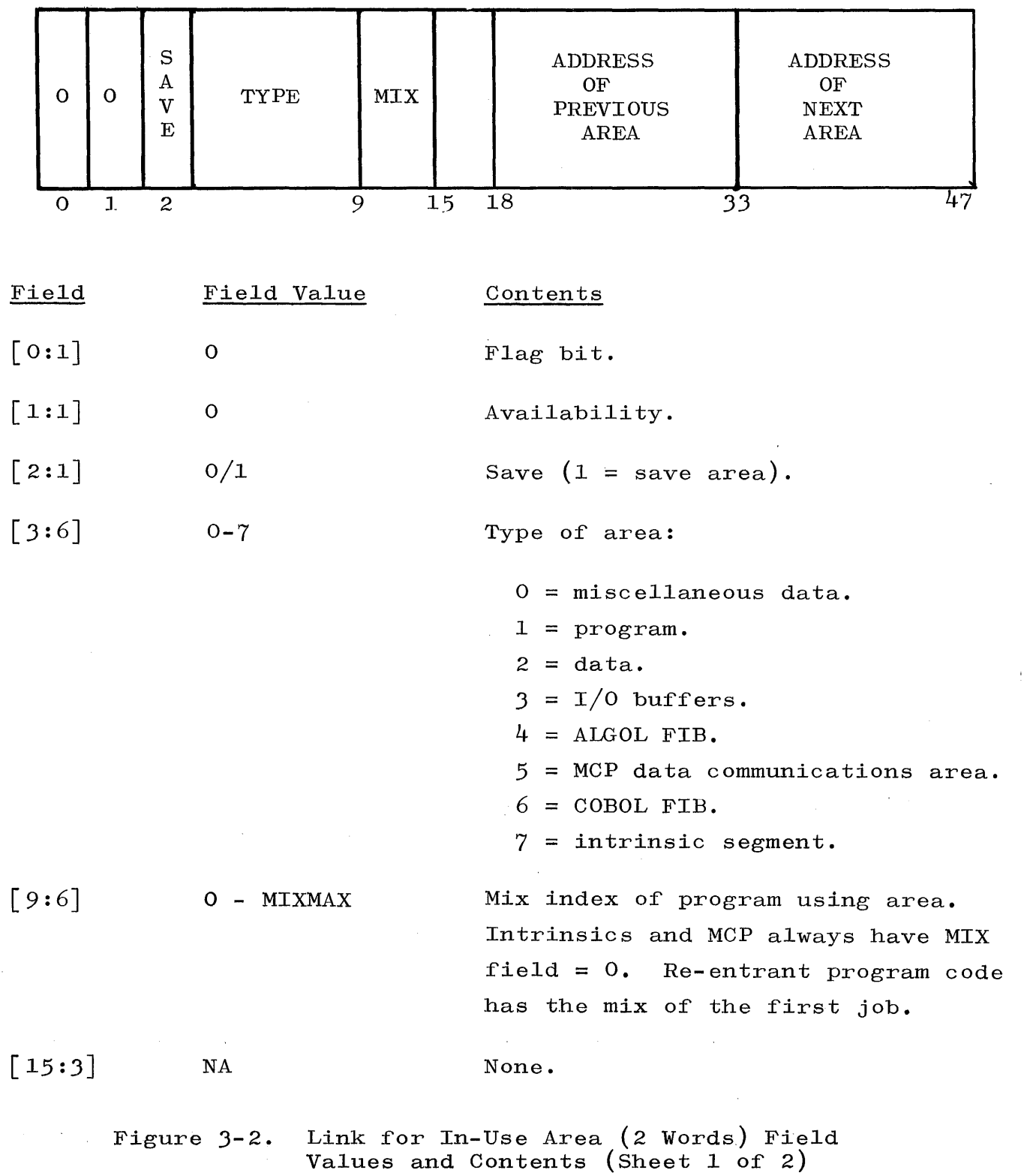
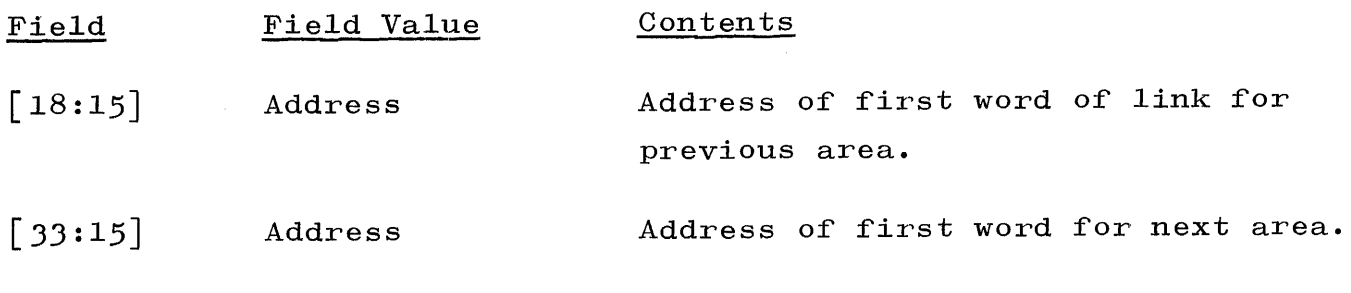

WORD 2

Ñ,

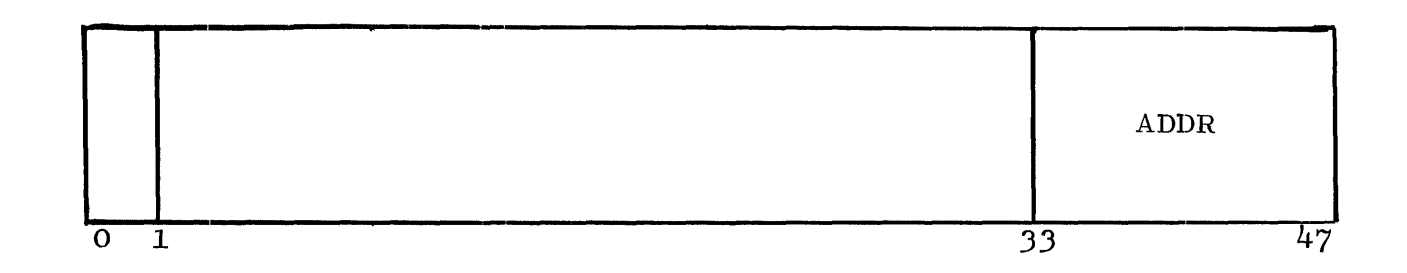

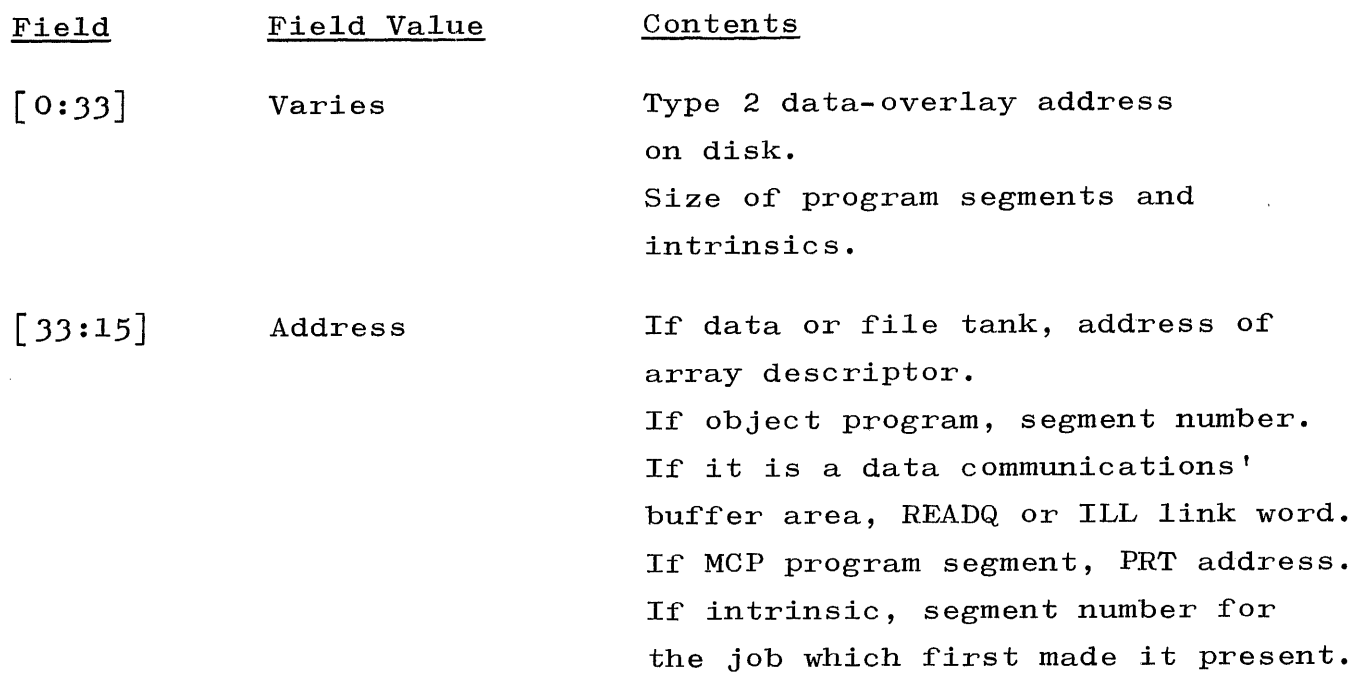

Figure 3-2. Link for In-Use Area (2 Words) Field Values and Contents (Sheet 2 of 2)

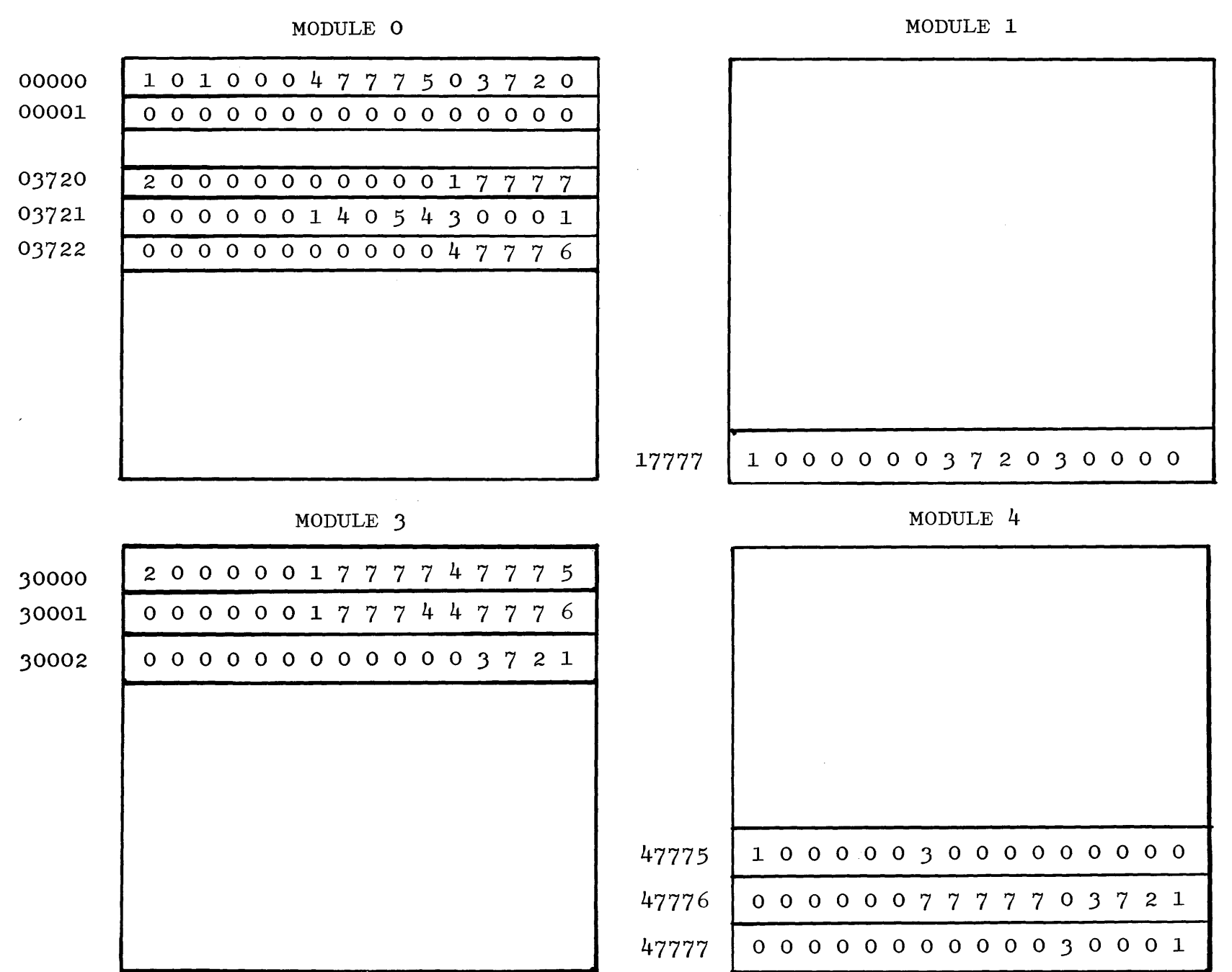

 $\mathcal{L}^{\mathcal{L}}$  and  $\mathcal{L}^{\mathcal{L}}$  and  $\mathcal{L}^{\mathcal{L}}$  . In particular,

ں<br>بار

Figure  $3-3$ . Core Memory at H/L Time: Modules 0, 1, 3, and 4 On Line

# SECTION 4 LOGGING

### GENERAL.

MCP maintains a computer log recording the system time and other information concerning the program. The maintenance of the log is performed automatically by the MCP. Records are written on the log file in the order in which the information becomes available. The log information is written in a file on user disk called SYSTEM/ LOG.

The first record in the log is used by the MCP. The value of the first field in this record specifies the number of records written in the log. The value of the second field specifies the record capacity of the log. The third and fourth fields are used in conjunction with the warning messages supplied by the MCP which specify when the log is half full or full. The fifth field contains the word "DSKLOG."

The MCP writes several types of records for every job. These are:

- a. BOJ and EOJ records.
- b. File records.
- c. Idle time and H/L records.

A program to print the log is provided. However, any program can read the log file. Consequently, each installation can provide its own log printing program, and format the output as desired. Section 4 is a detailed presentation of the logging procedures and formats for the B 5500 Systems.

#### ABORT TABLE.

The Abort Table is kept by the MCP to log-off abort jobs. used by NSECOND in termination. The Table is located at DIRECTORYTOP - 6. It is

Word Contents

o XCLOCK

 $4 - 1$ 

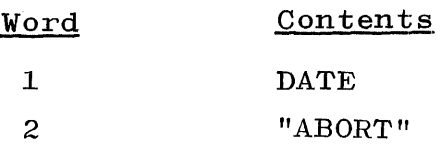

The next three entries are repeated for each job in the mix. If the mix number is not assigned, the entries are zeroed.

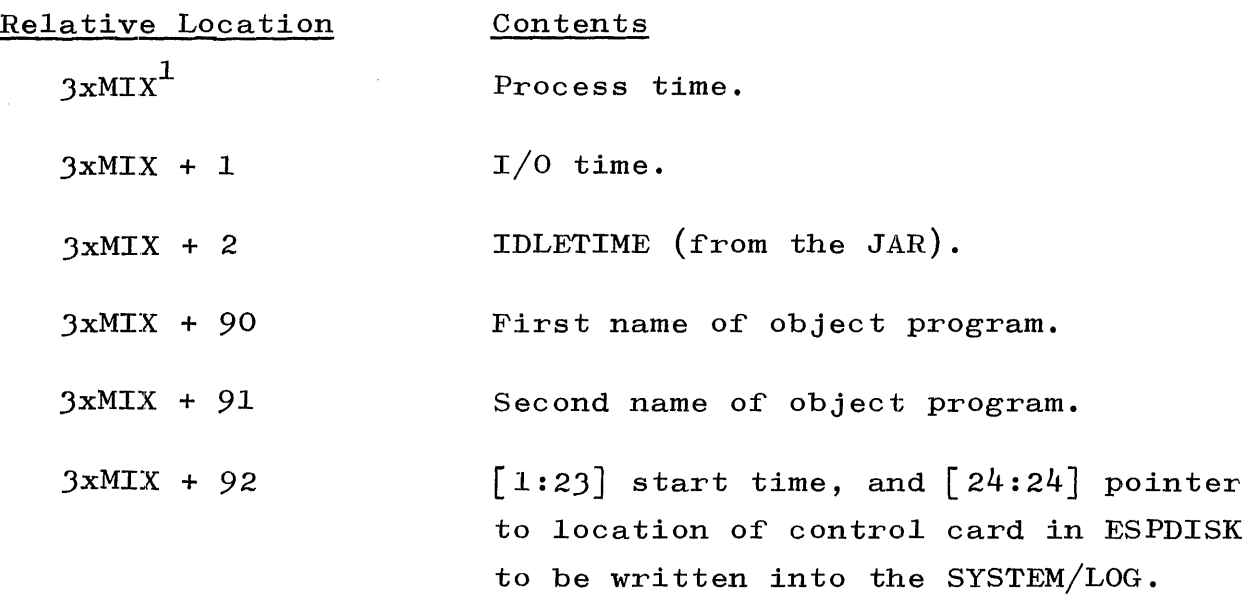

### FORMAT OF THE SYSTEM/LOG.

A program to print the log is provided by Burroughs Corporation. However, any program can read the log file. Consequently, each installation can provide its own log printing program, and format the output as desired.

## SYSTEM/LOG SPECIFICATIONS.

Log information for programs run on a B 5500 System is written in a file on user disk. The log file occupies one area on disk, and has the (file identification prefix) SYSTEM and the (file identification) LOG. It is the user's responsibility to provide this file.

The file SYSTEM/LOG is blocked. There are six logical records per physical record. The logical records are five words  $(i.e., 40$ characters) in length; the physical records are 30 words in length.

**1.** Mix index.

#### LOG ENTRY SPECIFICATIONS.

Entries in the log can be considered to fall into one of four categories:

- a. Compile-and-Go entries,
- b. Compile-Only entries,
- c. Execute entries, and
- d. Disk log entries.

With respect to these categories, the following rules determine how a program is entered in the log.

- a. If a Compile-and-Go run is made and the program being compiled contains no syntax errors, the log information for both the compiler and the object program is listed in a Compile-and-Go entry.
- b. If a Compile-and-Go run is made and the program being compiled contains syntax errors, or if a Compile-for-Syntax run is made, or if a Compile-to-Library is made, the log information for the compiler is listed in a Compile-Only entry.
- c. If an Execute run (i.e., library call-out) is made, the log information for the object program is listed in an Execute entry.
- d. If the DISKLOG compile time option for the MCP is set, disk files will be logged at the time the files are removed from the disk (e.g., after a CC REMOVE) under the following conditions:
	- 1) When a scratch file is CLOSEd.
	- 2) When a file is CLOSEd after obtaining more space.
	- J) When a file is LOADed from a library tape with the same  $\langle$ multi-file identification $\rangle$  /  $\langle$  file identification $\rangle$  as a file on disk.

 $4 - 3$ 

4) When the operator enters a log-out istruction, LNDK. The LNDK message logs out all disk files and resets their creation date  $(H[3],[30:18])$  and the creation time  $(H[1],[25:23])$ .

Figures *1+-1* and 4-2 present the disk file and the general format for log entries. The first log entry starts in the record with relative address 1.

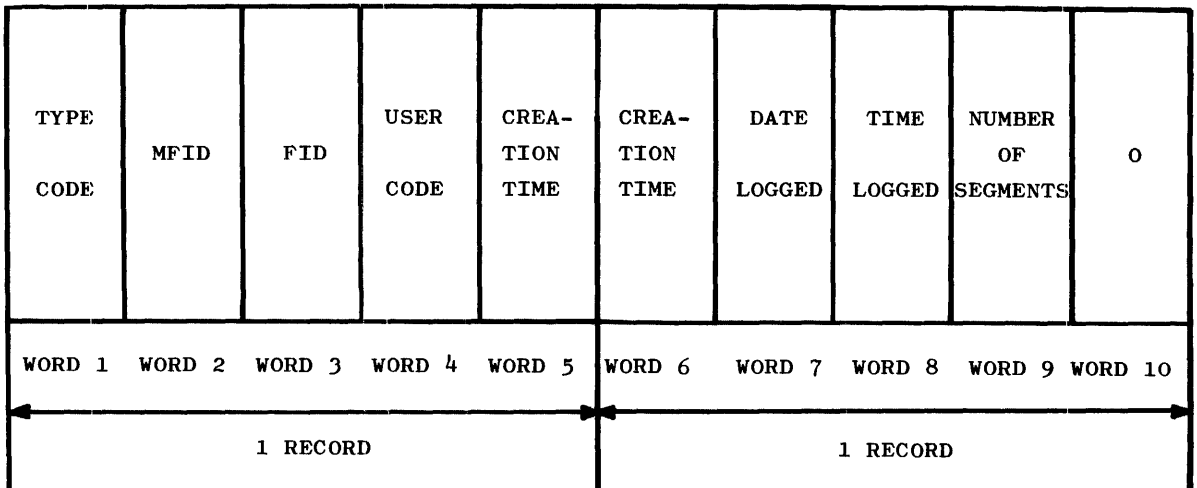

Entry

Description

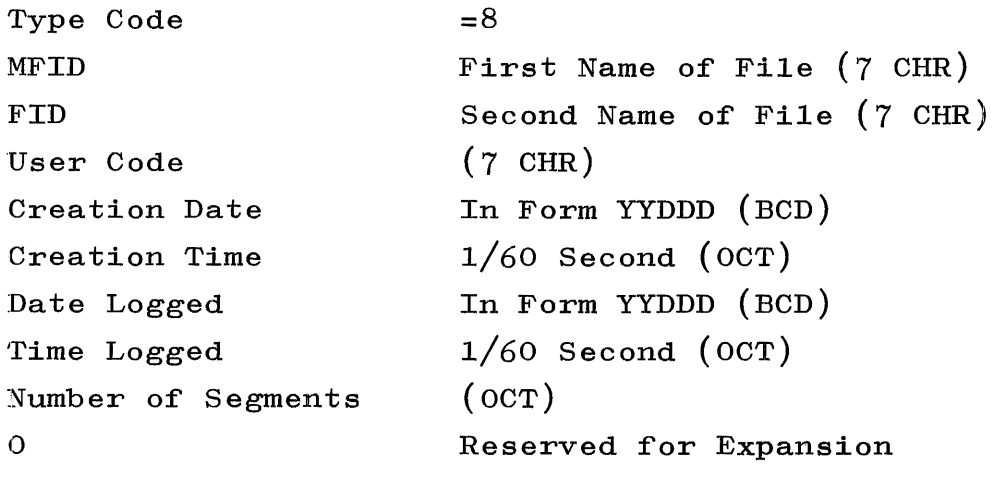

Figure 4-1. Disk File Log Entry

#### COMPILE-AND-GO ENTRY

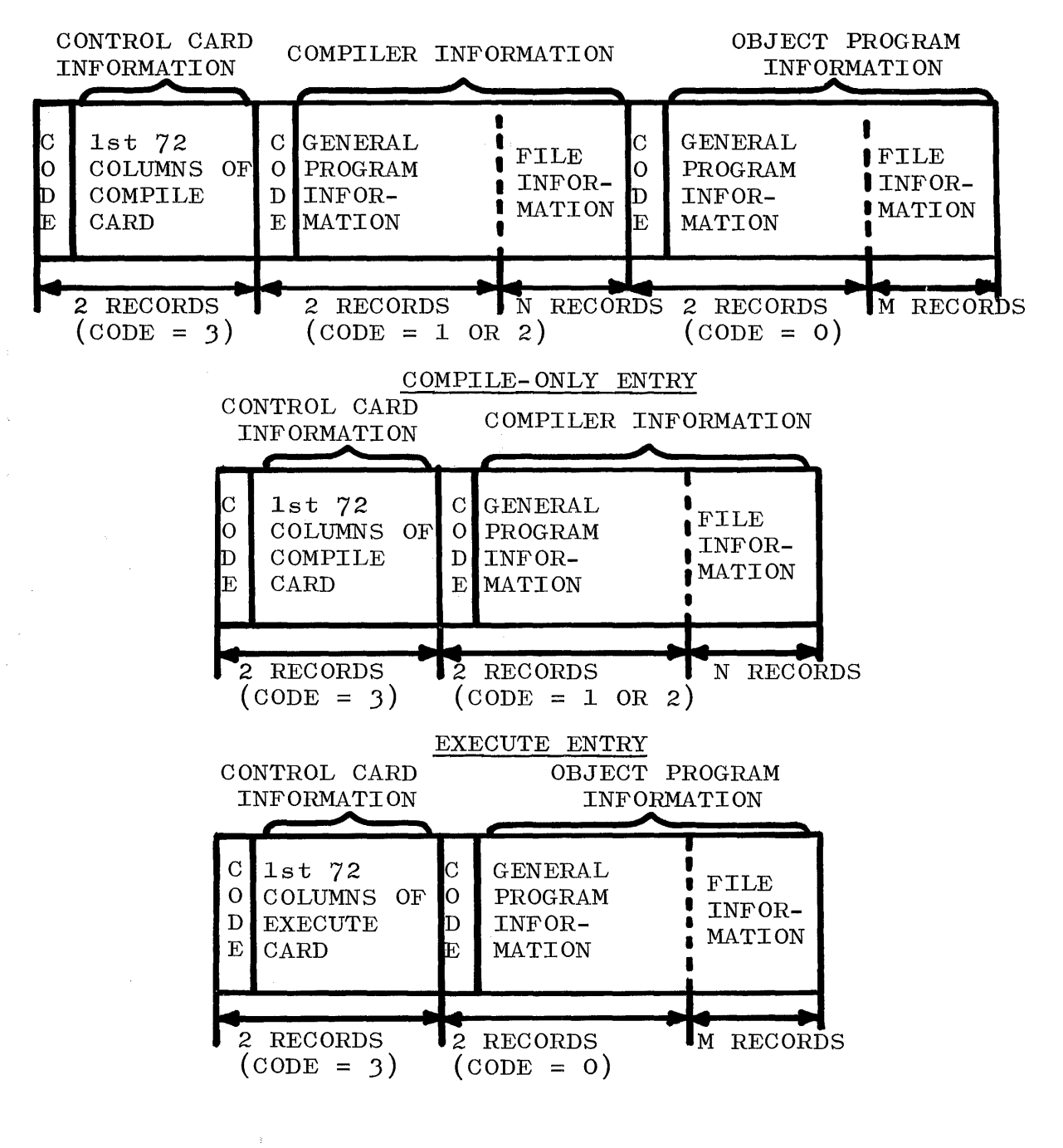

#### NOTE

 $N =$  Number of files declared by compiler. <sup>M</sup>= Number of files declared by object program.

Figure 4-2. General Format of each of the Three Types of Log Entries

#### CODE WORD.

As shown in Figure 4-2, each log entry contains:

- a. Control card information, and
- b. Compiler and/or object program information.

The code word preceding each group of information denotes the type of information. Information preceded by a 1 pertains to the ALGOL Compiler; information preceded by a 2 pertains to the COBOL Compiler; and information preceded by a 0 pertains to an object program. Code 4 denotes the end-of-log information.

CONTROL CARD INFORMATION.

Control card information is contained in the first two records of a log entry, starting at the second word of the first record. This information is a copy of the contents of the first 72 columns of the COMPILE Card or EXECUTE Card that caused the particular run to be scheduled.

The word immediately preceding the control card information is a code with the integer value J.

COMPILEH AND OBJECT PROGRAM INFORMATION.

Compiler information and object program information have identical formats. Therefore, the format for this information will be discussed under the general name "program information".

Program information falls into two categories:

- a. General program information, and
- b. File information.

The general program information is contained in two records. The file information requires a variable number of records, depending upon the number of files declared by the program. There is one record required in the log for each file declared by the program. Each record of file information, however, has the same format.

Figure 4-3 shows the format of general program information. Figure  $4-4$  shows the format of one record of file information.

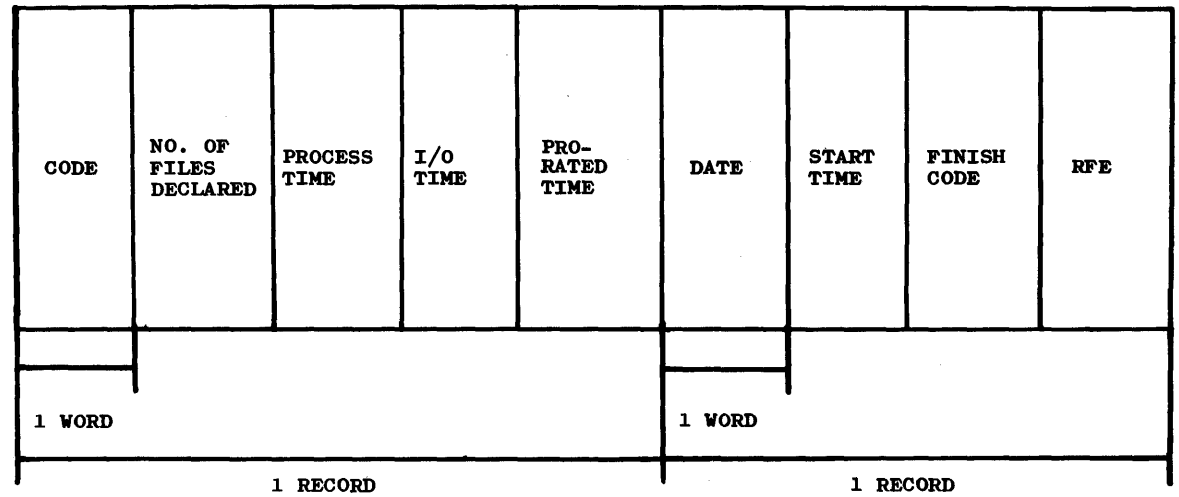

, GENERAL PROGRAM INFORMATION

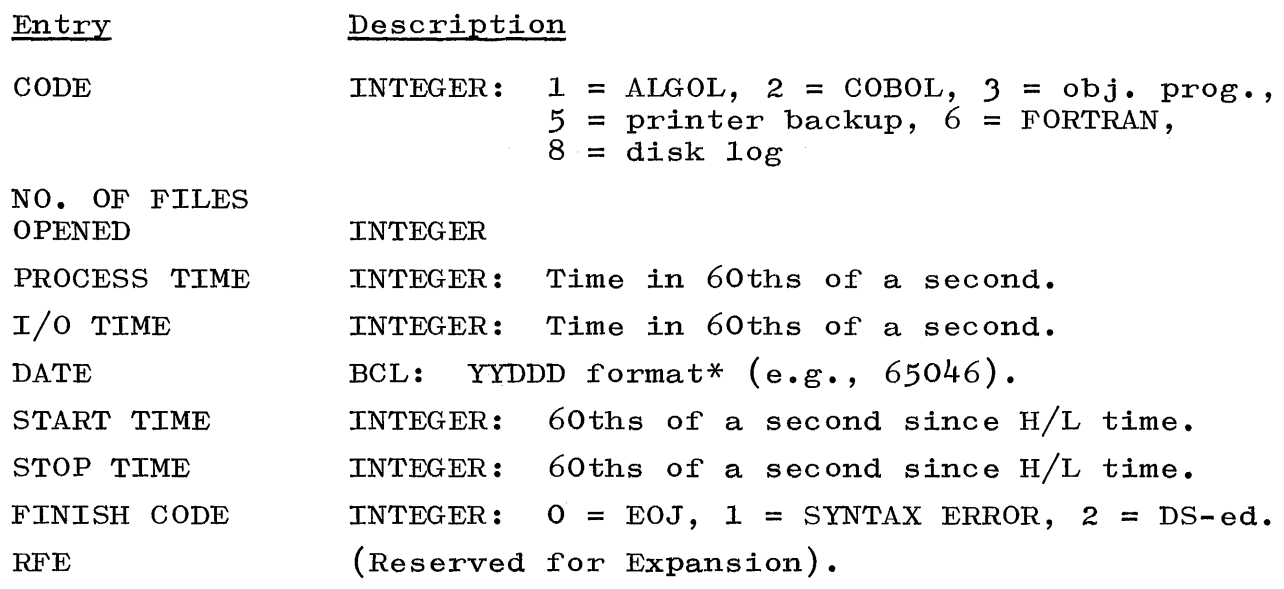

\*The YYDDD format provides that the YY characters specify the last two digits of the year, and the DDD characters specify the number of the day of the year.

> Figure 4-3. Format of General Program Information in a Log Entry, including the Code Word.

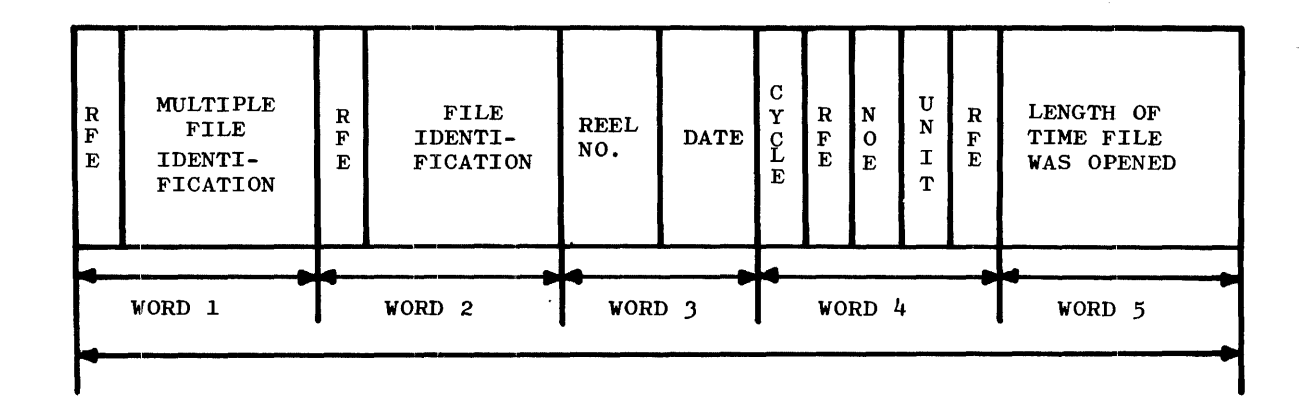

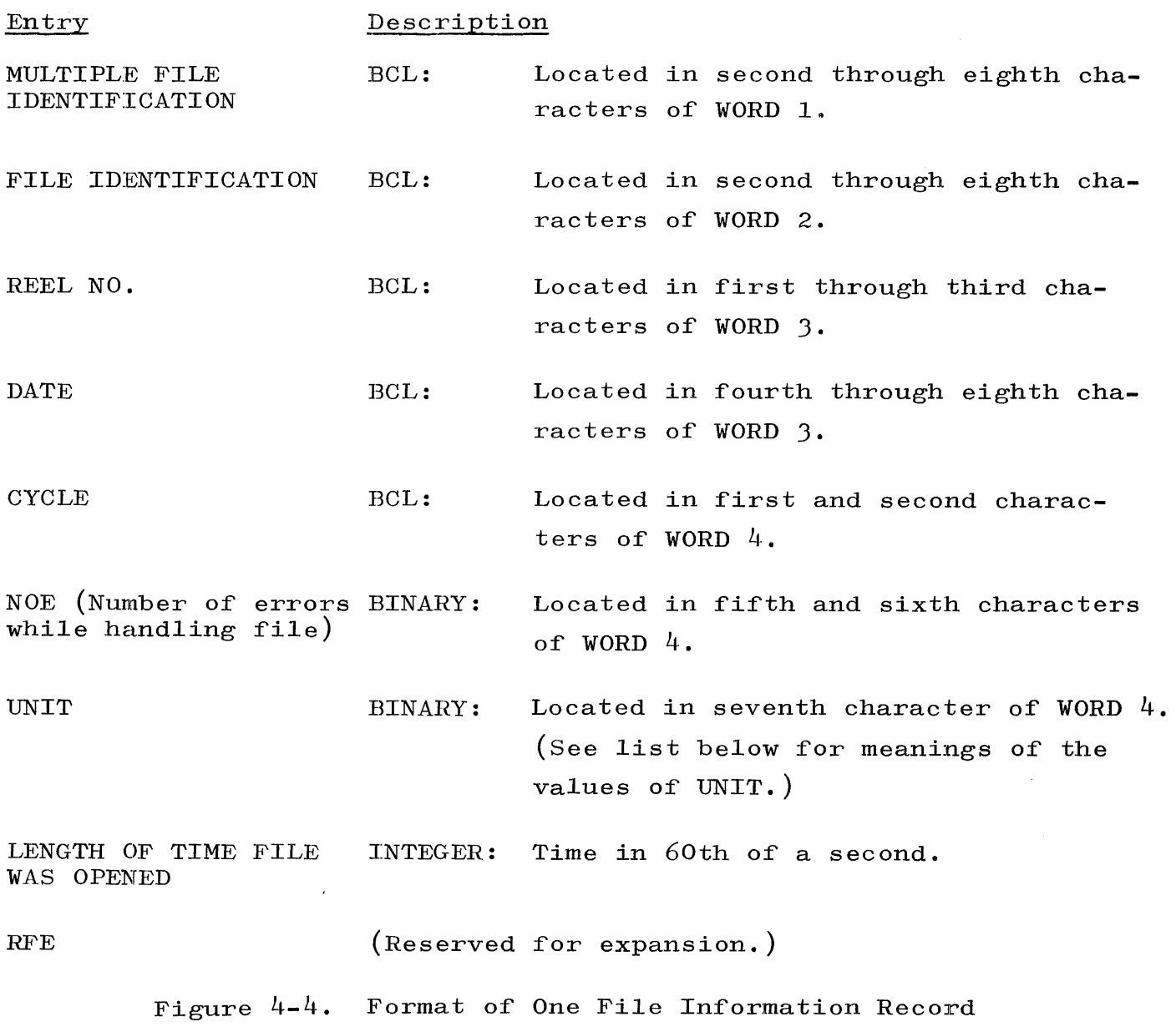

Ĵ.

The values of UNIT specify what unit was used by the subject file. The values are now defined.

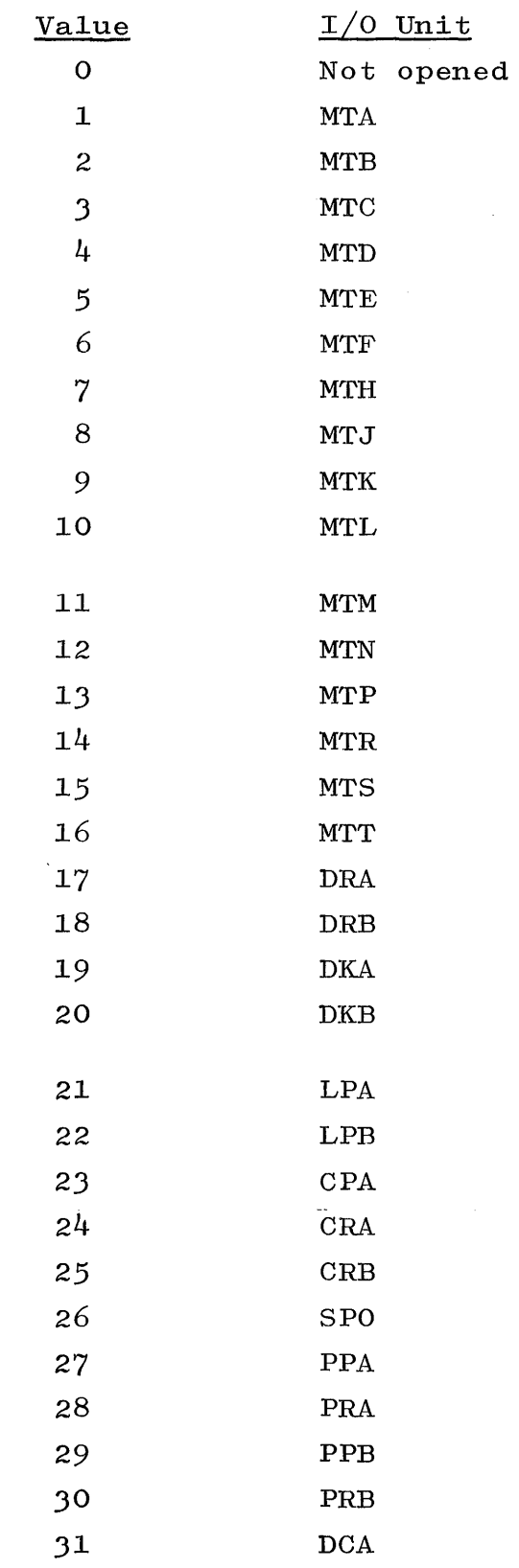

 $\sim 10^{-1}$ 

 $\hat{\mathcal{L}}$ 

SPECIAL RECORDS AND LOG INITIALIZATION. Additional information concerning log maintenance for the MCP includes the following:

RECORD ZERO. The first record in SYSTEM/LOG (i.e., the record with relative address 0) is used by the MCP when making log entries. The value of the first word in record zero specifies the number of records written in the log. The value of the second word specifies the record capacity of the log. The third and fourth words are used in conjunction with the warning messages supplied by the MCP which signify when the log is half-full and full. The fifth word contains, in BCL, "DISKLOG".

RECORD  $N + 1$ . The first word of the record immediately following the last log entry contains a code with the value 4. This record denotes the end-of-log information, and it is not included in the value contained in the first word record of record zero.

INITIALIZING THE LOG. If a user program wishes to initialize the log (i.e., set up the log so that the MCP considers the log empty), the following actions are performed:

- a. The first, third, and fourth words in record zero must be set to zero.
- b. The first word in record 1 must be set to 4.

#### FORMAT OF THE REMOTE/LOG.

The topic of formatting the Remote Log is dealt with by giving the necessary specifications for the log. The log entry specifications are presented as six types. In addition, the two part partition of the file  $REMOTE/LOG is discussed with the file maintenance pro$ cedures and with the WR keyboard input message.

#### REMOTE LOG SPECIFICATIONS.

The remote log information for the data communications' facilities is written in a file on the user disk. The file has the  $\langle$  file identification prefix) REMOTE and the  $\langle$  file identification) LOG.

The file REMOTE/LOG is blocked and is confined to one area on the disk. There are five logical records per physical record. A logical record is five words in length or 40 characters; a physical record is 30 words in length. It is the user's responsibility to provide this file. Logging for data communications is bypassed if the system does not provide a REMOTE/LOG file.

LOG ENTRY SPECIFICATIONS. Entries in the Remote Log are of six types:

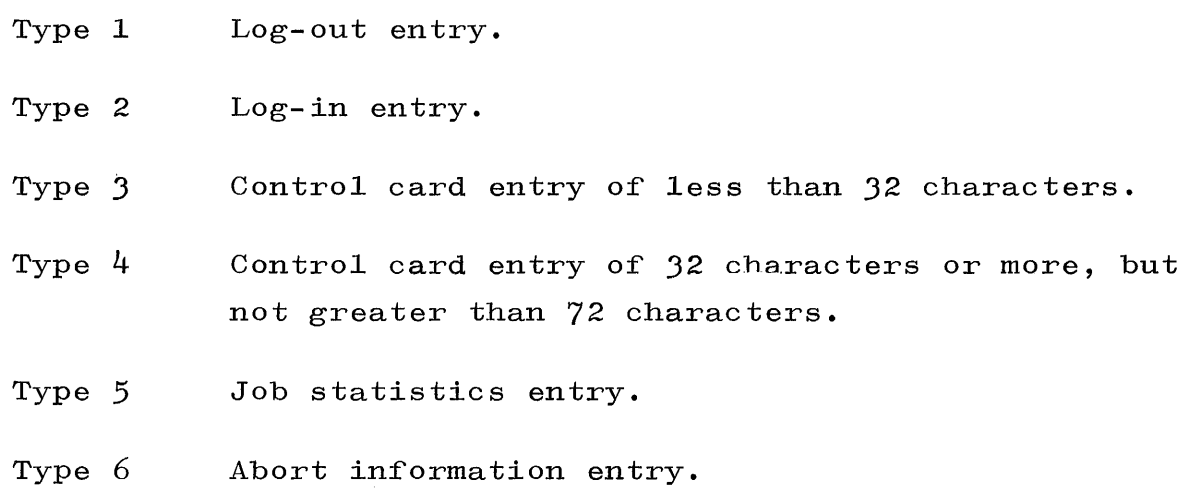

Types 1, 2, and 3 each require one logical record in the log. Types 4, 5, and 6 require two logical records per entry.

TYPE 1 LOG-OUT ENTRY.

The following information is entered into the file REMOTE/LOG when a data communications' station logs out.

1 Record Word  $0 \quad [9:9]$  Station number  $([9:4]=TU, [14:4]=BUF)$ .  $Code = 1.$ Word  $1$  User identification (as specified by the (as specified by the  $s$ ). Word 2 Current date (YYDDD-BCL). Word 4 Unused.

### TYPE 2 LOG-IN ENTRY.

1 Record

The MCP enters the following information in the file REMOTE/LOG when a data communications' station logs in.

> Word  $0$  [9:9]  $[42:6]$ Station number  $([9:4] = TU, [14:4] = BUF)$ . Code =  $2.$ Word  $1$  User identification (as specified by the File Security System). Word 2 Current date (YYDDD-BCL). Word 3 Time of day at log-in. Word 4 Unused.

TYPE 3 CONTROL CARD ENTRY (31 CHARACTERS OR LESS). The MCP enters the following information (or type 4 information) in the file REMOTE/LOG when a job is selected to run. Every RUN or EXECUTE from a remote station is logged.

1 Record Word 0 Word 1  $\begin{bmatrix} 18:24 \end{bmatrix}$  $[42:6]$ Station number  $([9:4] = TU, [14:4] = BUF)$ . RUN NUMBER\*. Code =  $3.$ through Contents of control card. Word 4

TYPE 4 CONTROL CARD ENTRY (32 CHARACTERS AND UP TO 72 CHARACTERS). The MCP enters the following information (or type 3 information) in the file REMOTE/LOG when a job is selected to run. Every RUN or EXECUTE from a remote station is logged.

2 Records Word 0 Word 1 Station number  $([9:4] = TU, [14:4] = BUF)$ . RUN NUMBER\*. Code =  $4.$ through Contents of control card. Word 9

<sup>\*</sup>Entries in the file REMOTE/LOG corresponding to entries in the file SYSTEM/LOG have the same RUN NUMBER, where a job's RUN NUMBER is defined to be its start time (in 60ths of a second) as specified in the System Log.

TYPE 5 JOB STATISTICS.

 $\alpha$ 

The MCP enters the following information in the file REMOTE/LOG when a station detaches from a job.

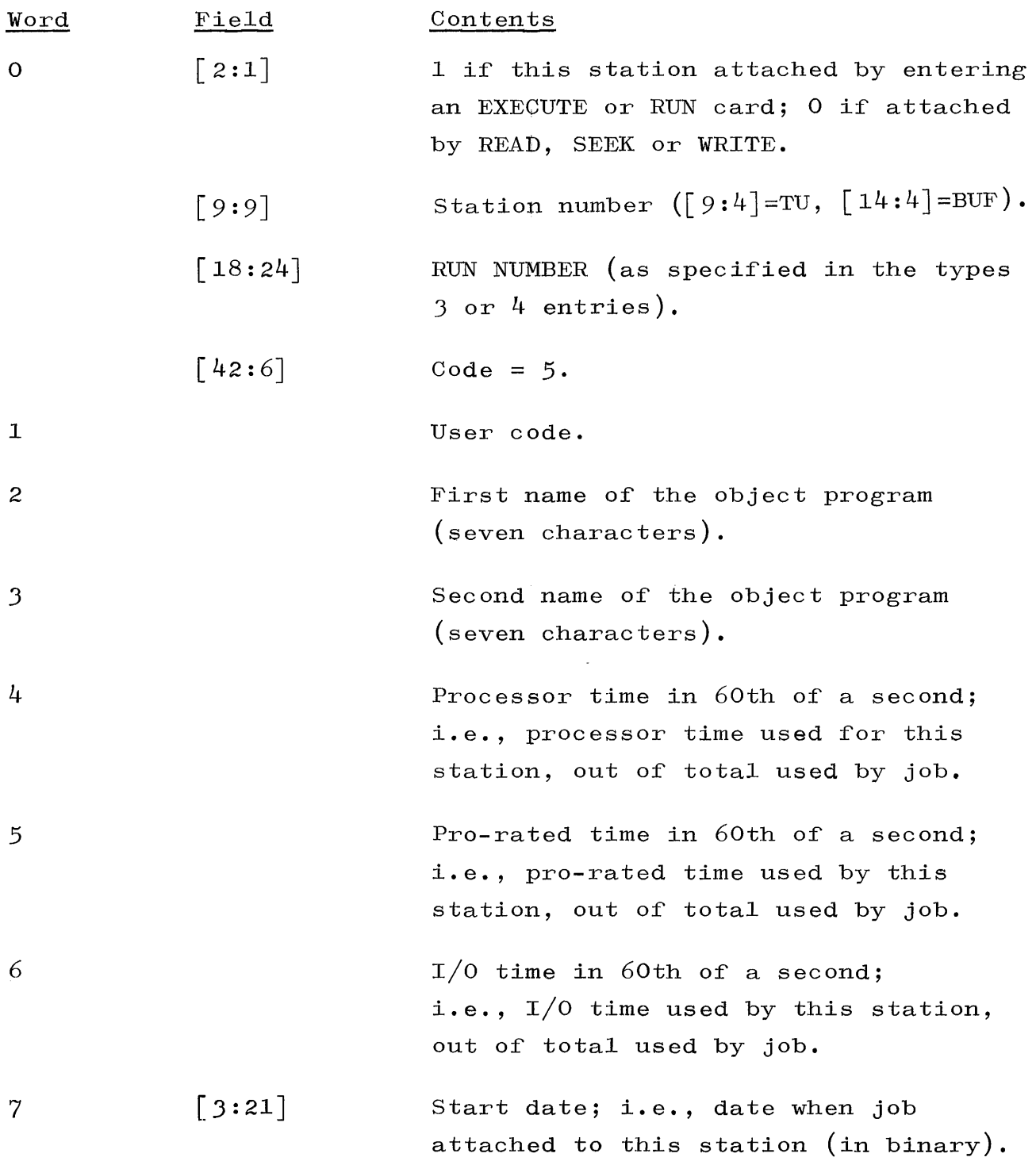

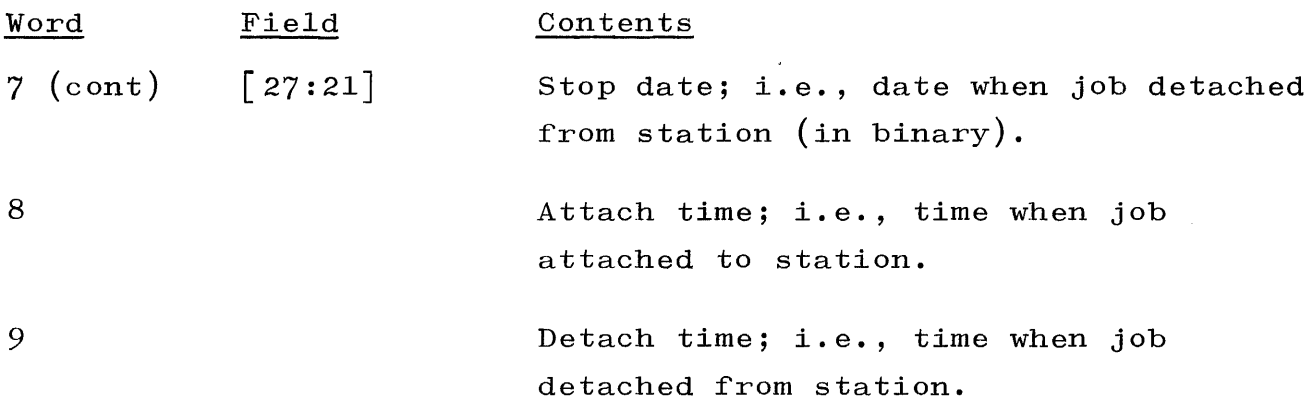

TYPE 6 ABORT INFORMATION ENTRY. The form of a type 6 entry is:

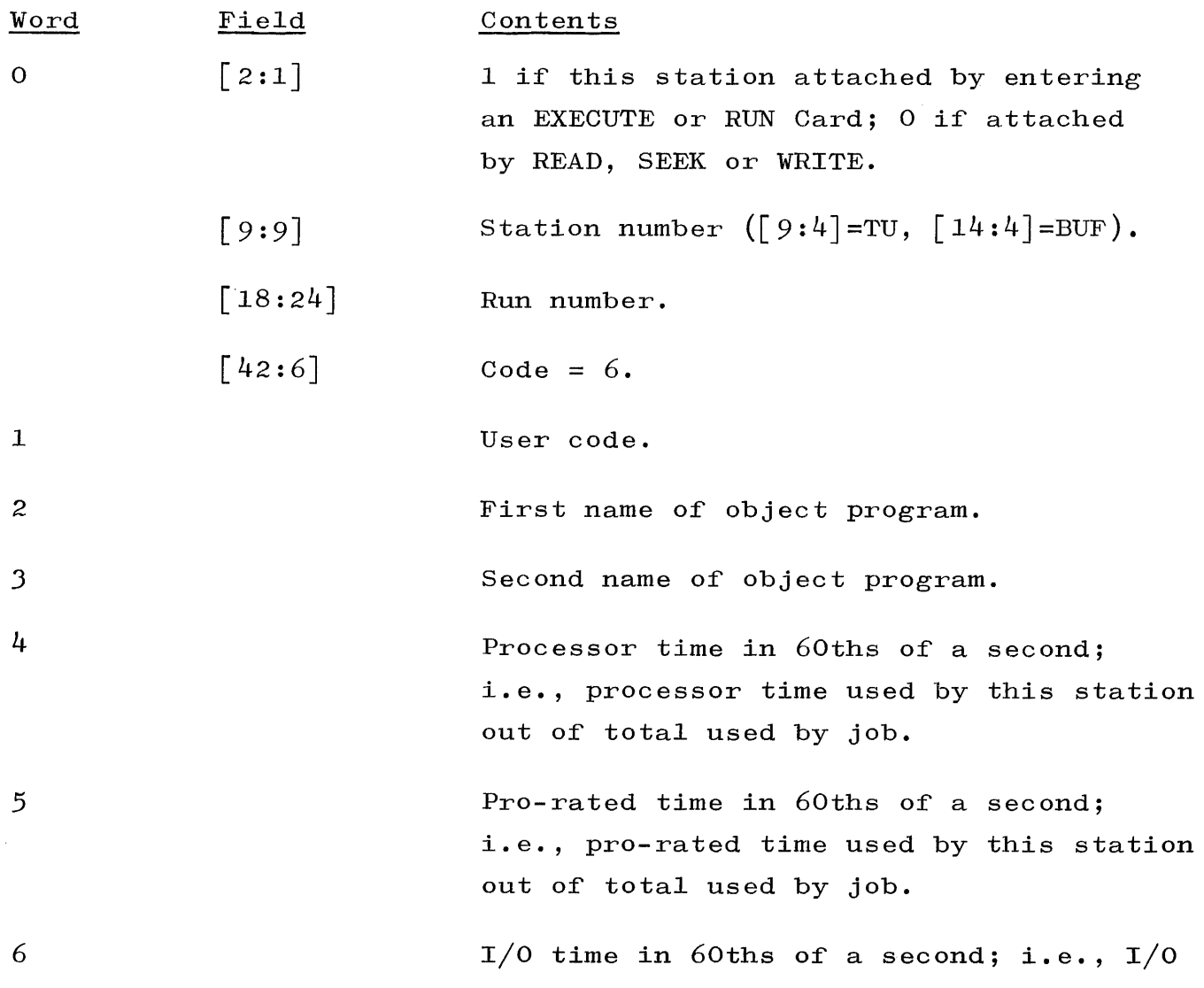

 $\frac{1}{2}$ 

 $\frac{1}{\alpha}$ 

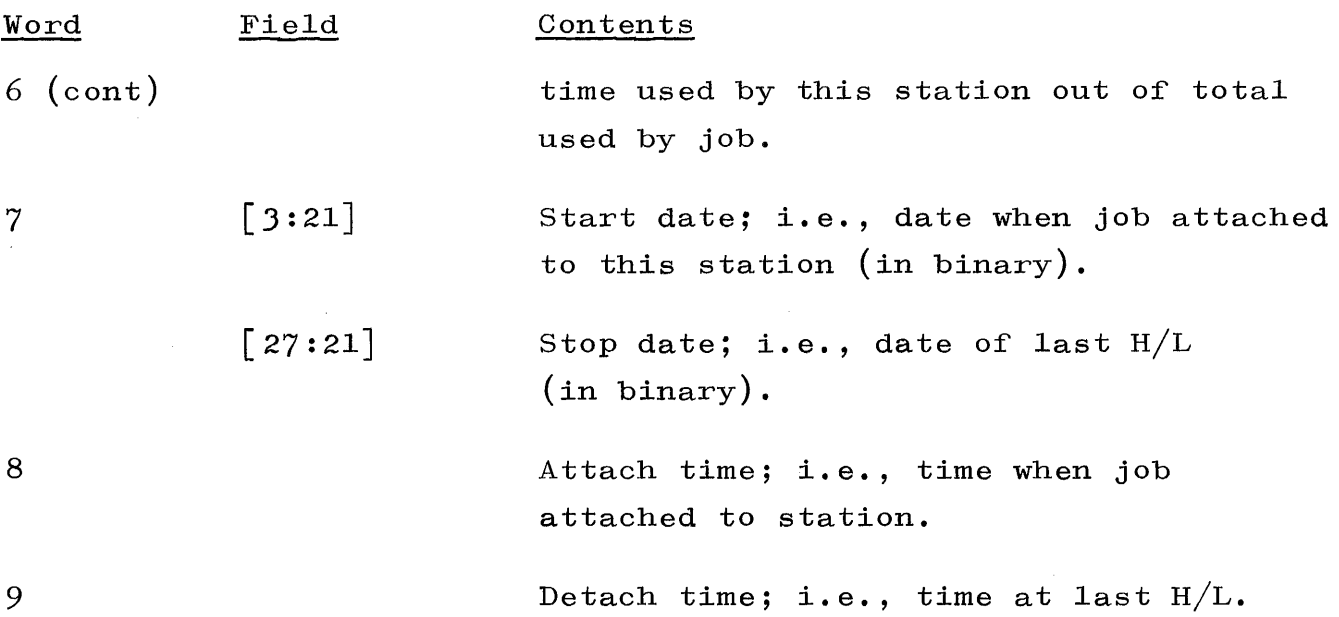

# CREATION OF REMOTE LOG ENTRIES.

As indicated above, log-in, log-out, and control card entries are made at the time at which they occur. This is possible since the information contained in those entries is immediately available.

The information contained within a job statistics' entry is accumulated during the time that a remote terminal is attached to a program. The entry is recorded in the Remote Log at the time a program and remote terminal become detached from one another.

It is the responsibility of the object program to dictate which remote station is to be charged for any particular "slice" of a program's processor, I/O, and pro-rated time. The task involved in specifying the station to be charged is, however, an easy one. The procedure involved in slicing times is as follows.

The MCP maintains a table, called USERSTA, which contains one location for each program in the mix. The contents of a given program's location in this table is the station address of the remote station presently specified to be charged for the time used by that program.

When a program enters the mix, its location in the USERSTA Table is set to the address of station  $0/0$ , a non-existent remote terminal. The times assigned to station  $0/0$  are those which the program

 $4 - 15$ 

does not assign to any given station; i.e., they are unassigned time. Then from that time until the address in that program's USERSTA location changes, station  $0/0$  is charged for all processor,  $I/0$ , and pro-rated times charged to the program. When the address in the program's USERSTA location changes, the remote terminal whose address is then specified begins being charged for the times assigned to the program, etc.

The way in which a program designates the address to be placed in USERSTA. (i.e., the way in which a program designates the station to be charged) is to perform either a passive or active interrogate statement referencing the station. In ALGOL, this involves a statement of the form STATUS (TUBUF, 0) or STATUS (TUBUF, 1). In COBOL, it involves a statement such as MOVE FILENAME FROM TU, BUF TO STATUSWORD OF MOVE FILENAME FROM TU, BUF AFTER CHECK TO STATUS-WORD. Each time such an interrogate is performed, the MCP checks to see if the terminal buffer address currently in the program's USERSTA location is different from the one specified in the interrogate statement. If it is, the old station is charged with all times since the previous change in USERSTA and the new station is established as the new recipient of time.

It should be noted that, if a program wishes to designate certain times as being unassigned (i.e., assigned to station  $0/0$ ), it should perform a passive interrogate on station  $0/0$ .

Whenever a station is detached from a program, a job statistics entry is recorded in the log. The entry, of course, contains all the times which were allotted to the station in the manner described above.

The file  $REMOTE/LOG$  is partitioned in two parts. If n is an integer specifying the number of 30 word segments used by the file, then the first n-ABRTLNGTH segments are reserved for remote terminal log-entries. The record capacity of this area in logical records is 6  $\underline{x}$  (n-ABRTLNGTH). The abort information is written in the remaining ABRTLNGTH segments of the file. The parameter ABRTLNGTH

 $4 - 16$ 

(MCP Sequence No. 00908000) specifies the number of segments used in maintaining abort information and must not exceed 34. A remote terminal requires an entry in the Abort Table for each program to which it is attached; the maximum number of entries accommodated is 3 x ABRTLNGTH -1. In the event that a  $H/L$  is necessary, the abort area of the file REMOTE/LOG is checked to determine if any remote terminals were attached prior to the H/L sequence. Abort information is formatted as a type 6 entry, and placed in the first (n-ABRTLNGTH) segments.

### FILE MAINTENANCE PROCEDURES.

To retain information for the file REMOTE/LOG, a FILE CARD group should appear in the Cold Start Deck (see Burroughs B 5500 Electronic Information Processing System Operation Manual, Form 1024916, pages  $3-9$  through  $3-11$ ).

The first record of the file REMOTE/LOG  $(i.e., the record with$ relative address 0) describes the remainder of the file. Contents of record 0 are:

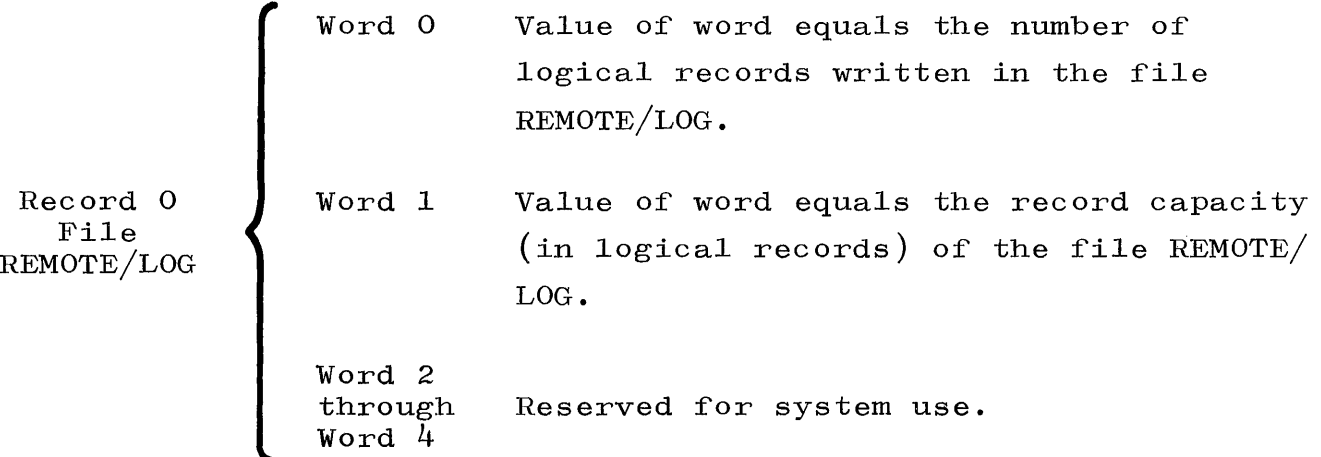

A user program must initialize word 0 of the file REMOTE/LOG to 0 and word 1 to the record capacity of the file. For example, if the FILE Card in the FILE CARD group of the Cold Start Deck has the form

## FILE REMOTE/LOG,  $1x1000$

then a user program must initialize Record 0, Word 0 to 0 and Record 0, Word 1 to 6000.

The B 5500 operator is notified when the log is half-full and when the log is full. Should the log become full, wrap around will occur. If the log is not present, the operator will be notified the first time the log is accessed.

Operator notification is via the SPO and the messages are:

#R:EMOTE/LOG FULL

This message is typed when the log is full. Wraparound will occur the next time the log is accessed.

#DUMP REMOTE/LOG

This message is typed when the log is half-full.

#NULL REMOTE/LOG

This message is typed the first time the remote log is accessed and is not present.

THE WR KEYBOARD INPUT MESSAGE.

If the file with  $\langle$  file identification prefix $\rangle$  REMOTE and  $\langle$  file identification) LOG is not on disk and the operator enters a WR keyboard input message, then 1000 segments are obtained for the file RKMOTE/LOG and it is entered in the disk directory. The first IOOO-ABRTLNGTH segments are reserved for log-entries; the record capacity in logical records of this area equals  $6 \times (1000 ABRTLNGTH)$ . The remaining segments are reserved for information pertinent to remote terminals currently attached to programs for abort logging if necessary. An entry is made in this section of the file for each remote terminal attached to a job. The maximum number of such entries is  $3 \times (ABRTLNGTH-1)$ . The message

#### #REMOTE LOG ON DISK

is typed out on the SPO when the REMOTE/LOG has been placed on disk and initialized.

#### SECTION 5

## I/O CONTROL

#### GENERAL.

The  $I/O$  Control functions of the MCP are logically divided into two parts:

- a. Processing of  $I/O$  requests made by the object program, and,
- b. Processing of situations resulting from a hardware action; i.e., an independent interrupt.

The first covers opening the files, reading and writing files, with special regard to problems offered by the disk files, and closing the files. The second describes the processing of  $I/0$  results, hardware errors, and error routines. Section 5 focuses on the detailed MCP Table information which is applicable to I/O Control.

# I/O-QUEUE (LOCATQUE, UNIT).

IOQUE, FINALQUE, and LOCATQUE together with UNIT forms the I/O-QUEUE. An I/O request for logical unit U requires three words of space in the  $I/O$ -QUEUE. If the request occupies position S in the  $I/O-QUEUE$ , then  $IOQUE(S)$  contains the  $I/O$  descriptor for the request. FINALQUE(S) contains the  $I/O$  descriptor skeleton to be used at  $I/O$  complete time to rebuild the original  $I/O$  descriptor. LO- $CATQUE(S)$  points to the location of the  $I/O$  descriptor at the time of request. The spaces not used in the  $I/O-QUE$  are linked together through IOQUE. The first available entry is pointed to by IOQUEAVAIL.

All entries in LOCATQUE have the following format:

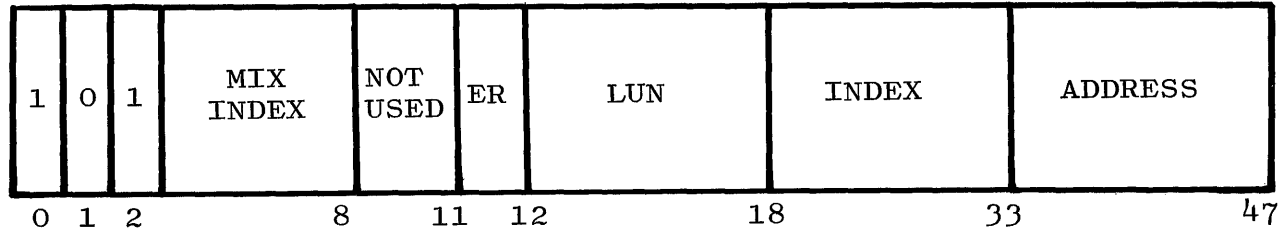

 $5 - 1$ 

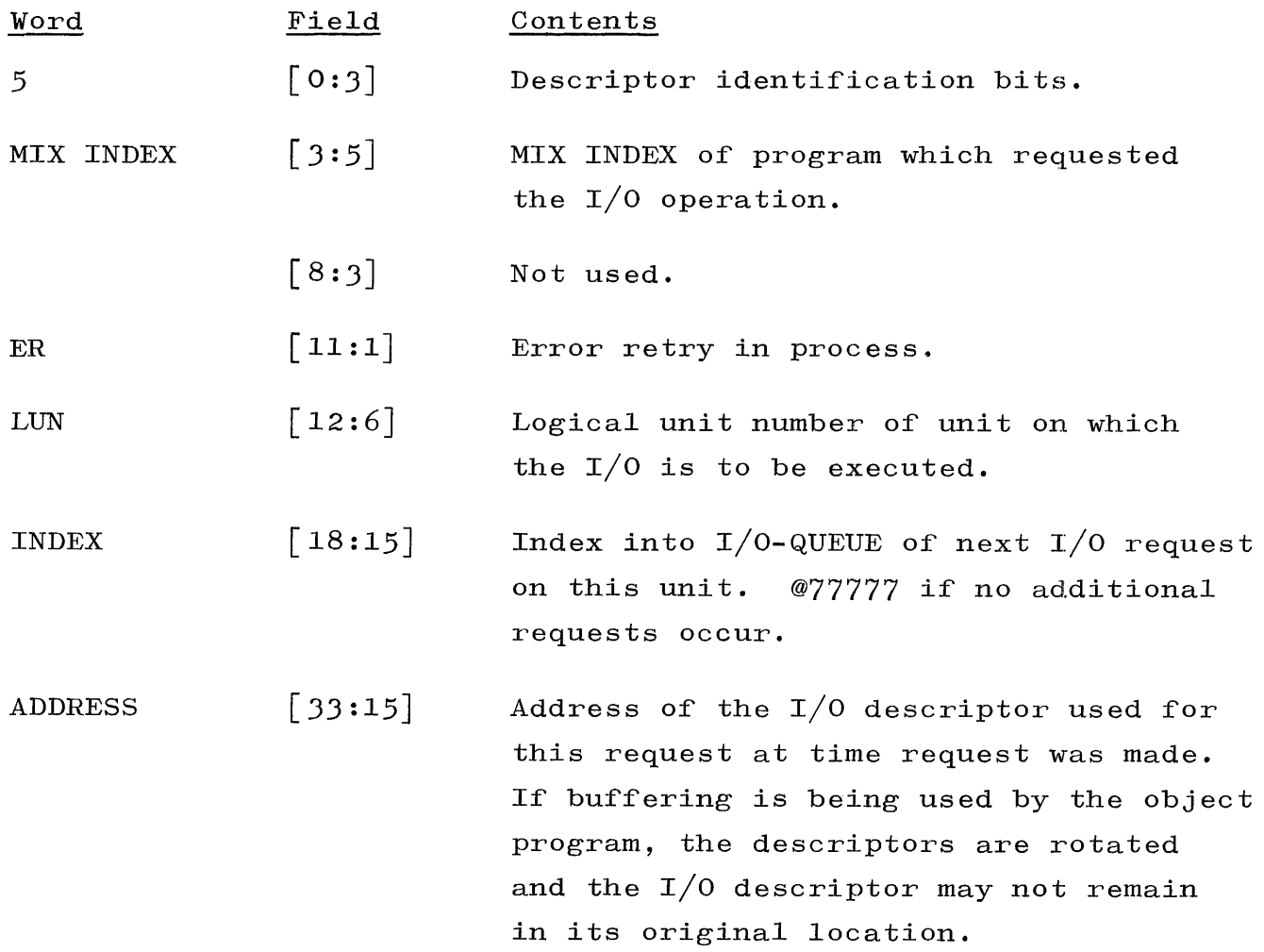

All entries in UNIT have the following format (this is a SAVE array) :

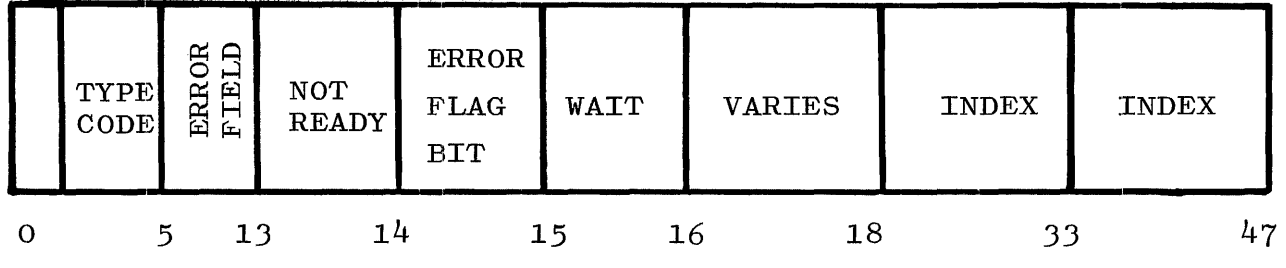

 $\mathcal{A}^{\mathcal{A}}$ 

 $\frac{1}{2}$ 

Ť

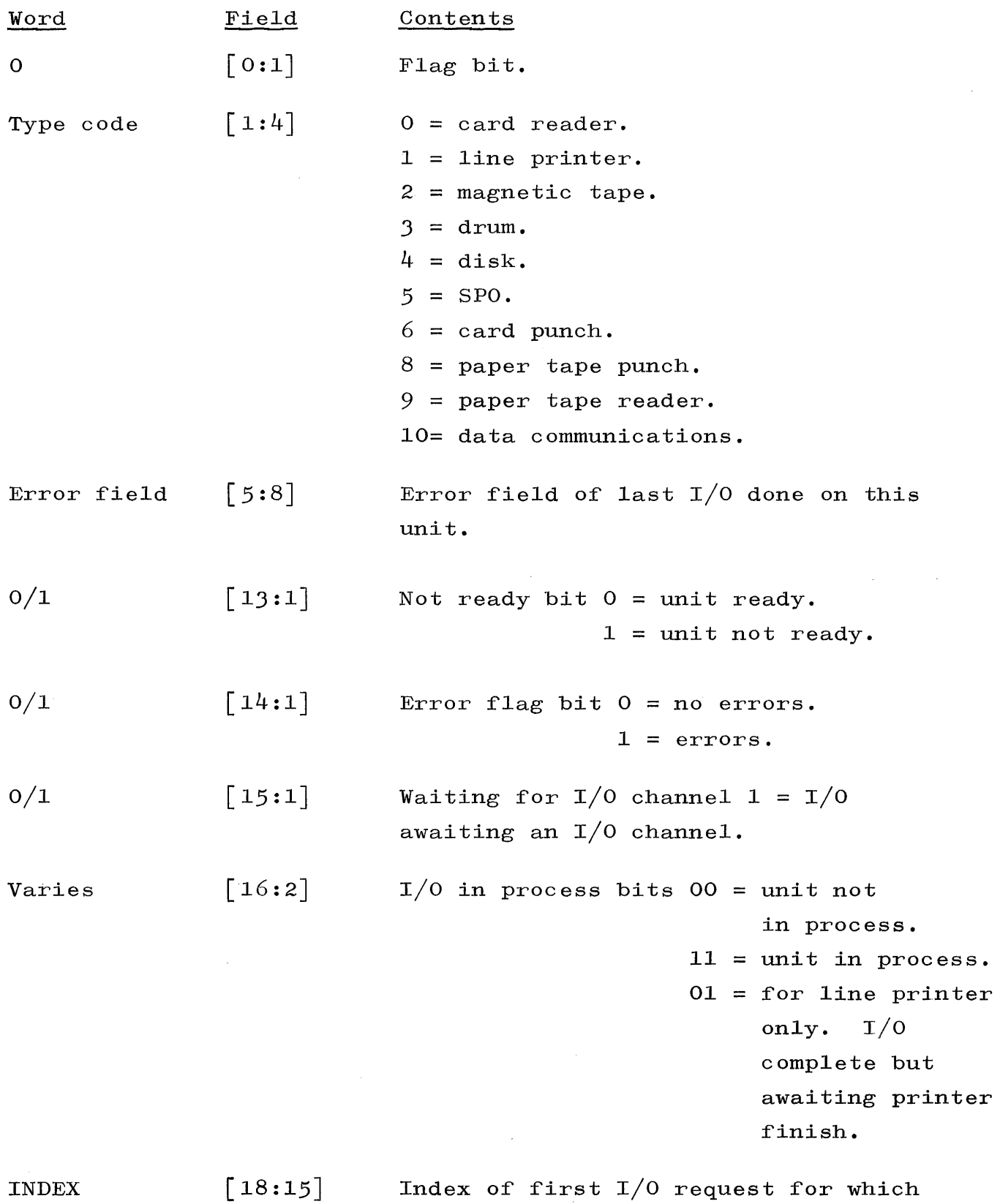

service is not complete. @77777 if

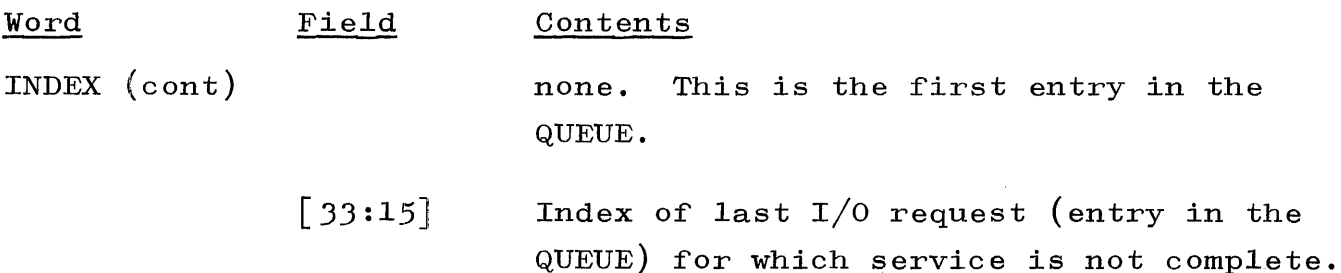

## INPUT OUTPUT ASSIGNMENT TABLE.

The  $I/O$  Assignment Table is presented as table  $5-1$ . The discussion which follows the table focuses on the logical unit numbers for each  $I/0$  unit.

## LOGICAL UNIT NUMBERS.

The MCP associates one unique logical unit number with each  $I/0$ unit, which is different from the hardware unit number. The logical unit numbers assigned the  $I/O$  units were determined by the format of the result of the Read-Ready-Register (RRR) operator. The result of the RRR operation is stored in the field  $[17:31]$ . Numbering from right to left, bit  $\lceil 47:1 \rceil$  is numbered 0, and bit  $\lceil 22:1 \rceil$ is numbered 25.

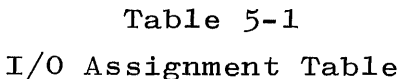

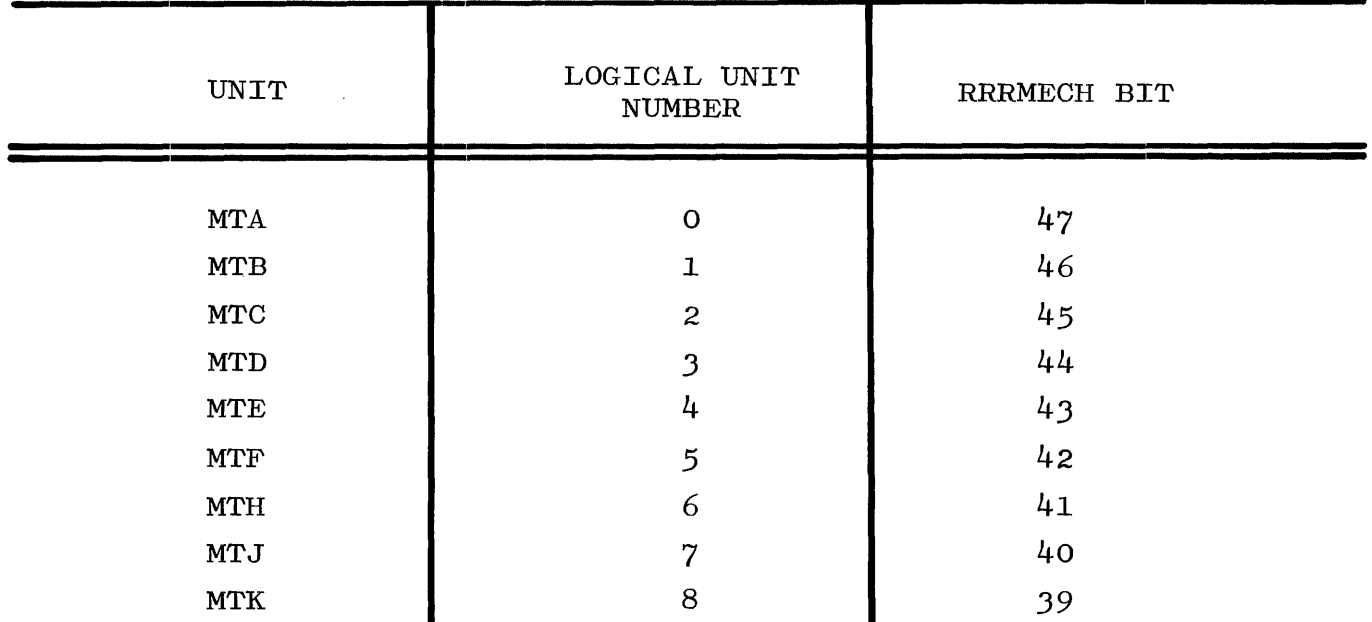

# Table 5~1 (cont)

 $\frac{1}{2} \sum_{i=1}^n \frac{1}{2} \sum_{j=1}^n \frac{1}{2} \sum_{j=1}^n \frac{1}{2} \sum_{j=1}^n \frac{1}{2} \sum_{j=1}^n \frac{1}{2} \sum_{j=1}^n \frac{1}{2} \sum_{j=1}^n \frac{1}{2} \sum_{j=1}^n \frac{1}{2} \sum_{j=1}^n \frac{1}{2} \sum_{j=1}^n \frac{1}{2} \sum_{j=1}^n \frac{1}{2} \sum_{j=1}^n \frac{1}{2} \sum_{j=1}^n \frac{1}{2} \sum_{j=$ 

# I/O Assignment Table

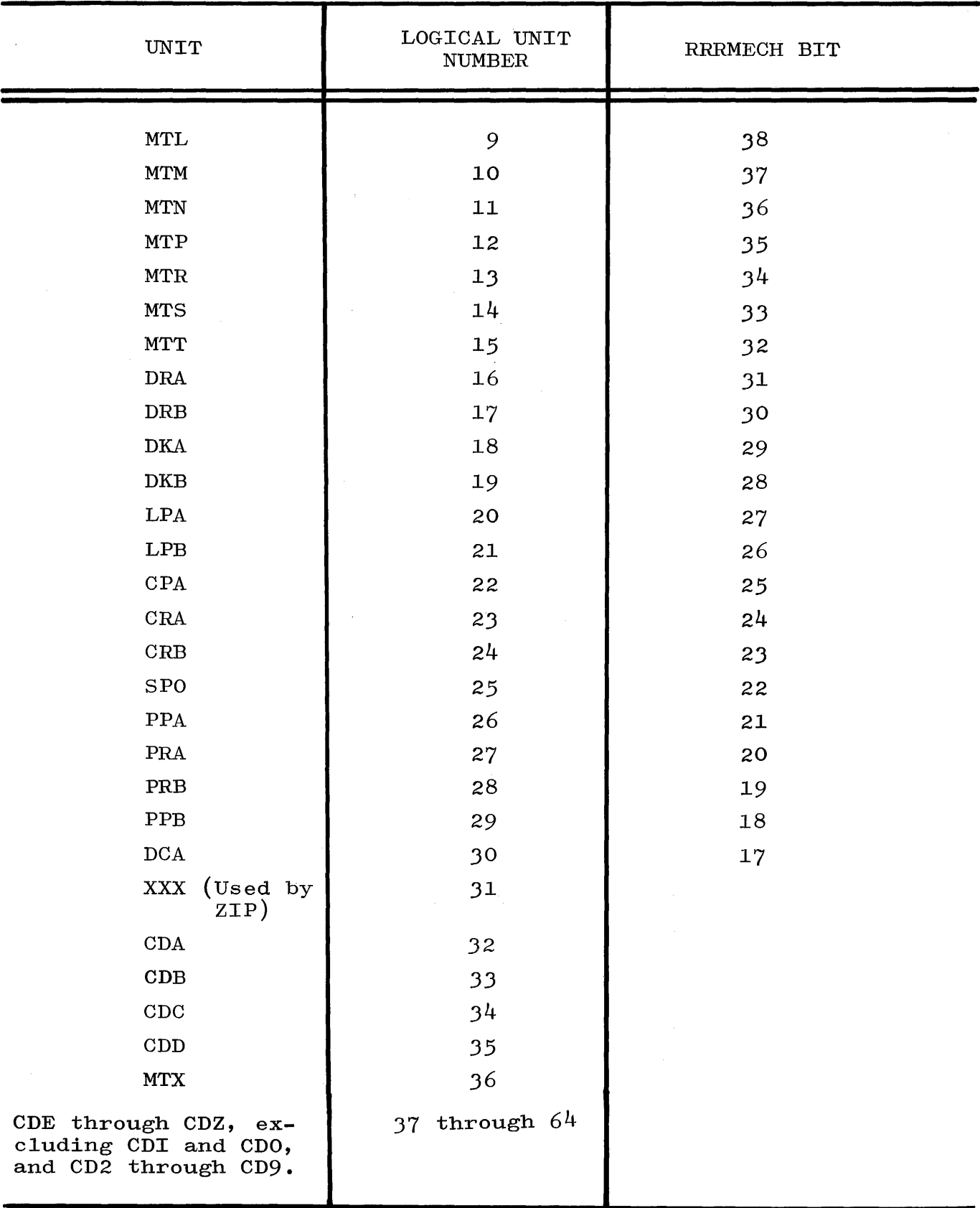

 $\bar{z}$ 

TINU is an array used by the  $I/O$  routines and provides information about the I/O units. The entries in TINU are ordered according to logical unit number. Information about the unit with logical unit number, LUN, is in TINU  $[LUN]$ . All entries in TINU have the following format:

Ť,

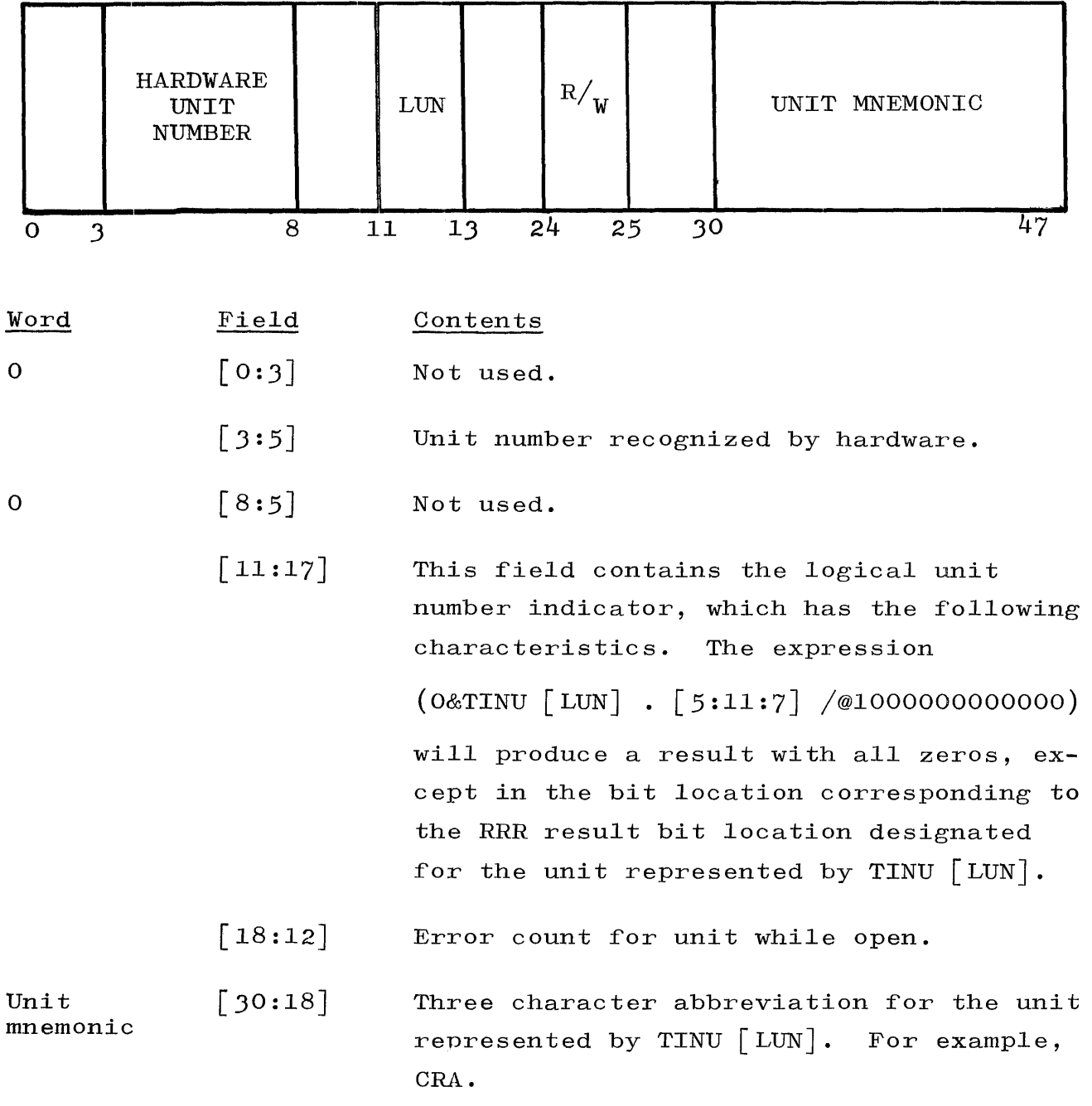

LABELTABLE, MULTITABLE, and RDCTABLE contain label information by logical unit number .  $5 - 6$ 

The LABELTABLE is the primary table in the group. The entry of a unit into this table specifies one of the following:

- a. The unit is NOT READY.
- b. The unit is READY and contains a file that can be used for output (e.g., a line printer file, or a magnetic tape file with a write-ring).
- c. The unit is READY and contains an input file not in-use (the LABELTABLE entry in this case would include the file identification of the input file), or
- d. The file is READY but in-use.

The MULTITABLE contains the multiple file identification of the file, if any, on the unit represented by the table entry. The RDC Table contains the reel number, purge date, and cycle number of the file, if any, on the unit represented by the table entry. Information in the LABELTABLE, the MULTITABLE, and the RDCTABLE is obtained from the standard labels on the files, if the files are so labeled. Otherwise, the information can be supplied through the use of Label Equation Cards or operator messages. The STATUS Procedure has the primary responsibility of maintaining these tables.

LABELTABLE  $[I]$  contains the file identification for logical unit I. MULTITABLE  $[I]$  contains the corresponding multi-file identification. RDCTABLE  $[I]$  contains the corresponding reel number  $([14:10])$ , creation date  $(\lceil 24:17 \rceil)$ , and cycle  $(\lceil 41:7 \rceil)$ . If UNIT I is assigned to a program, RDCTABLE  $[\,1\,],$   $[\,8\!:\!6\,]$  contains a mix index. Special entries into the LABELTABLE include:

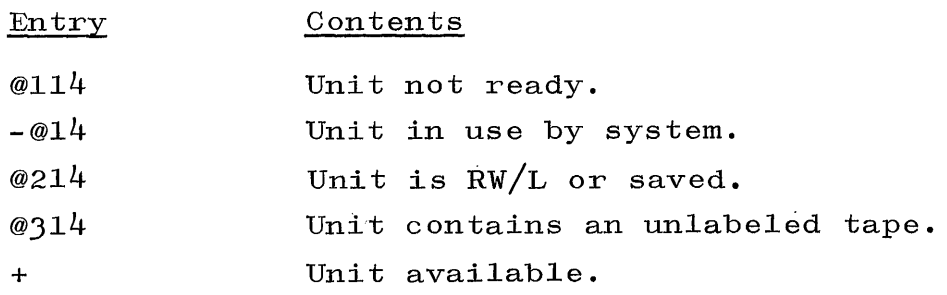

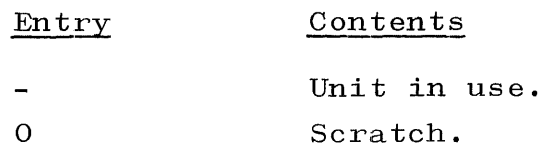

For units 0 through 15:

PRNTABLE  $\lceil 1 \rceil$  contains a 1 in  $\lceil 30:18 \rceil$  if the file is labeled, and, if assigned to a program, the address of the top  $I/O$  descriptor in  $\lceil 15:15\rceil$ . PRNTABLE  $\lceil 1 \rceil$  .  $\lceil 1:1 \rceil$  is 1 if the unit has a write ring. UNIT  $S$  contains the F field pointing to the first I/O in IOQUE. IOQUE[S] (waiting I/O descriptors) contains the F field pointing to next  $I/O$ . If none, @77777 and C field points to UNIT[S]. IOQUEAVATL points to the first open space in IOQUE; each then points to the next. FINALQUE[S] (skeleton descriptors) contains the result expected. LOCATQUE  $S$  contains the location of the top  $I/O$  descriptor.

DATA COMMUNICATION BUFFER

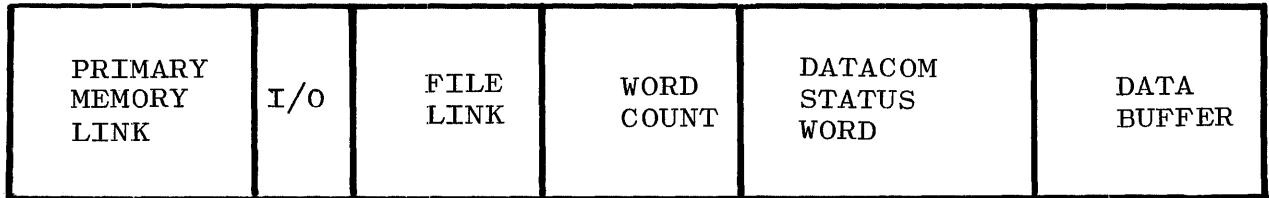

NOTE

With respect to File Link, [FF]  $=$  link to next buffer, and  $[CF]$ = address of top IOD.

#### NON-DATA COMMUNICATION BUFFER

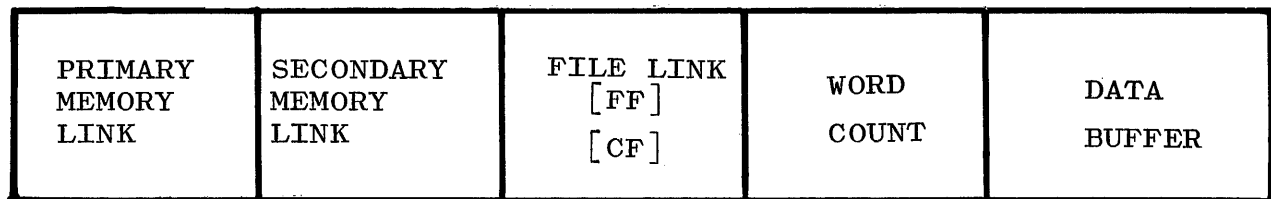

#### NOTE

For input, READQ link; for output, ILL link.  $\lceil \mathbf{FF} \rceil$  = points to previous entry.  $CF$  = points to next entry - the Datacom status word is the first word of the Data Buffer.

## FILE PARAMETER BLOCK (FPB) - ADDRESSED BY R+3.

Each program has an FPB, which is created when a program is compiled. It is later modified by the SELECTION Routine during the "fix-up" before a program is initiated. The FPB for a program has an entry for every file to be used by the program.

When a file is declared in a program, that is, when the source program associates the file identifier with a file name and file handling techniques, the compiler assigns the file identifier a file number. This file number, rather than the file identifier, is then used in all references made to the corresponding file by the object program. For each file member, and in file number order, there is an entry in the program's FPB. Each entry in the FPB contains the file identifier, the multiple file identification, and the file identification for the particular number. The location and size of the FPB are placed in an entry of the program's zero

segment. When the SELECTION Procedure is performing "fix-up" operations, it uses this information to obtain the FPB. The FPB must be used at this time to process Label Equation Cards, if any.

Label Equation Cards are special program parameter cards that can be used at run time to associate a file name with a file identifier used in the source language representation of a program. Each Label Equation Card contains the file identifier concerned and the equation information. The equation information includes the multiple file identification and the file identification to be associated with the file identifier. When SELECTION obtains a program's FPB, it also obtains all Label Equation Cards for the program, if any. Then the file identifiers in the FPB entries are compared with the file identifiers on Label Equation Cards. If a match is found, information in the FPB is replaced with the corresponding information from the Label Equation Card. It is in this way that file names associated with files represented by file identifiers can be decided at run time. After all Label Equation Cards for a program have been handled, SELECTION modifies the FPB again by removing the file identifier entries, which are no longer required. Then a descriptor containing the address of the compacted FPB is placed in a specified location in the object program's PRT. Using this description and a file number, the object program is able to make all necessary references to FPB entries.

WORD I

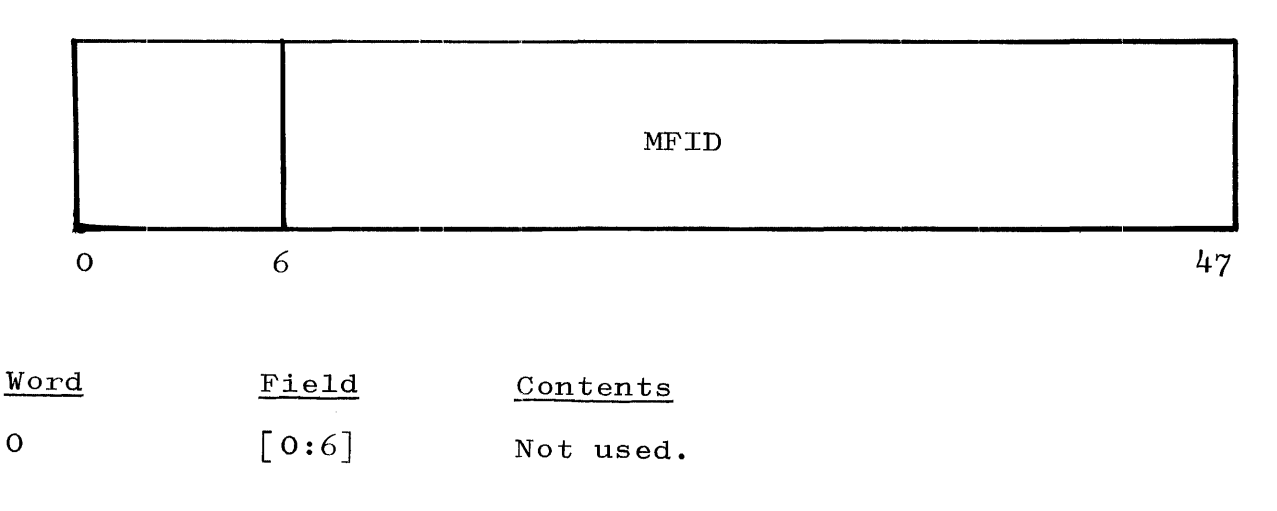

.5-10

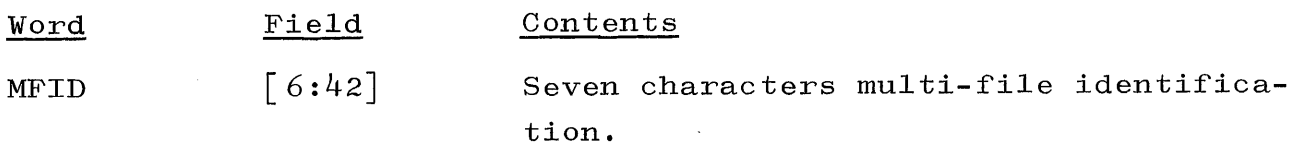

WORD 2

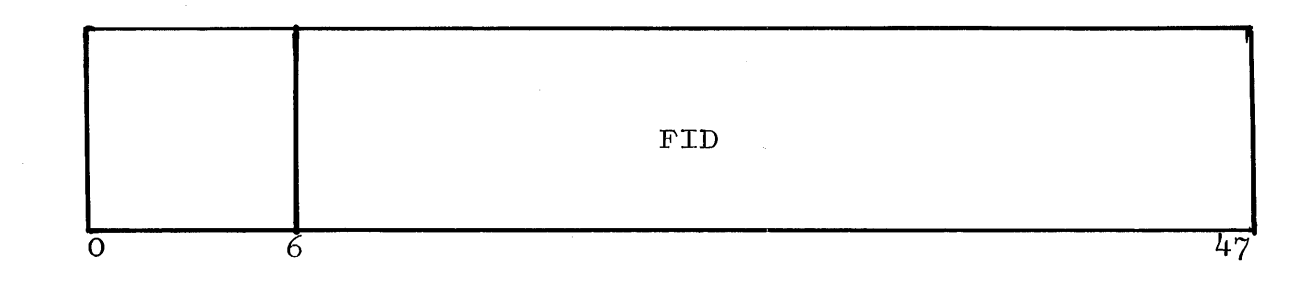

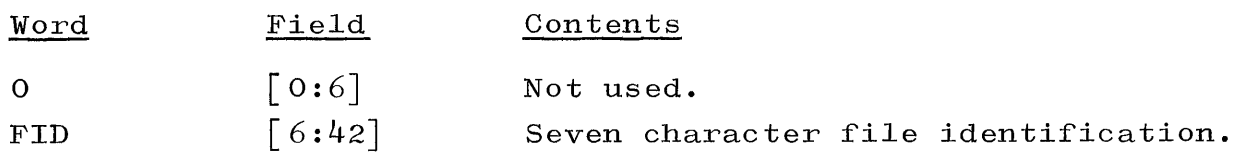

WORD 3

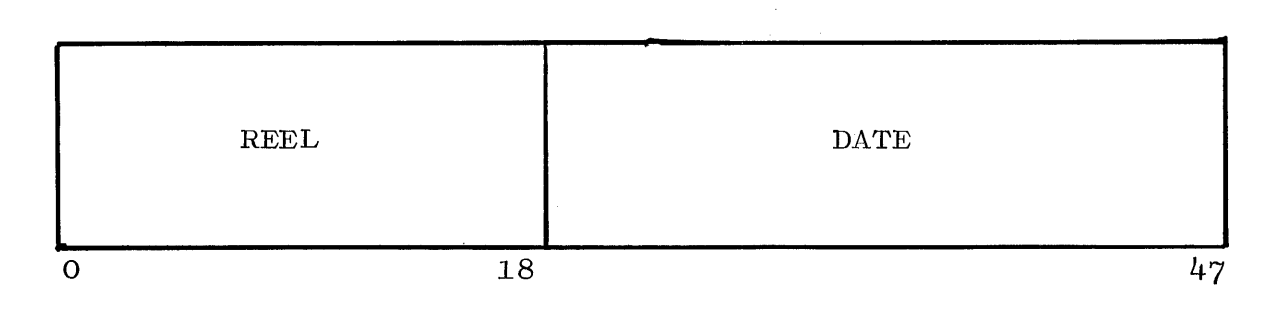

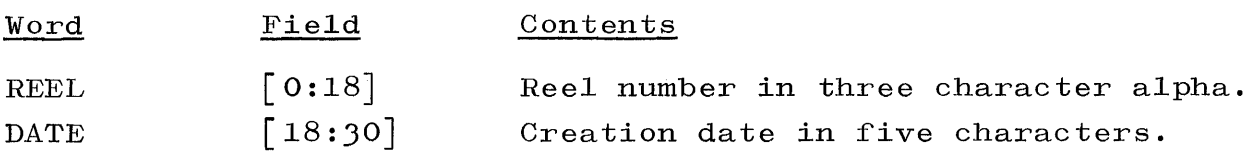

WORD 4

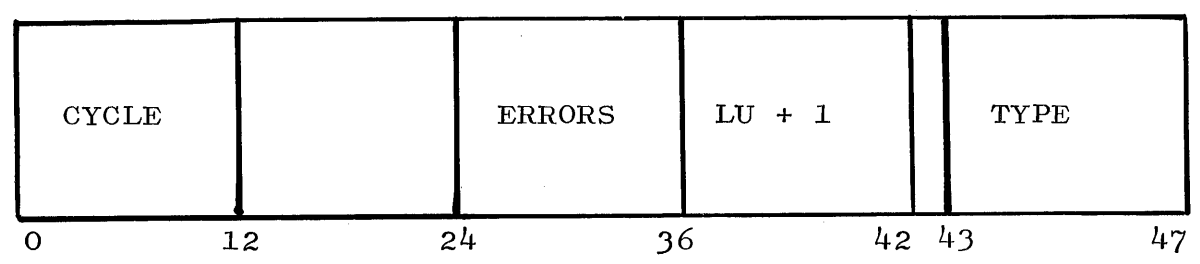

 $\langle \cdot \rangle$ 

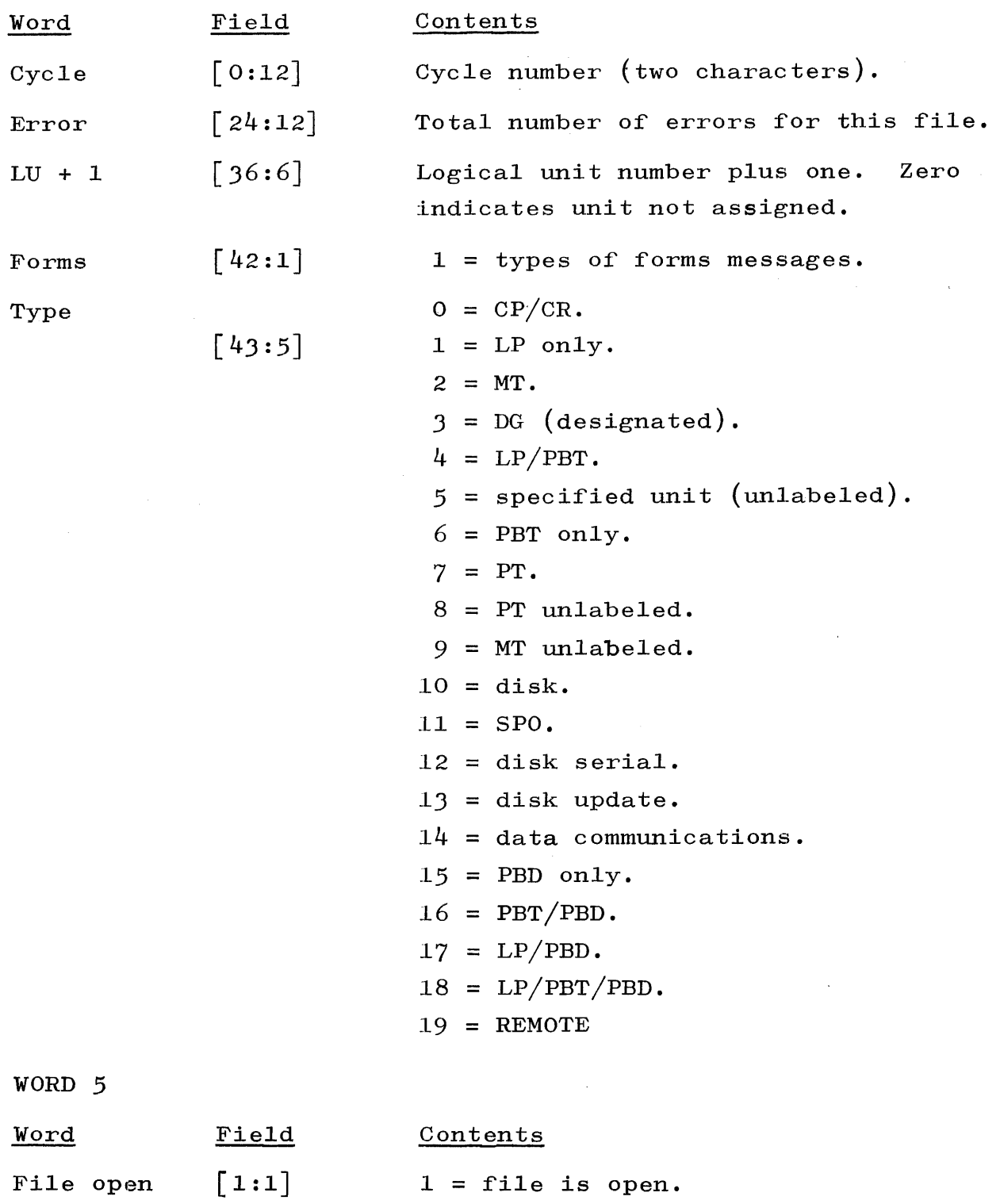

# FILE INFORMATION BLOCK (FIB).

 $[2:46]$ 

At run time, there is one FIB generated for each file to be used by a program. An FIB is generated by an object program at each

 $I/O$  time on this unit.

program point corresponding to a file declaration in the source language representation of the program. Initially, the FIB contains only the information about file handling techniques provided in the source program. When a file is put to use,  $I/O$  routines use a file's FIB to store information pertinent to the file such as block counts, record counts, etc. At the point when a file's FIB is created, a buffer descriptor area, containing an  $I/0$  descriptor for each buffer area to be used for the file, is also created.

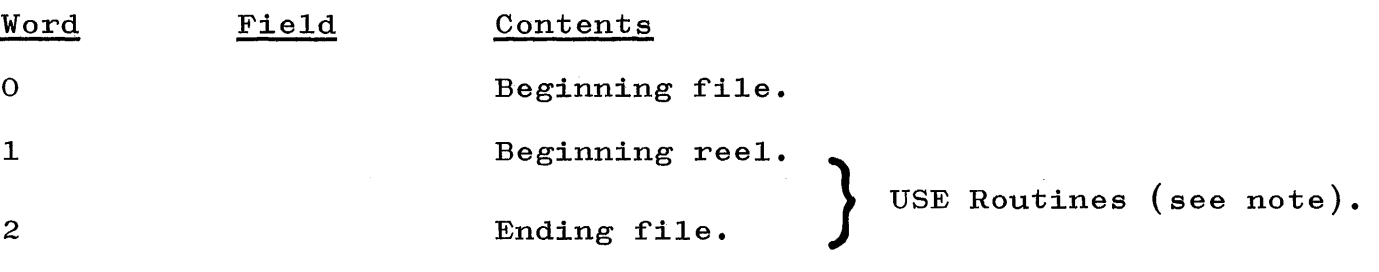

## NOTE

# Field  $\lceil$  1:11] **Contents** starting index, BEFORE Routine.

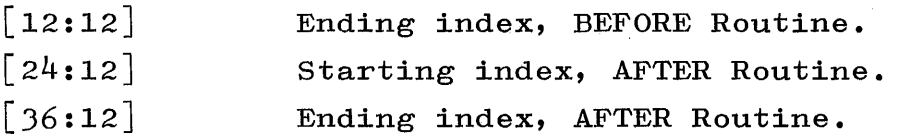

Ending reel.

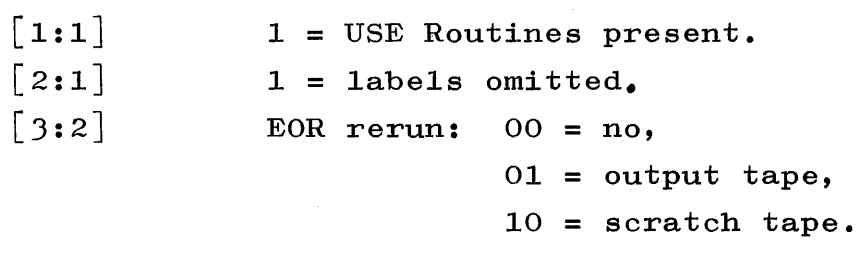

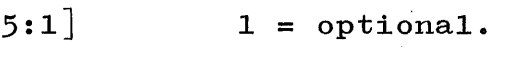

 $\lceil$ 

 $0 = CR$  $1 = LP$ 

3

4

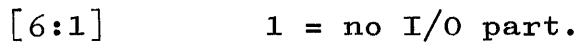

 $[7:1]$ 1 = sort file.

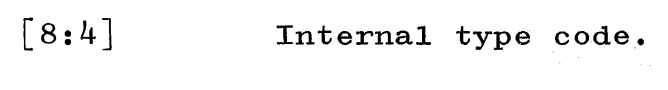

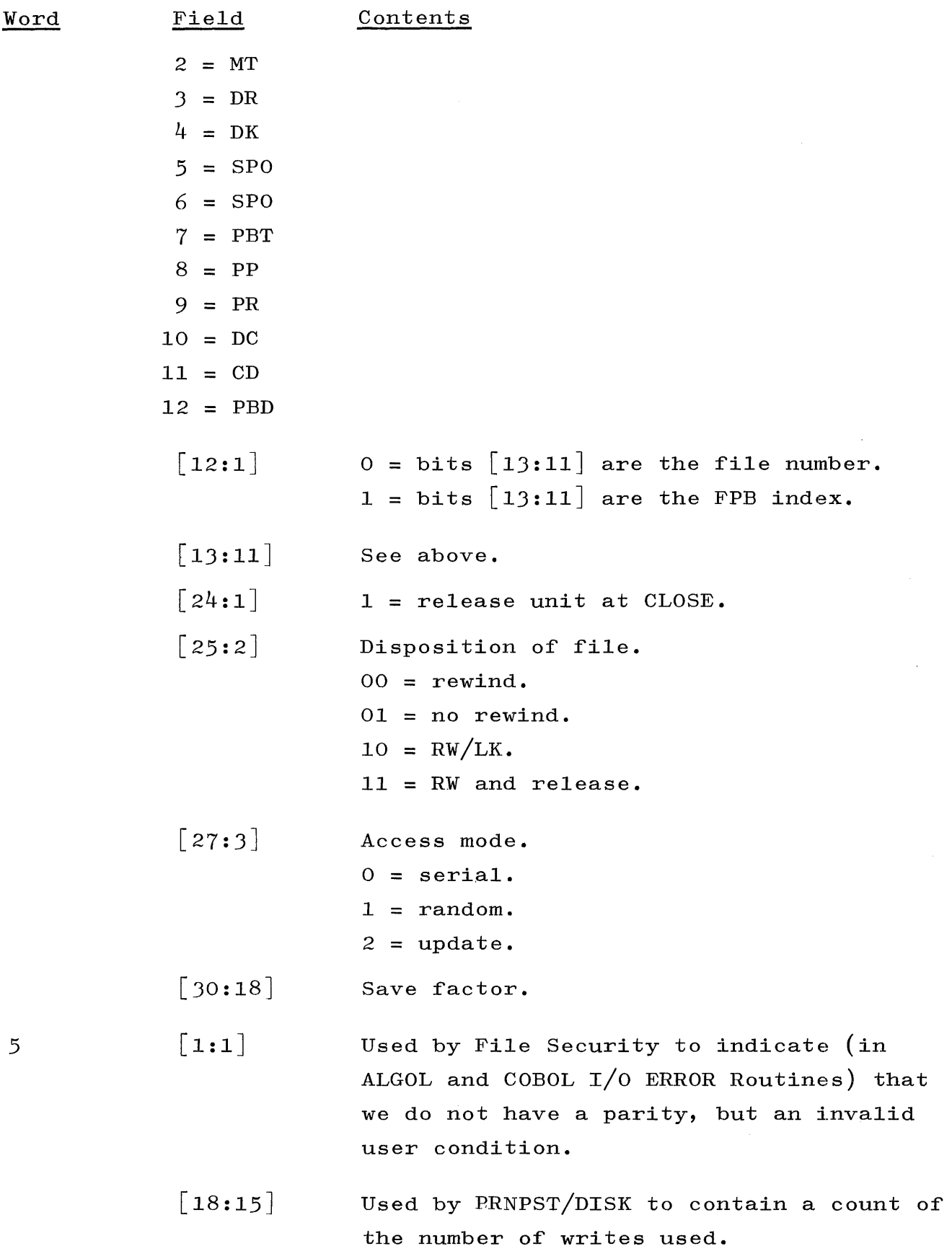

 $\frac{1}{2}$ 

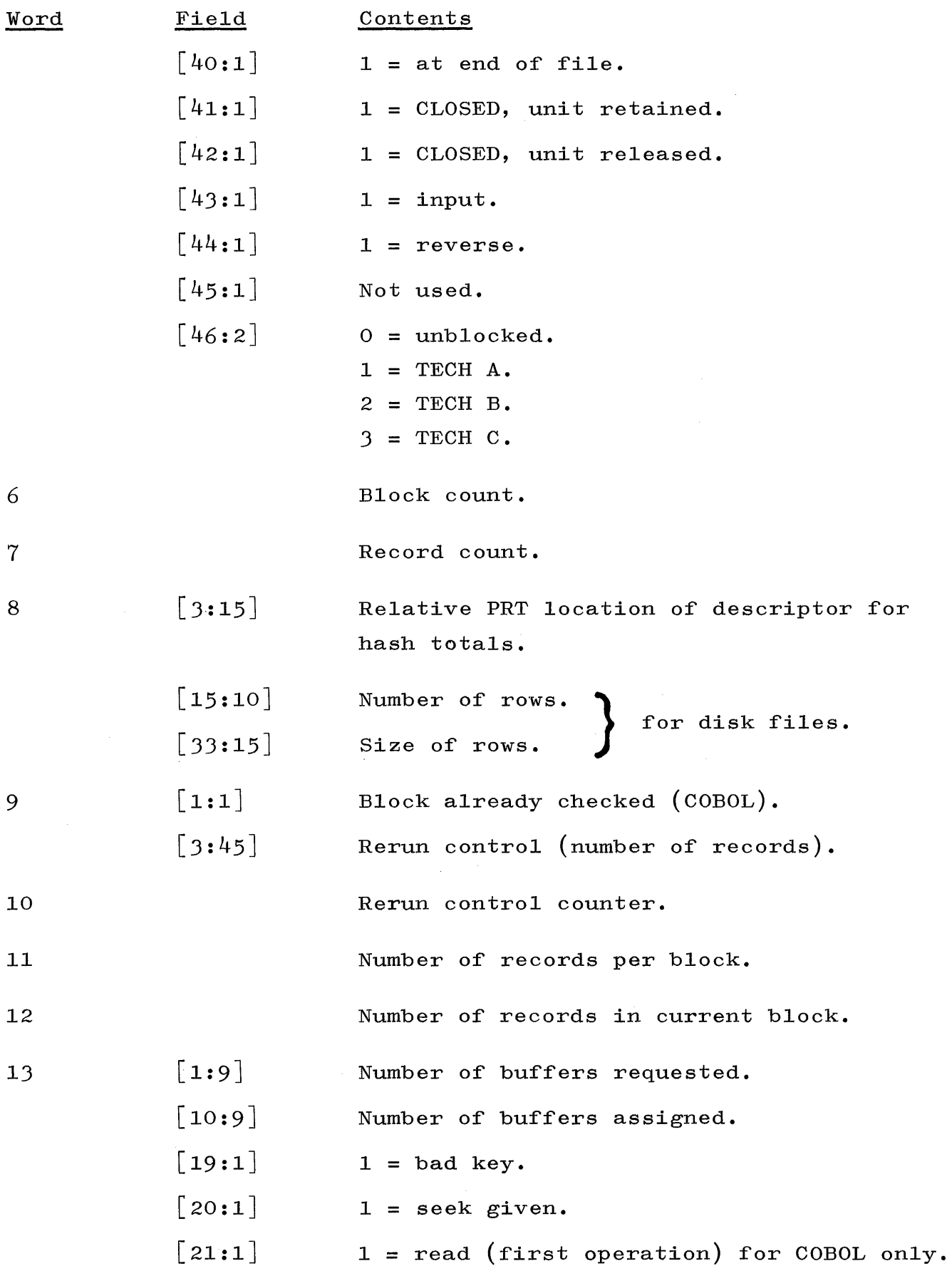
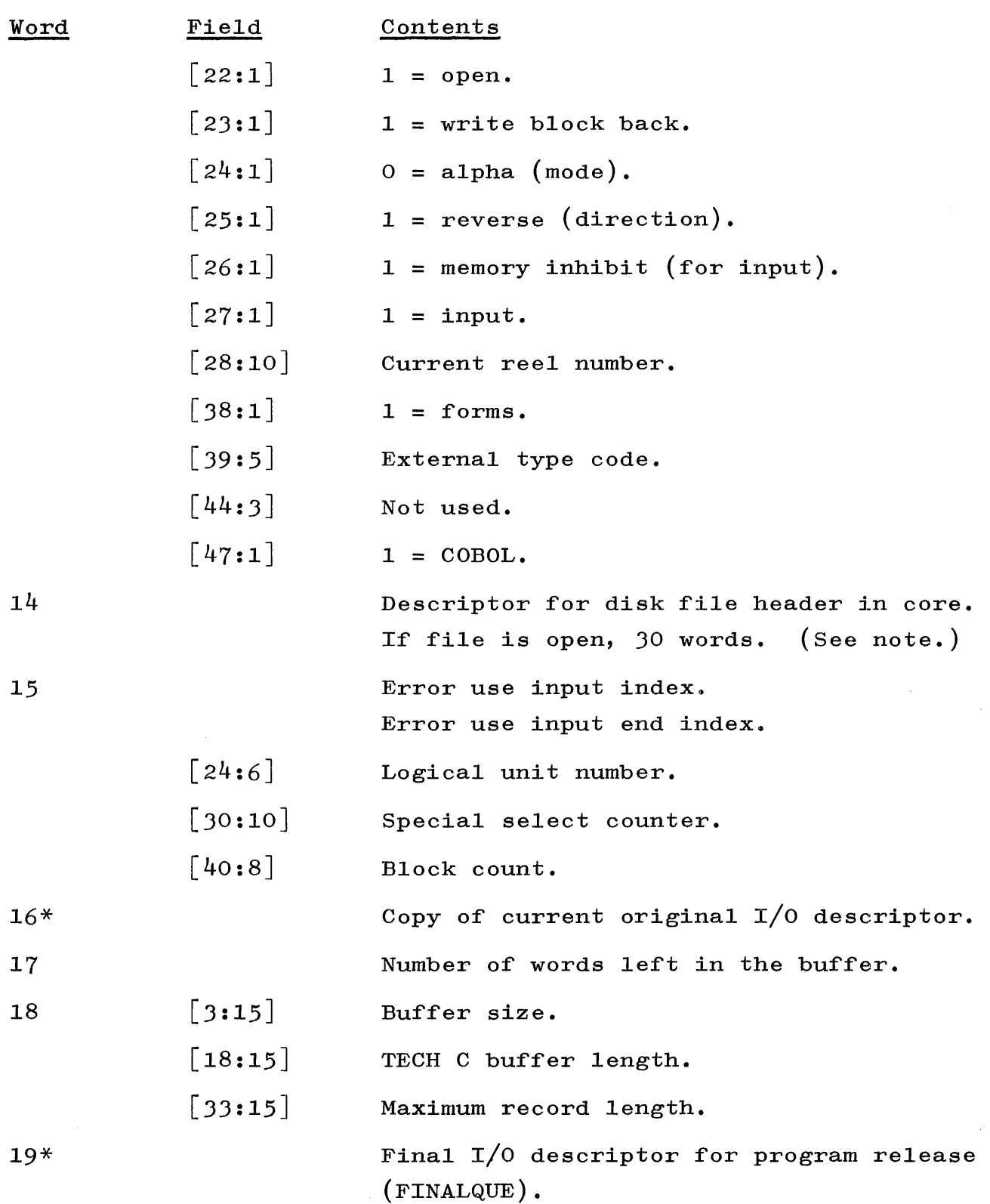

#### NOTE

FIB<sup>[14]</sup> has a special use for printer backup files.

 $\lceil 18:15 \rceil$  Pointer to current 18-word psuedobuffer; i.e., area where next buffer load will go (count backwards).

[33:15] Pointer to last available pseudobuffer.

When FIB $[14]$ .  $[FF] = FIB[14]$ .  $[CF]$ , then a PBIO must be done.

FIB $[5]$ . $[18:15]$  contains a count of the number of writes (number of pseudo-buffers) used in this file. Used to put in  $I/0$  descriptor for use at print time to catch parities, discrepancies, etc.

FILE TANK.

ALGOL (Addressed by a descriptor located in the file's PRT cell.)

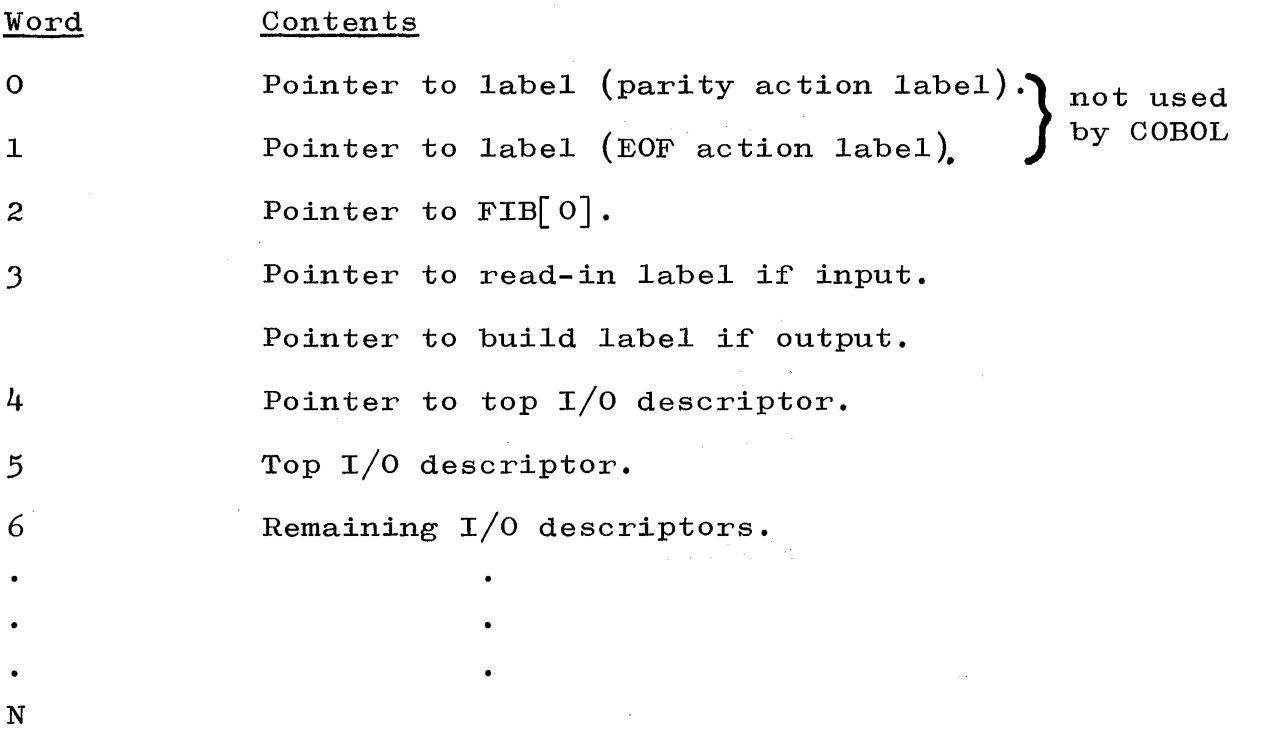

### COBOL

Words 2 through N are located in the PRT for COBOL object programs. Words 0 and 1 are not present.

# LABEL EQUATION TABLE (USED BY SHEET [13]). Entries in the Label Equation Table are:

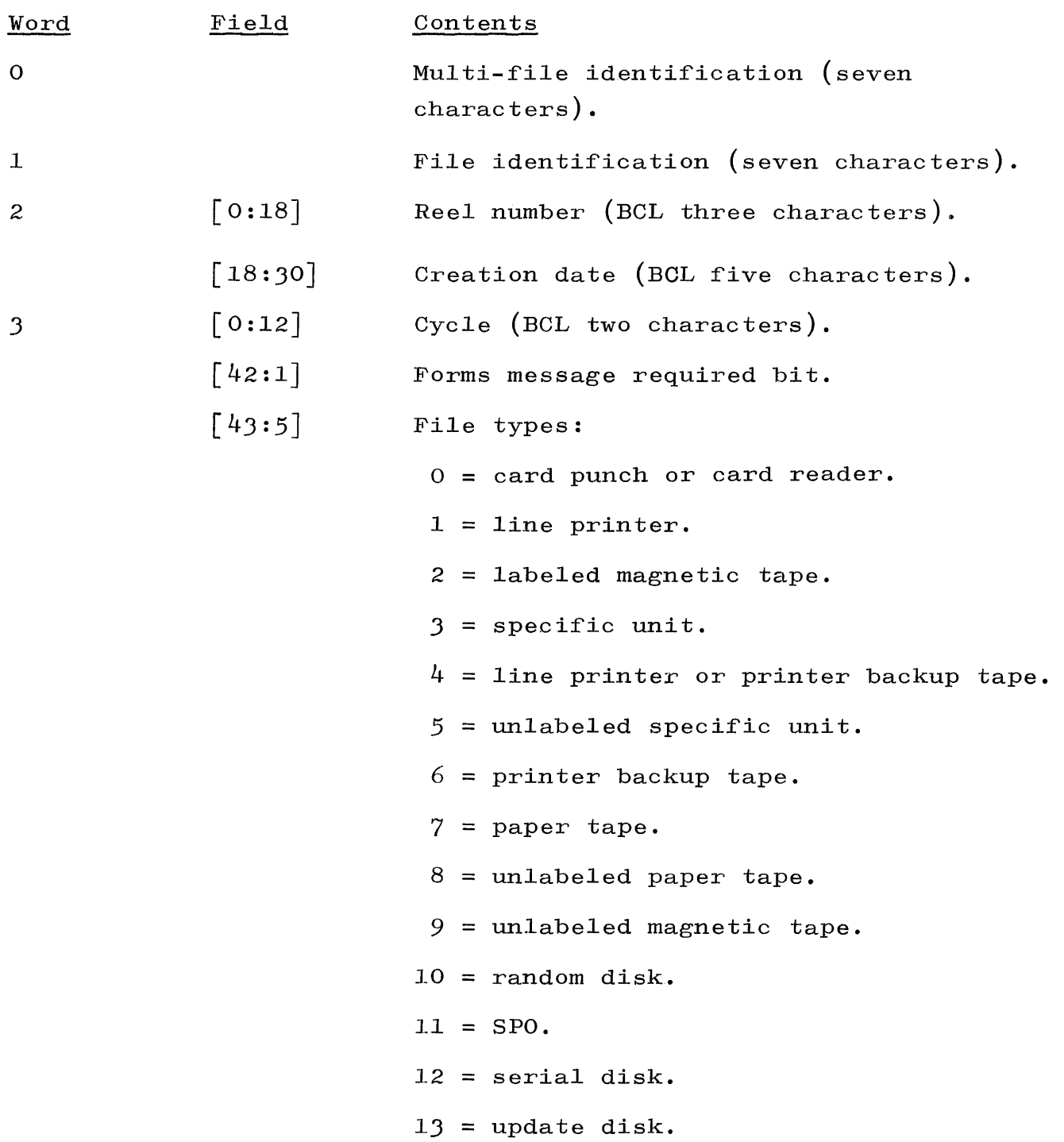

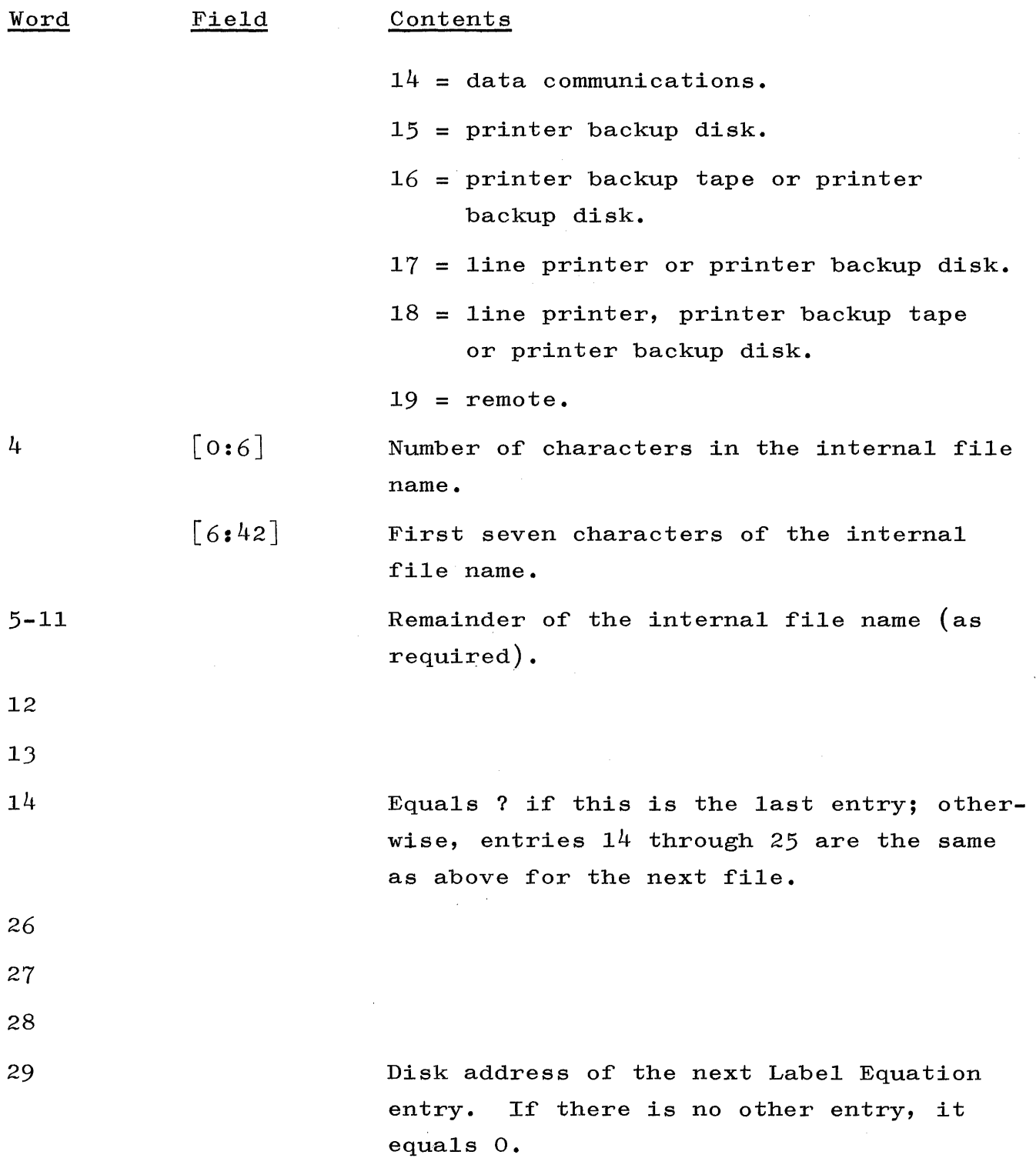

#### SECTION 6

#### MCP OPERATIONAL TABLES

#### GENERAL.

The MCP must have certain information about the object programs it is running and the equipment it is controlling. This information is stored in various tables and is updated during execution time. This section deals with the tables and procedures which sustain the operation of the MCP.

#### $PRT[*,*]$ .

The PRT is a two dimensional array. The rows of the PRT array are the PRT's of the object programs in the current mix. The rows of the PRT array are ordered according to the MIX indexes of the programs in the mix. Access can be made to the PRT of a given program by accessing the PRT array with a row subscript equal to the program's MIX index; e.g., PRT  $\lceil$  MNDX,  $\frac{1}{7}$  references the eighth word in the PRT of the program which has the MIX index MNDX.

### Word  $[I, *]$  of the PRT array is:

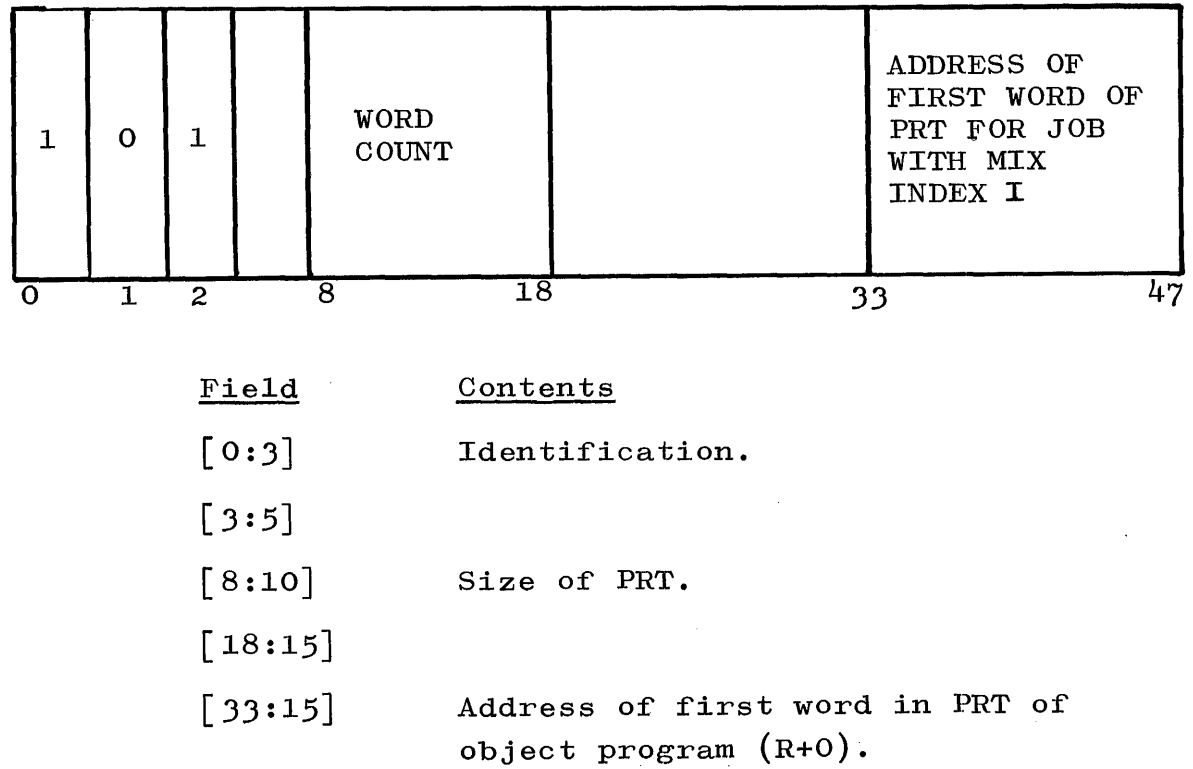

Format of Object Program's PRT:

 $\frac{1}{\sqrt{2}}$ 

 $\bar{4}$ 

 $\frac{1}{2}$ 

ŧ

 $\begin{array}{c} 1 \\ 1 \\ 1 \end{array}$ 

 $\sim$ 

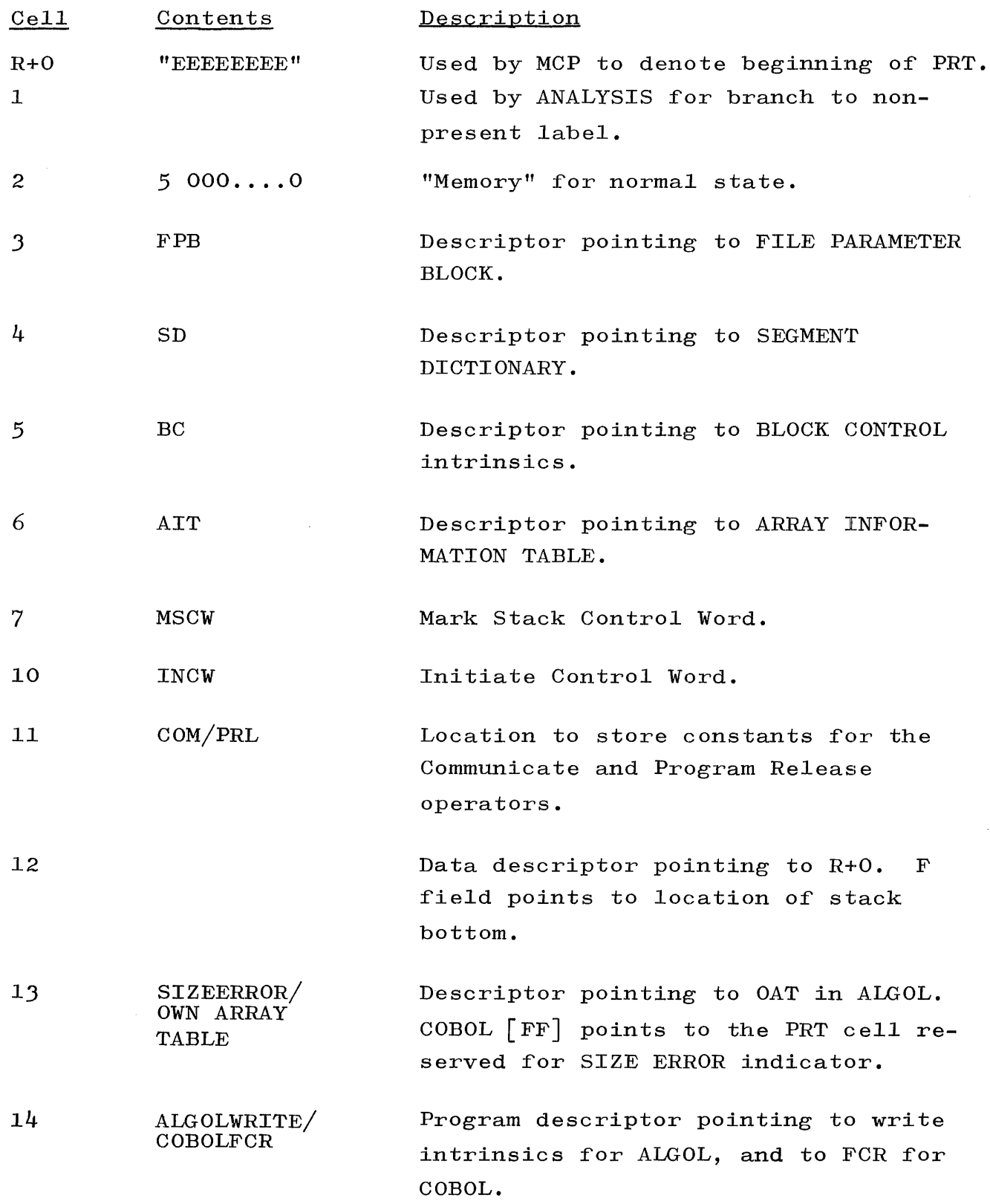

 $\frac{1}{\tau}$ 

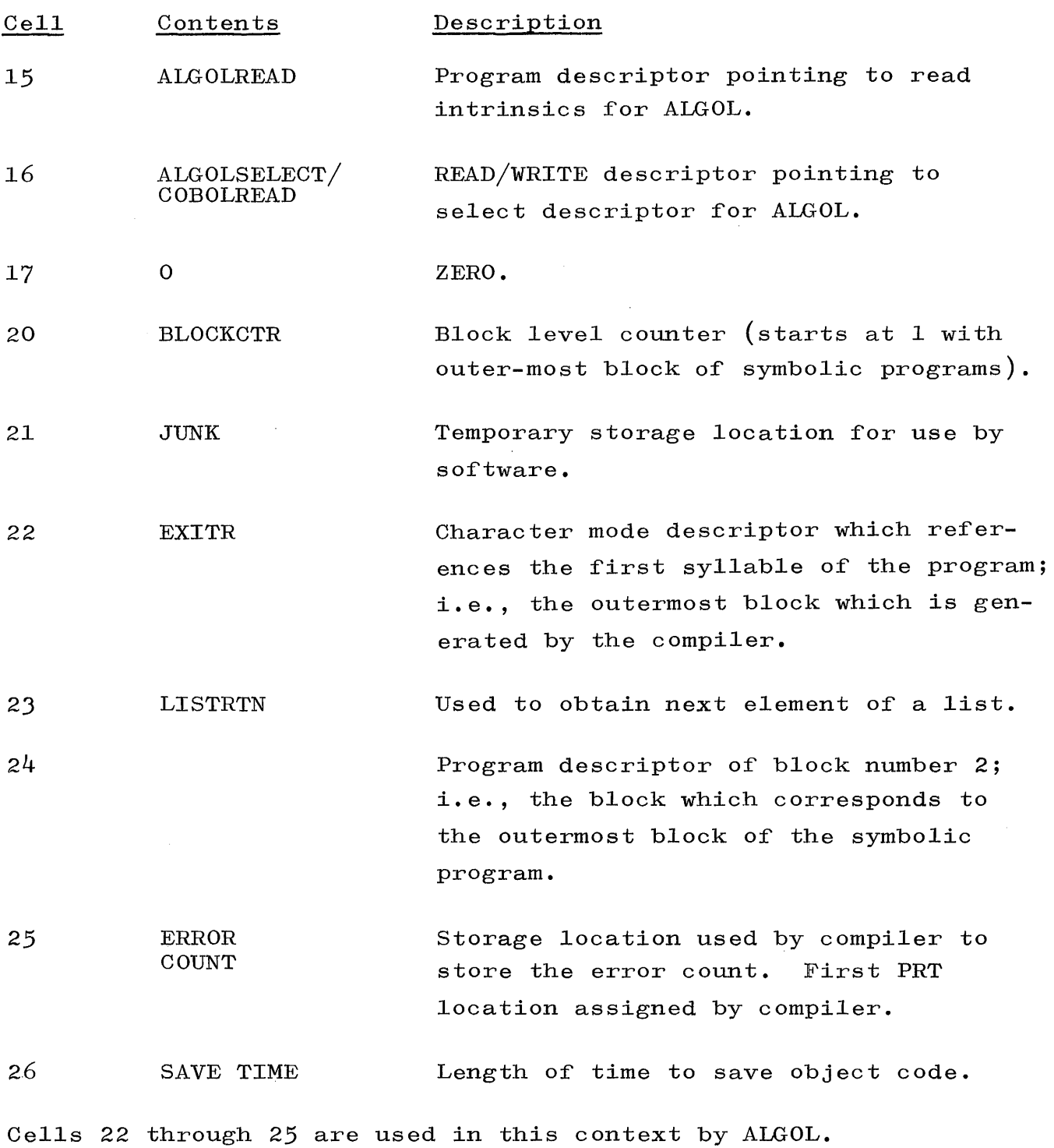

The PRT contents of a FORTRAN object program are:

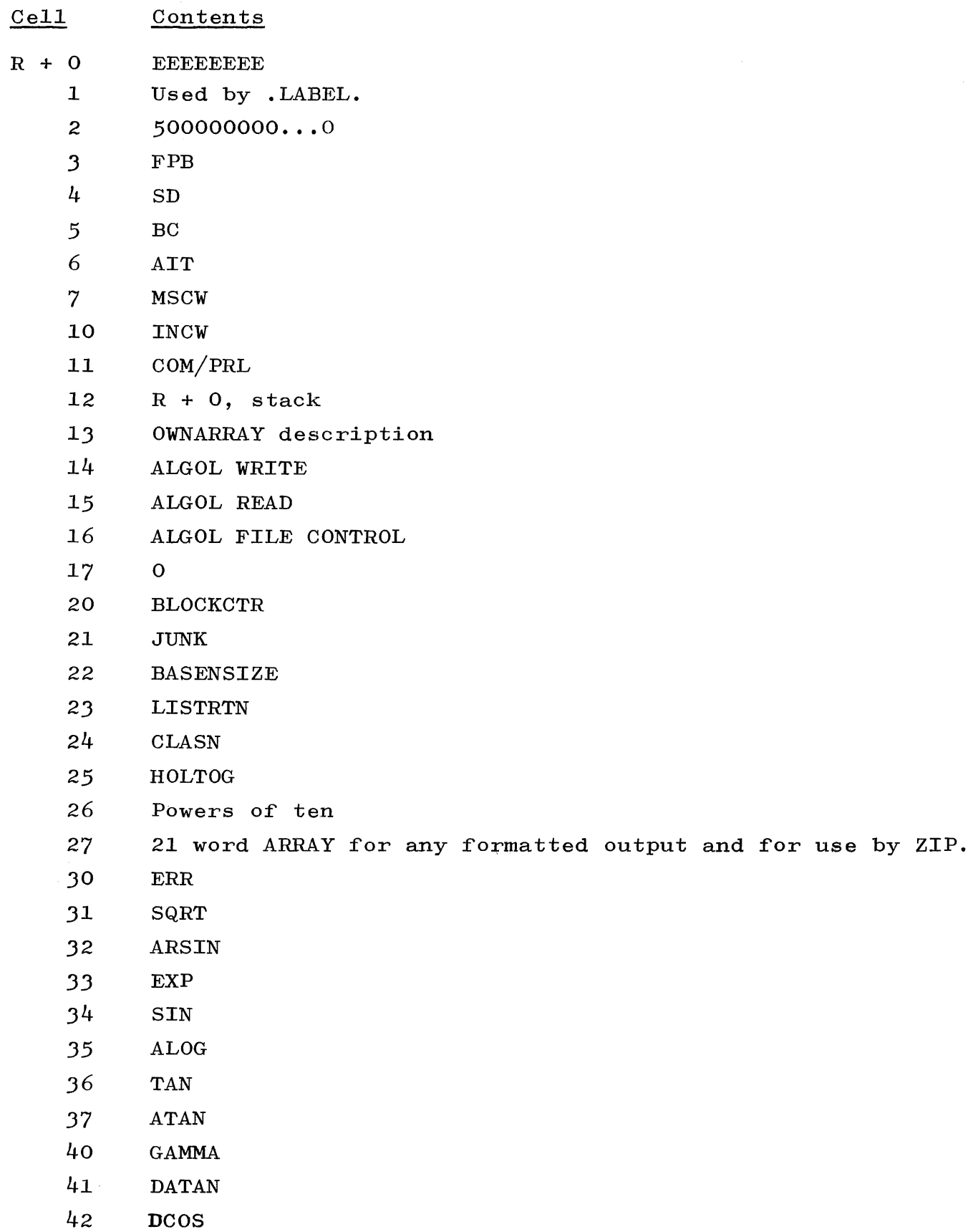

 $\frac{1}{2}$ 

 $\pm$ 

 $\mathcal{A}$ 

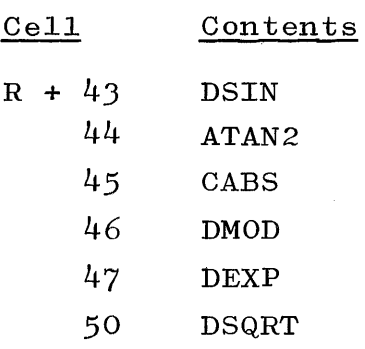

# BED  $\lceil * \rceil$ .

The BED array, the SLEEP, and COMPLEXSLEEP procedures are used to suspend the processing of an object program until a certain condition exists. Two word entries into the BED are made through use of the SLEEP Routine. The last entry in the BED is pointed to by JOBNUM. The BED is also used by the NOTHINGTODO Routine to restart jobs which have been temporarily suspended. Entries made by the SLEEP Routine are:

WORD 1

5

o

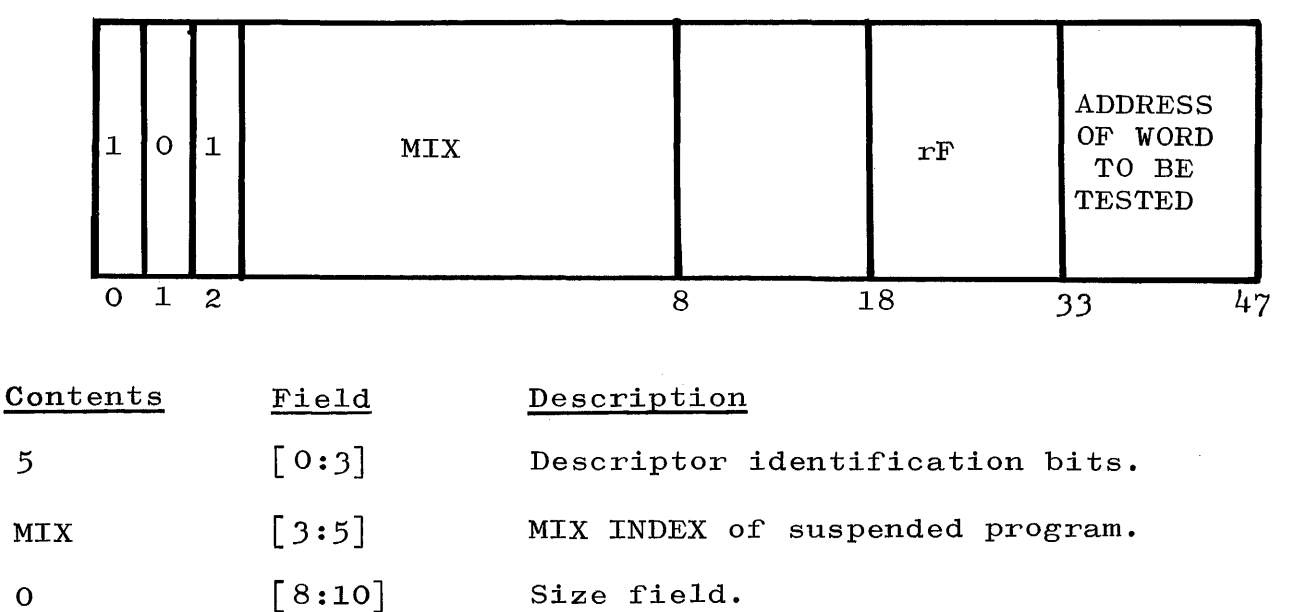

rF Address  $[18:15]$  $[33:15]$ F Register setting for suspended program. Address of word to be tested to determine if the necessary condition is satisfied.

WORD 2

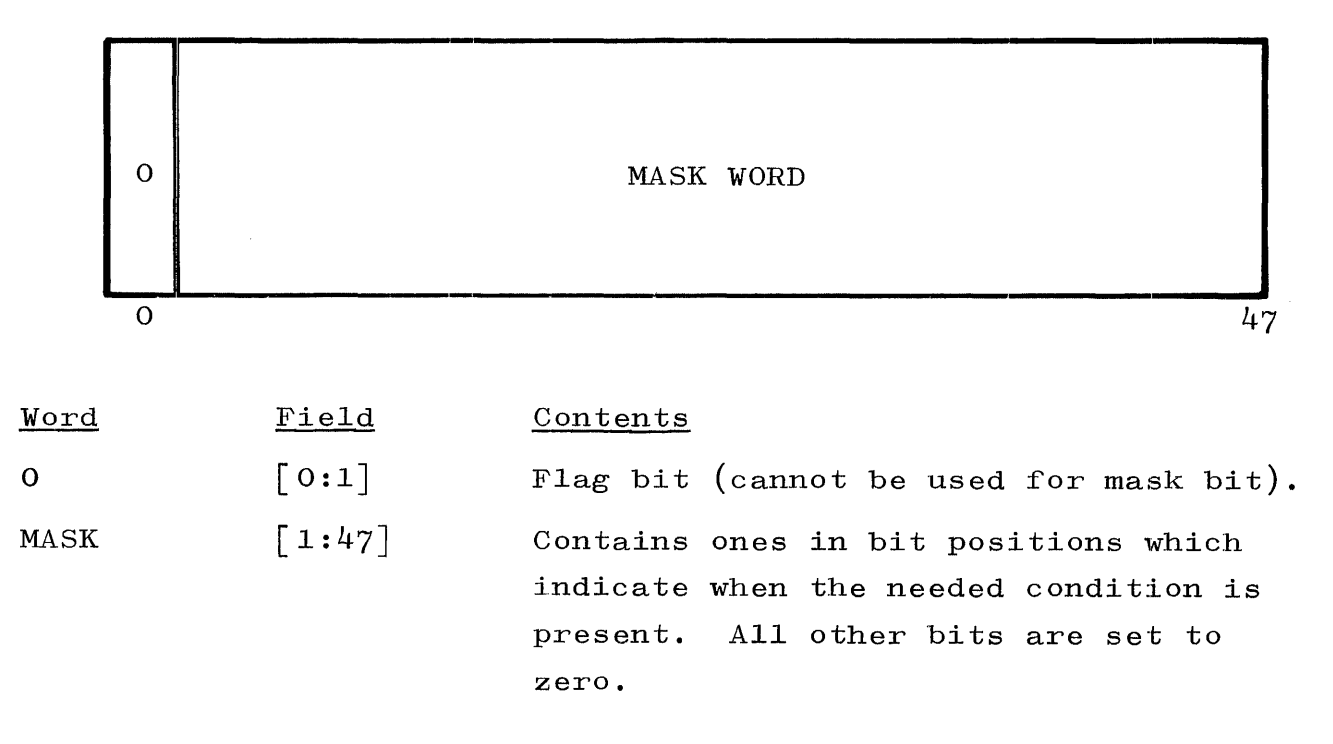

Entries made via the COMPLEXSLEEP Routine are:

WORD 1

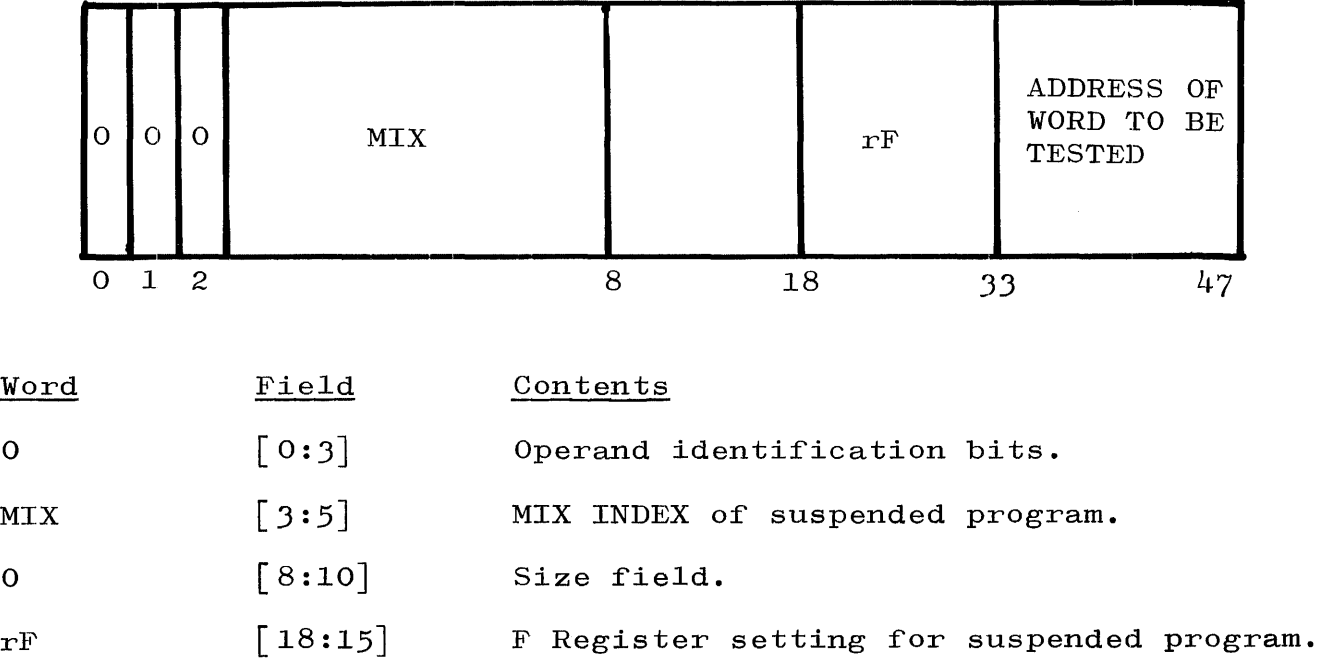

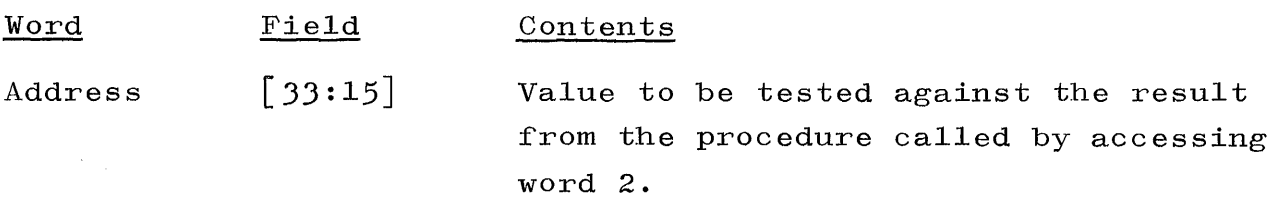

WORD 2

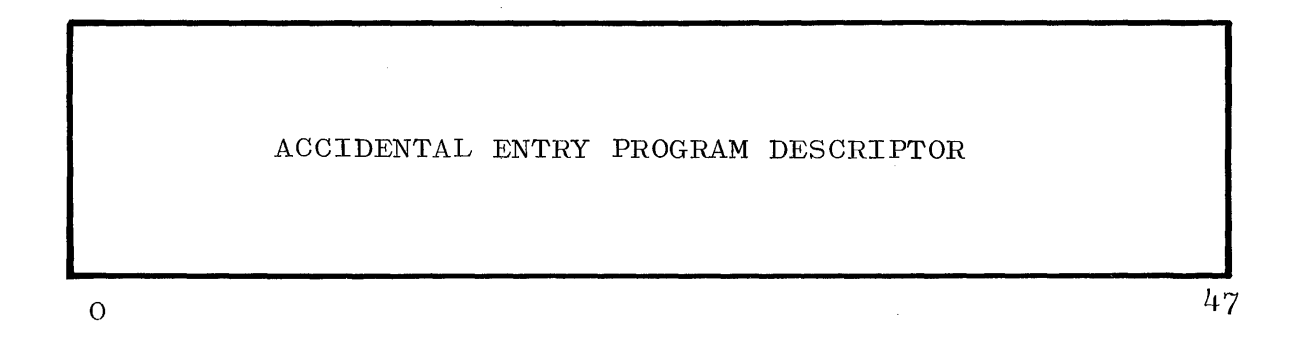

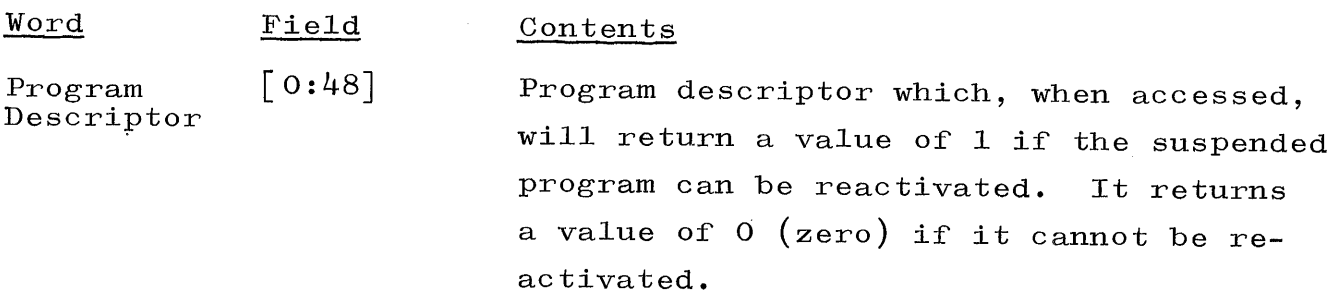

As conditions dictate, NOTHINGTODO searches the BED to determine if a program can be reactivated. Essentially, the following statements indicate how the test is made.

> NT1 := Index of entry to be tested;<br>NT2 := BED  $\lceil$ NT1 $\rceil$  ;  $NT2 := BED \lceil NT1 \rceil$  $NT3 := BED \begin{bmatrix} NT1 + 1 \end{bmatrix} ;$ IF NOT (NT2 AND NT3)  $\neq$  NOT O THEN START JOB;

BED is ordered by priority.

# JOBS ACTUALLY RUNNING:  $JAR$   $\rightarrow$   $\rightarrow$   $.$

The SELECTION routine will fill the JAR from the SHEET when enough space is available to run a job. Entries in the JAR are ordered by mix index and are:

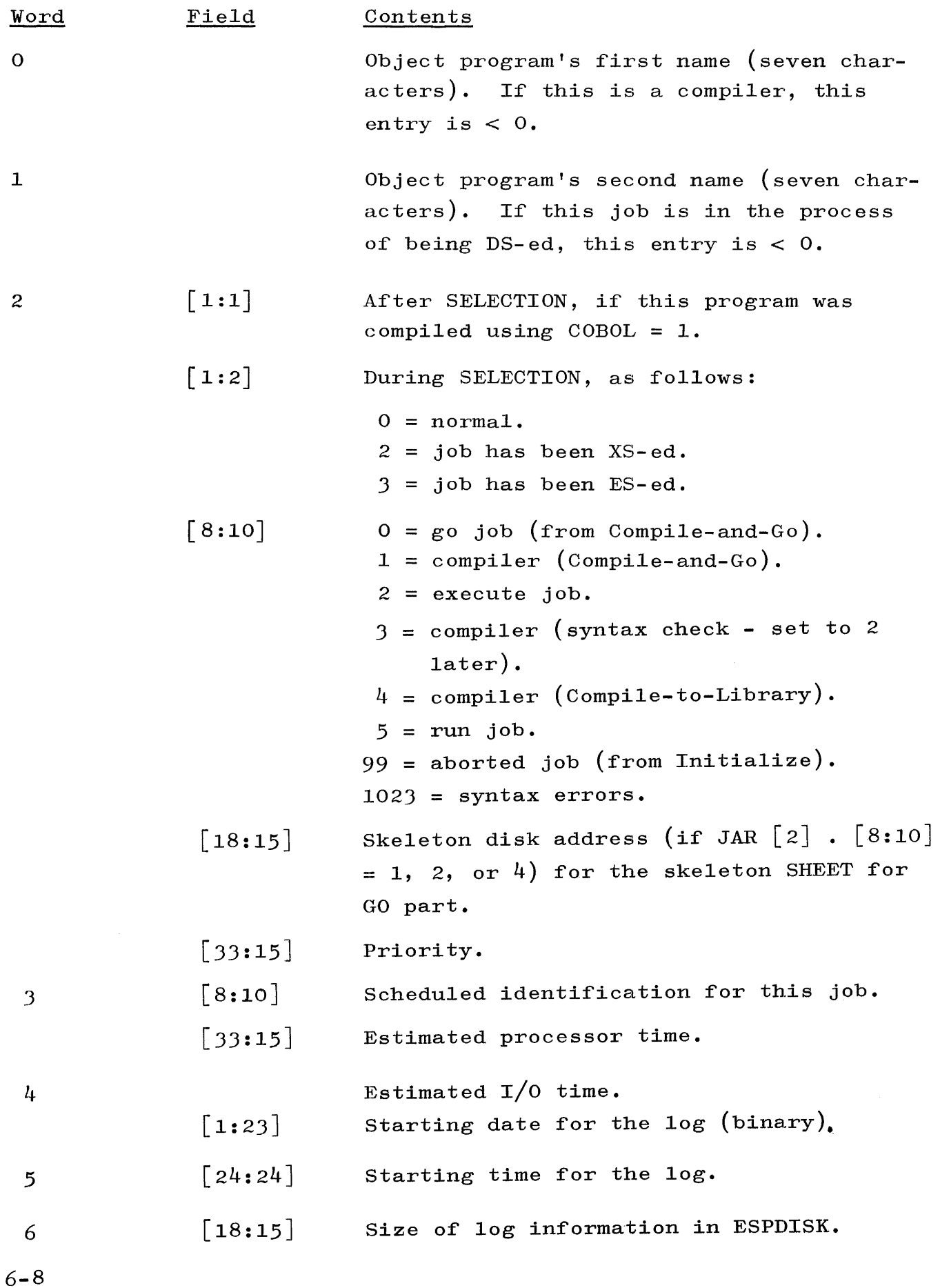

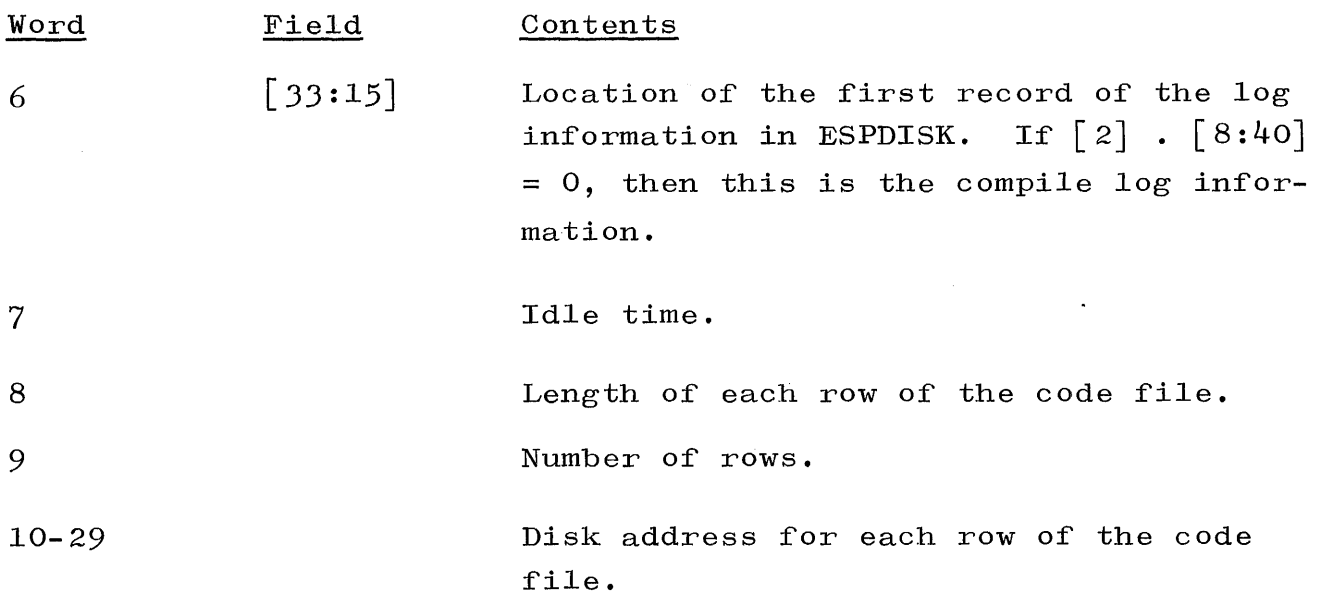

The code for a given program may be located by using the JAR entries beginning at JAR  $\lceil 10 \rceil$ . The Segment Dictionary for any given normal state program contains a disk address in the  $\begin{bmatrix} 33:15 \end{bmatrix}$  field which is the address of that segment, relative (by disk segment) to the JAR  $\lceil$  10 entry. If any given relative address exceeds the JAR  $\lceil$  8 and length, then the next row (JAR  $\lceil 11 \rceil$ , JAR  $\lceil 12 \rceil$ , etc.) is automatically chosen for the location of the code on the disk. The following formula may be used to locate a given segment of code on the disk for a given program:

Assume RD = the relative disk address from Segment Dictionary entry  $[33:15]$  field.

DISK SEGMENT ADDRESS =  $(JAR \mid PIMIX, (RD DIV JAR \mid PIMIX, 8])$  $+ 10$  ) + (RD MOD JAR [PIMIX, 8])

Mix indexes which are inactive are indicated by a zero entry in JAR  $\lceil$  MIX]. If a breakout has been done, JAR  $\lceil$  10] = 0, and the Segment Dictionary addresses point to the copied code file in backup storage.

### $SLATE$   $*$ .

The SLATE is a queue of requests to run independent MCP routines whose functions are not directly related to object programs; e.g., STATUS, CONTROLCARD, SELECTION, and RUN.

MCP routines which desire to run independent routines cause entries to be made in the SLATE by calling the INDEPENDENTRUNNER Routine and passing the address of the program descriptor for that routine and a parameter for the routine. INDEPENDENTRUNNER then makes the two necessary entries into the SLATE. The first word of an entry is a parameter to the routine. The second word of an entry is the PRT address of the routine. NSLATE and LSLATE are pointers into the SLATE. NSLATE points at the last entry which was started, and LSLATE points at the last entry placed in the SLATE.

Routines noted in the SLATE are called out by the NOTHINGTODO Routine on a first-in, first-run basis. All entries in the SLATE have the format:

WORD 1

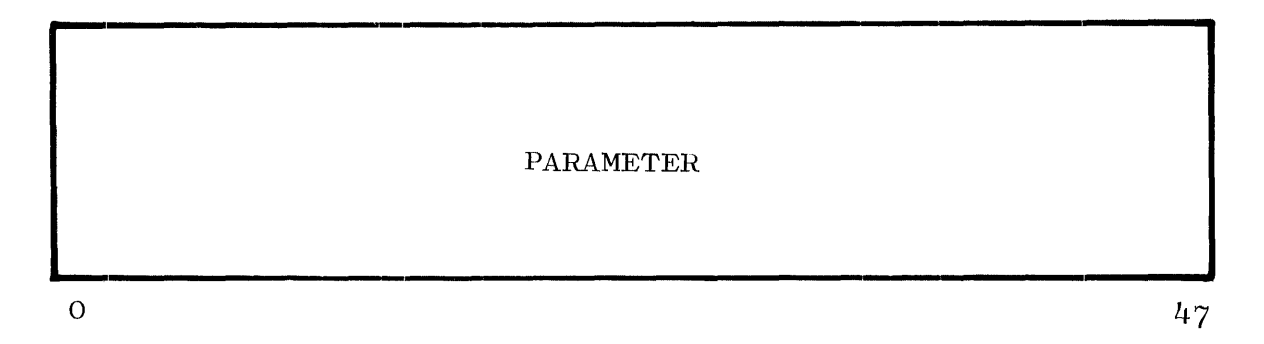

 $\lceil 0:48\rceil$  varies according to routine. The parameter is for the Independent Routine.

WORD 2

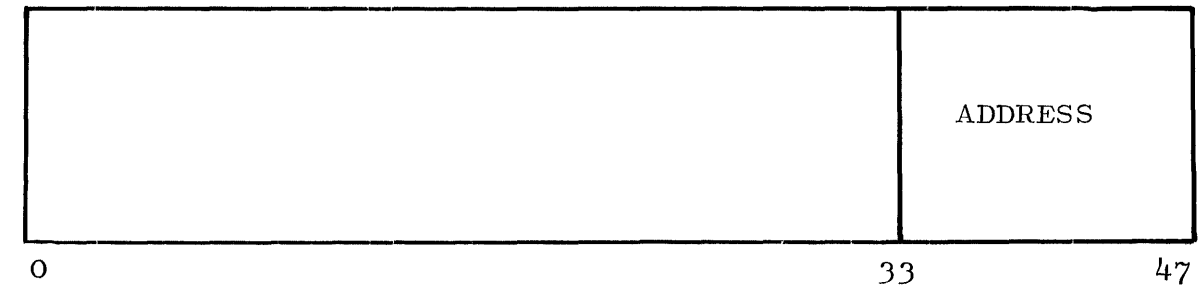

If word 2 is negative  $([1:1] = 1)$ , this program was compiled by COBOL.

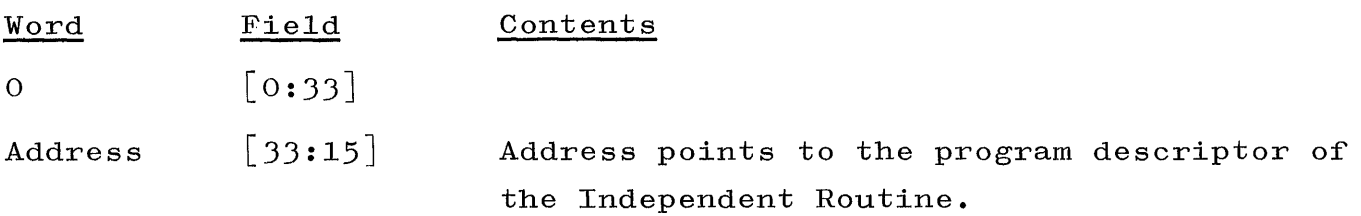

# SHEET  $[*]$ .

The SHEET provides information to the SELECTION Routine to introduce jobs into the mix. Entries in this table are made by the CONTROL-CARD Routine. Entries in the SHEET are:

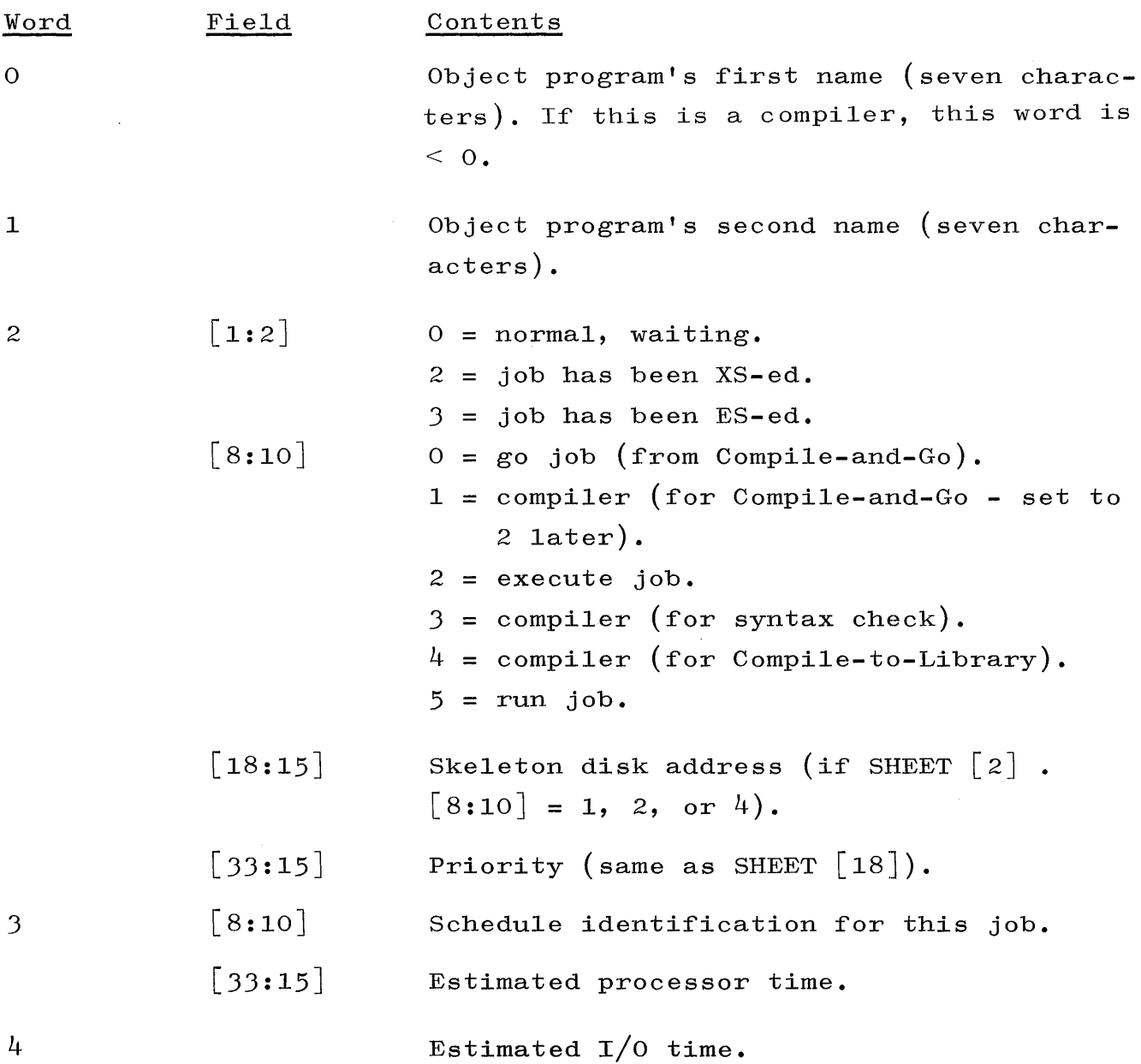

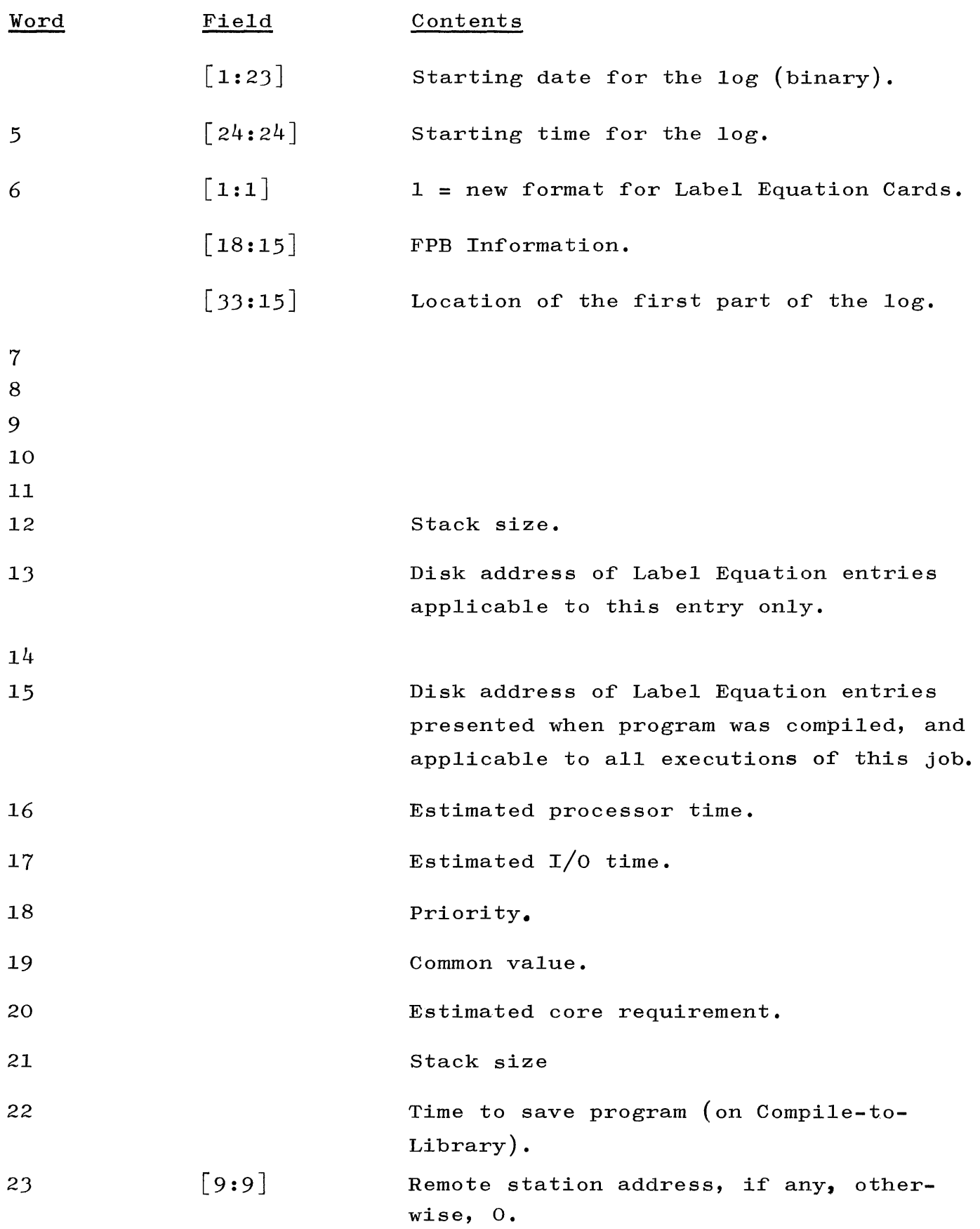

 $\frac{1}{4}$ 

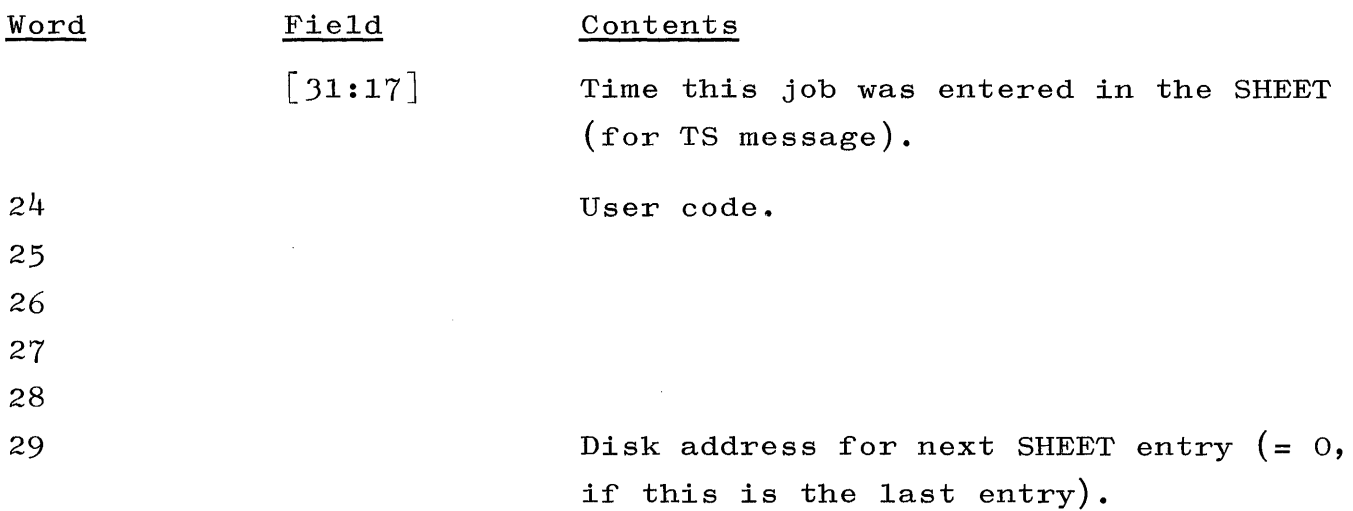

The word, field, and contents for the format of segment zero for the programs is:

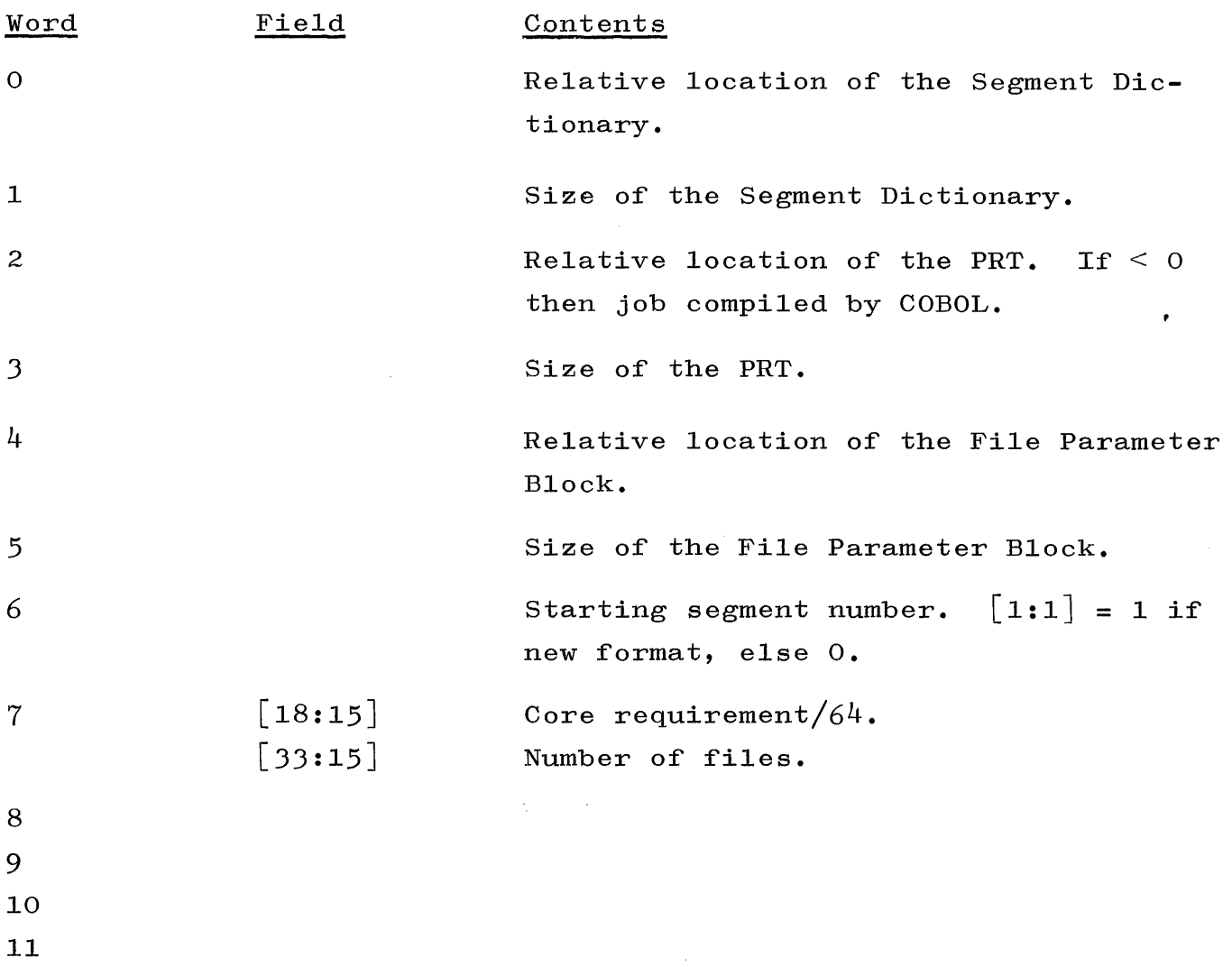

12

 $\mathcal{L}^{\mathcal{A}}$ 

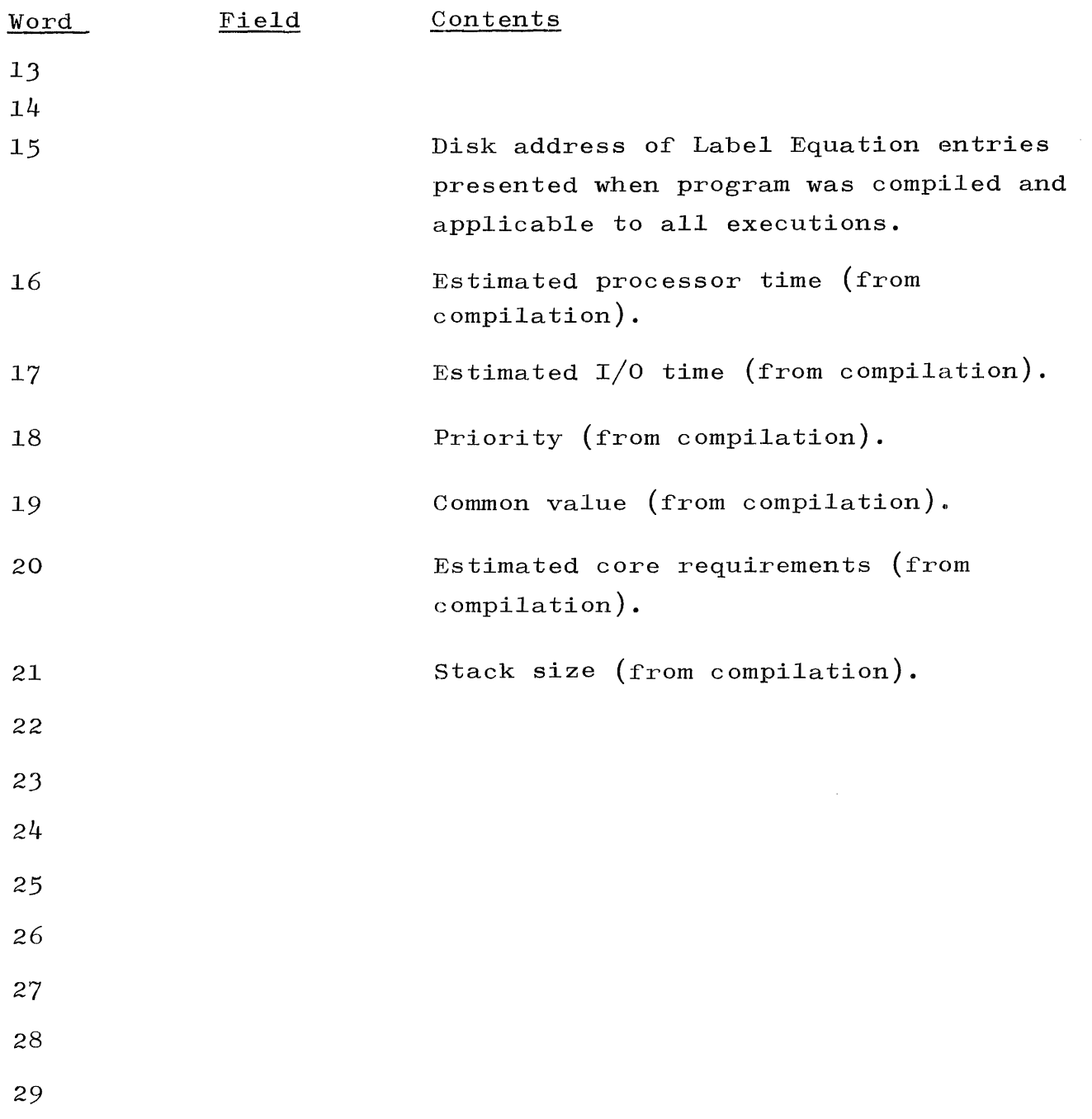

SEGMENT DICTIONARY AND RELATED PRT CELLS AS CREATED BY A COMPILER. Each program has a Segment Dictionary containing one entry for every program segment in the program, and one word for every intrinsic used. The first word in the Segment Dictionary is referenced as word zero. The entry for any particular segment is located in the

Segment Dictionary word that corresponds to that segment's number; e.g., the entry for segment 3 would be in the fourth word of the Segment Dictionary.

A Segment Dictionary entry as created by a compiler contains the following information, except for entries for intrinsics.

- a. The relative address of the segment within the program file on disk. Relative address zero is reserved for a special segment which contains such information as a pointer to the PRT, a pointer to the Segment Dictionary, a pointer to the program parameter block, etc.
- b. The size of the segment.
- c. An index into the PRT of the first program descriptor that references the segment.
- d. A flag specifying whether or not the segment is a type 2 segment.

Entries for intrinsics provide no segment size and have the intrinsics number in lieu of the relative disk address. Otherwise, they are the same.

Although each Segment Dictionary entry may have one or more program descriptors in the PRT, some have none; e.g., fill segments. The program descriptor entries in the PRT, as created by a compiler, contain the following:

- a. The relative address within the segment pertinent to the program descriptor.
- b. The index into the Segment Dictionary of the entry ior the segment to which the program descriptor pertains. This index is equal to the number of the segment.
- c. A link (index) to the next program descriptor which addresses the same segment.

d. A stop bit if the program descriptor entry is the last one pertaining to the segment.

FIELDS AND THEIR VALUES FOR THE SEGMENT DICTIONARY AND THE RELATED PRT CELLS.

This topic is dealt with by focusing on the fields and the values of, first, the Segment Dictionary, and, second, the PRT. The fields and their values for the Segment Dictionary are:

Field

Field Value

 $[0: 1]$ 

 $[1: 1]$ 1 for type 2 segments (DATA), otherwise, O.

 $[2: 1]$ 1 for intrinsics, otherwise, O.

 $[3:1]$ Reentrant bit.

- $\lceil 4:4 \rceil$
- $[8:10]$ Link to program descriptor in PRT (links to first entry in link-list).
- $[18:15]$ If program segment, size of segment; if present, its location in core. For intrinsics, it is meaningless.
- $[33:15]$ Disk address of segment or intrinsic number (relative).

The fields and their values for the related PRT Cells are:

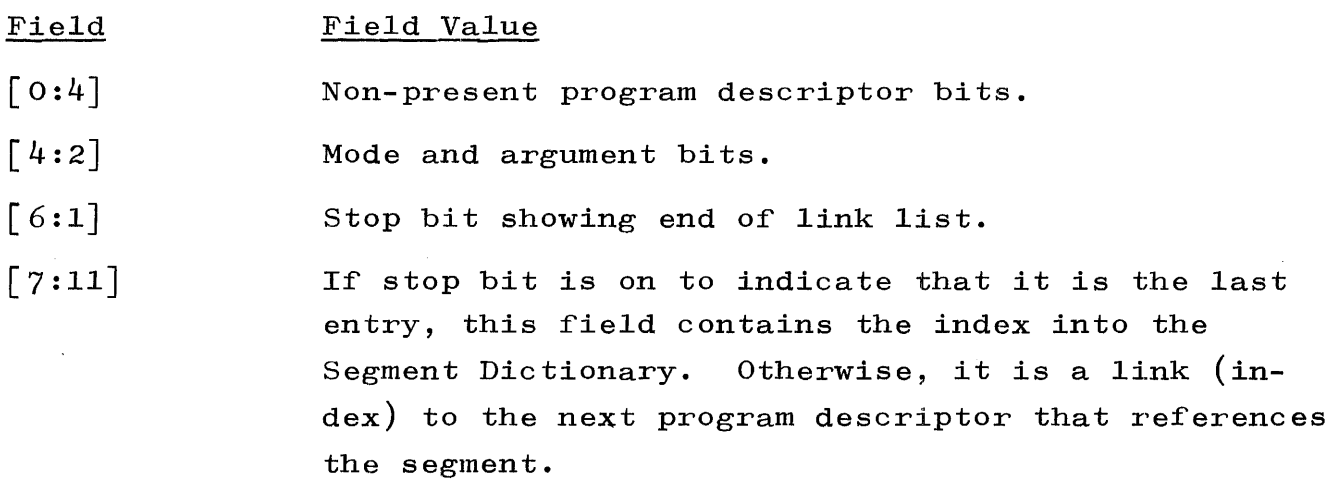

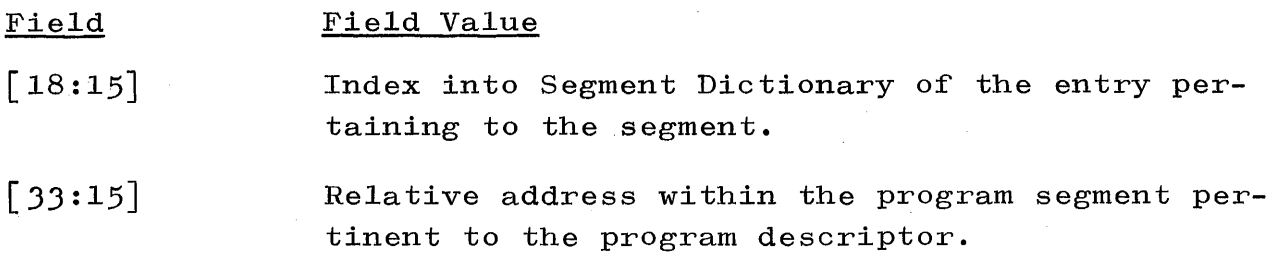

FORMAT OF FIRST 30 WORDS (1 DISK SEGMENT) OF ALL PROGRAM FILES. The first 30 words, starting at relative address 0 (zero), of all program files must have the following format:

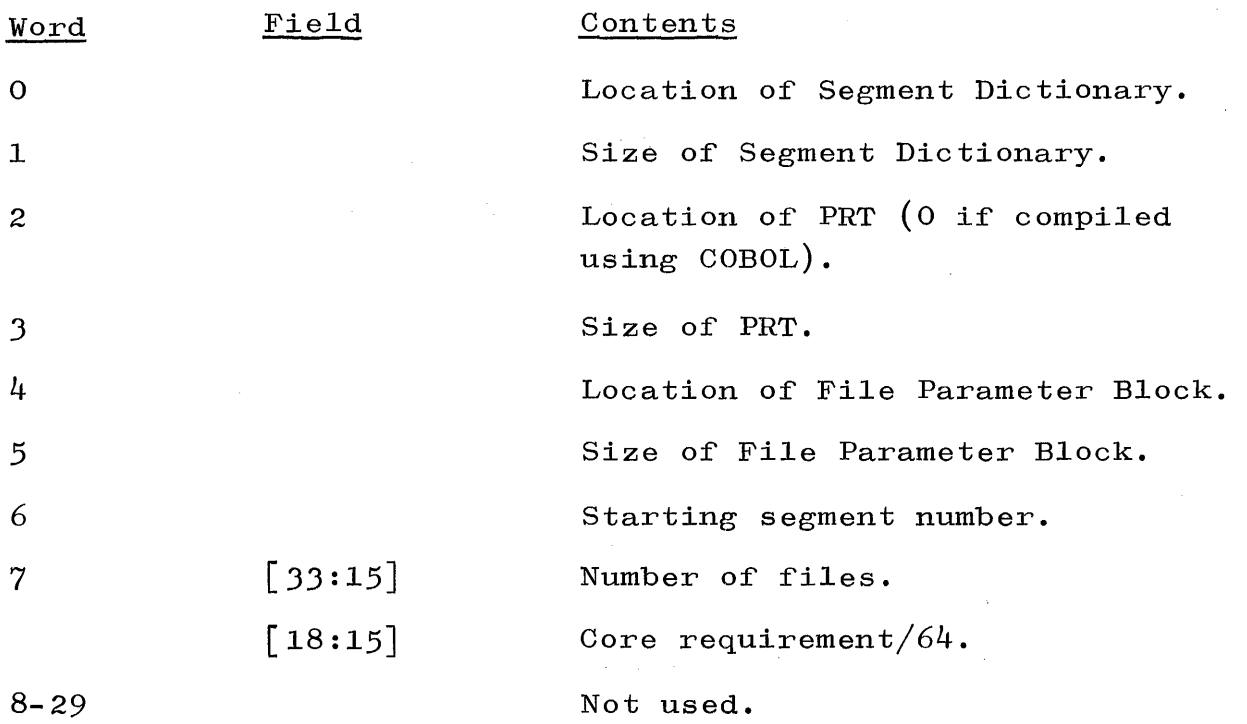

#### NOTE

The locations noted above are specified according to their relative address within the program file. Sizes are expressed in terms of number of words.

### METHOD FOR DECLARING ARRAY SPACE.

The calIon the DF MCP to declare array space is nearly identical to the call made when using the MD MCP. With the exception that a different literal value is used to specify the type of storage,

the same parameters are required in the stack. However, when the DF MCP is called, an operand call on a block control intrinsic program descriptor is used rather than a communicate operator.

The following parameters are required in the stack:

- a. Mark Stack Control Word.
- h. Descriptors pointing to the array descriptors for each array being declared.
- c. Sizes of the array dimensions.
- d. Number of dimensions.
- e. Number of arrays being declared.
- f. TYPE of storage.

With these parameters in the stack, an operand call on the block intrinsic program descriptor will cause the array space setup. The values for TYPE are defined as follows:

 $0 =$  Regular array space (overlayable).  $1 =$  SAVE array space  $(non-overlayable)$ .  $2 = 0$ WN array space. J = SAVE and OWN array space.

### NFO.

NFO contains the following for each active mix index and is used for reconstructing the PRT for stack overflow conditions. NDX represents the number of entries per job in the NFO Table.

NFO [(MIX-I) times NDX] = File Parameter Block data descriptor. NFO [(MIX-I) times NDX+I] = Segment Dictionary name descriptor.

```
NFO [MIX-1) times NDX+2] = Location of bottom of stack
                               (word containing all B's). 
NFO [MIX-1) times NDX] . [1:17] = Clock time at BOJ.
NFO \lceil (MIX-1) times NDX] . \lceil 18:15 \rceil = Core estimate DIV 64.
```
NFO  $[MIX-1)$  times NDX] . [33:15] = Location of stackbottom.

## LOOKQ.

LOOKQ is a variable in the MCP's PRT which will point at the first entry for a logged-in user of a remote device. Each entry is ten words long, including the memory link. Each entry links to the next and will eventually point back to LOOKQ. The format of the LOOKQ word is:

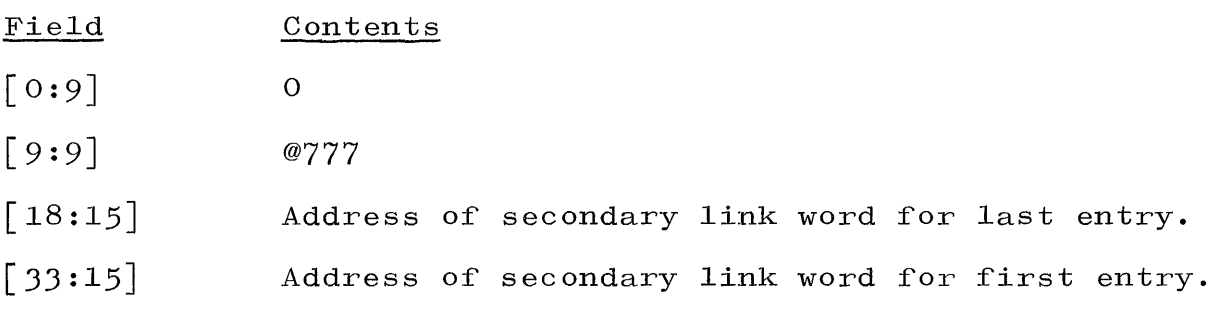

LOOKQ entry:

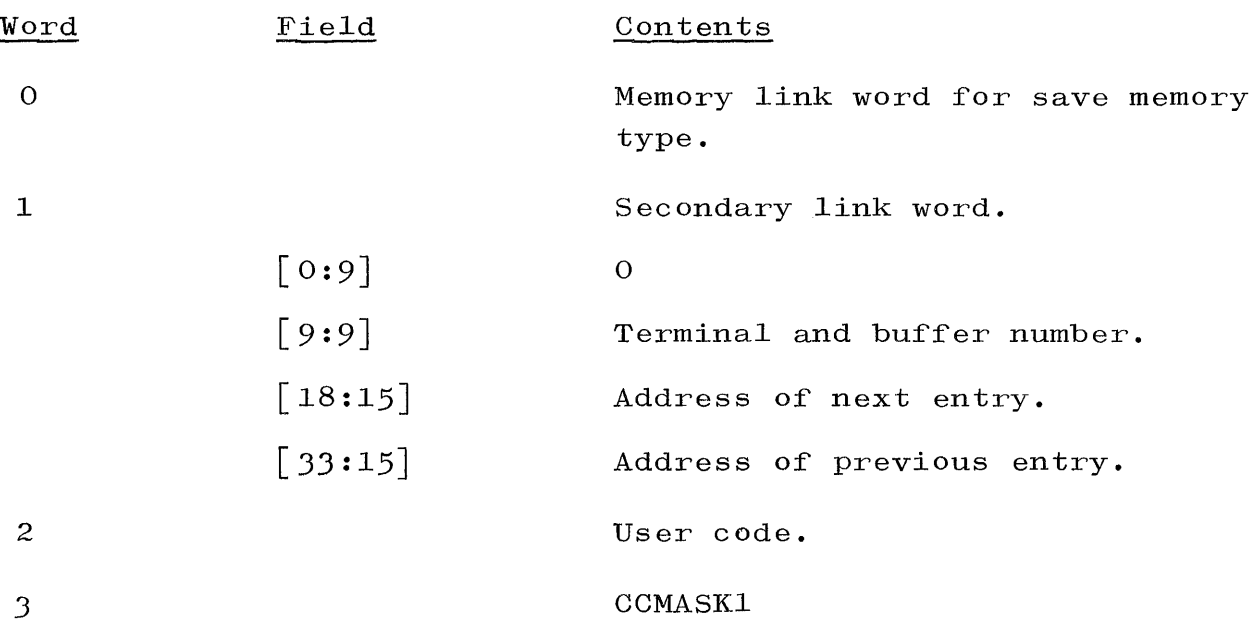

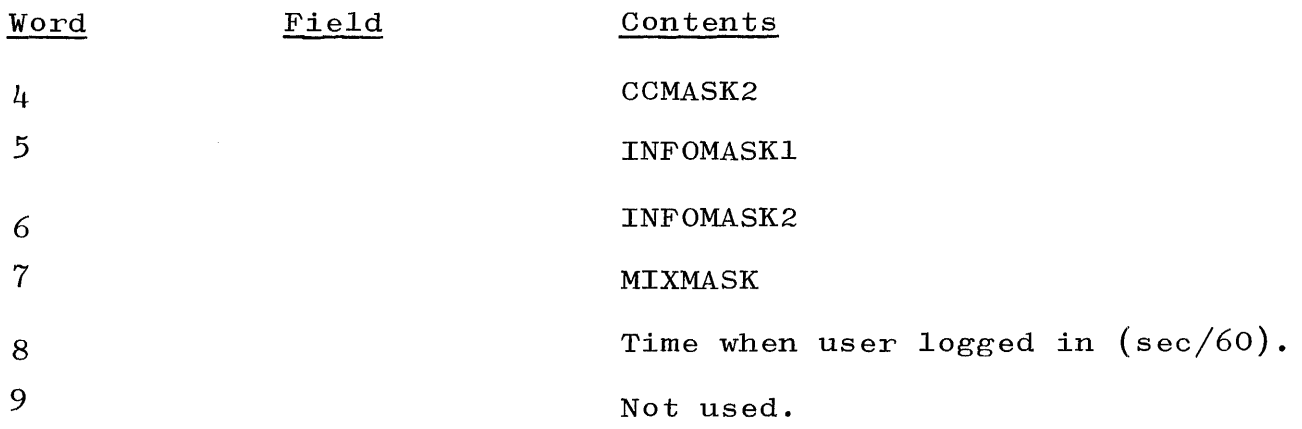

#### MESSAGEHOLDER.

The MESSAGEHOLDER is dealt with as follows:

- Field Contents
- $[18:15]$ Points at the last buffer added to the SPO queue. The first word of each message starting at MESSAGE-HOLDER  $\begin{bmatrix} 33:15 \end{bmatrix}$  is a memory link address of the next message in the SPO queue that is to be printed. The last message in the SPO queue will contain zeroes in the first word.
- $[33:15]$ Points at the SPO message that is currently being printed or the next SPO message to be printed.

A maximum of 100 messages of varied length (length depends on the routine that calls SPOUT) may be placed in the SPO queue. NUMESS <sup>+</sup> 100 equals the number of messages left in the SPO queue. If NUMESS equals -100, then the SPO queue is empty. The messages must contain a group mark  $(\lq \cdot)$ . If not, when SPOUT is called, the memory following the message will be printed and destroyed.

#### INQUIRY: ARRAY DCB  $\lceil 16 \rceil$  AND THE ORR WORD.

DCB is a table used by the data communications' handling procedures. Initially, all words in DCB = O. There are two pointer words used in conjunction with DCB. These pointer words are NEXTINQ and CURRINQ. NEXTINQ points at the word in DCB that will be used when handling the next Inquiry Request Interrupt. CURRINQ points at the

word in DCB that will be used when handling the next  $COM9$ ; i.e., the next FILL  $\langle \text{array row} \rangle$  WITH INQUIRY statement.

#### HANDLING AN INQUIRY REQUEST INTERRUPT.

When an Inquiry Request interrupt occurs, DCB  $\lceil$  NEXTINQ $\rceil$  is tested to see if it equals zero. If it is zero, a buffer area is obtained and its address is placed in DCB  $\lceil \text{NEXTINQ} \rceil$  .  $\lceil 33:15 \rceil$ . Then a read is performed to handle the interrupt, and the number of words in the message is placed in DCB  $\lceil N\text{EXTINQ} \rceil$  .  $\lceil 18:15 \rceil$ . If DCB  $\lceil N\text{EXTINQ} \rceil$ were not zero, it would already be set-up with the address and size of an available buffer area.

If after the read is performed, the result descriptor shows that input was received, DCB  $\lceil \text{NEXTING} \rceil$  .  $\lceil 1:1 \rceil$  is set to 1, DCB  $\lceil \text{NEXTING} \rceil$  $\lceil 14:4 \rceil$  is set to the terminal unit number of the unit that provided the message, and the ORR word (see below) is set to note that the TU is "output ready" or "output possible."

If the result descriptor shows an "output ready" condition (i.e., ready for another line of a message), DCB and NEXTINQ are left as is, and the ORR word is set to indicate the "output ready" condition.

### HANDLING A FILL WITH INQUIRY.

When a communicate indicates that an inquiry message is requested, DCB [CURRINQ] is tested for a value less than zero; i.e., tested to see if DCB  $\lceil$  CURRINQ  $\rceil$  .  $\lceil$  1:1 = 1. If DCB  $\lceil$  CURRINQ  $\rceil$  is less than zero, the message from the buffer area addressed by DCB  $\lceil$  CURRINQ] .  $\lceil$  33:15] is supplied to the requestor, together with the TU number in DCB  $\lceil$  CURRINQ  $\rceil$  .  $\lceil$  14:4]. CURRINQ is then incremented to the next location. The space for buffer area addressed by the previous CURRINQ word is returned. If DCB [CURRINQ] is not less than zero, the requestor is put to COMPLEXSLEEP waiting on  $DCB$   $\vert$   $CURRINQ$   $\vert$   $\langle$  0.

#### THE ORR WORD.

The ORR word indicates the "output ready" status and "output possible" status of all TU's. A unit is "output ready" and "output

possible" if the TU is waiting for a message. If it is handling one line of output and will be coming back for another, it is "output possible," but not "output ready." The following tests provide "output ready" and "output possible" information.

IF (TWO (TU) AND ORR)  $\neq$  0 THEN OUTPUT READY

IF (TWO (TU + 15) AND ORR)  $\neq$  THEN OUTPUT POSSIBLE

NOTE

TWO is a function such that TWO  $(X) = 2 * X$ .

# SECTION 7

## BINARY CARDS

#### GENERAL.

Once after every Halt/Load  $(H/L)$  operation, the initial operations call the INITIALIZE Routine into action. The Routine reads from disk into core the information which was entered into the system through the MCP load deck and stored on disk by the Cold Start Routine. This information is placed in certain MCP PRT variables. The Routine initializes and updates the tables used by MCP {PRT, SHEET, etc.}, and performs the first organization and classification of core storage. It also creates the Available-Disk Table.

After these operations, the MCP prints the H/L messages on the SPO. During initialization, the field used to maintain the ready or not ready status of the peripheral units is set to indicate that all units are in not ready status. The first execution of the N-Second Routine sets the indicators properly.

This section on Binary Cards presents the  $H/L$  Button Card, the ESPOL Transfer and Load Cards, and the Initialization Code brought in by the H/L Card.

#### $H/L$  CARD.

Information in the log is not lost due to  $H/L$  operations. When the log becomes half full, a message is typed to notify the operator. When the log is almost full, an MCP routine is fired up which changes the name of the SYSTEM/LOG and which initializes a new SYSTEM/LOG. The new name that is given to SYSTEM/LOG is  $\langle M \rangle$   $\langle D \rangle$  $\langle C \rangle$ /SYSLOG where  $\langle M \rangle$  = a two digit number representing the month of the year,  $\langle D \rangle$  = a two digit number representing the day of the month, and  $\langle C \rangle$  = a three digit number that is incremented each time the name changing routine is invoked. A keyboard message which gives the new name is written after the name has been changed. For example,

#### \*\*\*\* NEW LOG FILE IS l230007/SYSLOG

Table 7-1 presents the  $H/L$  Button Card, and figure 7-1 presents a flow chart of the H/L Card.

# Table 7-1

# H/L Button Card

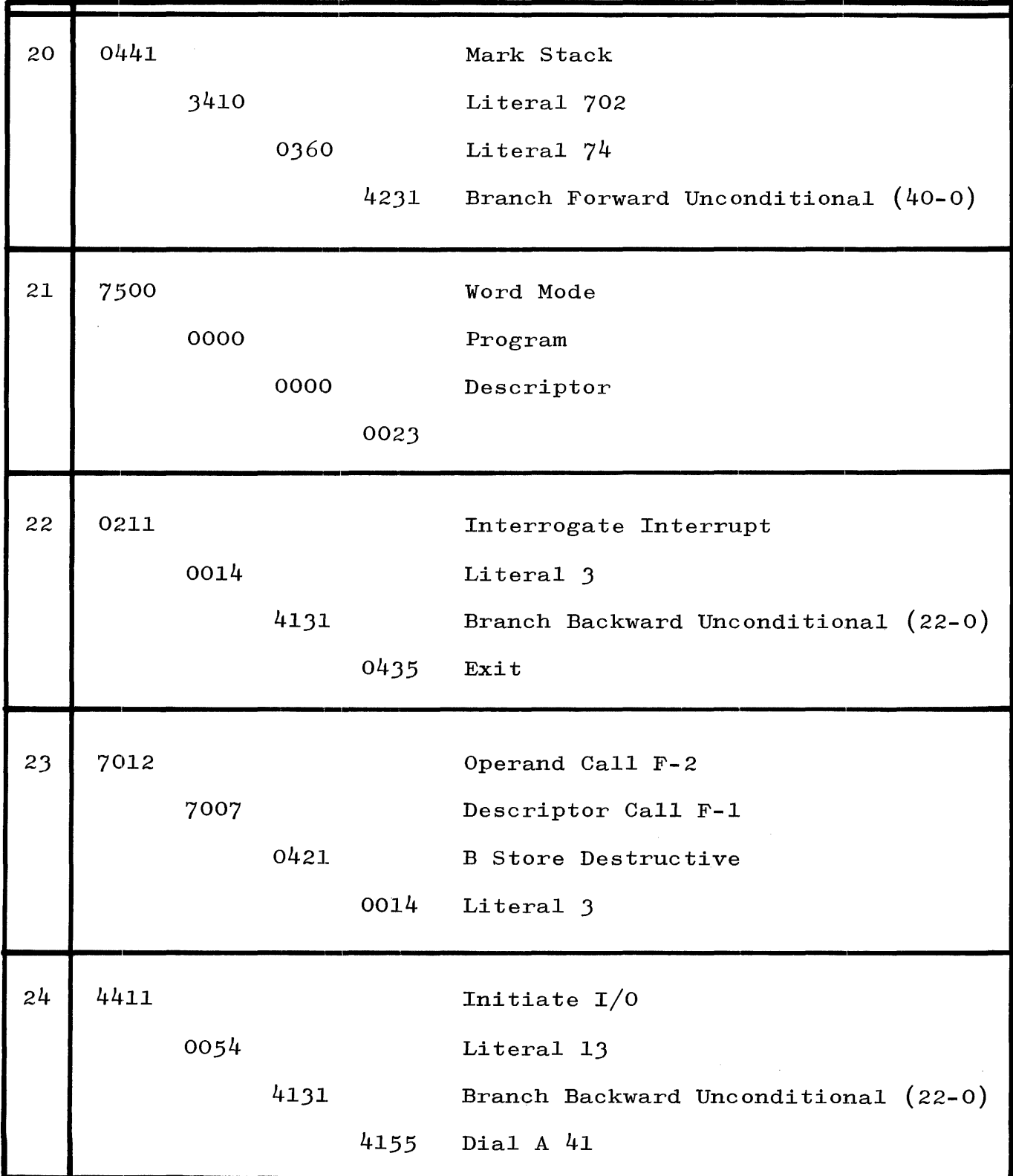

# Table 7-1 (cont)

H/L Button Card

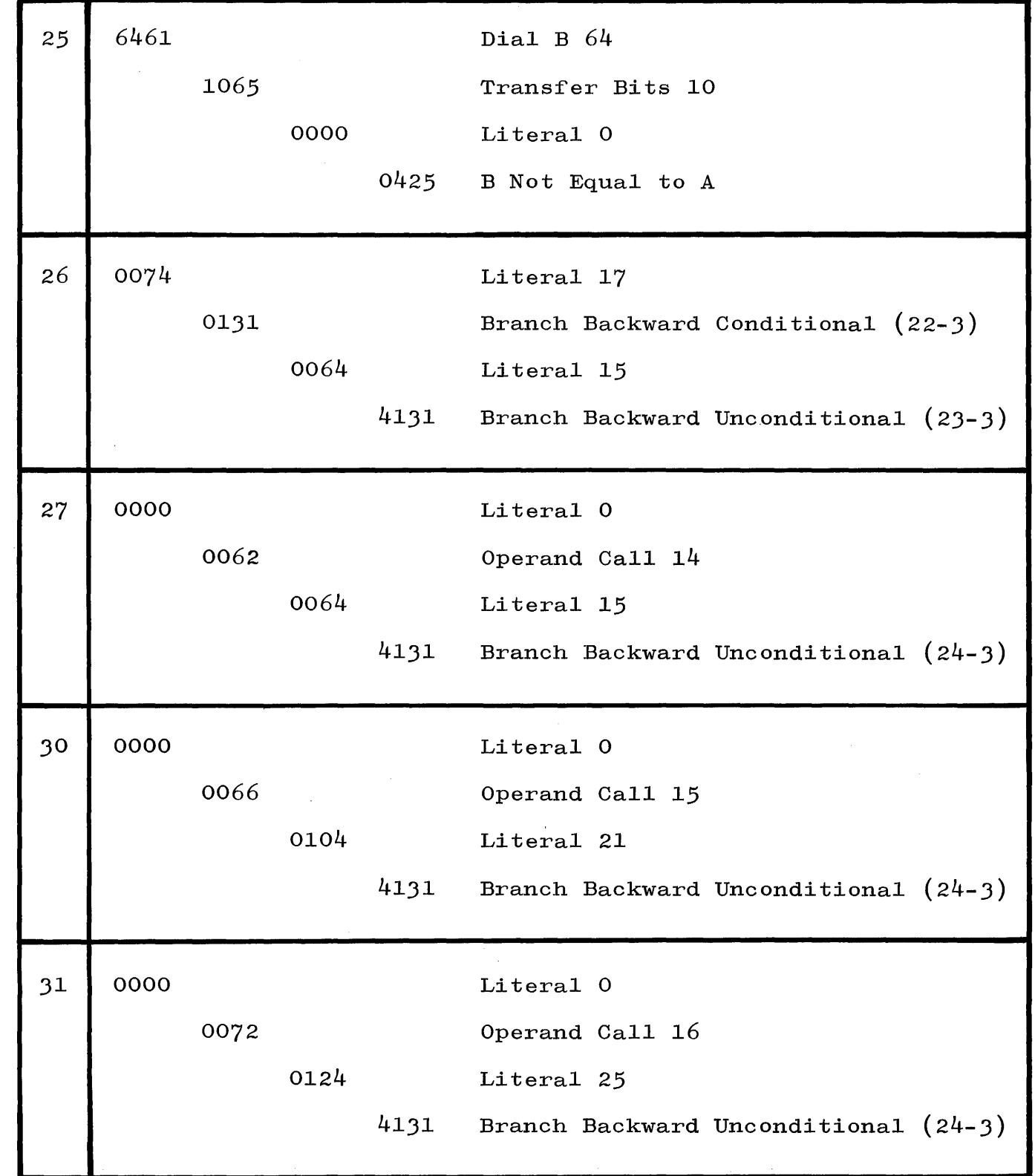

 $\langle \langle F \rangle \rangle$ 

# Table  $7-1$  (cont)

# *H*/L Button Card

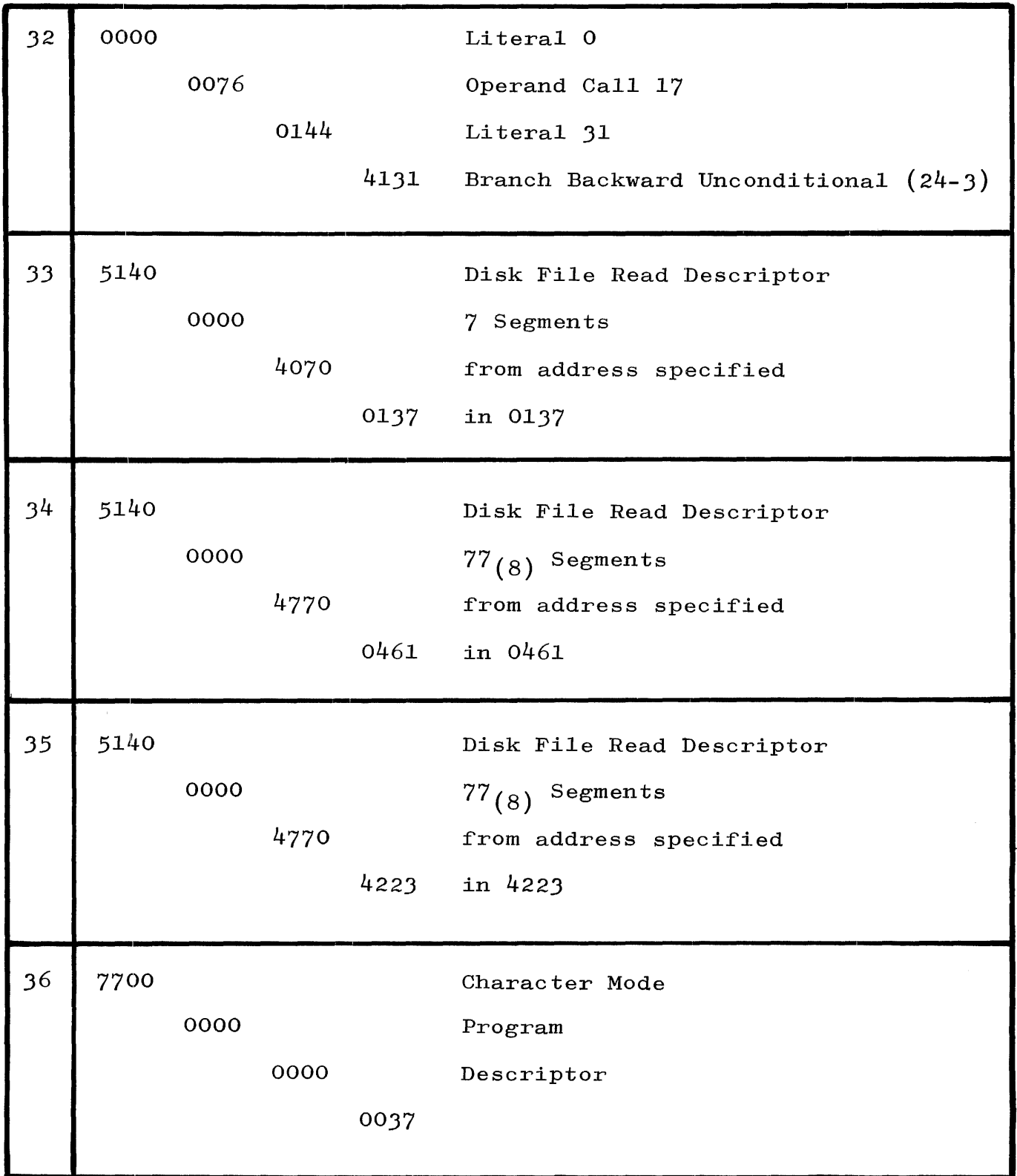

# Table 7-1 (cont)

 $\hat{\mathbf{v}}$ 

 $\hat{r}$ 

H/L Button Card

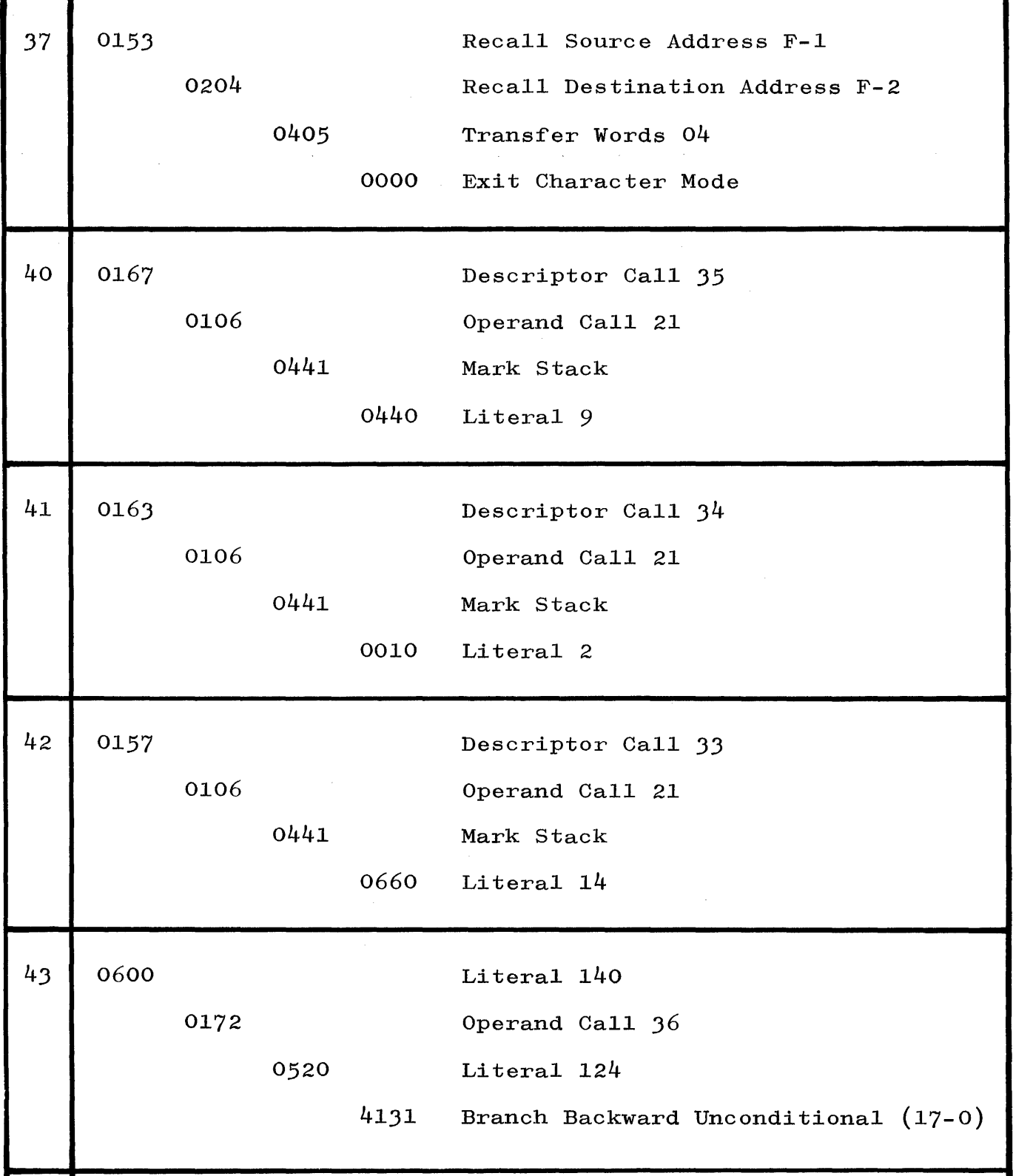

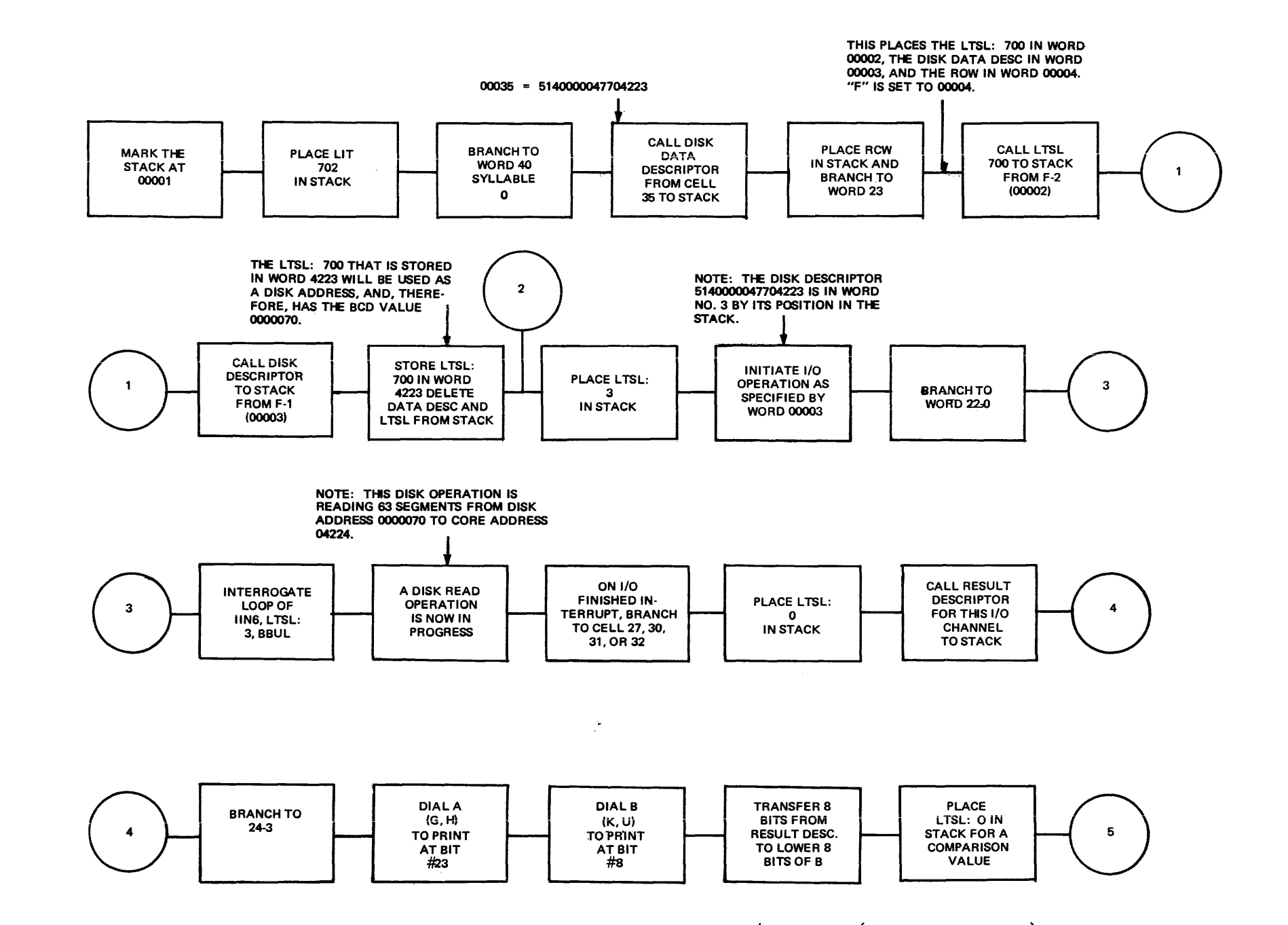

<u>.</u><br>Tanzania wa kutoka m

Figure  $7-1$ . Detailed Flowchart of the H/L Card (Sheet 1 of 2)

 $\overline{v}$ I  $\sigma$ 

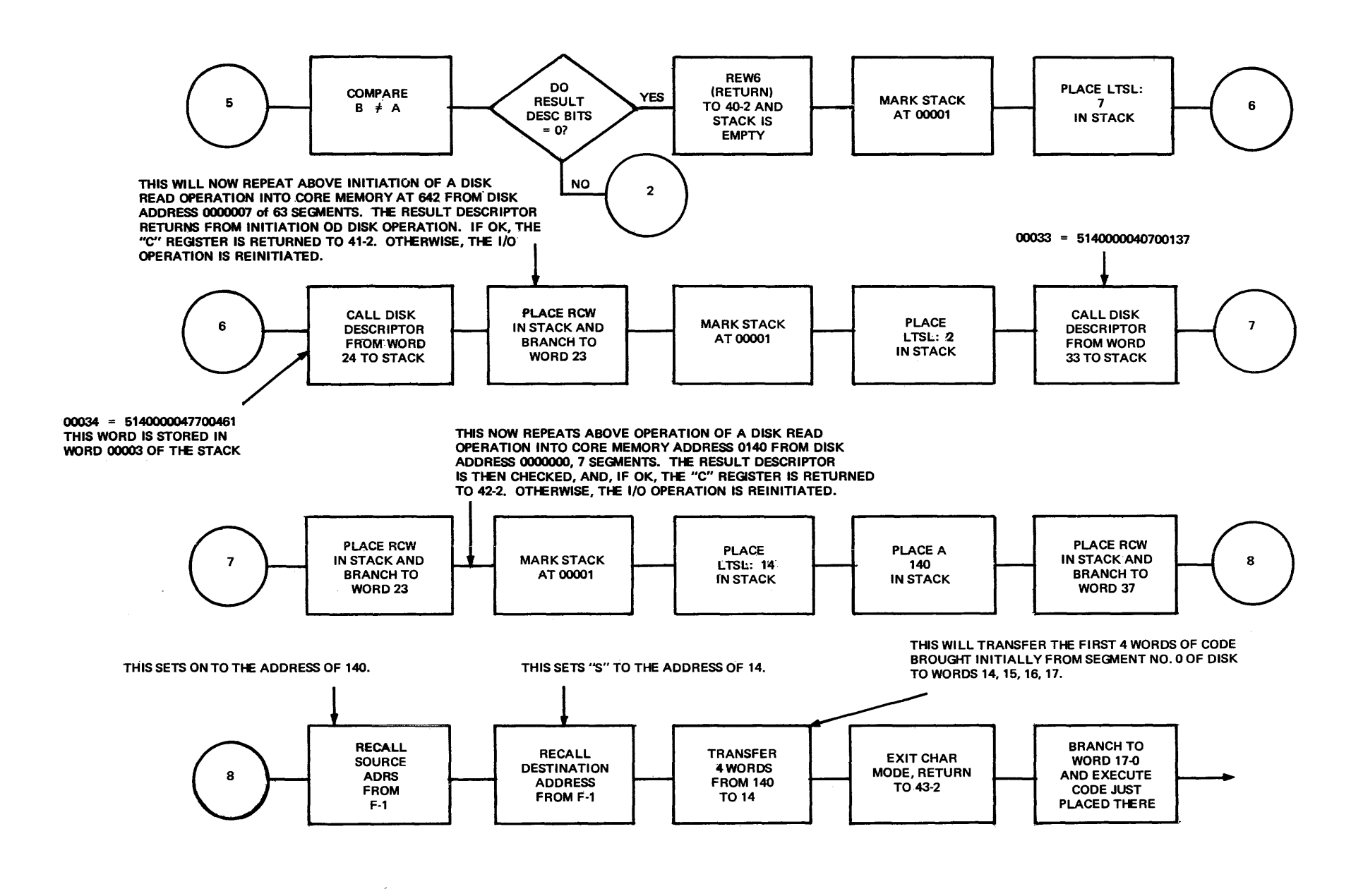

 $\prec$  $\frac{1}{\sqrt{2}}$ 

### ESPOL TRANSFER CARD.

This is an alphanumeric card, which is the final card in the MCP Load Deck and the COLD START Deck. Table 7-2 presents this card.

### Table 7-2

ESPOL Transfer Card

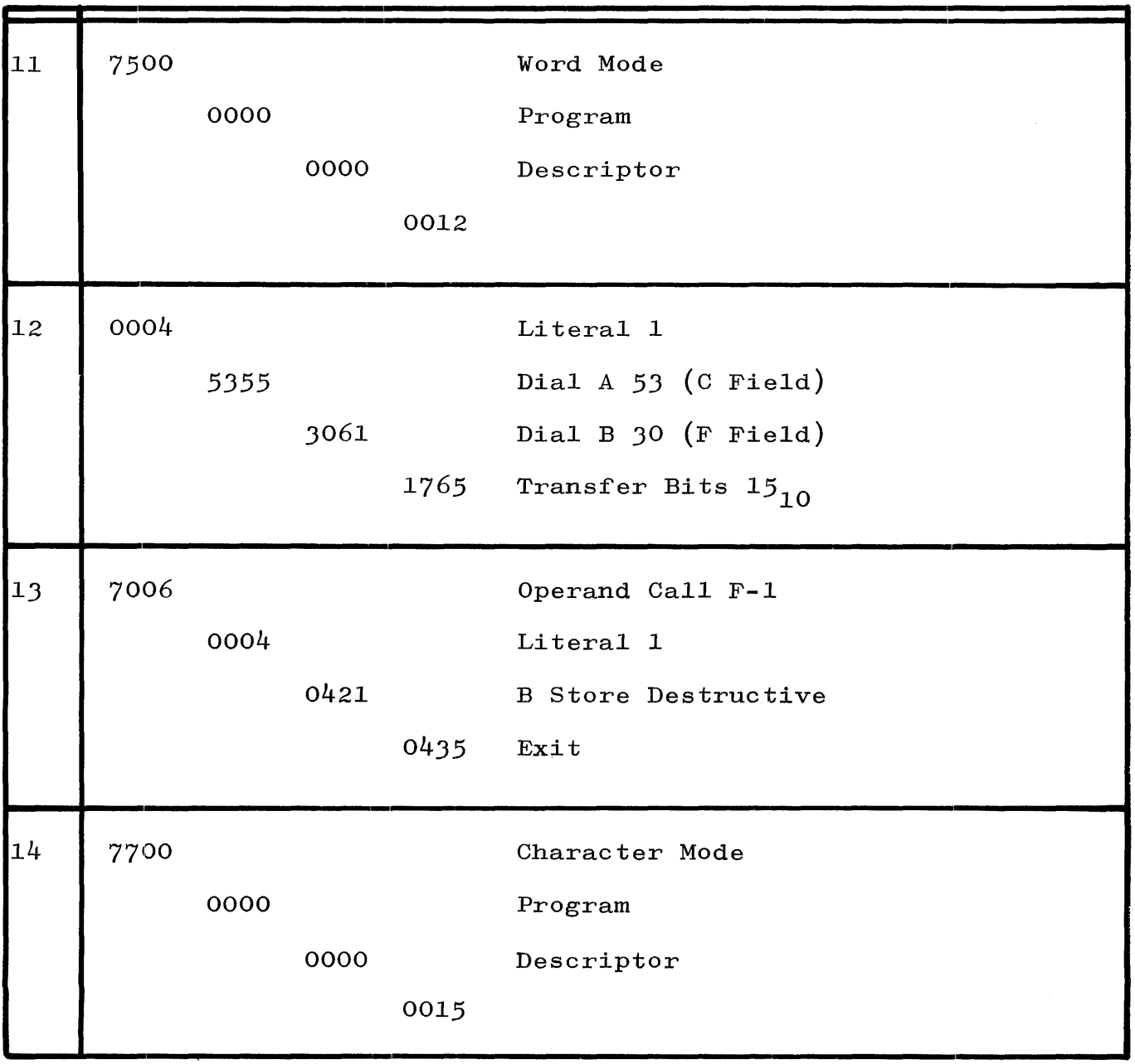

Table 7-2 (cont)

ESPOL Transfer Card

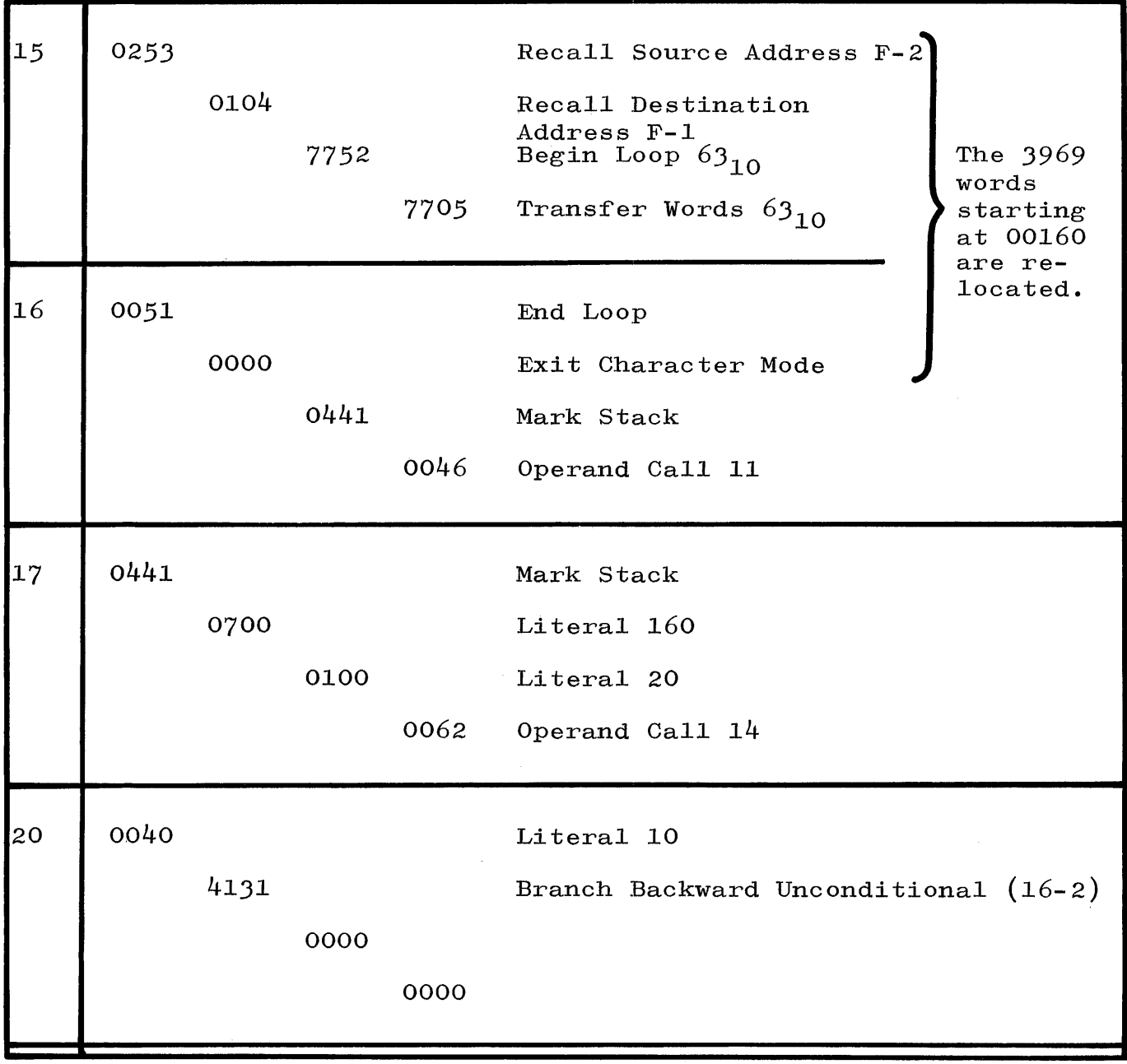

# NOTE

20 is overlaid by character mode transfer in 15-3.
#### ESPOL LOAD CARD.

This card is a binary card, which is the first card of the MCP Load Deck or the COLD START Deck. The card is presented in table 7-3.

### Table 7-3

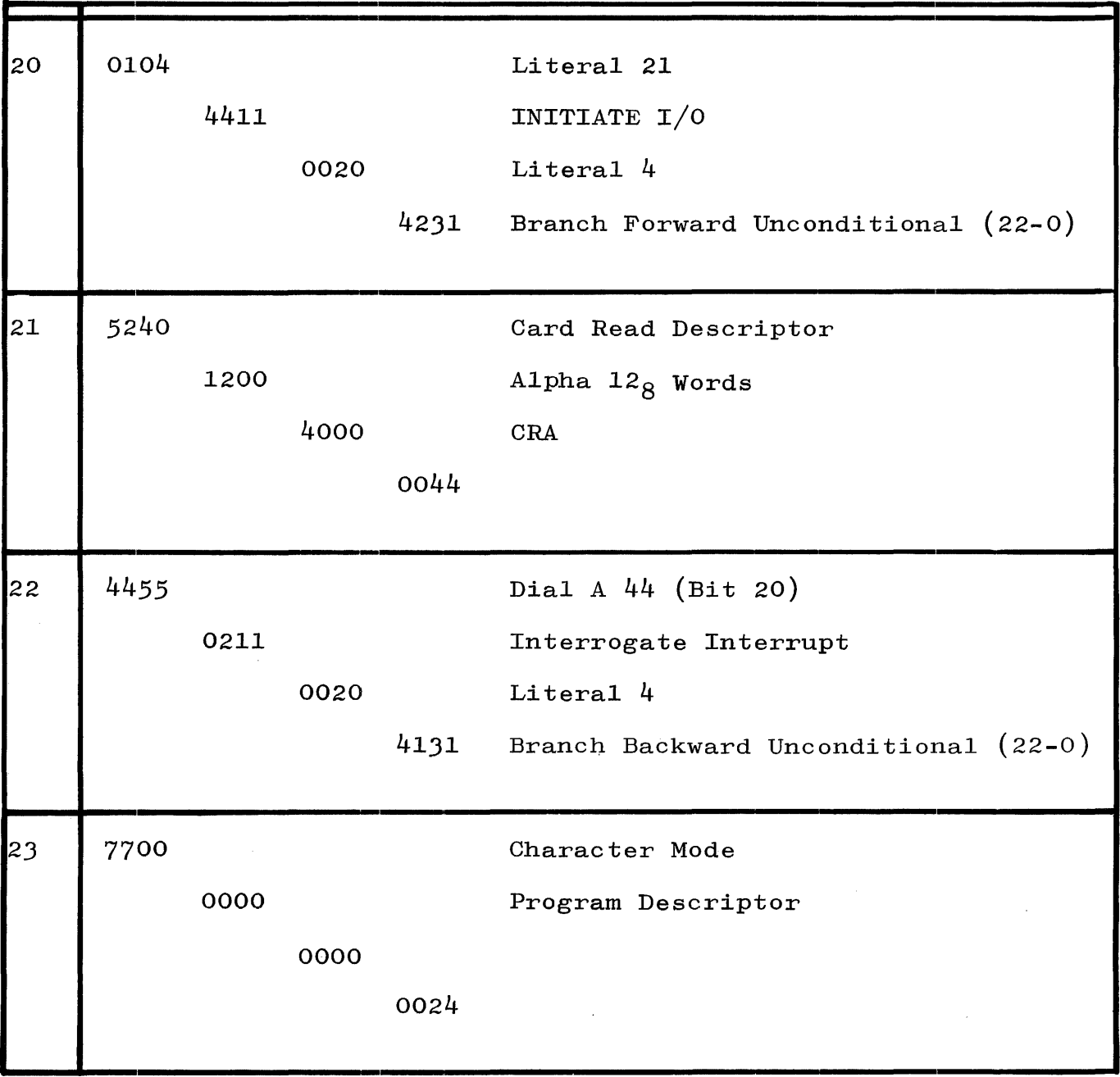

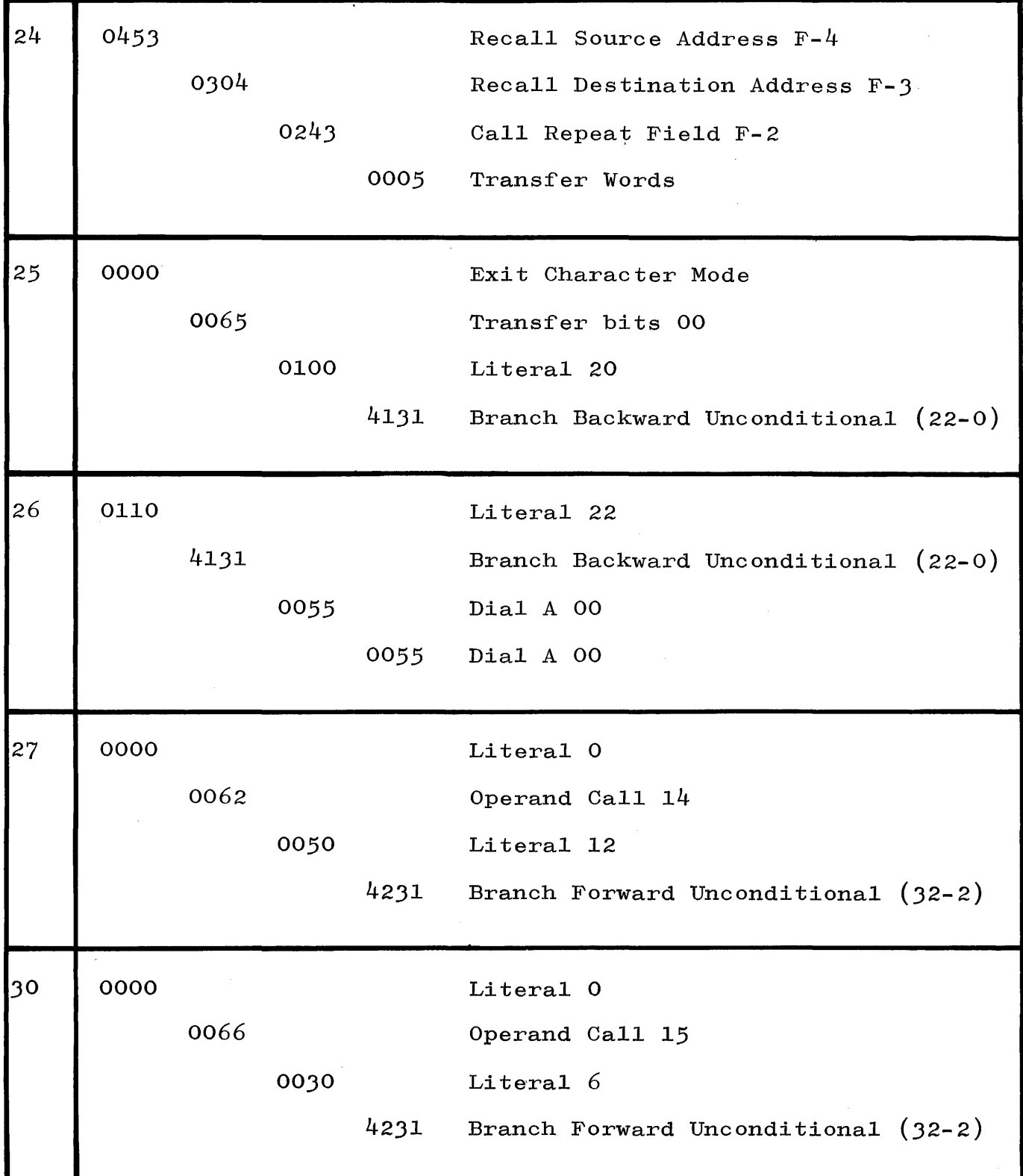

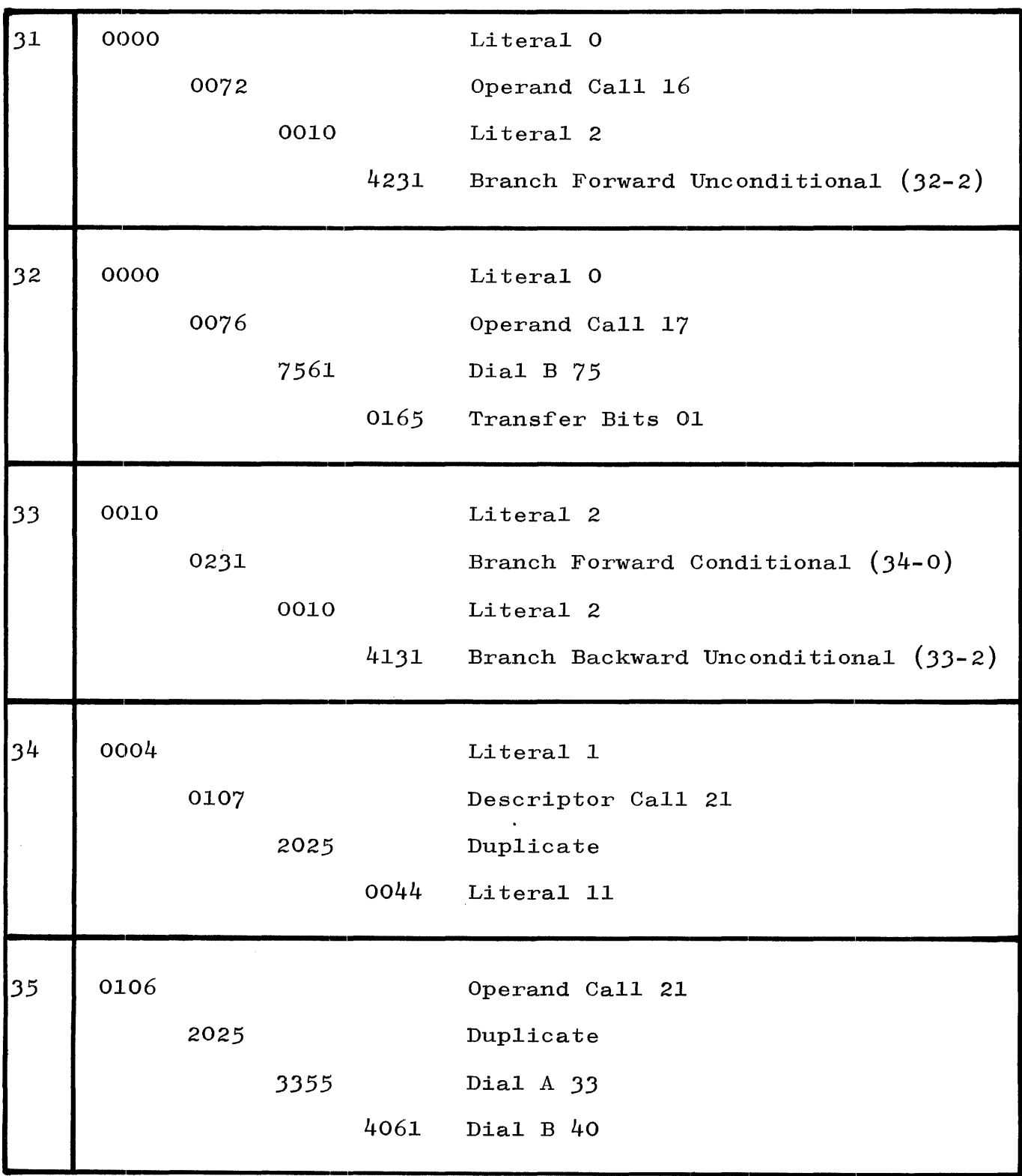

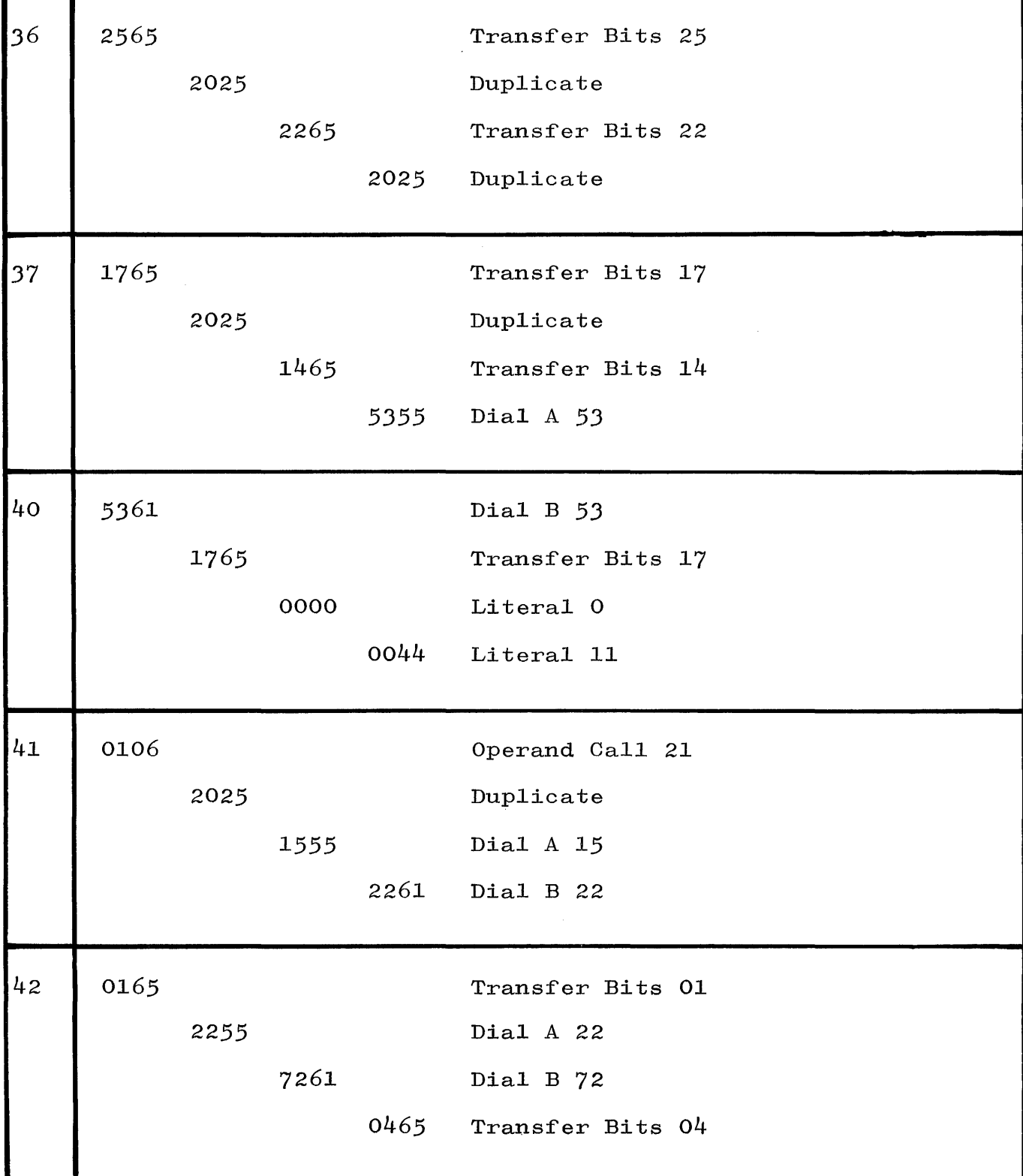

ESPOL Load Card

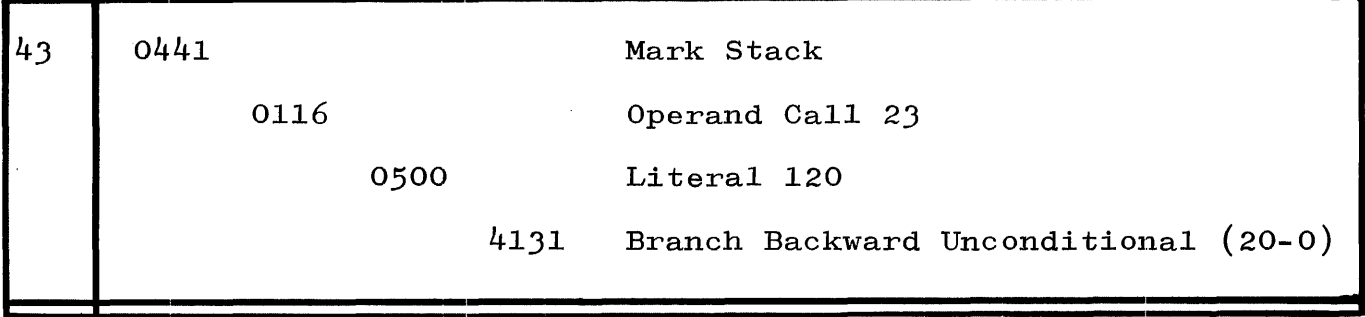

#### INITIALIZATION.

The B 5500 System is initiated when the machine operation performs an  $H/L$  operation by pressing the HALT switch, then the LOAD switch. The operation automatically caused Processor one to go into control state and a portion of code to be read into the first locations of core memory in module zero. Control is then automatically transferred to core address 16 and the system is in operation. Initial operations cause the INITIALIZE Procedure and permanent segments of the DC MCP to be read from disk into core. The DC MCP then performs various initialization functions, including performing the first organization and classification of core storage, and creating the Available-Disk Table. Table 7-4 presents the format for the Initialization Code brought in by the H/L Card.

#### Table 7-4

14 7700 Character Mode 0000 Program 0000 Descriptor 0015

Initialization Code Brought in by H/L Card

Initialization Code Brought in by H/L Card

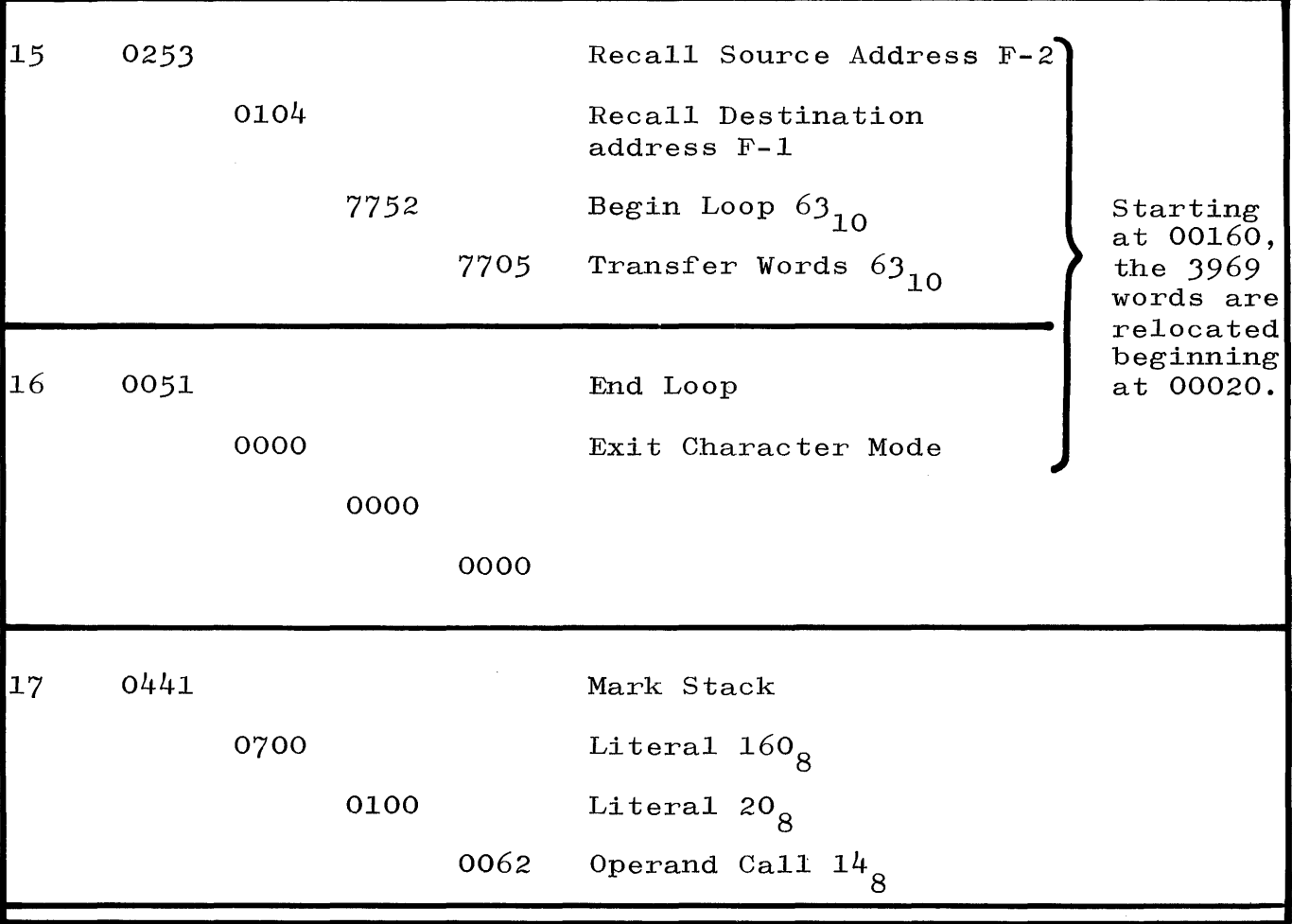

NOTE Enter at 17-0 from branch command 43-3 of the H/L Card.

Operating Conditions:

a. Timer can be on.

b. Printer Finished or Keyboard Request will stop the program.

c. Will work on any I/O Channel.

### SECTION 8 LIBRARY MAINTENANCE

#### GENERAL.

Procedures are available to maintain the user program library, construct requested library entries, and to update the associated tables. Section 8 deals with library maintenance action by pro~ viding a detailed depiction of the format for a library tape and the format of a library maintenance segment used for load information.

#### FORMAT OF A LIBRARY TAPE.

The contents for each physical record determines the format of a library tape. Figure 8-1 presents this information in a sequential manner, providing a place for everything from tape label to tape mark.

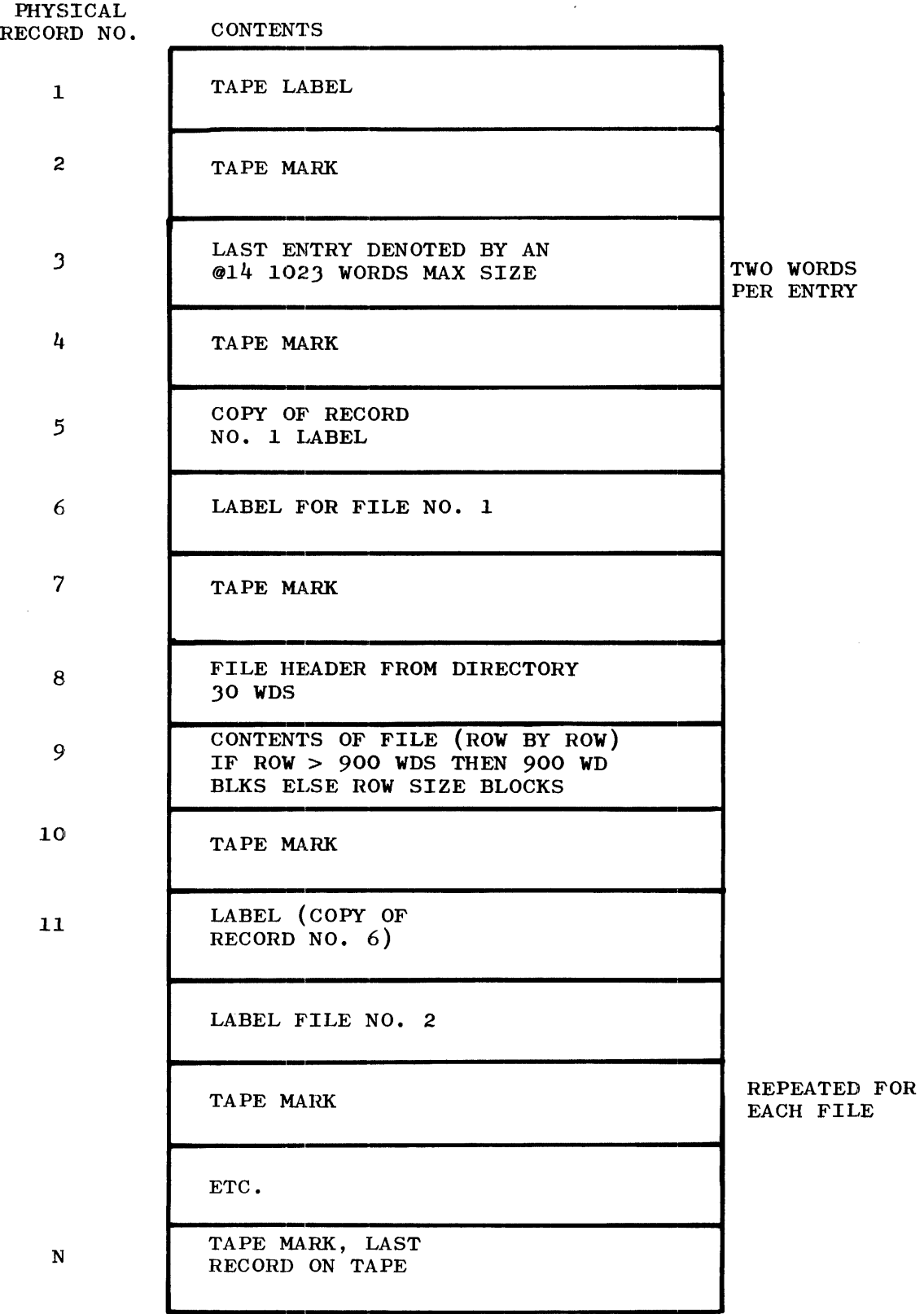

Figure 8-1. Format of a Library Tape

### FORMAT OF LIBRARY MAINTENANCE SEGMENT FOR LOAD INFORMATION (SHEET  $ENTRY$ ).

The SHEET entry for load information requires a specific format for each library maintenance segment. Figure 8-2 provides the format for a segment to illustrate the arrangement of words and programs.

$$
[0] \cdot [2:6]
$$
 = UNITNO = 23, 24 or  $\geq$  32.

- $\cdot$  [8:1] = 1, DUMP EXPIRED FILES.
- $\cdot$  [FF] = T, no, indicating LOAD, DUMP, etc. (see MCP procedure RESWDS).
- $\lceil 1 \rceil$ TAPE LABEL
- $\lceil 2 \rceil$ MULTI-FILE ID
- $\lceil 3 \rceil$ FILE ID

- $[27]$ MULTI-FILE ID
- [28] FILE ID
- $\lceil 29 \rceil$ ESPDISK ADDRESS LINK

Figure 8-2. Format of the Library Maintenance Segment for Load Information

#### SECTION 9

#### INTERRUPT HANDLING

#### GENERAL.

Interrupts are initiated by the hardware itself when the computer is operating in normal state and certain conditions are encountered. The MCP also provides facilities that allow programs to have rerun points. If a program requests a breakout, all processing of object programs is halted. Subsequently, all of memory and overlay storage is written on magnetic tape; then, in the case of a breakout, object programs are re-initiated and continue processing.

When a program is to be restarted at a rerun point, no programs may be on the system. Also, all files related to the program(s) to be restarted must be in place on the units where they were at breakout time. At such a time, a restart request will be handled by reading the restart information and restoring core to the condition that existed when the breakout occurred. Then, overlay storage is restored.

Finally, only that program is restarted. Other programs, which may have been in process when the breakout occurred and which are reflected in the restored memory and overlay storage, are terminated. The BREAKSTART Procedure is the primary procedure used to perform breakouts and restarts. Section 9 focuses on the handling of a Presence Bit Interrupt in the operation of B 5500 Hardware and Software.

#### PRESENCE BIT INTERRUPT ACTION.

When a Presence Bit Interrupt is detected, control is transferred to the Presence Bit Routine. The fact that a Presence Bit Interrupt occurred means that a program has executed a syllable that caused an attempt to access information described by a descriptor with a zero presence bit. The following action takes place:

a. Presence Bit Interrupt is set in Central Control by the attempt of a normal state program to access a non-present data descriptor. This is a descriptor with bit  $[2:1] = 0$ .

- b. This being a syllable-dependent interrupt, it is sensed at SECL (Syllable Execution Complete Level) time. This causes an SFIL (Store for Interrupt Level) operator to be placed into the T Register.
- c. The B Register is pushed down.
- d. The A Register is pushed down.
- e. If you are in character mode, build and push down an ILCW (Interrupt Loop Control Word).
- f. Build and push down an ICW (Interrupt Control Word).
- g. Build and push down an IRCW (Interrupt Return Control Word).
- h. Build an INCW (Initiate Control Word) and place it in the object (normal state) program's PRT at  $R + 10$  (octal).
- i. Force an INI (Interrogate Interrupt) operator into the T Register.
- j. Transfer to either Cell 55 (octal) or Cell 67 (octal), depending on whether this was a Presence Bit on PI or P2. Set the R Register to zero. Set the S Register to 100 (octal).
- k. Place an 18 (decimal) in the TOS (Top of Stack) at Cell 101 (octal).
- 1. Transfer to the MCP Outer Block Label PIPROCESS.
- m. Set the S Register to point at the IRCW stored in the object (Normal state) program's stack at step g, above.
- n. Set the F Register to zero.
- o. Branch forward as many syllables as indicated by the number placed in the top of stack at 101 (octal in k, above) .

**p.** In this case, we will end up at the call MAKEPRESENT (ANALYSIS). Note that ANALYSIS is a typed (REAL) procedure. Before entering MAKEPRESENT, we actually enter ANALYSIS, returning with a value to be passed as a parameter to MAKEPRESENT.

 $\lambda$ 

 $\mathcal{L}$ 

 $\mathcal{L}_{\mathcal{A}}$ 

### APPENDIX A MCP COMMUNICATES

To use the communicate operator, a normal state program first places a parameter in its stack. The word at the top of the stack is then stored in the cell addressed by  $R + 9$ . The Communication Interrupt Bit is set and the MCP routine that handles this interrupt first locates  $R + 9$  of the program that caused the interrupt. Then, according to this code value, the MCP transfers control to the section of the MCP designed to handle a communicate interrupt with that code. The operator is treated as a NOOP in control state. The following is a list of the codes used by the communicate operator:

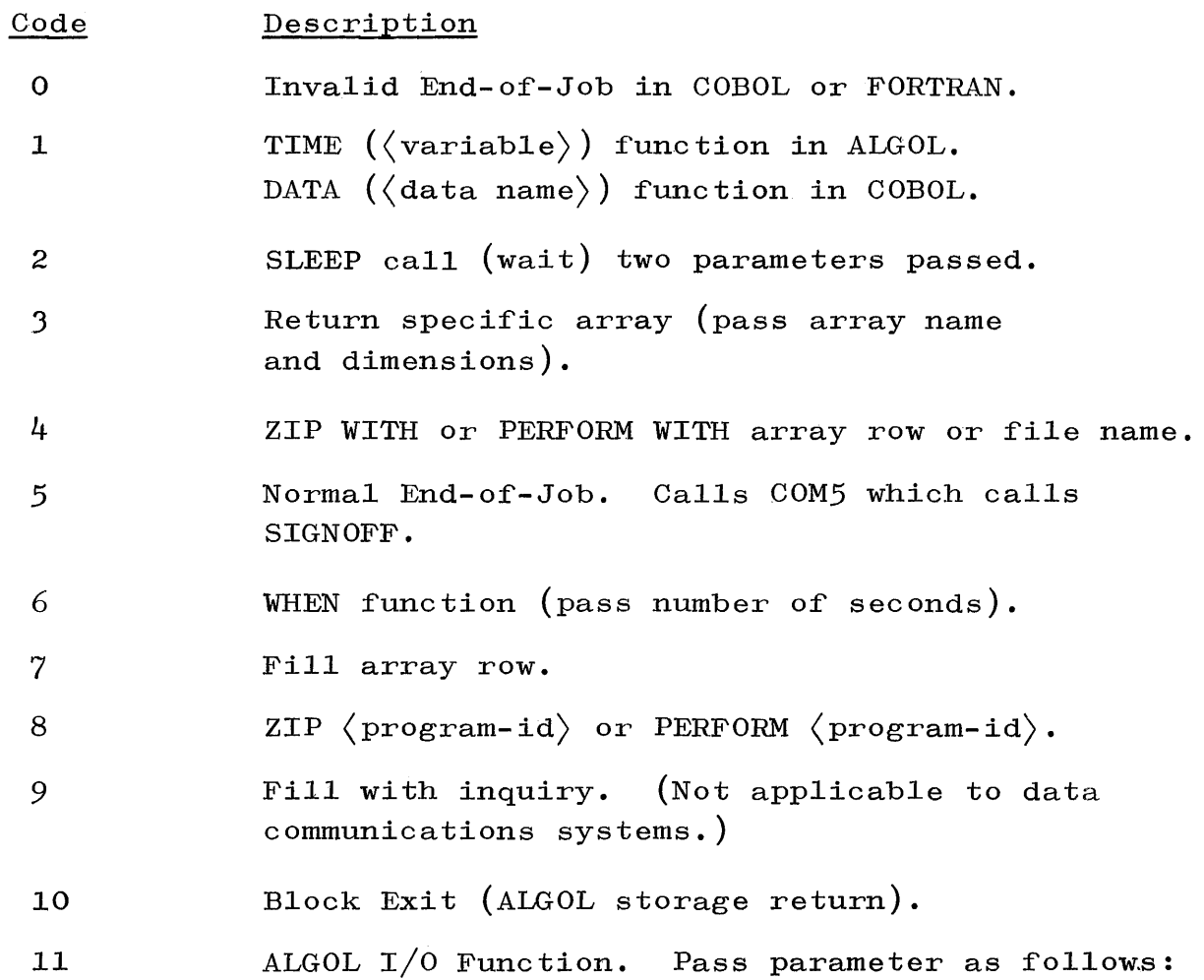

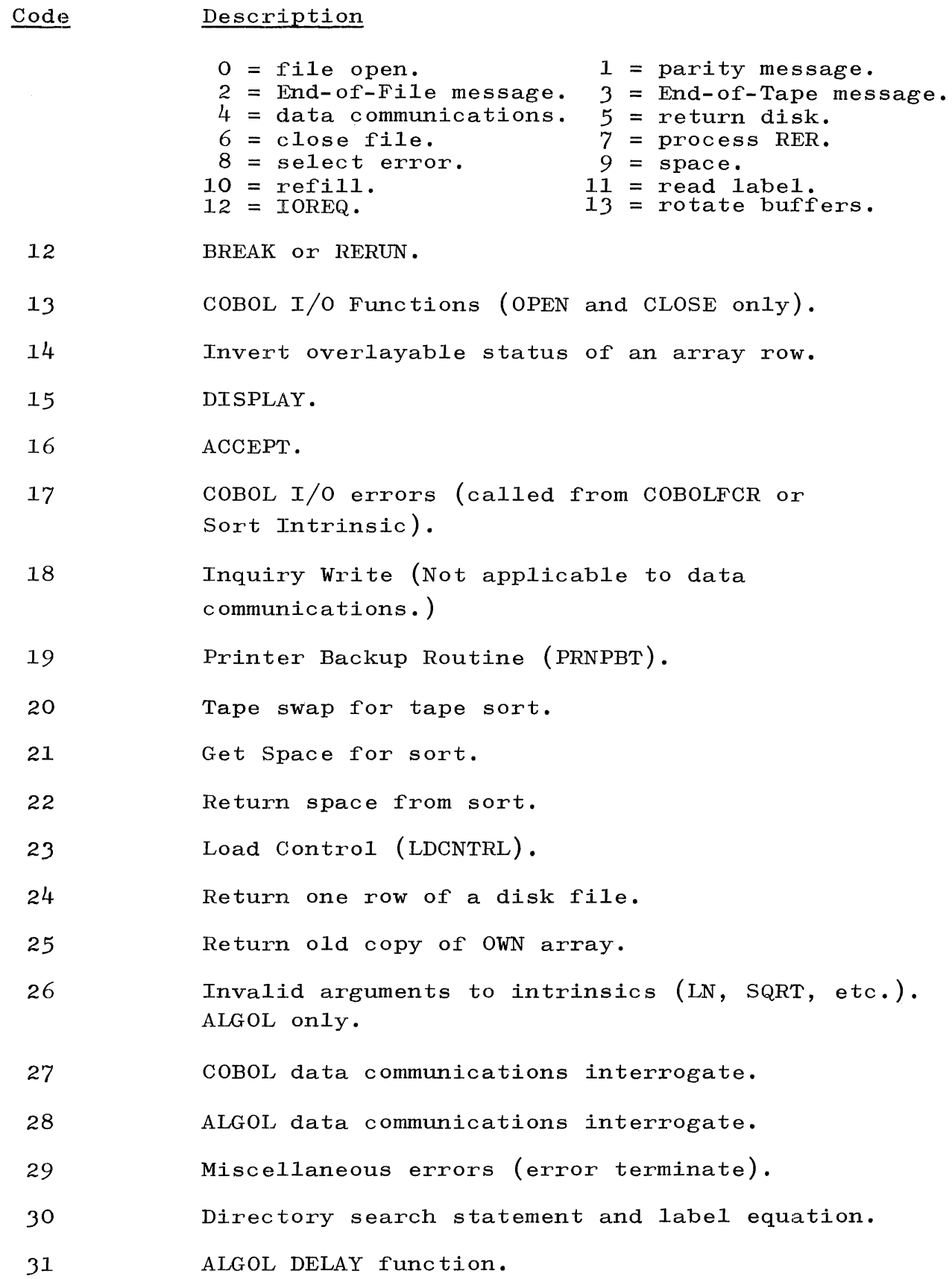

 $\mathcal{L}_{\mathcal{A}}$ 

## APPENDIX A (cont)

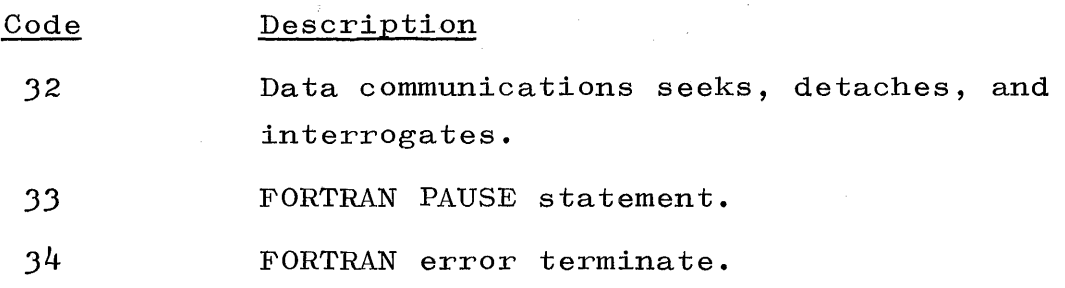

 $\mathcal{L}^{\text{max}}_{\text{max}}$ 

 $\sim 10$ 

 $\sim$   $\mu$ 

 $\sim$   $\sim$ 

 $\sim 10$ 

### APPENDIX B STANDARD B 5500 LABEL RECORD

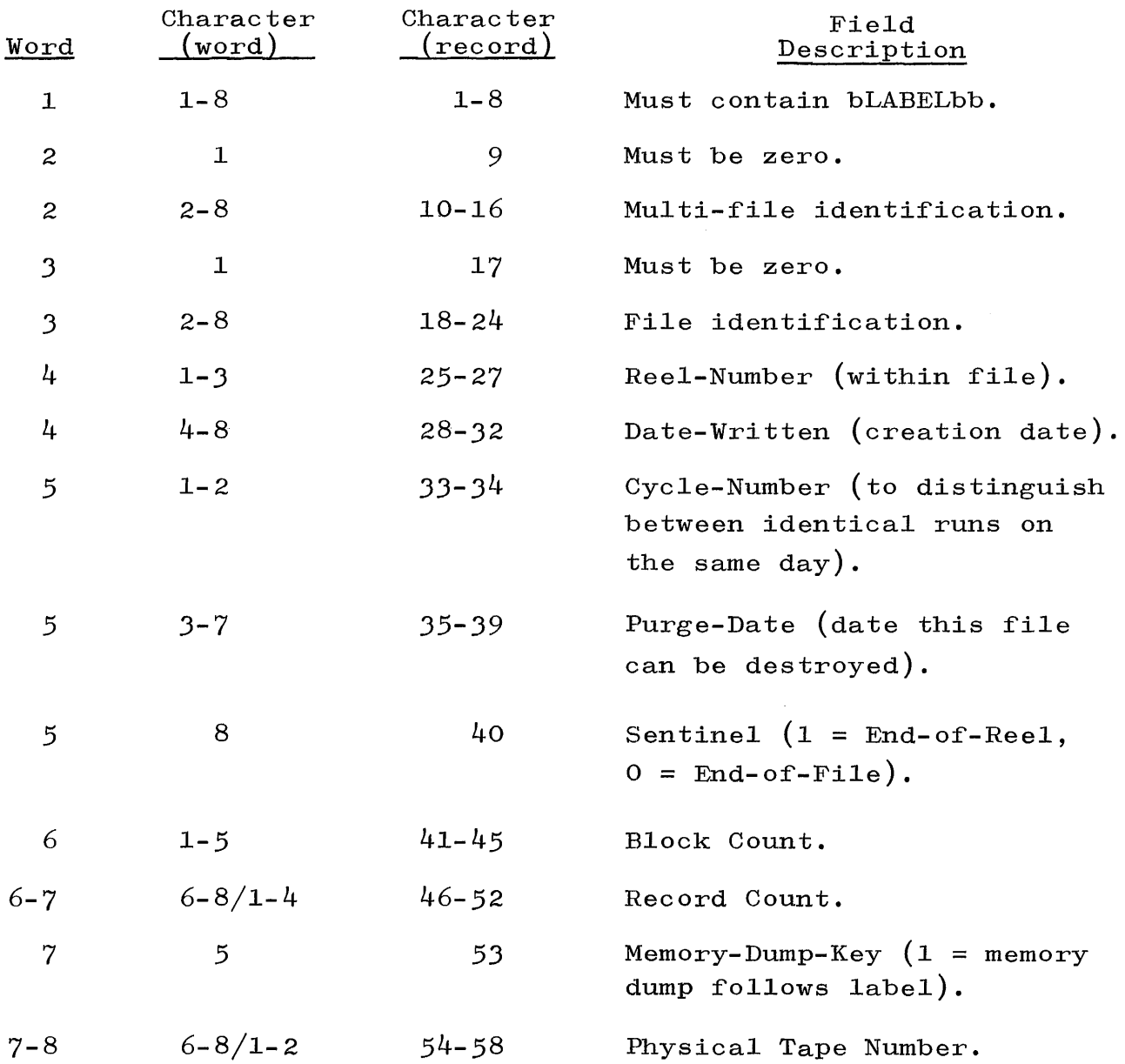

The remainder of the information contained in the label record varies for ALGOL and COBOL files as follows:

### APPENDIX B (cont)

### ALGOL FILES

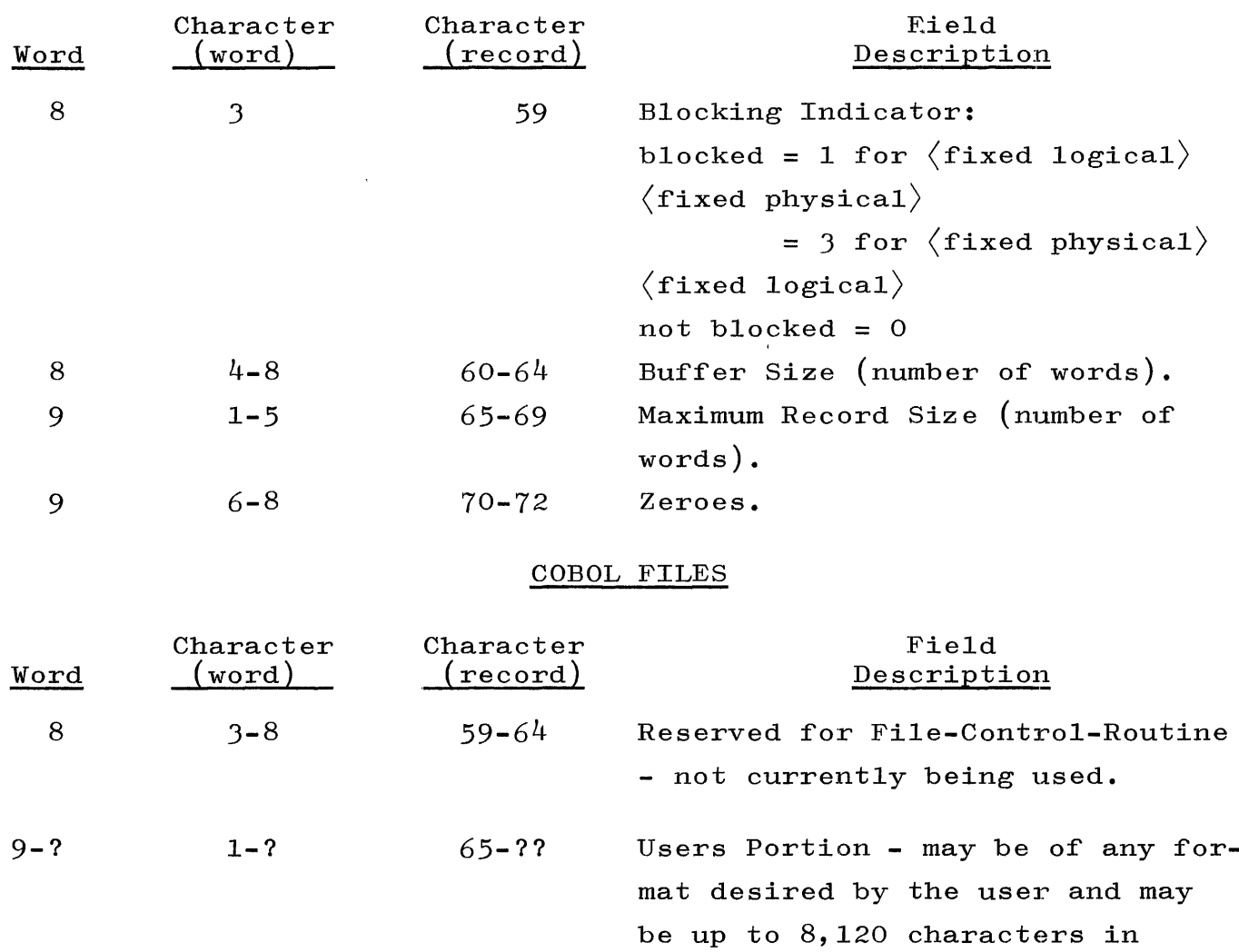

length for tape files, up to 16 characters in length for card

file, and up to 56 characters in

length for printer files.

#### APPENDIX C

#### CCMASKl - CCMASK2 - MIXMASK - INFOMASK

CCMASKs are used to check the validity of a control card entered via data communications. The variables CCMASK are used if a special mask is not provided by REMOTE/USERS. The CCMASK Table shows the card column used to set the bit in REMOTE/USERS, the associated bit with each control function, and those bits which are set in the standard mask. The MIXMASK is used in a similar way to check those input messages which mayor must have a mix number preceding them. INFOMASKl and INFOMASK2 are used to check the validity of those input messages which do not include a mix index. The three mask tables are now presented.

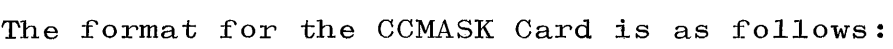

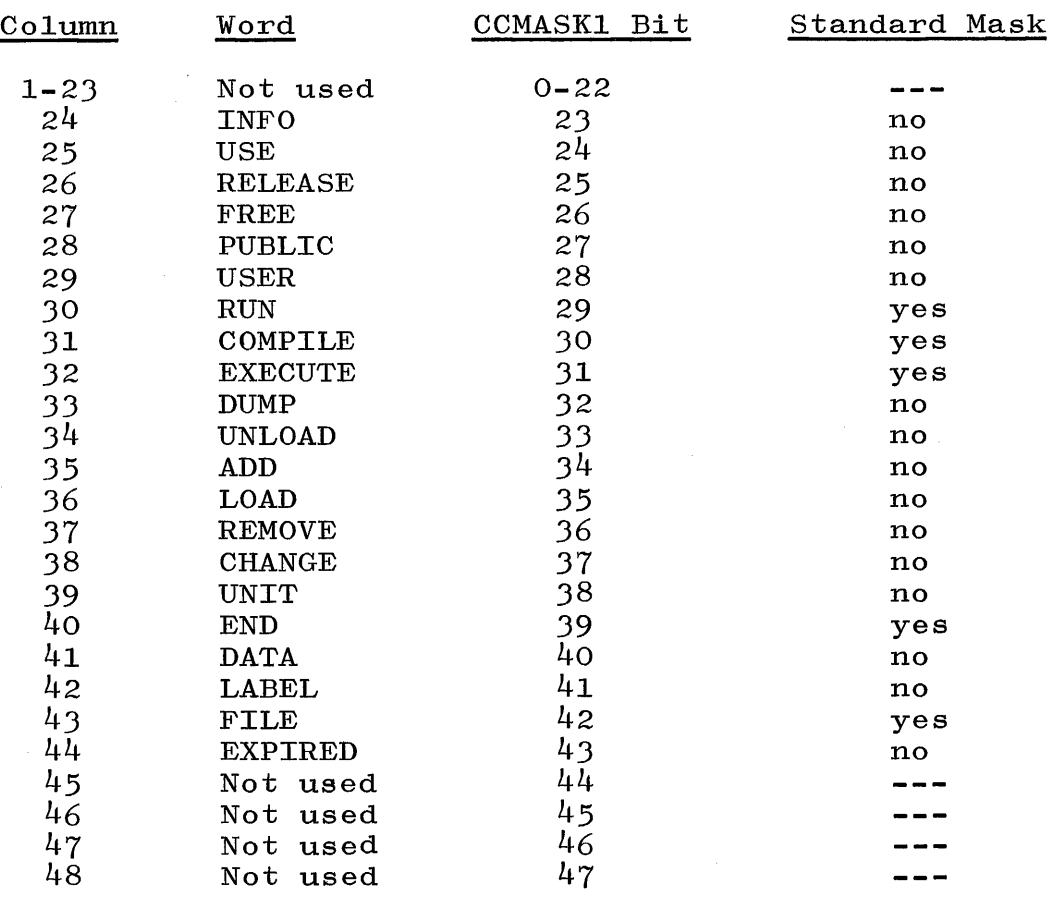

# APPENDIX C (cont)

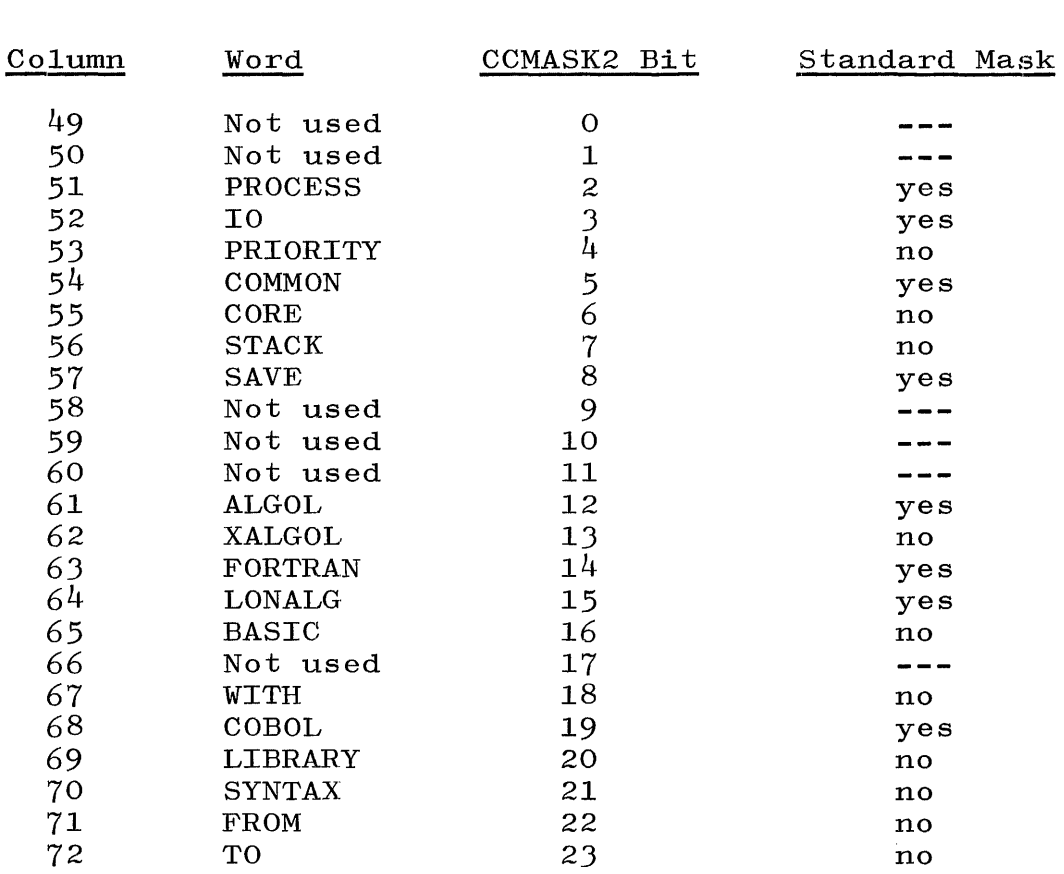

### The format of the MIXMASK Card is as follows:

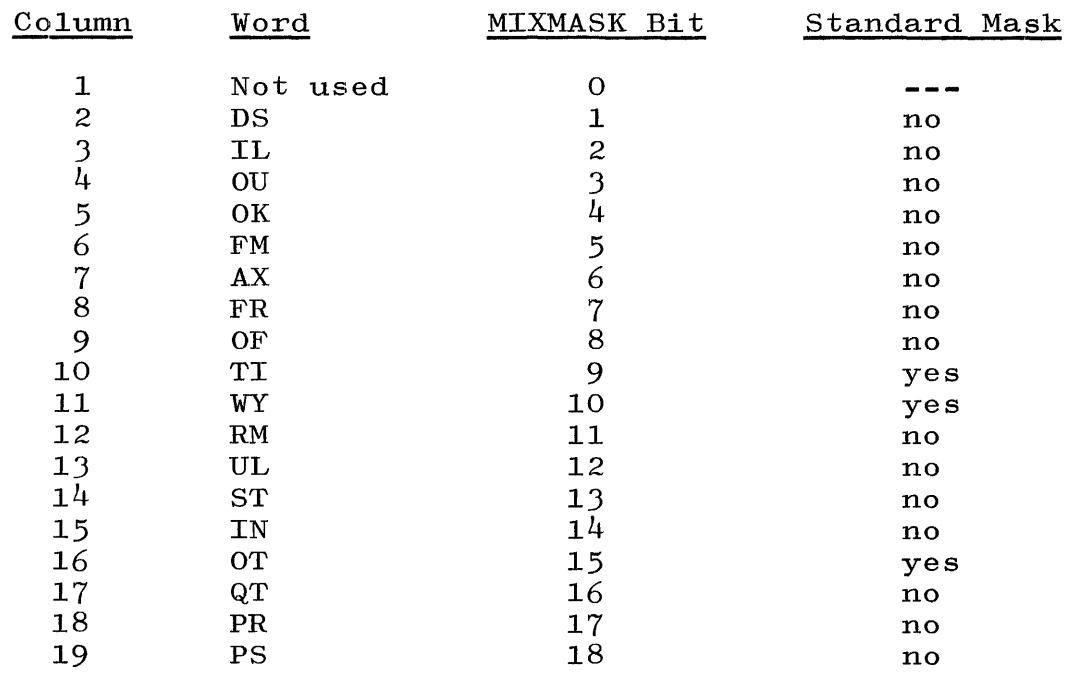

 $\mathcal{A}^{\mathcal{A}}$ 

# APPENDIX C (cont)

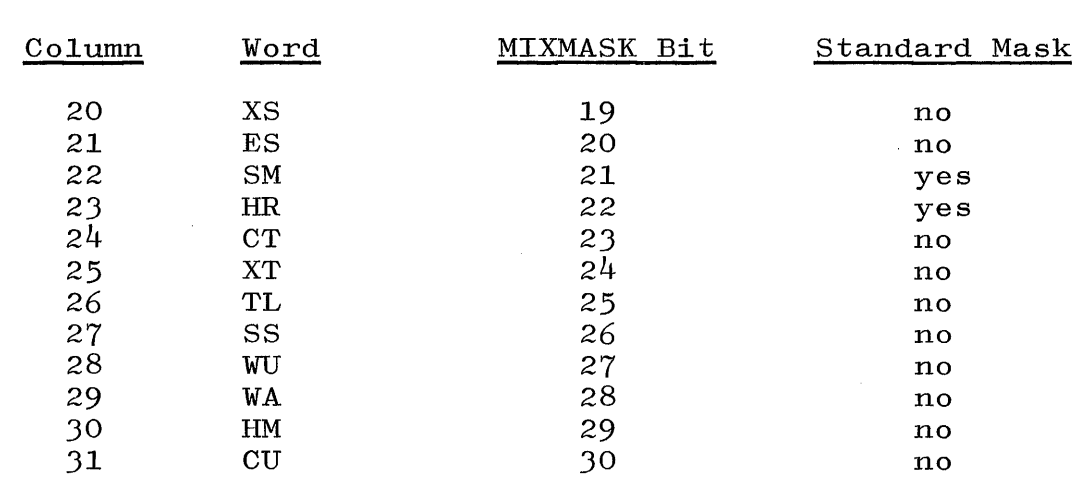

The format of the INFOMASK Card is as follows:

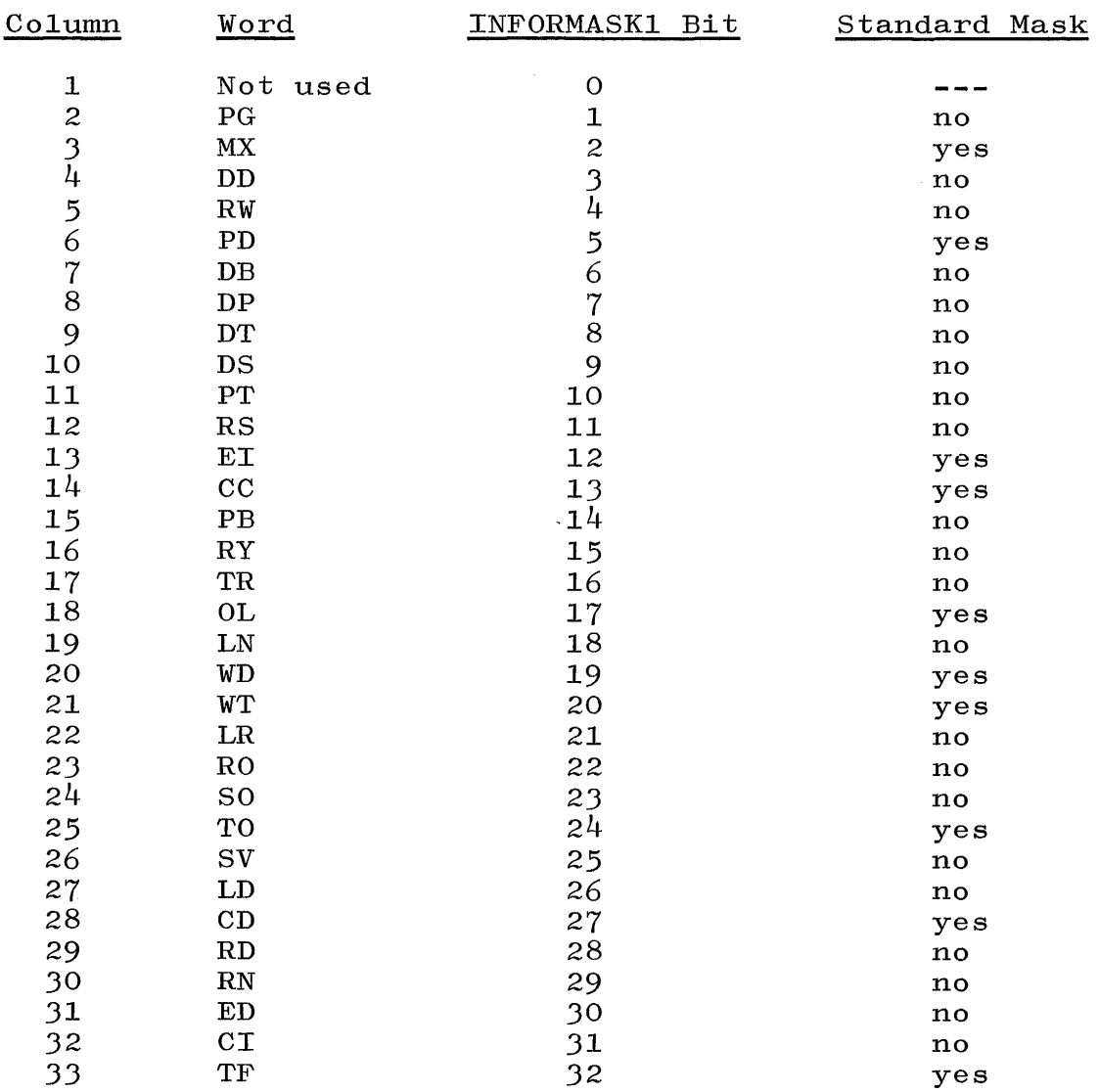

# APPENDIX C (cont)

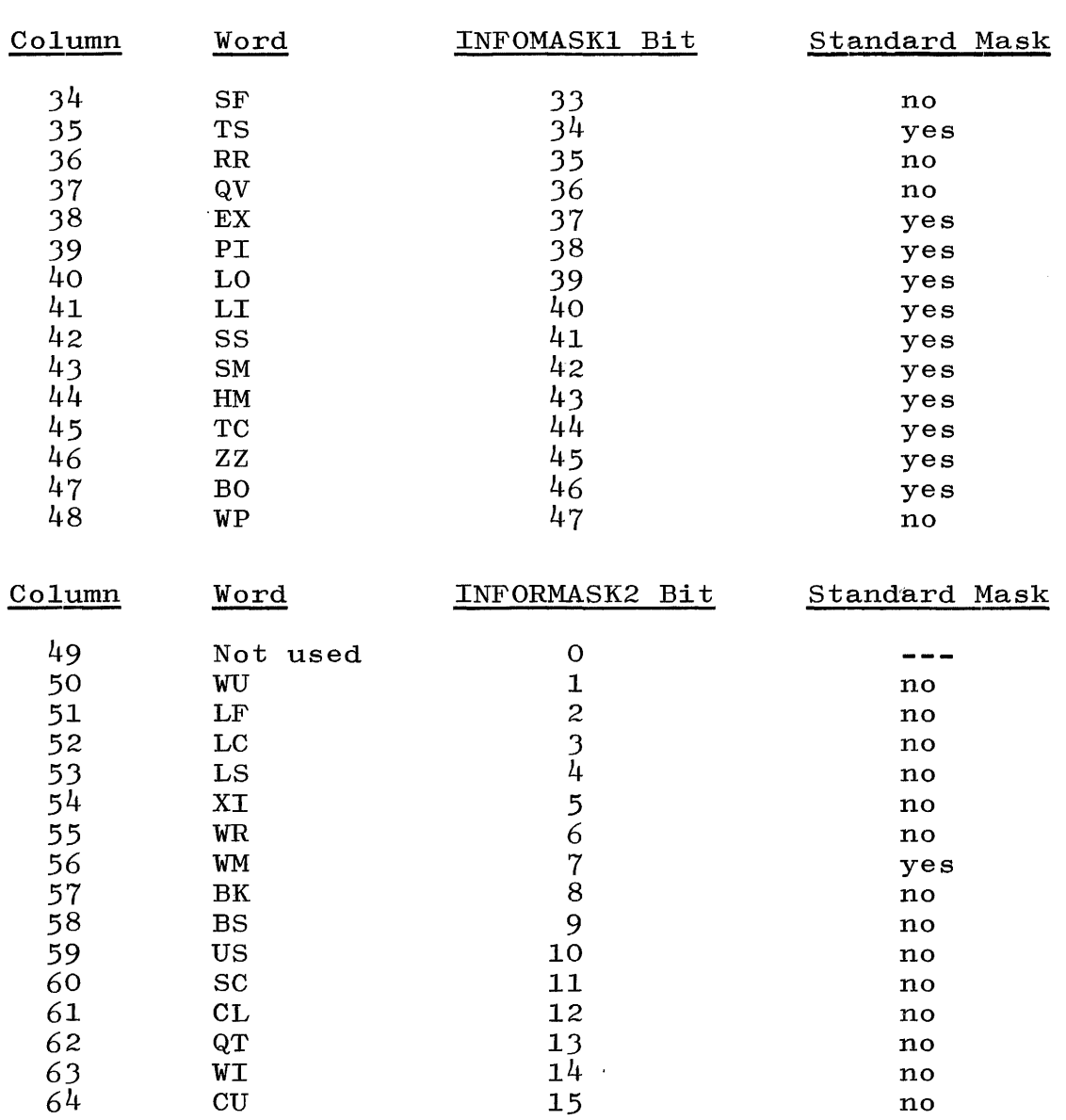

## APPENDIX D USASCII X3.4 - 1967 STANDARD CODE

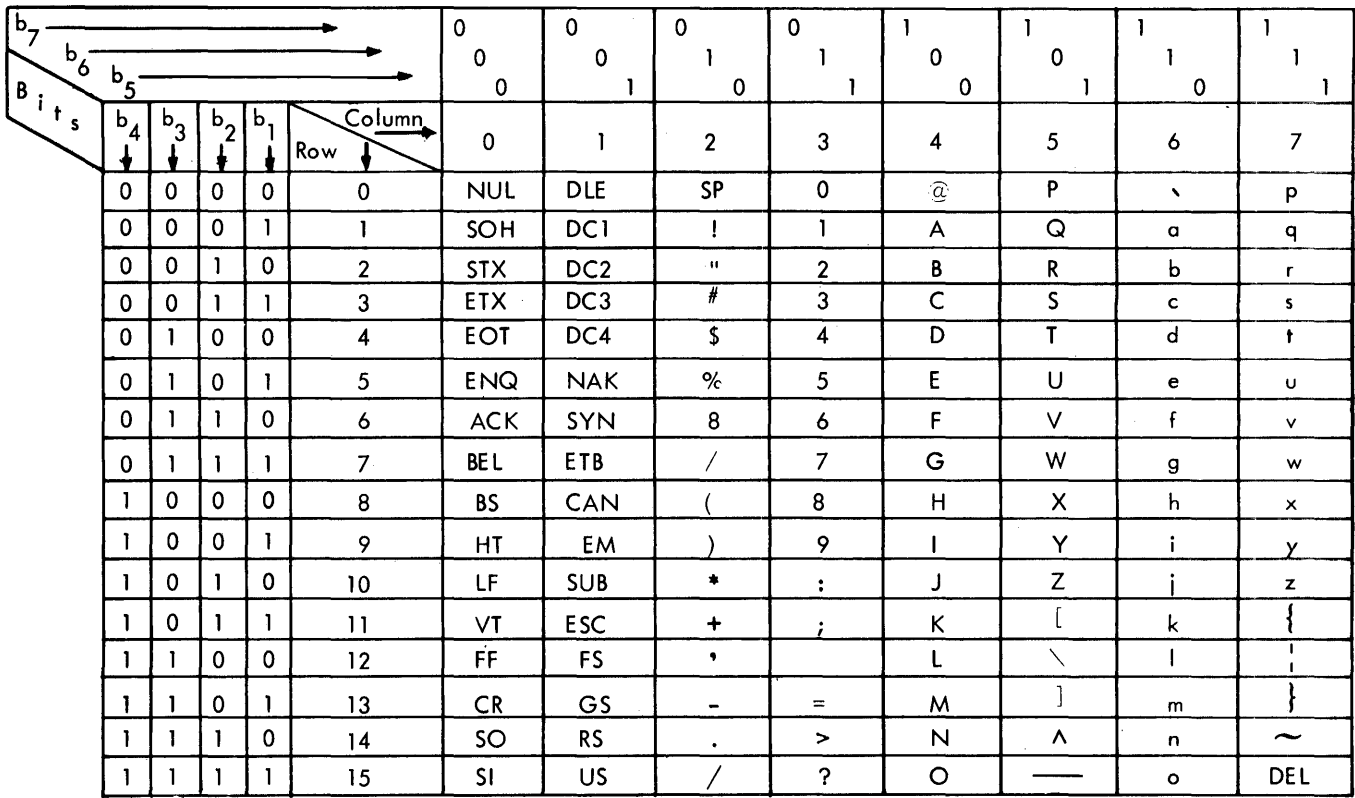

- 
- SOH Start of Heading (CC) DC1 Device Control 1
- STX Start of Text (CC) DC2 Device Control 2
- ETX End of Text (CC) DC3 Device Control 3
- EOT End of Transmission (CC) Dc4 Device Control (stop)
- 
- 
- BEL Bell (audible or atten- ETB End of Transmission  $\begin{array}{cc}\text{square} \text{Set} & \text{array} \text{Set} & \text{end} \text{Set} \ \text{set} \ \text{set} \ \$
- BS Backspace (FE) CAN Cancel
- HT Horizontal Tabulation EM End of Medium (punched card skip) (FE)
- NUL Null DLE Data Link Escape (CC)
	-
	-
	-
	-
- ENQ Enquiry (CC) NAK Negative Acknowledge (CC)
- ACK Acknowledge (CC) SYN Synchronous Idle (CC)
	-
	-
	-

### APPENDIX D (cont)

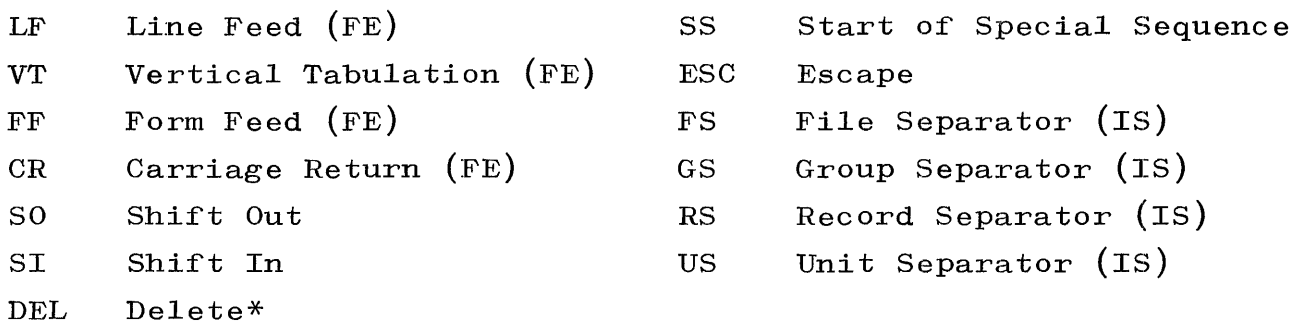

NOTE

- (CC) Communication Control.
- (FE) Format Effector.
- (IS) Information Separator.

The numbers in the left hand vertical column are the count contained in DA1F through DA4F or DB1F through DB4F. The numbers in the top horizontal row are the count contained in Dn5F through Dn6F.

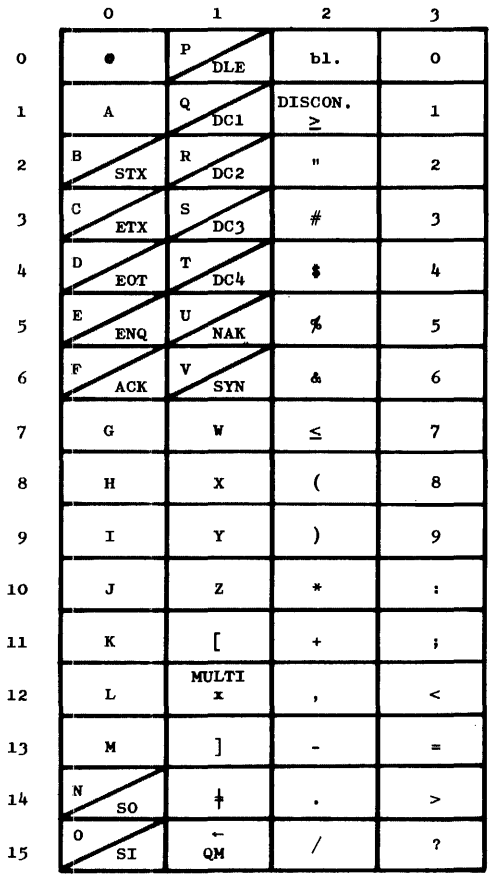

\*In the strict sense, DLE is not a control character.

INDEX

Abort Table,  $4-1$ Address, 6-1, 6-5, 6-6, 6-11 absolute, 1-8 Disk, 6-12 Disk segment, 6-9 relative, 6-15 ALGOL, 5-17, A-I, B-1 Areas, auxiliary storage, 2-1 core, 3-1 Array, 1-7 Date, 1-2 Bed, 6-5 Bits, 6-16, 9-1, C-l Flag, 1-8 Block, File Information (FIB), 5-12 File Parameter (FPB), 5-9 Buffer, 6-20 Pseudo, 5-17 Card, Binary, 7-1 Control entry, 4-11 Control information, 4-5 ESPOL Load, 7-10 ESPOL Transfer, 7-8 execute, 4-4 file group, 4-16  $H/L$ , 7-2 CCMASKl, C-l CCMASK2, C-1 Cells, PRT, 6-16 Run Time Error (RTE) , 1-8

COBOL, 5-17, 6-14, 6-17, A-I, B-1 Code, USASCII Standard, D-l Initialization, 7-14 Internal Type, 5-16 Type, 5-3 Word, 4-5 Communicates, MCP, A-I Compile,  $4-4$ ,  $4-5$  $-$ and-Go entry, 4-4  $-$ Only entry, 4-4 Compiler, 6-14 Components, B 5500, 1-1 Computer, Programmers, 1-1 Control, Central, 9-1  $I/0, 5-1$ Count, error, 6-3 Counter, Block, 1-7 Cycle,  $4-7$ DALOC, 2-8 Date, Start, 4-14 Stop, 4-14 Deck, Cold Start, 4-16 Descriptors, 6-18 data, 1-1  $I/0, 5-16$ 

INDEX (cont)

Format,

program, 1-1, 6-7, 5-17 Dictionary, Segment, 6-16, 6-18 Dimensions, 1-8 Directory, 2-4 Disk, 2-1, 2-4, 4-17 Layout of Disk Below the, 2-7 Directorytop, 1-6 Disk, 2-1 System, 2-1 User, 2-1 DSKLOG, 4-1 Entry,  $2-12$ Abort Information, 4-13 Compile-and-Go, 4-4 Compile-Only,  $4-4$ Control Card, 4-5  $Log-In, 4-11$ Log-Out,  $4-10$ Run-Time Error, 1-5 Entries, Creation of Remote Log, 4-14 PRT, 6-16 Field, Error, 5-3 Fields, 3-1 Control, 3-1 File, 1-8 Subject, 4-8 Files, Program 6-17 FINALQUE, 5-8 Flag, Mix-message Ready; 1-8 FORGETESPDISK, 2-8

Station Table, 1-8 FORTRAN,  $6-3$ ,  $A-1$ GETESPDISK, 2-8 Handling, Interrupt, 9-1 Hardware, 9-1 Header, File, 2-4 Holder, Message, 6-20 Identification, File, 4-7 Multiple File, 4-7 INDEX, 5-3 Mix, 5-2 Indicator, Save, 1-8 INFOMASK, C-1 Information, Compiler and Object Program, 4-5 Format of Library Maintenance Segment for Load, 8-3 Program, 4-5 Initialization, Special Records and Log, 4-9 Inquiry, Array DCB  $\lceil 16 \rceil$  and the ORR Word, 6-20 Handling a Fill with, 6-21 Integer, 1-7 Interrogate, Passive, 4-15 Interrupt,

Emergency, 9-1

INDEX (cont)

Handling an Inquiry Request, 6-21 Independent, 5-1 Presence Bit, 9-1 Syllable-dependent, 9-2 Intrinsics, 6-16 IOQUEAVAIL, 5-8 JAR, 6-7 Key, Memory-Dump, B-1 LABELTABLE, 5-7 Layout, Disk, 2-1 Links, Memory, 3-2 List, Available-Disk, 2-1 LOCATQUE, 5-8 Log, Initializing the, 4-9 Remote, 4-11 Logging,  $4-1$ LOOKQ, 6-19 Mask, 6-16 Maintenance, Library, 8-1 Memory, Core, 3-7 Message, WR Keyboard Input, 4-17 Messages, C-l MIXMASK, C-l Modules, 3-7 MULTITABLE, 5-7 NFO, 6-18

Numbers, Logical Unit, 5-4 Read Ready Register (RRR) , 5-4 Parameter, 6-10, 6-18, 9-3, A-I Pointer, 6-15 PRNTABLE, 5-8 Procedure, Breakstart, 9-1 Procedures, File Maintenance, 4-16 Program, Master Control (MCP), 1-1 User, 4-16 Programs, B 5500, 3-1 Format of Segment Zero for, 6-13 PRT, 6-2 Queue,  $I/0, 5-1$ RDCTABLE, 5-7 Record, n+l, 4-19 Standard B 5500 Label, B-1 Register, 9-2 Requests,  $I/0, 5-1$ Restart, 9-1 Ring, Write, 5-7 Routine, File-Control, B-2 Selection, 6-9 Segment, 2-4 Name, 2-4 Size of, 6-16

:INDEX (cont)

```
SHEET, 6 - 11SLATE, 6-9
Space, 
  Method for Declaring 
  Array, 6-17 
Specifications, 
  Log Entry, 4-3, 4-10 
  System Log, 4-2 
Statement, 
  Interrogate, 4-15 
Statistics, 
  Job, 4·-12 
Storage, 
  Available, 3-2 
  MCP Classification and 
  Organization of Core, 3-1 
Systems, 
  Format of the System 
  Log for B 5500, 4-2 
Table, 
  Array Information (AIT), 1-7
  Available-Disk, 2-11 
  Label Equation, 5-18 
  Program Reference (PRT) , 1-1 
  USERSTA, 4-15 
Tables, 
  Input Output Assignment, 5-4 
  MCP, 1-1
  MCP Operational, 6-1 
Tank, 
  File, 5-17
Tape, 
  Format of a Library, 8-2 
Time, 
  Attach, 4-14 
                                        Clock, 6-19 
                                        Detach, 4-14 
                                        Save, 6-3 
                                      TINU, 5-6 
                                      Unit, 4-8, 5-3 
                                      Values, 
                                        Field, 3-3 
                                      Variables, 1-1, C-l 
                                      Word, 
                                        Code, 4-5 
                                        Label, 1-8 
                                        Option, 1-6 
                                        The ORR, 6-21 
                                        Pointer, 6-20 
                                      Zero, 
                                        Record, 4-9 
                                        Relative Address, 6-15
```
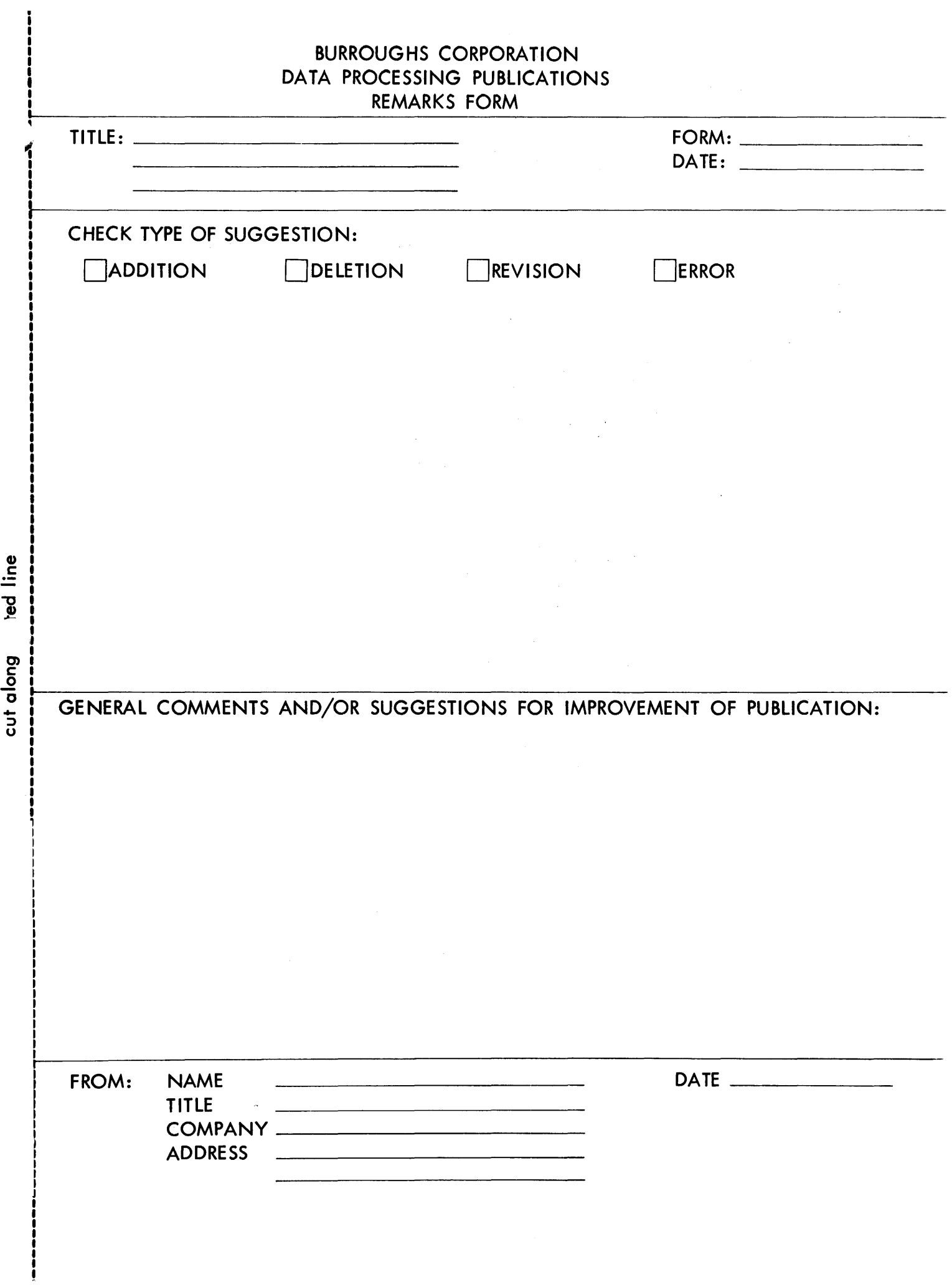

U

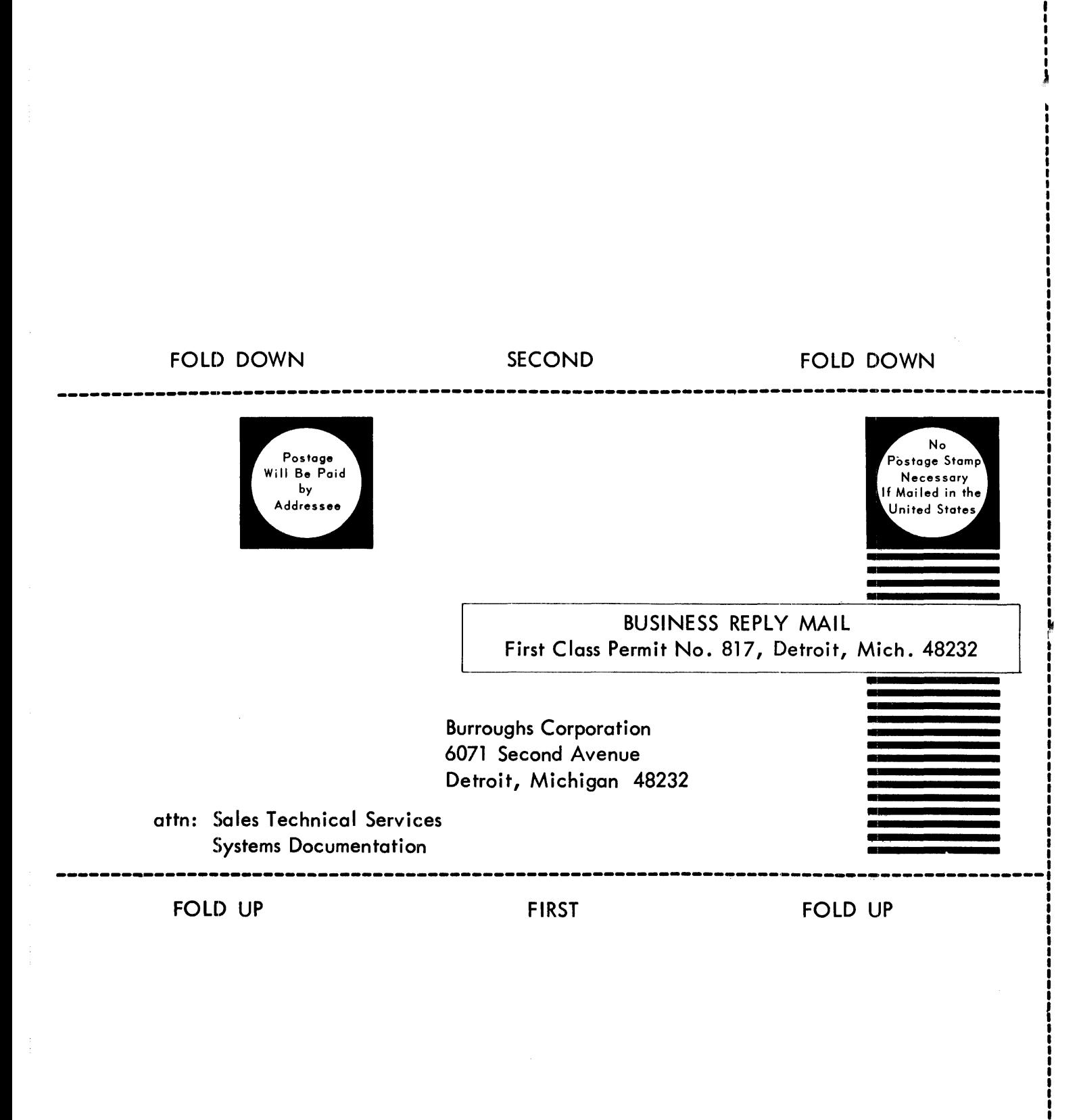

STAPLE

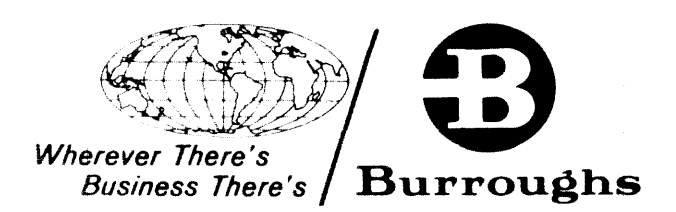